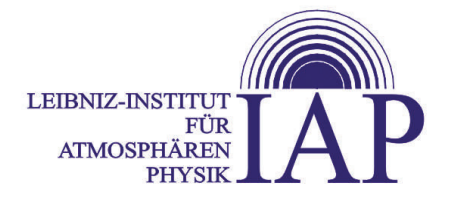

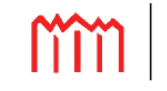

**Hochschule Neubrandenburg University of Applied Sciences** 

# **Aerodynamische Berechnungen zu raketengestützten in – situ Neutralgasdichtemessungen in der mittleren Atmosphäre**

Stefan Lauterbach

Dieser Bericht wurde als Diplomarbeit von der Hochschule Neubrandenburg Fachbereich Landschaftsarchitektur, Geoinformation, Geodäsie, Bauingenieurwesen angenommen.

Gutachter:

Prof. Dr. – Ing. Andreas Wehrenpfennig (Hochschule Neubrandenburg) Prof. Dr. rer. nat. Markus Rapp (Leibniz – Institut für Atmosphärenphysik an der Universität Rostock)

verteidigt am 23. Juni 2008

## **Kurzfassung / Abstract**

In der polaren Sommermesopause existiert der absolute Temperaturtiefpunkt der gesamten Atmosphäre. In dessen Umgebung treten interessante Phänomene auf, deren Entstehung bis jetzt nur unzureichend erklärt werden kann. Dabei handelt es sich um die so genannten *NLC* (Noctilucent Cloud), also leuchtende Nachtwolken und starke Radarechos, den *PMSE* (Polar Mesosphere Summer Echoes). Neben bodengebundenen Beobachtungen mit *RADAR* (Radio detection and ranging) und *LIDAR* (Light detection and ranging) werden zur Erforschung der Mesopausenregion auch raketengestützte in – situ Verfahren eingesetzt. Diese zielen vor allen Dingen auf die Untersuchung kleinskaliger Strukturen durch eine hohe Auflösung. Neben der Bestimmung von Spurengasanteilen, dem Ladungzustand von Partikeln und weiteren Parametern, wie atmosphärischen Winden und Turbulenzen, ist die Ermittlung der Temperaturverteilung zur Beschreibung dieser Region von entscheidender Bedeutung. Dazu wird seit Jahren das *CONE* - Instrument (COmbined measurement of Neutrals and Electrons) verwendet. Dies arbeitet zuverlässig und genau mit einer hohen zeitlichen und damit auch räumlichen Auflösung. Nichtsdestotrotz soll ein neuer kostengünstigerer Sensor zur Bestimmung der Neutralgasdichte und Temperatur eingeführt werden. Dabei handelt es sich um das *PIRANI - Vakuummeter*. Aus der Vakkuumtechnik stammend, arbeitet es nach dem Prinzip, dass aufgrund einer erhöhten Dichte mehr Moleküle mit einem Wolframfaden kollidieren, der so eine Temperaturänderung erfährt. Daraus resultiert eine Änderung der Leitfähigkeit und damit auch des Widerstandes, welcher über eine Wheatstonsche Brücke ermittelt wird. Beide Sensoren (CONE und PIRANI) wurden auf den Nutzlasten der *ECOMA* (Existence and Charge state Of Meteoric smoke particles in the middle Atmosphere) – Raketenflüge eingesetzt. Probleme bei der Bestimmung der Neutralgasdichte beim PIRANI – Sensor bereitet eine Schockwelle, die an der Front der Nutzlast aufgrund des Überschallfluges der Rakete entsteht. Es ist also eine Korrektur der gemessenen Neutralgasdichte notwendig. Hierfür gibt es nur ein Verfahren, nämlich das *DSMC* (Direct Simulation Monte Carlo), welches unabhängig von den sich verändernden Strömungsverhältnissen (Übergang vom Kontinuumsfluss zum freien molekularen Fluss) zuverlässige Ergebnisse liefert. Als Resultat wird ein *Staudruckfaktor* geliefert, der das Verhältnis aus durch Schockwelle gestörten Neutralgasdichte zur ungestörten Neutralgasdichte wiedergibt. Damit ist eine Korrektur der gemessenen Werte des PIRANI – Sensors möglich. Ein Übergang auf die Temperaturverteilung auf Grundlage der korrigierten Dichtewerte kann dann durch *hydrostatische Integration* erfolgen. Ziel dieser Arbeit ist die Durchführung von Monte Carlo Simulationen unter verschiedenen Bedingungen, wie Variation des Anströmwinkels, der Strömungsgeschwindigkeit und des Höhenbereiches. Des Weiteren sollen die Auswirkungen von sich überlagernden Bewegungsprozessen der Nutzlast (Rotation und Präzession) und der Einfluss weiterer ECOMA – Nutzlastkomponenten auf die Neutralgasdichte in der Standardatmosphäre der Höhenbereiche zwischen 70 und 110 km untersucht werden. Ergebnis davon ist eine Reihe von *Staudruckfaktoren*, deren Interpretation die Grundlage zur Korrektur vorhandener Messergebnisse bildet.

# **Inhaltsverzeichnis**

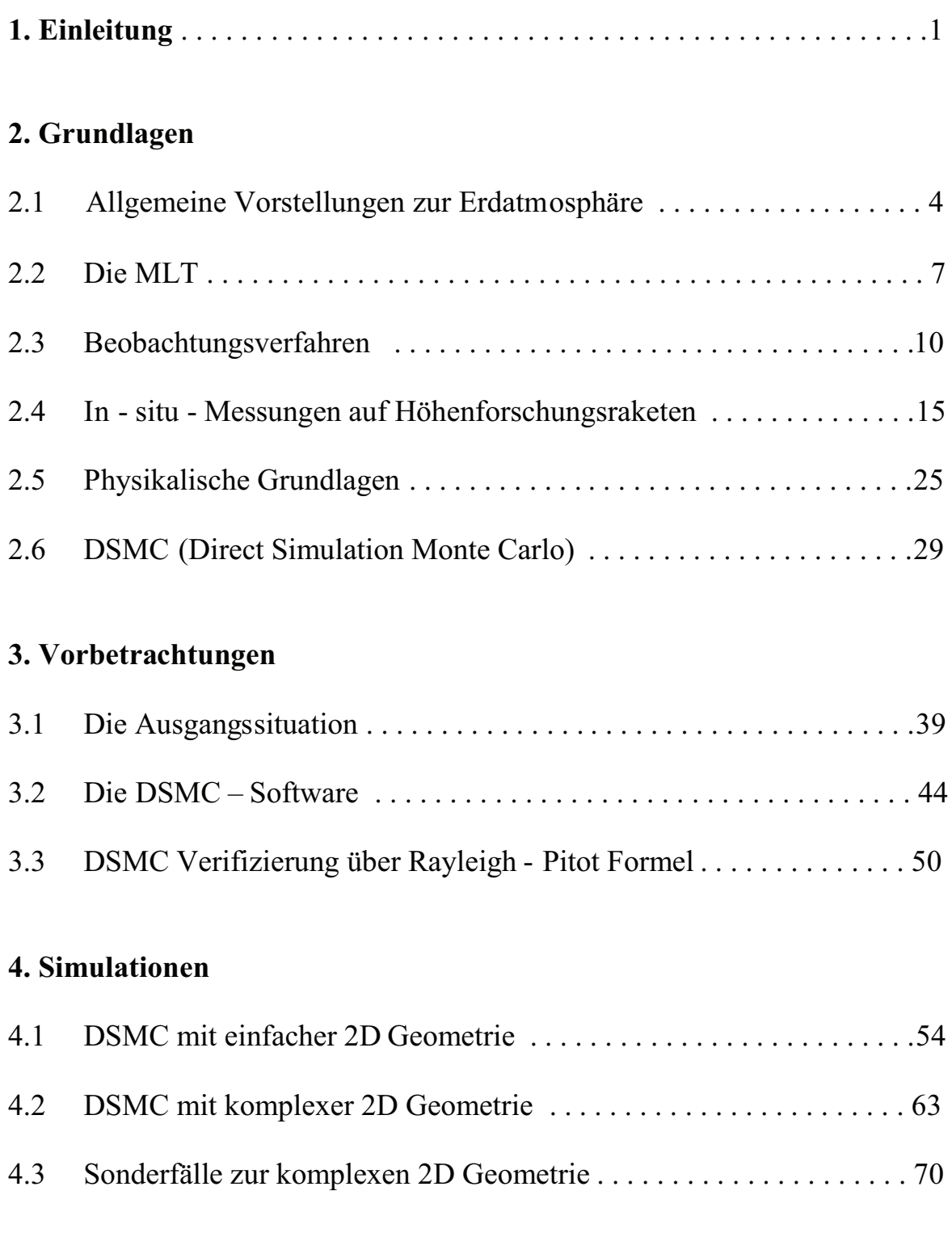

# **5. Auswertung**

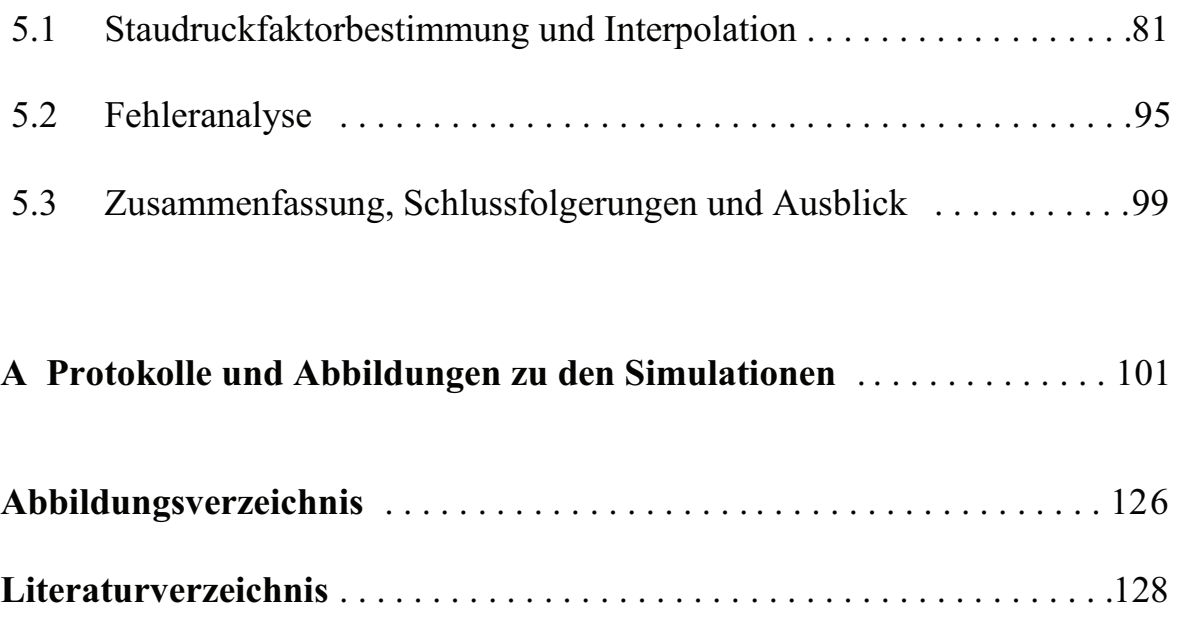

**Danksagung** . . . . . . . . . . . . . . . . . . . . . . . . . . . . . . . . . . . . . . . . . . . . . . . . .131

### **1. Einleitung**

Global gesehen befindet sich unsere Gesellschaft im Wandel. Schwellenländer wie China oder Indien mit enormen Bevölkerungszahlen streben nach Glück in Form der industriellen Revolution. Der Lebensstandard der Menschen soll langfristig an den der westlichen Industrienationen angeglichen werden. Dabei kommt es zum Verbrauch riesiger Energie- und dementsprechend zum Ausstoß enormer Schadstoffmengen. Gleichzeitig sind die jetzigen Industrienationen nur zögernd bereit, ihren Schadstoffausstoß zu senken. Dabei werden die so genannten erneuerbaren Verfahren noch auf Jahrzehnte global gesehen keine nennenswerten Energielieferanten darstellen. In diesem Zusammenhang ist das Schaffen des Bewusstseins, dass wir uns selbst zerstören, ein ganz wichtiger Sachverhalt. Neben dem Treibhauseffekt, verursacht durch einen erhöhten Anteil von Kohlenstoffdioxid in der Atmosphäre, wird immer wieder auf den Abbau der Ozonschicht in der Stratosphäre durch Fluorchlorkohlenwasserstoffe, welche die Erdoberfläche vor unterschiedlichster Strahlung schützt, hingewiesen. Es spielen sich allerdings Veränderungen in der gesamten Atmosphäre ab, da etliche Kopplungs- und Austauschprozesse zwischen den unterschiedlichen Schichten existieren. Ein besonders sensibler Bereich befindet sich in der Mesopausenregion in Höhen von 80 bis 105 km. Es wird vermutet, dass Veränderungen in dieser Region in direktem Zusammenhang mit der Änderung des Klimas, welches sich primär in der Troposphäre abspielt, stehen. Somit können diese Veränderungen auch als Indikatoren für den Prozess des Klimawandels dienen. Vielleicht wird es in Zukunft möglich sein, aufgrund von systematischen Beobachtungen in der Mesopausenregion, präzisere Vorhersagen zur Klimaentwicklung zu tätigen. Ein weiterer wichtiger Sachverhalt, welcher diese Region für die Forschung so interessant macht, ist, dass hier Phänomene in der Umgebung des Temperaturtiefpunktes der polaren Sommermesopause existieren, die zwar bereits länger bekannt sind, aber deren Erforschung erst am Anfang steht. Dabei handelt es sich um die NLCs (leuchtende Nachtwolken) und die PMSE (polare mesosphärische Sommerechos).

Erst langsam beginnt man zu verstehen, wie es zu deren Entstehung kommt und in welchem Zusammenhang sie zur Veränderung der Atmosphäre als Ganzes stehen. Dabei spielt auch die solare Einstrahlung, welche aufgrund des 11 jährigen solaren Zyklusses variiert, eine entscheidende Rolle, so dass so genannte Trends in der Entwicklung der Mesopausenregion nur langfristig nach Beobachtungen über mehrere solare Zyklen abgeleitet werden können.

Grundsätzlich gibt es 2 Verfahren, um atmosphärische Größen, wie z.B. Temperatur und Neutralgasdichte, zu bestimmen.

Einmal handelt es sich um die bodengebundenen Fernerkundungsverfahren RADAR (Radio detection and ranging) und LIDAR (Light detection and ranging), sowie um raketengestützte in - situ - Messungen.

Mit Hilfe beider Verfahren versuchen Wissenschaftler des *Leibniz - Instituts für Atmosphärenphysik (IAP)* ihre Kenntnisse über diese Atmosphärenschicht zu erweitern. Dabei gehört das Institut zu den weltweit führenden Forschungseinrichtungen. Den wohl wichtigsten atmosphärischen Parameter stellt die Temperatur dar. Zu dessen Bestimmung werden am IAP zur Zeit 2 Instrumente für in - situ - Messungen auf Höhenforschungsraketen eingesetzt. Diese sind das Ionisationsmanometer CONE (Combined measurement of neutrals and electrons) und ein PIRANI – Vakuummanometer. Bei CONE handelt es sich um ein etabliertes Messgerät, mit dem seit 1993 viele erfolgreiche Messungen durchgeführt wurden. Ein Nachteil sind aber die große Komplexität und die daraus folgenden erheblichen Kosten. Um diese zu reduzieren, wurde ein in der Vakuumtechnik übliches PIRANI – Vakuummanometer, im Folgenden einfach PIRANI genannt, zum Einsatz auf Höhenforschungsraketen modifiziert. Mit ihm soll zukünftig die Temperaturbestimmung durchgeführt werden. Diese wird allerdings nicht direkt gemessen, sondern aus der Neutralgasdichte abgeleitet. Hier tritt ein Problem auf. Durch den Überschallflug der Rakete entsteht an deren Front eine Schockwelle, also ein Bereich, in dem keine für die ungestörte Atmosphäre geltenden Dichteverhältnisse herrschen. Eine Modellierung dieser Schockwelle bereitet auch deshalb Schwierigkeiten, weil sich die Strömungsbedingungen im zu untersuchenden Höhenbereich vom freien molekularen Fluss (oberhalb von 100 km) zum Kontinuumsfluss (unterhalb von 80 km) drastisch ändern.

Tatsächlich kann die Dichteverteilung für Höhen zwischen 80 – 100 km nur mit direkten *Monte Carlo – Methoden* berechnet werden. Dabei handelt es sich um ein numerisches Verfahren aus der Statistik, bei dem durch die Betrachtung der Bewegung von repräsentativen Molekülen auf makrophysikalische Strömungsparameter geschlossen werden kann. Als Ergebnis wird ein *Staudruckfaktor* berechnet, mit dem als Quotient aus durch Schockwelle gestörter Neutralgasdichte zur ungestörten Neutralgasdichte die Messungen des PIRANI – Sensors korrigiert werden können. Dabei wird die Neutralgasdichte im Messvolumen des Sensors nicht nur durch die Schockwelle an sich, sondern auch durch die übrigen Bauteile und Instrumente der Nutzlast, die z.B. einen aerodynamischen Schatten schaffen können, beeinflusst. Deshalb ist eine exakte Nachbildung der Geometrie innerhalb der zur Verfügung stehenden Software notwendig. Sollten die Simulationen erfolgreich sein und deren Ergebnisse den experimentell bestimmten Sollwerten entsprechen, so kann das Verfahren für weitere Raketenflüge genutzt und eine Korrektur der Neutralgasdichtemess-

ungen ohne Einsatz des CONE – Instrumentes durchgeführt werden. In der vorliegenden Arbeit sollen ausgehend von der allgemeinen Beschreibung der Atmosphäre und der Vorstellung von Beobachtungsverfahren zur Temperaturund Neutralgasdichtebestimmung, insbesondere denen auf Höhenforschungsraketen, einer Einführung in die Theorie der *DSMC* (Direct Simulation Monte Carlo), sowie der Präsentation der physikalischen Grundlagen, Monte Carlo - Simulationen zu 2 Nutzlastkonfigurationen von Höhenforschungsraketen unter verschiedenen Bedingungen durchgeführt und auf Grundlage einer Fülle von Ergebnissen die Staudruckfaktoren für möglichst alle wahrscheinlichen Flugzustände von Höhenforschungsraketen betrachteter Nuztlastkonfigurationen berechnet werden.

### **2. Grundlagen**

### **2.1 Allgemeine Vorstellungen zur Erdatmosphäre**

Die Erdatmosphäre, also die umhüllende Schicht, die unseren Planeten umgibt, existiert in ihren Grundzügen vermutlich bereits seit den Anfängen der Erdgeschichte. Ihre Entwicklung ist eng mit sich verändernden Sonnenaktivitäten, dem Austritt von Erdgasen und der Entstehung erster Lebewesen verknüpft. Ihre heutigen Hauptbestandteile sind Stickstoff (78 %) und Sauerstoff (21%). Das restliche 1% entfällt im Wesentlichen auf Kohlenstoffdioxid und Edelgasen, wie Argon und Helium. In der Troposphäre, die sich je nach Sonneneinstrahlung und Jahreszeit bis in eine Höhe 18 km erstreckt, spielt sich fast das gesamte Wettergeschehen ab. Mit 99 % enthält sie nahezu den gesamtem Wasserdampfanteil der Atmosphäre sowie 90 % der atmosphärischen Masse. Oberhalb der Troposphäre, getrennt von einer temperaturkonstanten Schicht genannt Tropopause, schließt sich die Stratosphäre (mittlere Atmosphäre) an. Sie reicht bis in eine Höhe von ca. 50 km. In der Stratopause kommt es zu einem von einer Ozonschicht verursachten Temperaturanstieg. Oberhalb der Stratosphäre befindet sich nach der Übergangsregion Stratopause die Schicht der Mesosphäre. Wegen ihrer Lage in 50 bis 80 km Höhe ist sie für *in - situ* Messungen nur mit Höhenforschungsraketen erreichbar. Deshalb ist über diese Schicht relativ wenig bekannt. Gleiches gilt auch für die Mesopausenregion (80 – 105 km Höhe). Hier befindet sich der absolute Temperaturtiefpunkt der Atmosphäre (130 K, Sommer, hohe Breiten).

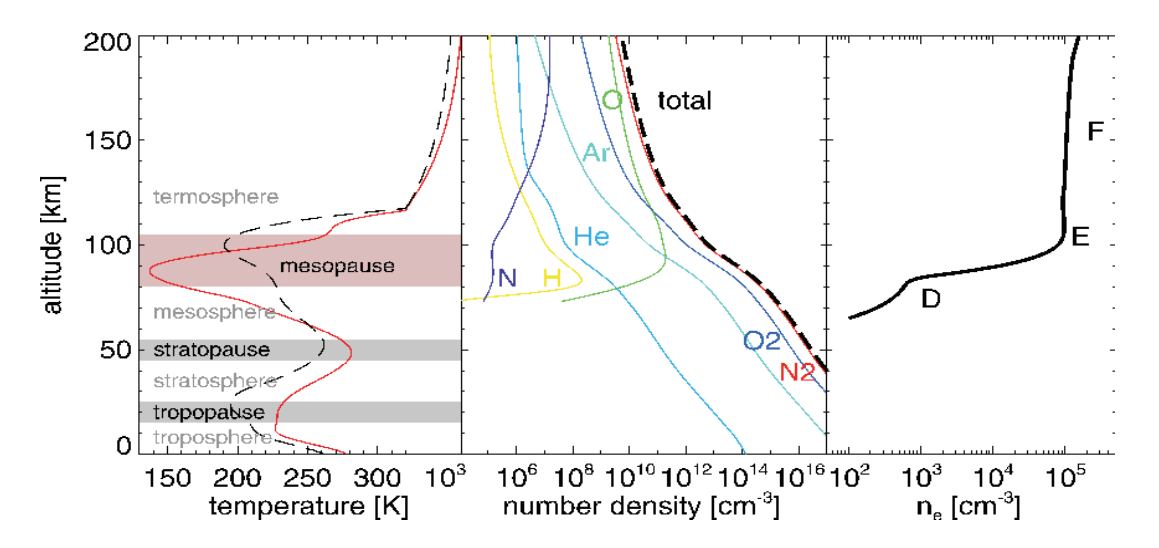

**Abbildung 2.1:** Darstellung des Temperaturverlaufs (rot = Sommer, schwarz = Winter), der Anzahldichte (gesamt und einzelner Elemente) und der Dichte des Plasmas

Ihr schließt sich die Thermosphäre (bis 500 km Höhe) an. Sie ist gekennzeichnet durch eine hochenergetische Sonneneinstrahlung, damit verbundenen hohen Temperaturen (bis 1400 K) und einer sehr geringen Gasteilchendichte. Die Exosphäre (500 – 1000 km Höhe) gilt als Übergangsregion zum interplanetaren Raum. Die so genannte Ionosphäre umfasst Höhen von oberhalb 70 km, wo die solare UV – Strahlung für das Vorkommen von Ladungsträgern wie Elektronen und Ionen sorgt.

Ein Breiten - Höhenschnitt der atmosphärischen Temperaturverteilung ist in Abbildung 2.2 zu sehen:

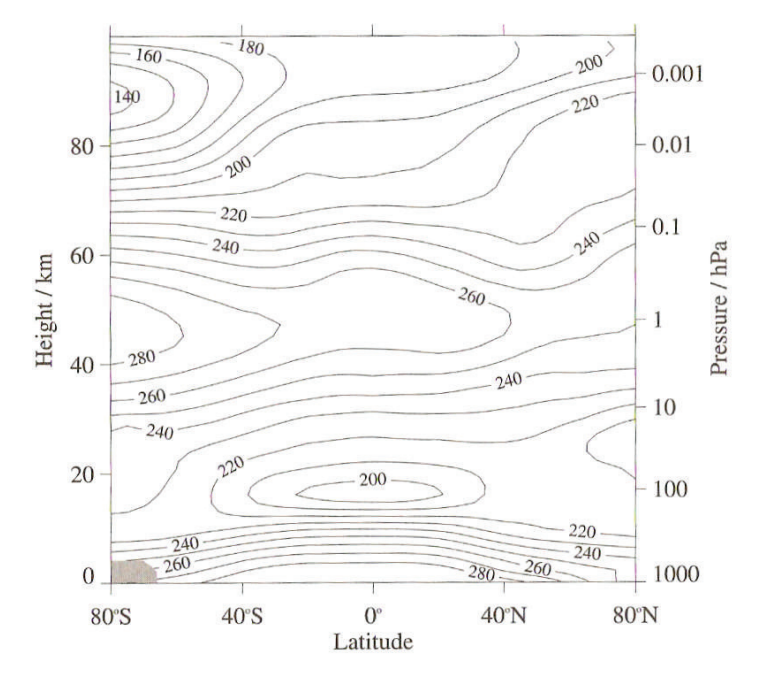

**Abbildung 2.2:** *mittlere zonale Temperaturverteilung* für den Januar

Neben der sehr kalten Sommermesopause in hohen Breiten ist noch Folgendes festzustellen: Die äquatoriale Tropopause erreicht größere Höhen mit niedrigeren Temperaturen und die Sommerstratopause ist niedriger und wärmer als die Winterstratopause. Obwohl die Regionen durch ihre unterschiedlichen Eigenschaften und auch die dazwischen liegenden Grenzschichten voneinander getrennt sind, finden viele globale und lokale chemische, dynamische und thermische Austausch- und Kopplungsprozesse statt (siehe *Andrews,* An introduction to atmospheric physics, S.11, 1997).

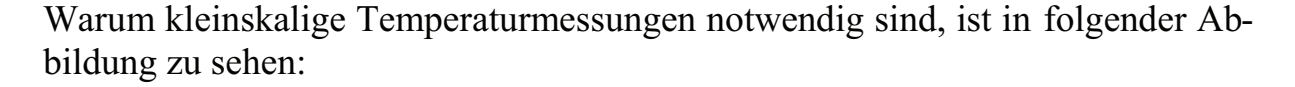

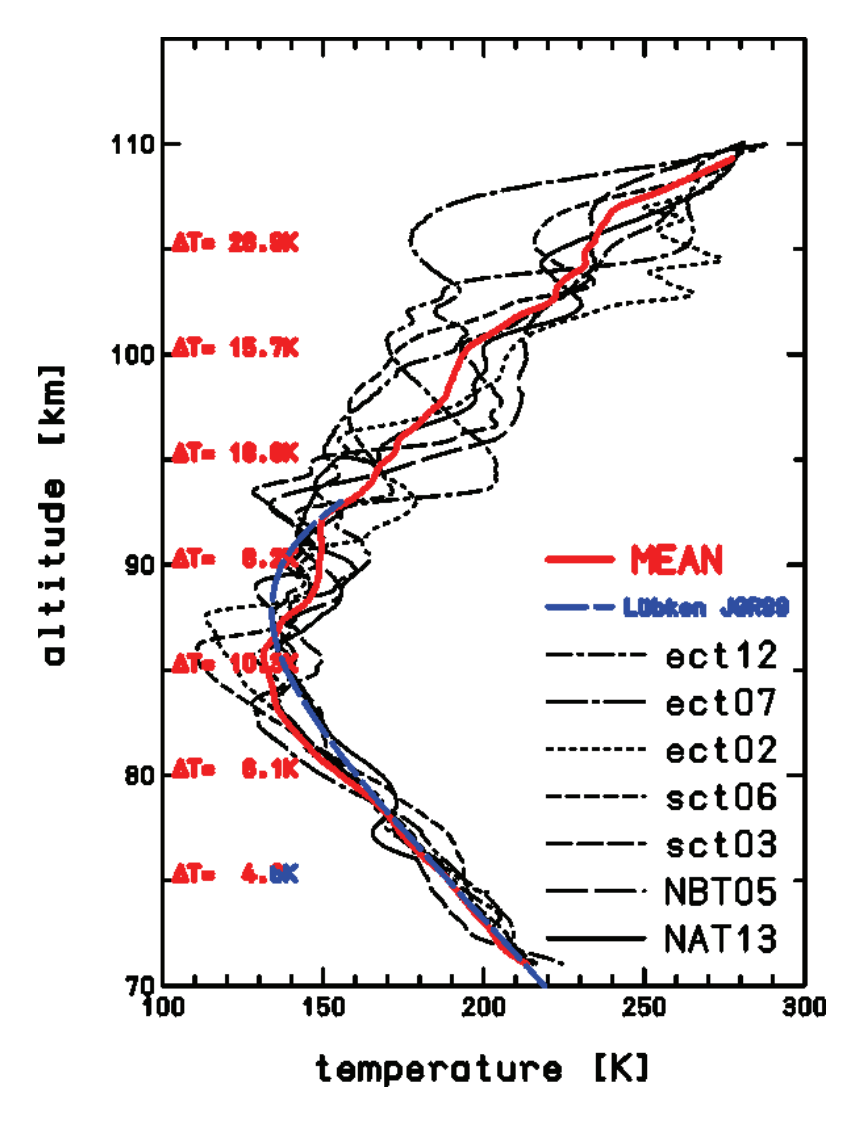

**Abbildung 2.3:** Temperaturmessungen mit dem CONE – Instrument von mehreren Raketenflüge (schwarz) mit ausgleichender Kurve (rot) und Modell (blau)

In diesem Beispiel wurden *Schwerewellen*, welche durch Unterschiede in der atmosphärischen Dichte (Luftströmungen über Berge, Konvektionsprozesse in der Troposphäre) entstehen, mit dem CONE – Instrument beobachtet. Der sinusförmige Verlauf zeigt deutlich ihre Auswirkungen auf das Temperaturprofil. Diese Strukturen haben eine vertikale Ausdehnung von wenigen Kilometern, so dass eine kleinskalige Temperaturbestimmung von wenigen 100 m, zu deren Untersuchung, erforderlich ist.

### **2.2 Die MLT**

Eine Erforschung der MLT, also der Mesosphäre und unteren (lower) Thermossphäre, im Höhenbereich von 50 bis 130 km, war lange Zeit nur begrenzt möglich. Aufgrund ihrer Lage kamen ballon- oder flugzeuggestützte Verfahren nicht in Frage. Es konnten nur optische Beobachtungen durchgeführt werden. Schon damals wurde man auf ein Phänomen aufmerksam, welches heute als *NLC (noctilucent clouds)*, also leuchtende Nachtwolken, bekannt ist. Die heutige Technik erlaubt den Einsatz unterschiedlichster Verfahren bei der Untersuchung der MLT. Zum einen existieren die Fernerkundungsverfahren LIDAR und RADAR, welche erd- oder satellitengestützt eingesetzt werden können. Andererseits können mit *in - situ* - Methoden an Bord von Höhenforschungsraketen kleinskalige Strukturen untersucht werden. Welche Daten und Messwerte sind nun aber zur Beschreibung dieser Atmosphärenregion von Bedeutung? Zunächst einmal bilden Temperatur- und Neutralgasdichtemessungen die Grundlage. Der absolute Temperaturtiefpunkt der Atmosphäre befindet sich ja in der Sommermesopausenregion in ca. 85 km Höhe. Daneben besteht Interesse an der chemischen Zusammensetzung der bereits sehr ausgedünnten Luft. Sauerstoff und Stickstoff sind in einer recht hohen Anzahldichte vorhanden. Edelgase, wie Argon und Helium haben einen geringeren Anteil. Natürlich sind diese Zustände Variationen auf nahezu allen räumlichen und zeitlichen Skalen unterworfen. Ein Teil dieser Variationen wird durch Gezeiten und Schwerewellen hervorgerufen. Außerdem spielen *Turbulenzen*, also räumlich und zeitlich ungeordnete Strömungen eines Gases, in der MLT eine besondere Rolle. Ausgelöst durch das Brechen von Schwerewellen stehen sie im Zusammenhang mit Abkühlungs – (polare Sommermesopause) und Erhitzungsprozessen, sowie dem Transport von Spurenstoffen. Energieformen entstehen in der MLT hauptsächlich aus der Absorption der Sonnenstrahlung (Sauerstoff - Fotolyse) bei Wellenlängen unter 200 nm. In der Mesosphäre geschieht die Absorption bei größeren Wellenlängen und es wird damit ein Temperaturanstieg in Richtung Stratopause bewirkt. Thermische Energie bezieht die MLT vor allen Dingen durch den vertikalen Energietransport, ausgehend von der unteren Thermosphäre, sowie durch die Zerstreuung von Gravitationswellen. Strahlungstechnisch ist sie als ausgeglichen zu betrachten. Die Region der MLT ist langfristigen Veränderungen unterworfen, welche aus der stratosphärischen Ozonentwicklung und dem Treibhauseffekt resultieren. Dies ist wissenschaftlich nachgewiesen. Da der solare Zyklus einen wesentlichen Einfluss auf den Zustand der Atmosphäre hat, müssen langzeitliche und kontinuierliche Beobachtungen über mehrere Zyklen durchgeführt werden, um die Datenbasis zu vergrößern und bessere Erkenntnisse zur Trendentwicklung zu gewinnen. Im Anschluss sollen hier noch 2 interessante Phänomene in der Mesopausenregion diskutiert werden. Dabei handelt es sich um *NLCs*, und *PMSE ( polar mesophere summer echoes),* also starke Radarechos *.*

a) NLC – nuctilucent clouds (leuchtende Nachtwolken)

NLC sind dünne Schichten, die in ca. 83 km Höhe nahe des atmosphärischen Temperaturtiefstpunktes in hohen geografischen Breiten im Sommer entstehen können. Seit den 60 er Jahren wurden Höhenforschungsraketen zur Erkun-dung dieses Phänomens eingesetzt. Später ergänzten LIDAR-, RADAR- und Satellitenverfahren diese Methode. Grundsätzlich bestehen die NLCs aus Eispartikeln. Damit sich die Eispartikel aus der geringen Wasserdampfkonzentration bilden können, bedarf es Temperaturen von unter 140 K. Dann entstehen sie mit Hilfe von Staubpartikeln meteoritischen Ursprungs, die als Kondensationskeime tätig sind. Eine NLC ist aufgrund der starken Winde in dieser Region und der geringen "Lebensdauer" der Eispartikel starken Variationen unterworfen. Viele Prozesse, die zu ihrer Entstehung beitragen, werden erst seit einigen Jahren intensiv untersucht. Sicher scheint aber, dass starke Sonnenaktivitäten und die damit intensivere UV-Strahlung chemische Reaktionen und die Temperaturverteilung beeinflussen. Ein Zusammenhang mit der Zunahme von Methan und Kohlenstoffdioxid wird auch diskutiert, denn diese würde eine Abnahme der Temperaturen in der Mesopausenregion bedeuten, was die Bildung von NLC begünstigen könnte.

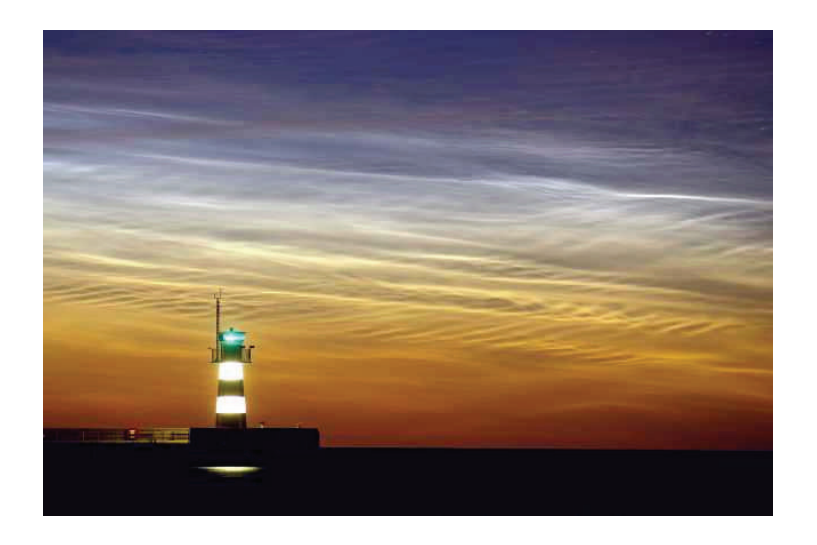

**Abbildung 2.4:** Aufnahme einer leuchtenden Nachtwolke über dem Leuchtturm von Travemünde (15.07.2006)

So könnten weitere Forschungen ergeben, dass NLCs als Indikatoren eines Klimawandels auch in höheren Atmosphärenschichten gelten könnten.

### b) PMSE (polar mesophere summer echoes)

PMSE sind starke Radarrückstrahlechoes, die ihren Ursprung in mesosphärischen Höhen, in der Nähe des atmosphärischen Temperaturtiefpunktes, haben. Sie sind ausschließlich im Sommer in hohen geografischen Breiten zu beobachten. Dieses Phänomen tritt häufig in Kombination mit nachtleuchtenden Wolken auf. Seit ihrer Entdeckung im Jahr 1979, wurden PMSE von unterschiedlichsten polaren Radarstationen registriert. Häufig besitzen die PMSE eine 2- oder Mehrschichtstruktur. Ein Zusammenhang ihrer Existenz mit dem Auftreten von Schwerewellen konnte bestätigt werden. Demnach bilden sich die PMSE – Mehrfachschichten u.a. durch die Schichtung von Eispartikeln in den kalten Phasen von langperiodischen Schwerewellen. Diese stören lokale Wind- und Temperaturverteilungen in dieser Region und verursachen damit die PMSE – Schicht Bildung. Dieser Sachverhalt konnte durch Simulationen auf mikrophysikalischer Ebene nachgewiesen werden. Aus Radarbeobachtungen gewonnen, zeigt sich dabei ein deutlicher Zusammenhang zwischen der Varianz von meridionalen Winden mit Perioden von bis zu 5 Stunden und der Rate des täglichen Auftretens der PMSE. Neben den PMSE gibt es auch *PMWE,* polare mesophärische Winterechos, die in Höhen von 60 bis 75 km auftreten können. Die Häufigkeit der beschriebenen Phänomene, der NLCs und der PMSE nimmt in höheren geografischen Breiten stark zu, da zur Bildung extrem tiefe Temperaturen benötigt werden, welche nur in der polaren Sommermesopause existieren.

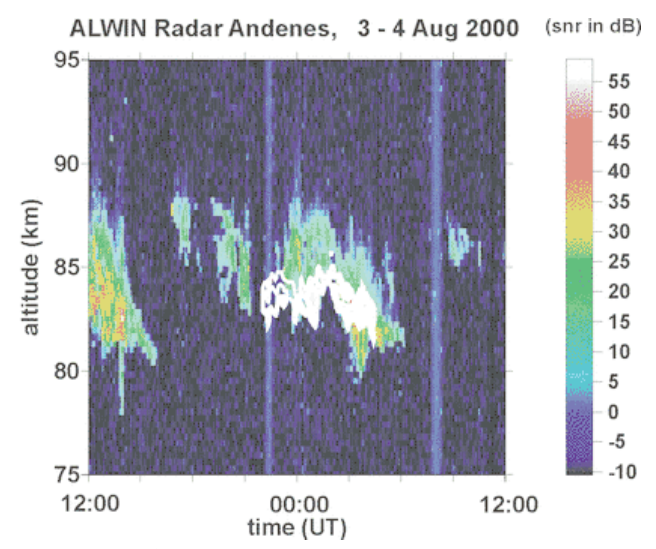

**Abbildung 2.5:** Aufnahme einer PMSE mit ALWIN Radar Andenes

### **2.3 Beobachtungsverfahren**

Grundsätzlich unterscheidet man 2 Konzepte. Es können Messwerte *in – situ*, also vor Ort, gewonnen werden oder es werden *remote sensing* - Techniken, also Fernerkundungsverfahren, eingesetzt. Bei den in – situ - Messungen muss der Sensor auf einem Lastträger montiert zum zu untersuchenden Ort gelangen. Dies ist allerdings häufig nicht ohne weiteres möglich. Probleme können hier die atmosphärischen Bedingungen, z.B. die mit zunehmender Höhe schwindende Atmosphärendichte, sowie enorme Kosten für Projekte, insbesondere bei Nutzung von Höhenforschungsraketen, bereiten. Der Vorteil von in - situ - Messungen liegt ganz klar in der hohen punktuellen Genauigkeit der Messwerte. Je nachdem, welcher Sensorträger verwendet wird, können vertikale, horizontale oder schräge Profile bzgl. der Temperatur, der Neutralgasdichte bzw. des atmosphärischen Drucks, der Anteil von Elementen am Atmosphärenvolumen usw. in Abhängigkeit zur Höhe bzw. zur Position gemessen werden. Im Gegensatz zu in – situ - Verfahren können mit Fernerkundungstechniken größere Gebiete untersucht werden. Sie erreichen allerdings nicht die Genauigkeiten von in – situ - Messungen, da Messwerte nicht direkt erfasst werden, sondern aus z.B. aus Reflektions- und Streuungseigenschaften elektromagnetischer Wellen abgeleitet werden. Fernerkundungsverfahren zeichnen sich vor allem durch die Möglichkeit kontinuierlicher Messungen aus, die somit Aufschluss über die zeitliche Entwicklung eines Vorgangs erlauben (z.B. zeitliche Entwicklung des Ozonlochs). Dabei kann sich die Signalquelle auf der Erdoberfläche oder an Bord von Satelliten und Flugzeugen befinden. Hier sollen ausschließlich Verfahren zur Neutralgasdichte- bzw. Temperaturbestimmung vorgestellt werden, da diese auch Gegenstand dieser Arbeit sind.

a) Forschungs- und Wetterballons mit Radiosonden

Ballons werden zur Erforschung der Atmosphäre bis in eine Höhe von 40 km genutzt. Dies umfasst also die Troposphäre und Tropopause sowie den Großteil der Stratosphäre. Sie bestehen aus einer sehr dünnen und empfindlichen Latexhülle und sind mit Wasserstoff gefüllt. Als Träger verschiedener Sensoren sind sie für Meteorologie und Klimaforschung von immenser Bedeutung. So dienen mitgeführte Radiosonden u.a. auch zur Bestimmung von Druck und Neutralgasdichte. Haben die Wetterballons ihre maximale Flughöhe erreicht, platzen sie und die Sonden gleiten mit einem Fallschirm zu Boden. Die Echtzeit – Datenübertragung geschieht per Funksender.

Die Ortung und damit die Bestimmung von Position und Höhe des Wetterballons werden mit RADAR realisiert. Dazu trägt der Ballon neben den Sensoren eine dünne reflektierende Folie mit sich. Eine Positionsbestimmung mit GPS für Anwendungen, die eine hohe räumliche Genauigkeit fordern, ist ebenfalls möglich.

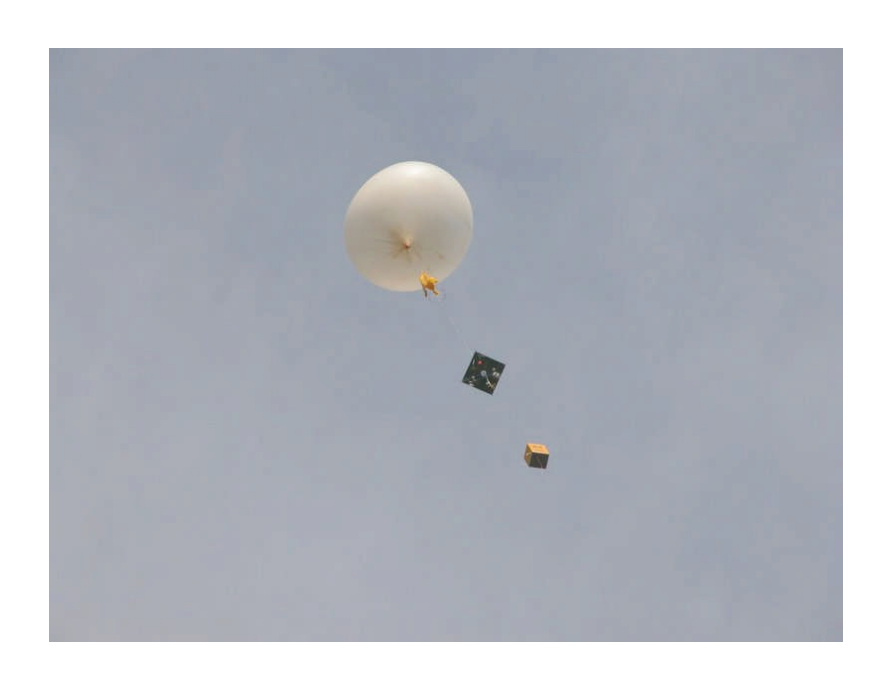

**Abbildung 2.6:** Aufsteigender Wetterballon mit Nutzlast

### b) Satelliten

Am Beispiel von *ENVISAT* soll hier ein satellitengestütztes Beobachtungsverfahren dargestellt werden. Dabei handelt es sich um ein Fernerkundungsverfahren. An Bord von ENVISAT befinden sich hauptsächlich passiv arbeitende Systeme. Sie registrieren elektromagnetische Strahlung verschiedenster Wellenlängen, die an der Erdoberfläche bzw. in der Atmosphäre reflektiert oder absorbiert wird. Jedes Objekt bzw. jeder Prozess verändert diese Strahlung und mit Hilfe der *Spektralanalyse*, welche darauf basiert, dass elektromagnetische Wellen unterschiedlicher Wellenlänge auch unterschiedlich gebrochen werden, kann man Rückschlüsse auf deren Eigenschaften ziehen. Die Instrumente an Bord von ENVISAT arbeiten im sichtbaren Bereich, dem nahen Infrarot und dem Mikrowellenbereich. Hier wird der Sensor beschrieben, welcher u.a. zur Bestimmung atmosphärischer Temperaturen dient:

### - *MIPAS (Michelson Interferometer for Passive Atmospheric Sounding)*

Neben der Temperaturmessung lassen sich mit diesem Spektrometer auch die Konzentrationen von Spurengasen (Industrie- und Treibhausgase) und die von Wasserdampf nachweisen. MIPAS arbeitet im infrarotem Bereich zwischen  $\lambda$  =  $4 - 20$   $\mu$ m und kann damit auch ohne Sonnenlicht operieren. Es können vertikale Höhenprofile mit einer Auflösung von 3 km aufgezeichnet werden.

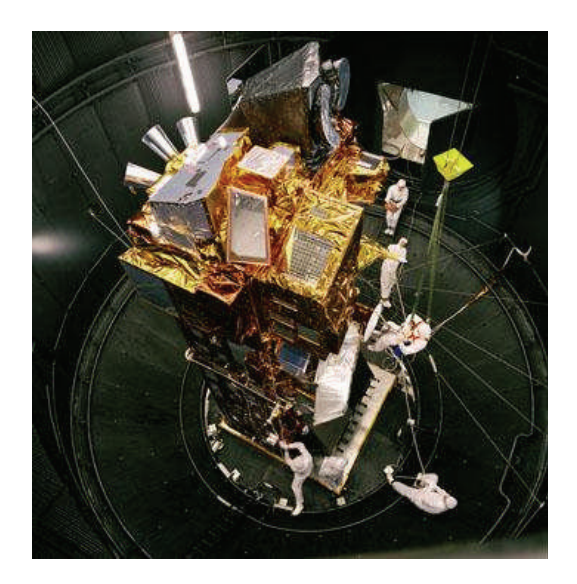

**Abbildung 2.7:** Forschungssatellit ENVISAT

### c) LIDAR – Light Detection and Ranging

LIDAR, auch Lichtradar genannt, unterscheidet sich von Radarsystemen im Wesentlichen nur durch die Verwendung elektromagnetischer Wellen anderer Frequenzen. Es wird hier im sichtbaren und ultravioletten Bereich gearbeitet. Kurze Laserimpulse werden meist vertikal ausgesendet. An Molekülen und Aerosole kommt es zu Streuungsprozessen und Teile des Signals werden wieder empfangen. Anschließend kommt es zeitkorreliert zum Auszählen der empfangenen Photonen. Entsprechend der Anzahl der Photonen kann auf die Neutralgasdichte geschlossen werden. Unter der Annahme eines *hydrostatischen Gleichgewichts* wird dann ein Temperaturprofil über Integration berechnet. Die Wellenlängen der abgestrahlten Lichtpulse sind dabei speziell auf atmosphärische Spurengase wie z.B. Kalium abgestimmt, welche sich in Schichten anlagern, an denen dann das Licht absorbiert wird.

### d) in – situ - Messungen auf Höhenforschungsraketen

Neben den Sensorträgern Ballon und Flugzeug, die im Bereich Troposphäre, Tropopause und untere Stratosphäre eingesetzt werden, existieren zur Erforschung insbesondere der mittleren Atmosphäre (Mesosphäre, Mesopausenregion, untere Thermosphäre) auch in – situ - Verfahren an Bord von Höhenforschungsraketen. Hier soll ein Beispiel zu einem Verfahren der Neutralgasdichte bzw. Temperaturbestimmung angegeben werden. Auf den in dieser Diplomarbeit zu untersuchenden Sensor wird in Kapitel 2.4 im Detail eingegangen.

### - *falling spheres* (fallende Kugeln) zur Bestimmung meteorologischer Parameter

Dieses auf meteorologischen Raketen eingesetzte Verfahren gibt Auskunft zur dynamischen und thermischen Struktur der mittleren Atmosphäre. Eine aufblasbare Kugel wird auf eine Höhe von 90 bis 120 km gebracht. Dort wird sie von der Rakete getrennt und die Restluft füllt sie. Danach beginnt sie ihren Sinkflug durch die Atmosphäre. Ihre reflektierende Oberfläche erlaubt eine Zielverfolgung per hochgenauen Radar. Durch die Vermessung der Flugbahn können dann Rückschlüsse auf Winde (1. zeitliche Ableitung der Bahnkurve) und Neutralgasdichten (2. zeitliche Ableitung der Bahnkurve) und mittels der *hydrastatischen Integration* auch der Temperaturen gezogen werden.

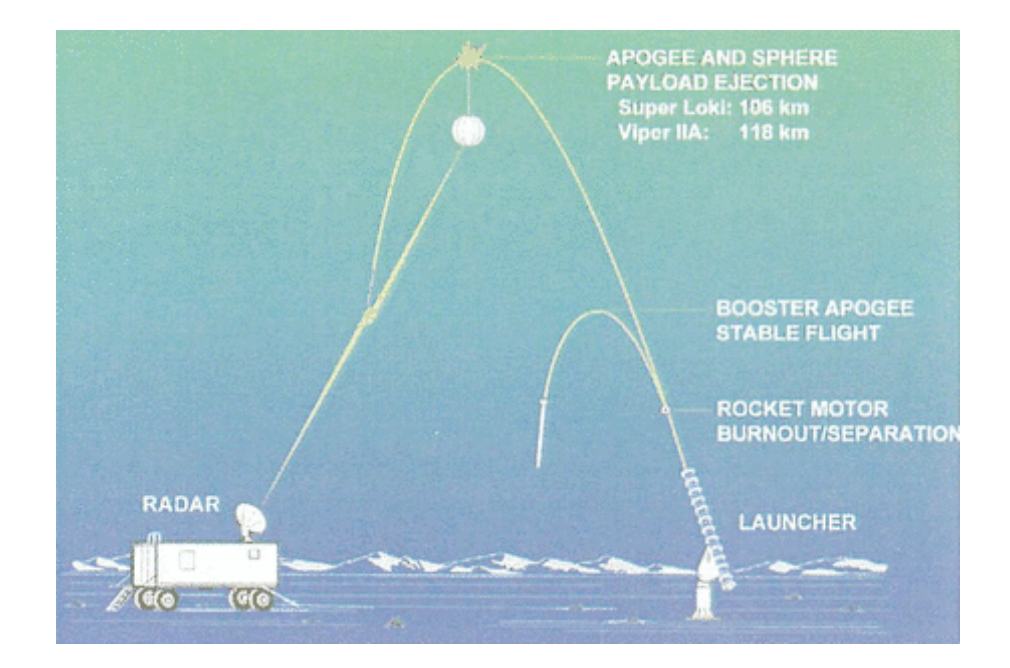

**Abbildung 2.8:** Prinzip der fallenden Kugeln mit Bahnverfolgungsradar

### KAPITEL 2 GRUNDLAGEN

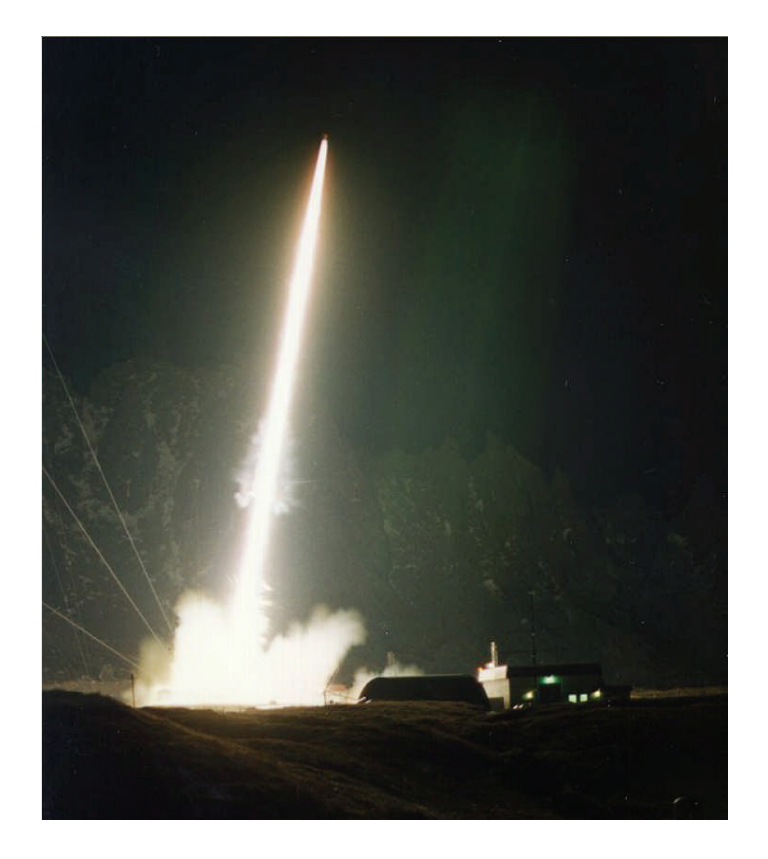

**Abbildung 2.9:** Start einer Höhenforschungsrakete von Andoya (ECOMA 1)

- Fazit: Alle hier dargestellten Beobachtungsverfahren werden einem auf sie zugeschnittenen Anforderungsprofil gerecht. Die Wahl des Verfahrens oder/und des Sensorträger hängt von
	- a) dem zu untersuchenden Höhenbereich
	- b) dem Ausmaß des Betrachtungsgebietes (lokal / global)
	- c) der zu erreichenden Messgenauigkeit
	- d) zur Verfügung stehende Mitteln
	- e) dem zu untersuchenden Phänomen ab.

## **2.4 In - situ - Messungen auf Höhenforschungsraketen**

Zunächst sollen hier die Grundlagen der Raketentechnik, sowie die Konfiguration der ECOMA (Existence and Charge state Of Meteoric smoke particles in the middle Atmosphere) – Raketen und – Nutzlasten dargestellt werden. Anschließend wird auf die Sensoren zur Neutralgasdichte- und Temperaturmessung eingegangen. Erst soll aber ein kleiner Abriss zur Entwicklung der Raketentechnik erfolgen. Sowohl der Russe *Konstantin Ziolkowski* als auch der Amerikaner *Robert Goddard* entwickelten Anfang des 20. Jahrhunderts erste Ideen zum Bau von Raketenantrieben. Im Jahr 1926 kam es zum 1. erfolgreichen Flug einer Flüssigkeitsrakete. In den folgenden Jahren entwickelte sich Deutschland, auch von der im Film "Frau im Mond" von Fritz Lang gezeigten Vision eines Raumfluges, zur führenden Nation in der Raketenforschung. Schnell erkannten allerdings auch die Nazis den Nutzen von Raketen als Sprengstoffträger. Das Aggregat 4, auch V2 genannt, war z.B. in der Lage, Gipfelhöhen von bis zu 85 km und eine Geschwindigkeit von fast Mach 5 zu erreichen. Als Antriebsmittel diente eine Kombination aus Alkohol und Sauerstoff. Zur Kurskorrektur wurden *Gyroskope* eingesetzt, die Steuerbefehle an Servomotoren des Leitwerks weitergaben. Nach dem für Deutschland verloren gegangenen 2. Weltkrieg waren es vor allen Dingen die Amerikaner und die Russen, die auf der Grundlage deutschen Wissens und Materials die Raketenforschung hauptsächlich zu militärischen Zwecken betrieben. Rasante Fortschritte, forciert durch die Konkurrenzsituation der Supermächte mündeten schließlich 1957 in der Installation des 1. künstlichen Erdsatelliten *Sputnik*, 1961 in den 1. Raumflug eines Menschen, sowie 1969 in der 1. bemannten Mondlandung. Seit den 1960 er Jahren wurden Raketen auch als Träger von Sensoren zur Erforschung der Atmosphäre eingesetzt. In der Regel werden hierfür kleine ungelenkte Feststoffraketen verwendet, die nur eine geringe Nutzlast tragen können. Wichtige mitgeführte Sensoren dienen z.B. zur Untersuchung der Temperatur und des Druckes, der chemischen Zusammensetzung der Atmosphäre und dem Ladungszustand von Partikeln. Aus diesen Beobachtungen versucht man zusammen mit den Ergebnissen von erdund satellitengestützten Verfahren die Komplexität der Atmosphäre als Ganzes zu verstehen sowie ihre Veränderung auch aufgrund der Emission von Schadstoffen zu dokumentieren. Obwohl es eine Reihe verschiedener Raketentypen mit den unterschiedlichsten technischen Realisierungen gibt, basiert ihre Physik auf dem *Impulserhaltungssatz*. Der Vortrieb einer Rakete wird stets durch einen Masseauswurf verursacht. Dieser Zusammenhang wird in der *Raketengrundgleichung* dargestellt.

 $m \cdot dv - v_g \cdot dm = 0$  (2.1)

*m* … Masse Rakete

*dv* ... Geschwindigkeitsänderung der Rakete

*vg* … Geschwindigkeit der Austrittsmasse

*dm* .. Austrittsmasse

Jede Rakete besteht grundsätzlich aus 3 Komponenten; dem Triebwerk aus Brennkammer, Düse, Pumpensystem und Kühlung; der Stabilisierungs- und Steuereinheit sowie der Nutzlast. Raketentriebwerke unterscheidet man in *chemische* (Feststoff, Flüssigkeit und hybrid), *solarthermische, nukleare, elektrische* und *Kaltgasraketentriebwerke*. In der Brennkammer wird ein Stoff mit Hilfe von Oxidationsmitteln bei einer sehr hohen Temperatur verbrannt. Das gasförmige Produkt dieser Verbrennung wird dann über eine Öffnung (Düse) abgeleitet. Der Schub entsteht dann aufgrund des hohen Druckes in der Kammer und der freigesetzten thermischen Energie als kinetische Energie nach dem Rückstoßprinzip. Während der Flugphase verliert die Rakete aufgrund des Verbrennungsprozesses an Masse. Dadurch wird die Beschleunigung erhöht. In den meisten Raketen sind Steuerungssysteme zur Kurskorrektur integriert. Dies ist durch eine Strahlablenkung durch Strahlklappen oder –ruder, durch Schwenken des Schubstrahls oder durch eine asymetrische Verbrennung möglich. Bei den ab 2006 durchgeführten ECOMA (Existence and Charge state Of Meteoric smoke particles in the middle Atmosphere) – Starts, bei denen auch der PIRANI – Sensor zur Nutzlast gehörte, wurden Raketen folgenden Typs verwendet:

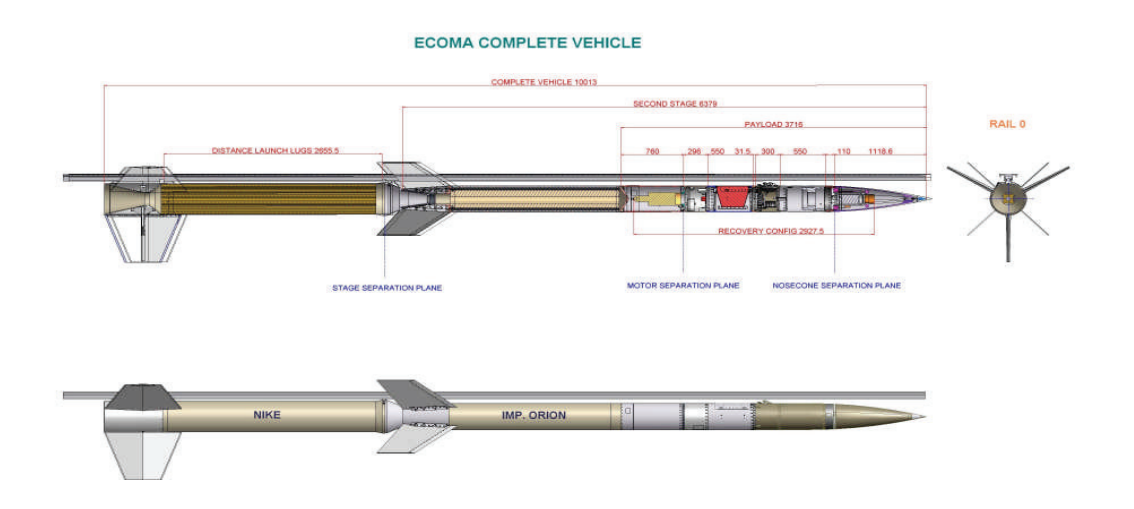

**Abbildung 2.10:** Aufbau der ECOMA – Raketen mit den 2 Raketenmotoren, der Nutzlast und ihren Abmessungen

Es wurden bisher 3 Raketenflüge in den Sommermonaten der Jahre 2006 und 2007 ECOMA 1,2 und 3 ausgehend vom Raketenstartplatz in AndØya in Nordnorwegen bei 69° N und 16° E durchgeführt. Die ECOMA Kampagnen beschäftigen sich hauptsächlich mit dem Einfangen von Staubpartikeln meteorischen Ursprungs sowie ihrem Ladungszustand. Diese kleinsten Partikel gelten als Keime für die Entstehung von Eisstrukturen, die in Form von PMSE und NLC beobachtet werden. Die Phänomene treten in der Nähe des absoluten Temperaturtiefpunktes in ca. 83 km Höhe in polaren Breiten auf. Deshalb werden die Raketen auch oberhalb des Polarkreises abgeschossen. Außerdem ist in hohen Breiten die Ausprägung der Atmosphäre hinsichtlich ihrer Extrema signifikanter und man vermutet, dass sich eine Veränderung der Atmosphäre als Resultat von Schadstoffemissionen in dieser Region zuerst auftritt.

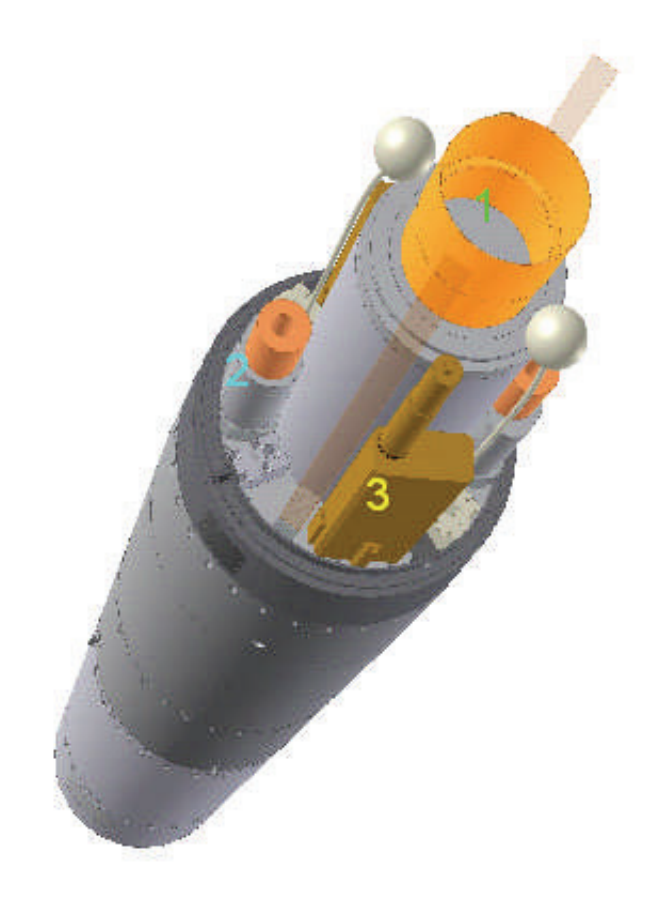

**Abbildung 2.11:** Darstellung der Sensoren und ihre Einbindung in die ECOMA-Nutzlast (1 = *Faraday Cup*,2= *Pirani-Sensoren*, 3 = Partikelsammler *Magic*). Des Weiteren befinden sich auch das CONE – Instrument sowie Detektoren zur Untersuchung von Elektronen, Ionen und Plasma an Bord.

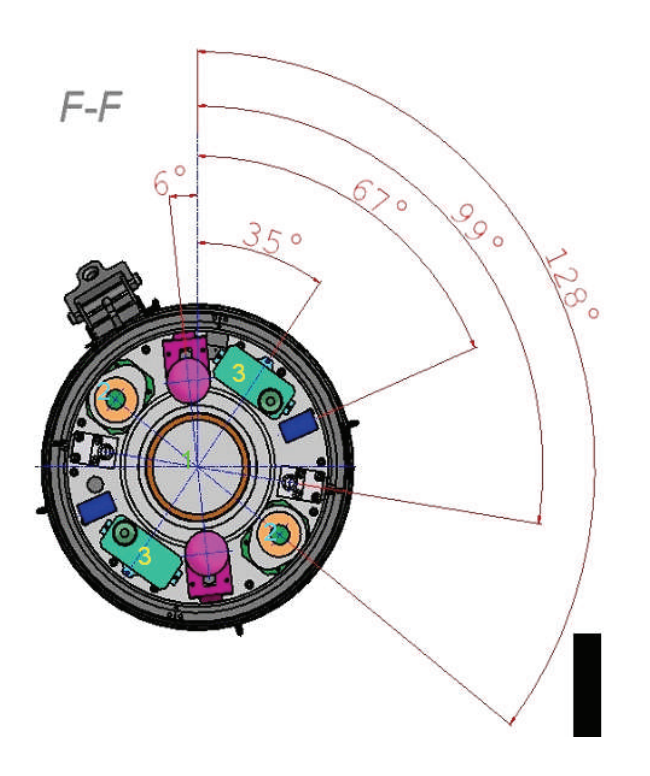

**Abbildung 2.12:** radiale Darstellung der Sensoren auf dem Basisdeck

Die ECOMA – Flüge sind so ausgelegt, dass sie auf dem Ozean enden. Mit Hilfe von Schwimmkörpern ist dann eine Bergung möglich, so dass Instrumente mehrfach verwendet werden können. Die insgesamt ca. 200 kg schwere Nutzlast wird in eine geplante Gipfelhöhe von 130 km gebracht. Nach ca. 180 Sekunden wird das Apogäum erreicht.

Die gesammelten Messdaten werden per Telemetrie zeitkorreliert zu Antennenstation abgestrahlt und der Auswertung zugeführt. Andere Sensoren bzw. deren Inhalt (*Magic*) müssen den Flug unbeschadet überstehen, damit auswertbare Ergebnisse erzielt werden können. Die zeitbezogene Bestimmung der Raketenposition geschieht mit dem so genannten TPS (Trajectory Positioning System). Es stellt eine Kombination von Trackinginformationen aus Radarbeobachtungen und Messungen von Dopplerverschiebungen des Telemetriesignals der Raketen registriert von verschiedenen Antennen dar. Eine endgültige Berechnung der Trajektorie findet dann nach dem Flug statt. Eine Annäherung ist mit einem Polynom 6. Grades möglich. Während Flugparameter wie z.B. Geschwindigkeit, Azimut- und Elevationwinkel aus diesen Beobachtungen gewonnen werden können, erhält man die Eigenschaften der Rotations- (Spin) und Präzessionsbewegung der Rakete beim Aufstieg mit Hilfe von Magnetometern, die die Orientierung der Rakete zum Erdmagnetfeld feststellen. Diese beiden Sachverhalte haben dann einen Einfluss auf den Anströmwinkel, der bei den anstehenden Simulationen berücksichtigt werden muss.

Der Antrieb der ECOMA – Raketen ist 2-stufig. Beide Raketenmotoren, der *Nike rocket boosters* und der *Improved Orion Motor* sind für eine militärische Nutzung ausgelegt. Hier eine kleine Zusammenstellung ihrer Eigenschaften:

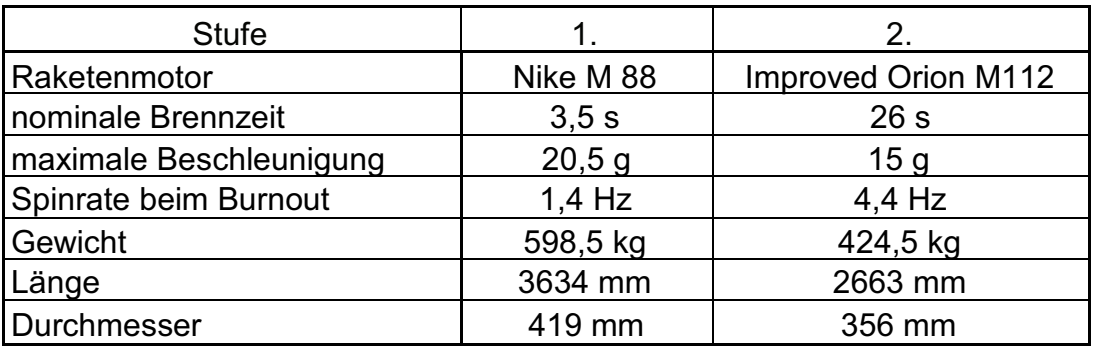

**Tab 2.1:** Eigenschaften der ECOMA - Raketenmotoren

Damit hat die gesamte Rakete beim Start eine Länge von 10,013 m bei einem Gewicht von 1229,3 kg. Während der Flugphase beginnen dann die Instrumente nach einer festgelegten Startreihenfolge mit dem Sammeln der Daten. Bei der Rückkehr wird in einer Höhe von 4,6 km der Bremsfallschirm geöffnet, so dass die Aufschlagsgeschwindigkeit auf der Meeresoberfläche nur noch 13 m/s beträgt. Das Auffinden der Nutzlast geschieht mit Hilfe eines Funksenders und einer blinkenden Lichtquelle.

Bei der so genannten *HotPay* - Kampagne war der PIRANI – Sensor nicht seitlich am Basis - Deck, sondern vorne an der Spitze angeordnet. Dies hatte den Vorteil, dass die Neutralgasdichtemessung keiner Störung von aerodynamische Einflüssen anderer Sensoren unterlag. Leider war *HotPay 1* wenig erfolgreich. Die Nutzlast erreichte nur eine Höhe von 6 km.

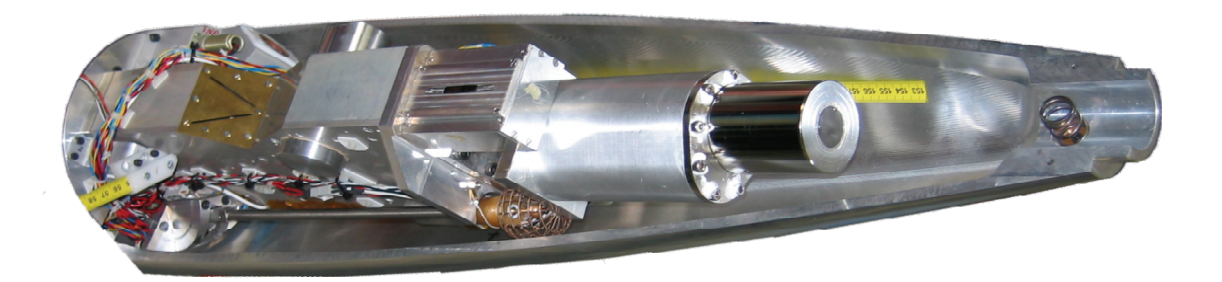

**Abbildung 2.13:** Einblick in die *HotPay* – Nutzlast mit zentrischer Anordnung des Pirani - Sensors

Phänomene, wie NLC oder PMSE stehen in engem Zusammenhang mit den außergewöhnlichen thermischen Bedingungen in der Region ihrer Entstehung. Deshalb ist eine exakte Temperaturbestimmung die Grundlage für ihr Verständnis. Raketengestützte Sensoren erlauben dabei Messungen vertikaler Temperaturprofile. Dabei ist neben einer hohen absoluten Genauigkeit auch eine hohe zeitliche Auflösung von Bedeutung. Bei einem Überschallflug mit 1000 m/s und einer Aufzeichnungsrate von 100 ms kann z.B. nur alle 100 m ein Messwert registriert werden. Bei den hier vorgestellten Verfahren zur Temperaturermittlung werden diese nur indirekt bestimmt. Auf Grundlage von Druck- oder besser Neutralgasdichtemessungen wird unter Ausnutzung des Zusammenhangs dieser Größen mit der Temperatur nach dem *Gesetz eines idealen Gases*

$$
p \cdot V = n \cdot R \cdot T \quad (2.2)
$$

- *p* … Druck
- *V* … Volumen
- *n* … Stoffmenge
- *R* … *universelle Gaskonstante* (Produkt aus *Avogadro –*
	- *N<sub>A</sub>* und *Boltzmann Konstante k<sub>B</sub>*)  $R = 8.314472$  J/mol K
- *T* … absolute Temperatur

der vertikale Temperaturverlauf bestimmt. In der nahen Vergangenheit wurden dabei die verschiedensten Sensoren eingesetzt. Genannt seinen hier *TOTAL*, *CONE* und *PIRANI*. Auf die beiden Letzteren soll hier eingegangen werden.

a) Das CONE - Instrument

CONE steht für *COmbined measurement of Neutrals and Electrons*, also der kombinierten Elektronen- und Neutralgasdichtemessung. Dies beinhaltet auch den rechnerischen Übergang auf atmosphärische Temperaturen. Entwickelt wurde das CONE – Instrument im *Atmosphärenphysiklabor* der Universität Bonn. Es besteht aus 5 Elektroden mit gitterförmiger Struktur. Sie sind konzentrisch angeordnet und kugelförmig ausgebildet. Von außen gesehen dient das 1. Gitter (6 V) zur Messung von Elektronendichten. Zusammen mit dem 2. Gitter (-15 V) wird auch eine Abschirmung des im inneren Teil liegenden Ionisationsmonometers gegen Ionen und Elektronen erreicht.

Teile dieses Manometers sind eine Anode (85 V), der Ionensammler (0 V) und eine als Glühfaden ausgebildete Kathode. Durch Glühemission an der Kathode werden Elektronen im Ionisationsmanometer emittiert. Diese Elektronen werden zur Anode hin beschleunigt, wobei ein konstanter Emissionsstrom von 15µA herrscht. Dadurch ionisieren sie einige Luftmoleküle auf ihrem Weg. Diese werden wiederum am Ionensammler als Strom detektiert.

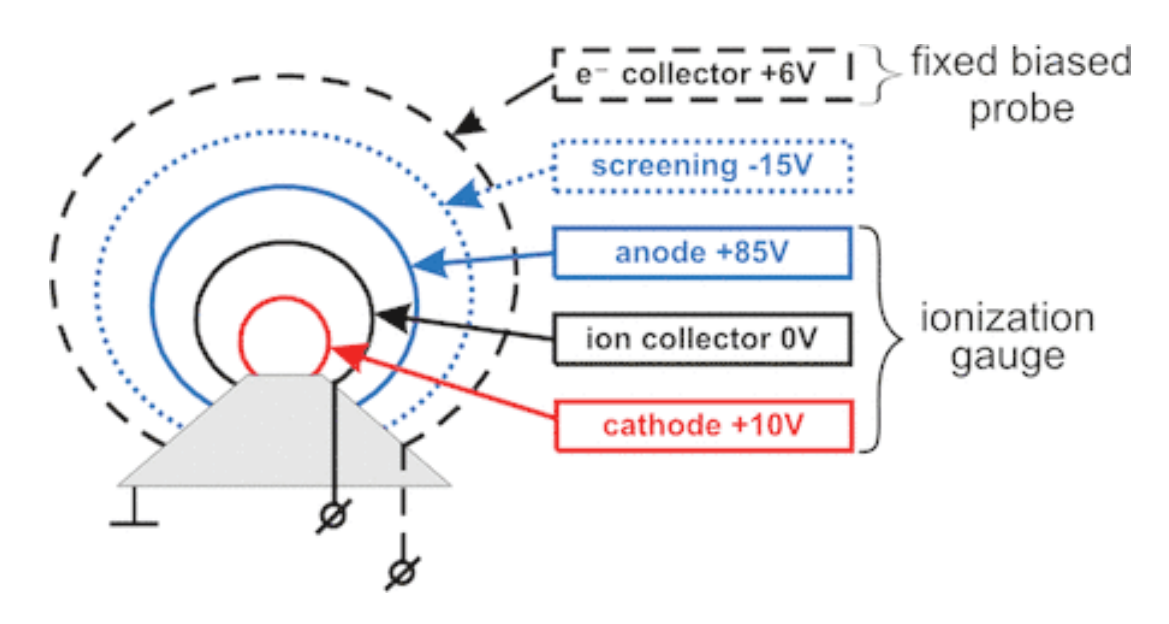

**Abbildung 2.14:** schematische Darstellung des CONE - Instruments

Der Ionenstrom Iion ist dabei proportional zum Emissionsstrom Iemi und auch zur Teilchendichte p. Dies gilt für einen Druckbereich von 0,0001 bis 1 mbar (60 bis 110 km Höhe). Ein gravierender Vorteil des CONE – Instruments ist die Möglichkeit einer hohen zeitlichen Auflösung sowie das Vorhandensein einer hohen absoluten Genauigkeit von weniger als 0,1 %. Im Abstand von weniger als 1 ms werden Messwerte registriert. Dies führt zu einer guten Auflösung auch von kleinräumigen Strukturen (z.B. kleinskalige Dichtefluktuationen) und schafft damit die Möglichkeit einer genauen und zuverlässigen Untersuchung dieser.

### KAPITEL 2 GRUNDLAGEN

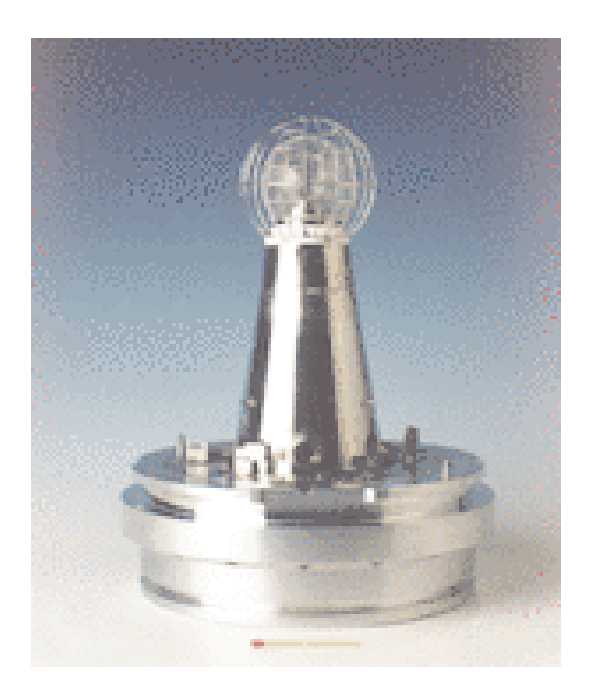

**Abbildung 2.15:** Das CONE - Instrument

b) Der PIRANI – Sensor

Wenn so ein zuverlässiges und genaues Instrument wie CONE vorliegt, warum wird dann ein anderer Sensor zur Neutralgasdichtemessung benötigt? Die Antwort liegt in den hohen Anschaffungs- bzw. Herstellungskosten und der damit auch verbundenen Unsicherheit eines 2. Einsatzes nach einem Raketenflug. Der PIRANI – Sensor ist ein Standardinstrument zur Bestimmung von Drücken in Vakuumsystemen. In einer Akkommodationskammer werden die eingeströmten Moleküle durch Oberflächenkollisionen auf eine einheitliche Temperatur gebracht. Die Temperatur der Oberfläche wiederum wird über einem Pt - 1000 Thermistor überwacht. Als eigentlicher Messfühler agiert ein Wolfram – Draht, der auf eine konstante Temperatur gebracht wird. Beim Flug kollidieren dann die Moleküle in der Kammer mit dem Draht. Seine Temperatur verändert sich dabei mit jedem Kontakt. D.h., je mehr Moleküle ihn berühren, also je größer auch der Druck ist, desto größer ist die Änderung zur Ausgangstemperatur und damit auch, verbunden mit der Leitfähigkeit der elektrische Widerstand. Dieser wird mit Hilfe einer *Wheatstone´schen Brücke* und deren 2 konstanten Widerständen bestimmt. Bei bekannter Temperatur ist der Übergang des bestimmten Druckes auf eine Neutralgasdichte möglich.

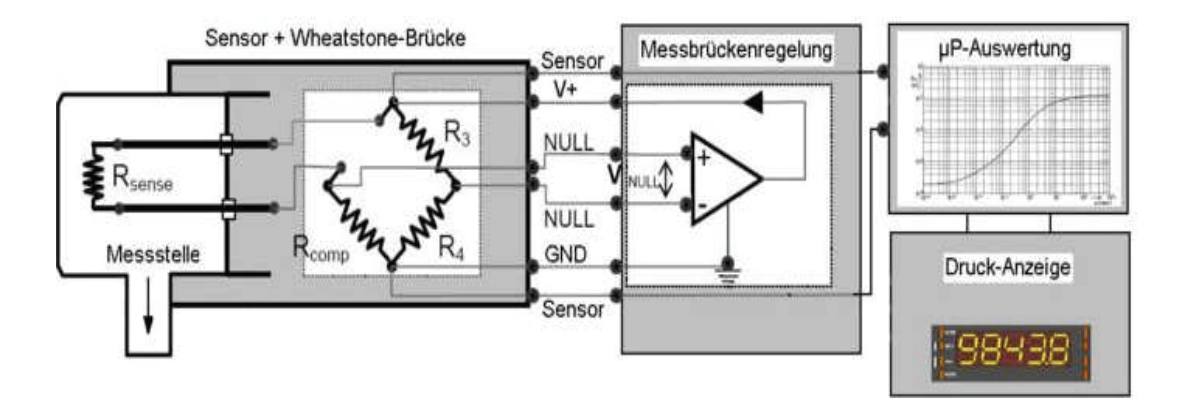

**Abbildung 2.16:** Aufbau des PIRANI – Sensors (Blockbild)

Vorteile des PIRANI liegen nicht nur in den geringen Kosten, die sich auf wenige hundert Euro belaufen. Aufgrund einer hochpräzisen Absolutkalibrierung zu hochgenauen Referenzinstrumenten ist seine Zuverlässigkeit nachgewiesen. Der Hersteller garantiert eine Absolutgenauigkeit von 5 % bei einer Wiederholbarkeit von 1 %. Die hohe zeitliche Auflösung von nur 40 ms lässt eine Messwertregistrierung alle 50 m zu, was zur Erforschung von NLC – und PMSE –Strukturen ausreichend ist. Zum Schluss seien hier noch einige Kennwerte des PIRANI – Sensors und ein Bild, welches die Ausführungsvariante für ECOMA – Flüge zeigt, aufgeführt.

| Messbereich          | 0.0001 - 1000 mbar |
|----------------------|--------------------|
| absolute Genauigkeit | 5%                 |
| Wiederholbarkeit     | 1%                 |
| zeitliche Auflösung  | 40 ms              |
| Batteriespannung     | 24 V               |
| Datenausgabe         | 2 Kanäle: 0 - 10 V |
| Gewicht              | $0,2$ kg           |

**Tab. 2.2:** Eigenschaften des PIRANI - Vakuummeters

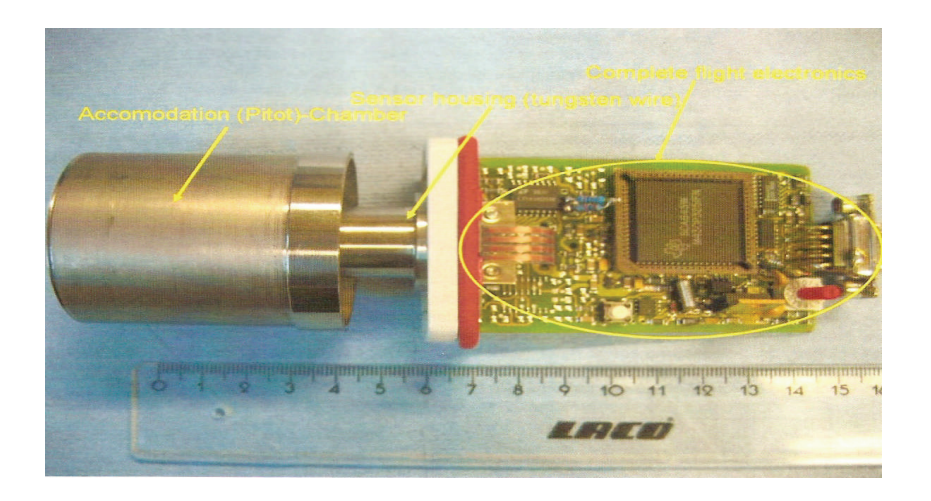

**Abbildung 2.17:** Foto des PIRANI – Sensors mit Akkomodationskammer, Wolframdraht und Elektronik

Als abschließende Frage soll noch geklärt werden, wie der Übergang der Neutralgasdichte zur Temperatur, also der zu untersuchenden Eigenschaft, erfolgt. Die Temperatur kann aus einer so genannten *hydrostatischen Integration*der Dichtemessung gewonnen werden. Grundlage hierfür ist wiederum das *Gesetz eines idealen Gases.* Dieses wird in der Form

$$
p(z) = \rho(z) \cdot R / M \cdot T(z) \quad (2.3)
$$

mit p als Druck, p als Dichte, R als *universelle Gaskonstante*, der *mittleren molaren Masse* M der Atmosphäre und T als Temperatur angewendet. Mit Hilfe der hydrostatischen Grundgleichung

$$
dp = -\rho(z) \cdot g(z) dz \tag{2.4}
$$

ergibt sich die Temperatur durch Zusammenfassung und Integration

$$
T(z) = T_0 \cdot \rho_0 / \rho(z) - 1 / \rho(z) \cdot M / R \cdot \int_{z_0}^{z} \rho(z') \cdot g(z') dz' \quad (2.5)
$$

Als Startwerte werden  $T_0$  und  $\rho_0$  eingeführt. Diese können entweder aus Datensätzen einer Messung bzw. aus einer Referenzatmosphäre entnommen werden. Selbst wenn ihre Qualität schlecht ist, verringert sich ihr Einfluss auf die Genauigkeit im Rechnungsverlauf relativ schnell, so dass zuverlässige Temperaturwerte ermittelt werden können.

### **2.5 Physikalische Grundlagen**

Bei der Beschreibung eines Gases kann sowohl ein mikro- als auch ein makrophysikalischer Ansatz verwendet werden. Während in der Mikrophysik vorwiegend die Gasmoleküle an sich mit ihren Eigenschaften untersucht werden, sind auf makrophysikalischer Ebene Zustandsgrößen des Gases wie Druck, Temperatur und Volumen von Interesse.

### a) Der makrophysikalische Ansatz

Der Zusammenhang zwischen der Fließgeschwindigkeit und dem Druck eines fluiden Mediums (Flüssigkeit oder Gas) lässt sich mit der *Gesetz von Bernoulli* beschreiben. Danach ist ein Geschwindigkeitsanstieg ein Resultat eines Druckabfalls. Der umgekehrte Fall, also eine Geschwindigkeit nahe Null aufgrund eines hohen Drucks verursacht durch Hindernis in der Strömung, kommt später in den Simulationen zum Ausdruck. Zusammengefasst wird dieser Sachverhalt in der schon bekannten *allgemeinen Gasgleichung*:

$$
p \cdot V = n_{mol} \cdot R \cdot T \qquad (2.6)
$$

Dabei wird von einem *idealen* Gas ausgegangen. D.h., molekulare Teilchen werden, im Gegensatz zur Theorie des *realen* Gases, nur punktförmig wahrgenommen. Dies schließt damit auch elastische und inelastische Stöße mit Energieübergang aus. Auf die makrophysikalische Betrachtung eines Gases zielen auch die *Navier-Stokes Gleichungen.* Sie sind die Grundgleichungen der Strömungsmechanik für den *Kontinuumsfall.* Es existieren ein Impuls-, Massenund Energieerhaltungssatz.

### b) Der mikrophysikalische Ansatz

Auf molekularer Ebene sind folgende Eigenschaften zur Beschreibung eines Gases von Bedeutung:

a) *Avogadro Zahl N*: Gibt die Anzahl von Molekülen eines Stoffes je Stoffmenge 1 mol an. Je nach chemischen Element ist die Stoffmenge unterschiedlich, da zu einer Referenztemperatur die Stoffmengen aller Elemente das gleiche Volumen ausfüllen müssen.

KAPITEL 2 GRUNDLAGEN

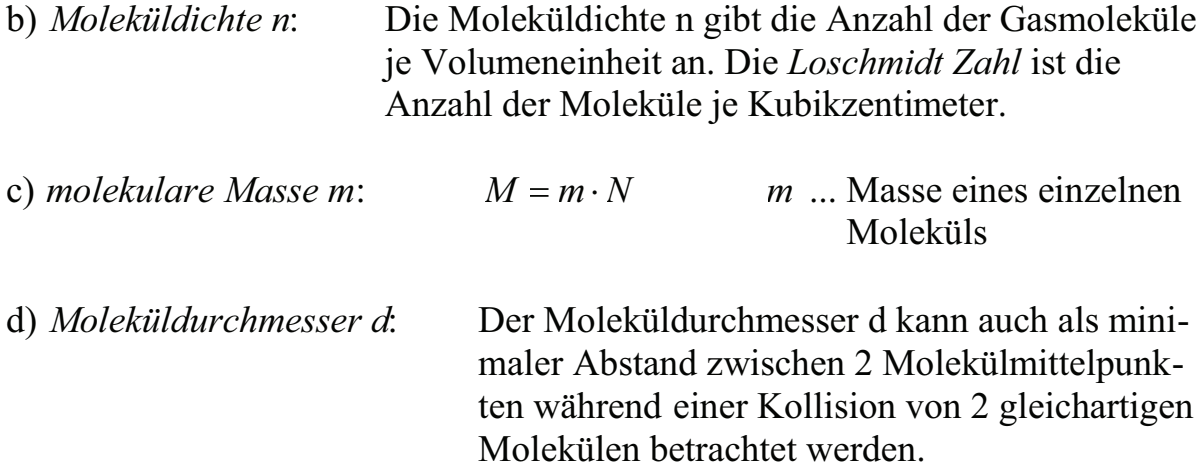

Die *Boltzmann - Gleichungen* beschreiben aus einer mikrophysikalischen Betrachtungsweise die raumzeitliche Entwicklung von Teilchenaufenthaltswahrscheinlichkeiten.

$$
\Omega(f) = \frac{\partial f}{\partial t} + \xi \cdot \frac{\partial f}{\partial x} + F \cdot \frac{\partial f}{\partial \xi}
$$
 (2.7)

Eine Verteilungsfunktion  $f(x, \xi)$  berechnet die Wahrscheinlichkeit, mit der sich ein Molekül zum Zeitpunkt t, am Ort x mit der Geschwindigkeit  $\xi$  aufhält. Des Weiteren werden die Bewegungen dieser sowie äußere Einflüsse oder Interaktionen mit anderen Teilchen, welche zu einer Veränderung der Verteilung führen können, beschrieben.

Als wichtiger Bestandteil der Simulationen werden nun Prozesse bei intermolekularen Kollisionen untersucht. Diese können elastisch oder inelastisch sein. In jedem Fall findet ein Energieaustausch statt. Elastische und inelastische Kollisionen können mit dem Impulserhaltungssatz beschrieben werden:

$$
m_1 \cdot v_1 + m_2 \cdot v_2 = m_1 \cdot v_1' + m_2 \cdot v_2' \qquad (2.8)
$$

*m*<sup>1</sup> … Masse Molekül 1

- *m*<sup>2</sup> … Masse Molekül 2
- *v*<sup>1</sup> … Geschwindigkeit von Molekül 1 vor der Kollision
- *v*<sup>2</sup> … Geschwindigkeit von Molekül 2 vor der Kollision
- *v*1´ … Geschwindigkeit von Molekül 1 nach der Kollision
- *v*2´ … Geschwindigkeit von Molekül 2 nach der Kollision

Wichtig für die Verfolgung der einzelnen Moleküle ist die Aussage zu ihrer neuen Flugrichtung und neuen Geschwindigkeit. Diese lassen sich in Form von Richtungs- und Geschwindigkeitskomponenten in Vektorform angeben. Wie häufig es überhaupt zu intermolekularen Kollisionen kommt, hängt von der so genannten *mittleren freien Weglänge* ab. Diese beschreibt den durchschnittlichen Weg, den ein Molekül zwischen 2 Kollisionen zurücklegen muss. Abhängig ist sie von der Anzahldichte n sowie den einzelnen Geschwindigkeiten und Flugrichtungen der Moleküle. Die Kollisionen mit der Oberfläche der Nutzlast müssen ebenfalls untersucht werden. Ein Molekül übt folgenden Druck auf die Oberfläche aus:

$$
p = \frac{1}{3} \cdot n \cdot m \cdot v^2 \qquad (2.9)
$$

- *p* ... Druck [N/m<sup>2</sup>]
- *n* … Teilchendichte
- *m* … mittlere Teilchenmasse
- *v* … mittlere Teilchengeschwindigkeit

Beim Übergang von mikrophysikalischen auf makrophysikalische Eigenschaften wird u.a. ausgenutzt, dass die *mittlere kinetische Energie* der Gasteilchen proportional zur Temperatur ist.

$$
E_{kin} = \frac{3}{2} \cdot \frac{R}{N} \cdot T \qquad (2.10)
$$

Auf dieser Grundlage kann in den Simulationen durch Analyse der Molekülbewegungen auf makrophysikalische Parameter wie Temperatur, Druck und Dichte geschlossen werden.

Die *Knudsenzahl* stellt einen Zusammenhang zwischen der *mittleren freien Weglänge* und der Größe des Instrumentes über

$$
Kn = \frac{\lambda}{L} \qquad (2.11)
$$
 her.

Ist Kn >> 1, so wird die Bewegung über die Theorie der freien molekularen Strömung beschrieben. D.h., es finden so gut wie keine Interaktionen zwischen den Molekülen statt.

Ist dagegen Kn << 1, so kann die Strömung als Kontinuum betrachtet werden. Dazwischen befindet sich ein Übergangsbereich (*transition regime*), in dem keine analytische Theorie zur Beschreibung existiert. Genau unter diesen Bedingungen finden aber die Neutralgasdichtemessungen in Höhen zwischen 80 und 110 km statt. Es muss also ein numerisches Verfahren zur Analyse der Strömungen eingeführt werden. Dies ist das DSMC (Direct Simulation Monte Carlo).

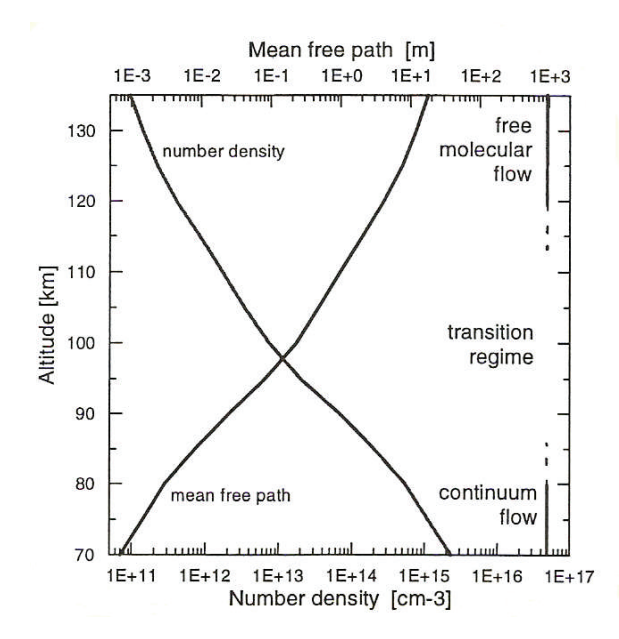

**Abbildung 2.18:** mittlere freie Weglänge und die Anzahldichte im Höhenbereich zwischen 70 und 135 km

Mit der *Rayleigh – Pitot - Formel*, die Gültigkeit für Kontinuumsströmungen besitzt, lässt sich der *Staudruckfaktor*, also das Verhältnis von durch Schockwelle verursachter Neutralgasdichte zur normalen Neutralgasdichte, für einfache Geometrien bis in eine Höhe von ca. 80 km zuverlässig bestimmen (s.h. auch *"Absolute density measurements in the middle atmosphere"* Rapp, Gumbel, Lübken).

### **2.6 DSMC (Direct Simulation Monte Carlo)**

Die Monte – Carlo Simulation ist ein Verfahren aus der Stochastik, bei dem sehr viele Zufallsexperimente durchgeführt werden. Mit Hilfe der Wahrscheinlichkeitstheorie wird mit den Ergebnissen dieser Experimente versucht, ein analytisch schwer zu lösendes Problem numerisch zu erfassen. Als Erster erkannte *Graeme Bird*, dass die Simulationen auch als Mittel für die Berechnung von makrophysikalischen Strömungseigenschaften unter Betrachtung mikrophysikalischer Prozesse geeignet sind. Die DSMC beschreibt das Strömungsverhalten ausgewählter und damit repräsentativer Gasmoleküle in einem mikrophysikalischem Modell. Die makrophysikalischen Eigenschaften des Gases, wie z.B. Temperatur, Dichte oder Strömungsgeschwindigkeit werden dabei aus den Mittelwerten der zurückgelegten Wege und den Wechselwirkungen der Moleküle innerhalb eines Zeitabschnittes gewonnen. Grundlage der Simulation sind 6 Parameter, die für jedes repräsentative Molekül erfasst werden müssen. Dies sind die 3D-Position und der 3D-Geschwindigkeitsvektor des jeweiligen Moleküls. So werden alle Verfolgungsprozesse zeitabhängig in Form von Koordinaten dargestellt. Unter der Annahme, dass bis zu 200.000 Moleküle durchs Medium verfolgt werden und für jedes einzelne davon Bewegungsprozesse berechnet und ständig aktualisiert werden müssen, sind mehrtägige Simulationen auch bei Rechnern mit großem Arbeitsspeicher und hoher Taktrate teilweise vonnöten, um stabile Verhältnisse zu erhalten. In diesem Abschnitt soll der Ablauf einer DSMC erläutert und Anwendungsbeispiele benannt werden. Grundsätzlich werden 2 Vorgänge betrachtet: Einmal intermolekulare Kollisionen und zum anderen Kollisionen der Moleküle mit der Nutzlastoberfläche. Beide bewirken eine Richtungs- und Geschwindigkeitsänderung der betroffenen Moleküle. Eingabegrößen für die DSMC sind u.a.:

- mittlere freie Weglänge oder Gasdichte
- Temperatur von Nutzlast und Medium
- Hauptströmungsgeschwindigkeit
- Geometrie und Reflektionseigenschaften der Oberfläche
- Eigenschaften der Gaselemente im Medium
- mögliche chemische Reaktionen

Zunächst soll ein Diagramm den Ablauf der DSMC deutlich machen, welche dann anschließend im Detail erklärt wird.

|

\_\_\_\_\_\_\_\_\_\_\_\_\_\_\_\_\_\_\_\_\_\_\_\_\_\_\_\_\_\_\_,

### Eingabe der Parameter bzgl. der zu untersuchenden Geometrie, der Strömung und repräsentativer Moleküle ՝<br>| Auswahl der Ausgangspositionen und – geschwindigkeiten der Moleküle

| Bewegungsprozesse der repräsentativen Moleküle, Durchführen | der Koordinatentransformationen  $\downarrow$ | Durchführung von Oberflächenkollisionen  $\downarrow$ | Einführung neuer Moleküle ins Simulationsvolumen  $\downarrow$ | Entfernen der Moleküle, die das Simulationsvolumen verlassen haben  $\downarrow$ | Besetzen der Gitterzellen mit Molekülen  $\downarrow$ | Veränderung der molekularen Gewichtung  $\downarrow$ | Löschen bzw. Multiplizieren der Moleküle, die sich zwischen | 2 Gitterzellen unterschiedlicher Gewichtung bewegen  $\downarrow$ | Durchführung von intermolekularen Kollisionen in jeder Zelle  $\downarrow$ Stabiler Zustand erreicht ?  $\sqrt{\frac{1}{\pi}}$  ,  $\sqrt{\frac{1}{\pi}}$  ,  $\sqrt{\frac{1}{\pi}}$  ,  $\sqrt{\frac{1}{\pi}}$  ,  $\sqrt{\frac{1}{\pi}}$  ,  $\sqrt{\frac{1}{\pi}}$  ,  $\sqrt{\frac{1}{\pi}}$  ,  $\sqrt{\frac{1}{\pi}}$  ,  $\sqrt{\frac{1}{\pi}}$  ,  $\sqrt{\frac{1}{\pi}}$  ,  $\sqrt{\frac{1}{\pi}}$  ,  $\sqrt{\frac{1}{\pi}}$  ,  $\sqrt{\frac{1}{\pi}}$  ,  $\sqrt{\frac{1}{\pi}}$  ,  $\sqrt{\frac{1}{\pi}}$ | Hinzufügen der Strömungseigenschaften und Mittelwertbildung  $\downarrow$ Geforderte Genauigkeit erreicht ? nein  $\downarrow$  ja Speichern der makrophysikalischen Parameter als endgültige Resultate

### 1. Schritt – die Initialisierung

Vor dem Start der Simulation müssen die repräsentativen Moleküle mit Positions- und Geschwindigkeitsvektoren ins Simulationsvolumen eingeführt werden. Dazu wird das Volumen in einzelne Gitterzellen eingeteilt. Die Größe einer solchen Gitterzelle, in der die intermolekularen Kollisionen verarbeitet werden, beträgt zwischen 2,5 mm und 10 mm. Für einen 2-dimensionalen Fall werden die Moleküle je Gitterzelle wie folgt positioniert:

> $x = x_1 + r_1 \cdot (x_2 - x_1)$  (2.12)  $y = y_1 + r_2 \cdot (y_2 - y_1)$  (2.13) *x*<sup>1</sup> , *x*<sup>2</sup> , *y*<sup>1</sup> , *y*<sup>2</sup> ... Grenzen der Gitterzelle  $r_1, r_2$  ... Zufallszahlen zwischen 0 und 1

Die thermischen Geschwindigkeitskomponenten werden aus der Gaußschen Normalverteilung mit Schwerpunkt und Breite gewonnen. Allerdings muss eine Addition mit der Hauptströmungsgeschwindigkeit erfolgen. Die typische Anzahl von Molekülen pro Zelle liegt bei 30 für konstante Strömungsverhältnisse. Während der Simulation verlassen Moleküle aufgrund ihrer Geschwindigkeit das Volumen. Dafür treten neue Moleküle wieder ein. Diese werden direkt an den Grenzen generiert und ihre Geschwindigkeitsverteilung dem molekularen Fluss angepasst. Durch die Überschallgeschwindigkeit des Sensorträgers wird der überwiegende Teil der Moleküle von oben eingeführt. Nach dem Ablauf eines festgelegten Zeitabschnitts  $\Delta t$  werden Positions- und Geschwindigkeitsangaben eines jeden repräsentativen Moleküls periodisch erfasst. Die Anzahl der Zeitabschnitte kann dabei zwischen 200 und 1000 betragen.

2.Schritt – Koordinaten und Transformationen

Das Koordinatensystem zur Beschreibung des DSMC – Modells wird wie folgt definiert:

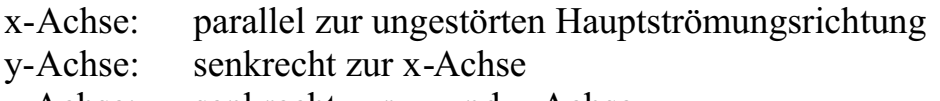

z-Achse: senkrecht zur x- und y-Achse

Für die Definition der Geschwindigkeit der Moleküle wird auf die Vektorkomponenten u, v und w zurückgegriffen. Der Anströmwinkel  $\alpha$  ist der Winkel, derzwischen der Nutzlastsymmetrieachse und Hauptströmungsrichtung entsteht.
Ist dieser Null, so lässt sich die Geometrie durch eine axiale Anordnung des Sensors in der Nutzlast auf 2 Dimensionen reduzieren. Der *radial symmetrische* Fall liegt vor. Es werden zylindrische Koordinaten verwendet, wobei der x-Wert entlang der Nutzlastachse entsteht und der y-Wert jeweils in radiale Richtung zeigt. Die Azimutkoordinate ist  $\Phi$ . Alle Prozesse werden in die Ebene  $\Phi = 0$  projeziert. Dabei sind u und v die Geschwindigkeitskomponenten entlang der x- bzw. y-Achse. w wird als Winkelgeschwindigkeit y $\partial \Phi / \partial t$ betrachtet. Translationen entlang einer Linie sind bei einer Winkelgeschwindigkeit  $w \neq 0$  allerdings nicht linear, sondern beschreiben eine "Kurve". Dann werden diese Translationen innerhalb eines Zeitabschnittes  $\Delta t$  wie folgt beschrieben:

$$
x' = x + u \cdot \Delta t \tag{2.14}
$$

$$
y' = \sqrt{\left[ (y + v \cdot \Delta t)^2 + (w \cdot \Delta t)^2 \right]}
$$
 (2.15)

*x*´, *y*´ … Koordinaten nach der Translation *x* , *y* … Koordinaten vor der Translation

Durch die Rotation entstehen ebenfalls neue Geschwindigkeitskomponenten.

$$
u' = u \tag{2.16}
$$

$$
v' = \frac{v \cdot (y + v \cdot \Delta t) + w^2 \cdot \Delta t}{y'} \tag{2.17}
$$

$$
w' = \frac{w \cdot (y + v \cdot \Delta t) + v \cdot w \cdot \Delta t}{y'}
$$
 (2.18)

Bei einer 2 D – Geometrie wird die Nutzlast durch einen unendlich langen Zylin der angenähert. Die Geschwindigkeitskomponenten u, v und w sind parallel zu den kartesischen Koordinatenachsen von x, y und z. Die Translationsgleichungen sind folgende:

 $x = x + u \cdot \Delta t$  (2.19)  $y' = y + v \cdot \Delta t$  (2.20)  $u' = u$   $v' = v$   $w' = w$ 

Als letzter Fall gibt es noch die *schräge 2d-Geometrie*. Der Anströmwinkel  $\alpha$  ist ungleich Null. Es wird eine Ellipse  $(x, y - \text{E}$ bene) als Segment eines schrägen Zylinders betrachtet.

$$
x' = x + (u + w \cdot \tan \alpha) \cdot \Delta t \qquad (2.21)
$$
  

$$
y' = y + v \cdot \Delta t \qquad (2.22)
$$
  

$$
u' = u \qquad v' = v \qquad w' = w
$$

3.Schritt – Die Gitterzellen und ihre Gewichte

Wie bereits erwähnt, wird das Simulationsvolumen in Gitterzellen eingeteilt. Diese verlaufen parallel zu den Koordinatenachsen und werden sukzessive durchnummeriert. Bei jedem Simulationsschritt werden alle Moleküle den Gitterzellen zugeteilt, in denen sie sich befinden. Bei einer 2d-Geometrie beträgt das Zellvolumen:

$$
V = (x_2 - x_1) \cdot (y_2 - y_1) \cdot \Delta z \qquad (2.23)
$$

Ist die Geometrie radial - symmetrischen Ursprungs, ist das Volumen der Zelle:

$$
V = \pi \cdot (x_2 - x_1) \cdot (y_2^2 - y_1^2) > \text{Torus} \quad (2.24)
$$

Eine inhomogene Verteilung der Moleküle in die Zellen ist dahin gehend von Vorteil, dass die Randgebiete des Simulationsvolumens nur von geringer Bedeutung sind und deshalb hier die Zellgröße gesteigert werden kann. Damit sind hier automatisch weniger Moleküle je Volumenelement vorhanden und es repräsentiert jedes verfolgte Molekül eine unterschiedliche Anzahl von Gasmolekülen, da z.B. für aerodynamische Strömungen alle Gitterzellen mit exakt 30 Molekülen besetzt werden. Deshalb ist hier eine Zellgewichtung erforderlich. Entsprechend der Anzahl realer Moleküle pro Zelle wird diese Gewichtung festgelegt. Probleme entstehen, wenn Moleküle Zellgrenzen von Gitterzellen unterschiedlicher Gewichtung überqueren, da dann das System unausgewogen wird. Zur Kompensation können Anteile repräsentativer Moleküle addiert werden bzw. es werden Moleküle verdoppelt. Dabei werden auch die Eigenschaften vererbt.

Durch Anwendung dieser Methoden können aber wieder neue Probleme entstehen. So kann die Verdopplung eine Unausgewogenheit in der Geschwindigkeitsverteilung zur Folge haben, da hier Moleküle bestimmter Eigenschaften durch diesen Schritt einen höheren Anteil am Gesamtvolumen erhalten.

Beim Auftreten an Grenzregionen (radial - symmetrisch), also Regionen mit starken Gradienten und einer großen *mittleren freien Weglänge*, hat dies Auswirkungen auf die Temperaturschätzung im makrophysikalischen Modell.

## 4.Schritt – Oberflächenreflektionen

Für die Beschreibung der Kollisionsprozesse der Moleküle mit der Nutzlastoberfläche ist die Einführung von Reflexionsmechanismen notwendig. Grundsätzlich können die Oberflächenreflektionen als *diffus* mit kompletter Anpassung der Moleküle an die Oberfläche betrachtet werden. Diese verlieren unter der Voraussetzung eines thermischen Gleichgewichtes mit der Oberfläche ihre innehabenden Eigenschaften. Dazu tragen die Prozesse der momentanen Absorption und der multiplen Reflektion an rauen Oberflächen bei. Bzgl. des DSMC – Modells wird der Reflektionsprozess in 7 Schritte eingeteilt:

- 1. Feststellen der Moleküle, die reflektiert werden. Dazu werden die Moleküle während eines Zeitabschnittes identifiziert, die sich dann innerhalb der Nutzlastkontur befinden müssten. Diese sind (bis auf Ausnahmen) einer Reflexion unterworfen.
- 2. Die exakten Koordinaten des Auftreffpunktes werden über die Flugbahn des Moleküls und den Umriss der Nutzlast bestimmt.
- 3. Am Kollisionspunkt wird die Normalrichtung zum Nutzlastumriss berechnet.
- 4. Die tangentialen Geschwindigkeitskomponenten  $c_{t1}$  und  $c_{t2}$  werden aus der Maxwellian – Verteilung ausgewählt (Bedingung Temperatur Medium und Oberfläche identisch) und die normale Geschwindigkeitskomponente cn erhält man aus dem Molekülstrom, der die Oberfläche verlässt nach:

 $c_n = [-\ln(r)] \cdot (2k \cdot T_p / m)$  mit  $0 \le r \le 1$  (2.25)

Diese Komponenten bilden den Geschwindigkeitsvektor c nach der Reflexion.

- 5. Dieser muss nun in den Referenzrahmen der Simulation, also in die reflektierten Geschwindigkeitskomponenten u, v und w, transformiert werden (Rotation).
- 6. Für jedes Molekül wird ein Anteil am aktuellen Zeitabschnitt ermittelt, nachdem das Molekül die Oberfläche erreicht hat. Dementsprechend erhält man einen verbleibenden Anteil  $\Delta t$ <sub>rem</sub> des aktuellen Zeitabschnitts.
- 7. Ausgehend von Kollisionspunkt werden dann die neuen Positionen der reflektierten Moleküle durch die neuen Geschwindigkeiten über die Restzeit  $\Lambda t$ <sub>rem</sub> berechnet.

Weiterhin besteht die Möglichkeit, dass Moleküle durch Strukturen der Nutzlastoberfläche eindringen. An konvexen Oberflächen können Moleküle z.B. zweimal die Oberfläche durchdringen, während an konkaven Strukturen eine Reflexion und spätere Durchdringung möglich ist. Beide Vorgänge laufen innerhalb eines einzelnen Zeitabschnitts ab, so dass sie nicht explizit erfasst werden können. Dies passiert nicht, wenn der Zeitabschnitt  $\Delta t$  so gewählt wird, dass die minimale Größe einer Struktur immer noch größer ist als der Weg, den ein Molekül in  $\Delta t$  zurücklegen kann.

## 5. Schritt – intermolekulare Kollisionen

Wichtigste Voraussetzung ist hier, dass die Anzahl der Kollisionen von repräsentativen Molekülen im Zeitabschnitt  $\Delta t$  konsistent zur Kollisionsfrequenz realer Moleküle sowie zur Geschwindigkeitsverteilung in jeder Gitterzelle ist. Die Simulation der intermolekularen Kollisionen ist am zeit- und damit rechenaufwändisten beim Monte – Carlo - Verfahren. Durch eine Parameterisierung werden angemessene repräsentative Kollisionen eingeführt. Unabhängig von ihrer relativen Position in der Zelle können alle Moleküle als Kollisionspartner ausgewählt werden, falls sich die Strömungseigenschaften innerhalb der Zelle nicht signifikant ändern. Beim Aussuchen von Kollisionspaaren spielt die relative Geschwindigkeit  $c_r = |c_1 - c_2|$  eine besondere Rolle. Durch eine Annahme- / Ablehnmethode, deren Ergebnis proportional zum Einwirkfaktor von cr ist, wird festgelegt ob eine Kollision von Molekül A und Molekül B stattfindet. Die Kollision selbst wird dahin gehend vereinfacht, dass man von der Impulserhaltung auf Basis Moleküle gleicher Masse gesehen als identisch harte Kugeln ausgeht. Die Geschwindigkeiten der Moleküle nach Kollision berechnet man wie folgt:

$$
c_1' = c_m + c_r/2 \cdot e \qquad (2.26) \qquad c_2' = c_m - c_r/2 \cdot e \qquad (2.27)
$$

$$
mit \qquad c_m = \frac{(c_1+c_2)}{2}
$$

(mittlere molekulare Geschwindigkeit der Kollisionspartner vor der Kollision)

$$
\sin \theta \cos \phi
$$
  

$$
e = \sin \theta \sin \phi
$$
 (2.28),  

$$
\cos \theta
$$

 $\theta = \arccos(2r_i - 1)$  (2.29) und  $\phi =$  $\phi = 2\pi \cdot r_2$  (2.30)

 $r_1$ ,  $r_2$  als Zufallszahlen  $[0 - 1]$ 

35

Wie berechnet man nun aber ausgehend von der realen Hauptkollisionsfrequenz v die Anzahl simulierter Kollisionen im Modell je Zelle und Zeitabschnitt? Dazu wird zunächst einmal die Anzahl realer Kollisionen bei festgelegtem Zeitabschnitt und Zellgröße bestimmt:

$$
n_{coll} = \frac{n \cdot v}{2} = \frac{1}{2 \cdot \sqrt{2}} \cdot \frac{n_{Cr}}{\lambda \infty} \cdot \frac{n}{n \infty} \qquad (2.31)
$$

- n … lokale Anzahldichte
- 2 … verhindert, dass doppelte Zählen von Kollisionen
- $n/n\infty$  ... beschreibt das Verhältnis der lokalen Anzahldichte zur Anzahldichte ungestörten Strömung

Diese Gleichung kann nun durch Einsetzen von N Modellmolekülen auf die Simulation übertragen werden. Die durchschnittliche Anzahl repräsentativer Kollisionen je Gitterzelle und Zeiteinheit beträgt also:

$$
n_{coll} = \frac{1}{2 \cdot \sqrt{2}} \cdot \frac{N_{Cr}}{\lambda \infty} \cdot \frac{n}{n \infty}
$$
 (2.32)

Neben der Anzahl von Kollisionen ist auch der genaue Zeitpunkt, an denen sie stattfinden, von Interesse. Dies wird durch die Einführung eines "collision time counters" realisiert. Die Zeitspanne zwischen 2 Kollisionen ist:

$$
\Delta t_{coll} = \left(\frac{1}{2\cdot\sqrt{2}}\cdot\frac{N_{Cr}}{\lambda\infty}\cdot\frac{n}{n\infty}\right)^{-1}
$$
 (2.33)

Die Zuweisung einer Kollisionszeit geschieht über t<sub>coll</sub>. Solange diese kleiner als die aktuelle Zeit t ist, werden während eines Durchlaufs ständig neue Kollisionen durchgeführt. Zusammenfassend lässt sich der Kollisionsprozess in 7 Schritten abhandeln:

- 1. Identifizierung aller simulierten Moleküle in der entsprechenden Gitterzelle.
- 2. Bestimmung des Verhältnisses n/n $\infty$  und der Anzahl N

- 3. Wenn "cell collision counter" größer sein sollte als der "total time counter" werden keine Kollisionen mehr im aktuellen Durchlauf durchgeführt.
- 4. Wenn nicht, wird ein Molekülpaar zufällig ausgewählt und es findet in Abhängigkeit ihrer relativen Geschwindigkeit eine Kollision statt.
- 5. Die bimolekulare Kollision wird realisiert.
- 6. t $_{coll}$  wird um  $\Delta t_{coll}$  erhöht.
- 7. Falls tcoll immer noch kleiner als t ist, so wird eine neue Kollision ausgeführt.

Während eines Simulationsdurchgangs werden alle Gitterzellen mit ihren Kollisionsprozessen entsprechend ihrer Nummerierung abgearbeitet.

## 3.6 Datenerfassung und –auswertung

Die makrophysikalischen Eigenschaften des Gasgemisches werden dann erfasst, wenn das Strömungsverhalten stabile Verhältnisse angenommen hat. Dies kann durch ein numerisches Programm, welches das Strömungsverhalten im Ablauf der Simulation überwacht, festgestellt werden. Allgemein kann die notwendige Simulationszeit, also die Anzahl von Durchläufen, über das Verhältnis der durchschnittlichen Strecke, welches ein Molekül im Zeitabschnitt  $\Delta t$  zurücklegt, zur Gesamtlänge des Simulationsvolumens ermittelt werden. Sind erst einmal stabile Verhältnisse entstanden, so werden die Daten erfasst und über die "stabilen" Durchläufe gemittelt. Eine räumliche und zeitliche Mittelung wird ebenfalls durchgeführt. Mit 500 bis 1000 Simulationsdurchläufen ist zu rechnen, wenn makrophysikalische Strömungseigenschaften mit einer ausreichenden Genauigkeit ermittelt werden sollen. Dies wurde im Fall der PIRANI – Simulation nicht gemacht, da die Genauigkeitsanforderungen vergleichsweise niedrig waren. Es wurde momentane Zustände nach Feststellung einer langzeitlichen Konstanz in den Werten, erfasst. Mikroskopische Ausgabegrößen von vorrangigem Interesse sind die Anzahl N der repräsentativen Moleküle pro Zelle, die Mittelwerte der Geschwindigkeitsanteile u\*, v\* und w\* sowie deren Standardabweichungen  $\delta^2 u$ ,  $\delta^2 v$  und  $\delta^2 w$ . Nun folgt der Übergang auf makrophysikalische Größen.

u\*, v\* und w\* korrespondieren z.B. direkt mit den Komponenten der Hauptströmungsgeschwindigkeit. Die Anzahldichtezahl n ist proportional zur Anzahl der repräsentativen Moleküle N in der Gitterzelle. Ein Zusammenhang zwischen der Strömungstemperatur und den mittleren Geschwindigkeitskomponenten kann über folgende Gleichung hergestellt werden:

$$
T = \frac{m}{k} \cdot \delta^2 u \qquad (2.34)
$$

In ungestörten Regionen entspricht die Geschwindigkeitsverteilung der Maxwellianverteilung. Wenn die Strömungsturbulenzen zunehmen, ist dies anders. Hierist die kinetische Temperatur weniger gut definiert. Letztendlich werden die Temperaturen aufgrund der Änderungen in der Geschwindigkeitsverteilung wie folgt definiert:

$$
T_x = \frac{m}{k} \cdot \delta^2 u \qquad T_y = \frac{m}{k} \cdot \delta^2 v \qquad T_z = \frac{m}{k} \cdot \delta^2 z \qquad (2.35)
$$

Die absolute Temperatur ist dann:

$$
T = \frac{1}{3} \cdot (T_x + T_y + T_z) \quad (2.36)
$$

Für viele Anwendungen ist außerdem die Geschwindigkeitsverteilung außerhalb der kartesischen Koordinaten von Interesse. Durch Drehung der Nutzlast während des Fluges kommen des Weiteren auch noch radiale Geschwindigkeitsund Temperaturkomponenten mit ins Spiel. Die radialen Geschwindigkeitskompomenten und die radiale Temperatur stellen sich wie folgt dar:

$$
c_{rad} = u \cdot \cos \psi + v \cdot \sin \psi \qquad (2.37)
$$
  

$$
T_{rad} = \frac{m}{k} \cdot (T_x \cdot \cos^2 \psi + T_y \cdot \sin^2 \psi - 2T_{xy} \cdot \cos \psi \sin \psi) \qquad (2.38)
$$

Txy sind Korrelationsterme, die aus der Gesamtheit simulierter Moleküle gewonnen werden. Ausgehend von der Anzahldichte, der Geschwindigkeit und der Temperatur sind auch andere Strömungseigenschaften, wie z.B. die Energie von gegebenen Querschnitten oder Nutzlastoberflächen zugänglich.

### 3.7 Erweiterungen der DSMC

Das DSMC - Modell kann auch auf weitere Eigenschaften des Gases ausgeweitet werden. Berücksichtigung finden verschiedene Anteile von Gasen am Gasgemisch mit ihren unterschiedlichen Eigenschaften (z.B. die molekulare Masse), mögliche chemische Reaktionen im Strömungsfluss, sowie die Nutzung eines internen Freiheitsgrades (siehe *Gumbel,* Rocket-bourne optical measurements of minor constituents in the middle atmosphere, 1997).

## **3. Vorbetrachtungen**

## **3.1 Die Ausgangssituation**

Seit Sommer 2006 wurden im Rahmen des *ECOMA* – Projektes insgesamt 3 Raketenflüge durchgeführt, bei denen sowohl ein CONE – Instrument als auch 2 PIRANI – Sensoren mitgeführt wurden. Für das CONE – Instrument wurden bei dessen Einführung ebenfalls aerodynamische Berechnungen (s.h. *Rapp, M., Gumbel, J. und Lübken, F.-J.*, Absolute density measurements in the middle atmosphere, Annales Geophysicae, 2001) vorgenommen, so dass deren Messwerte zur Neutralgasdichte in dieser Hinsicht als fehlerfrei angenommen werden. Diese wurden dann mit denen der PIRANI – Sensoren verglichen. Es liegen also pro Raketenflug ein CONE – und ein gemitteltes PIRANI – Profil zu den gemessenen Neutralgasdichten in Bezug zur Höhe vor.

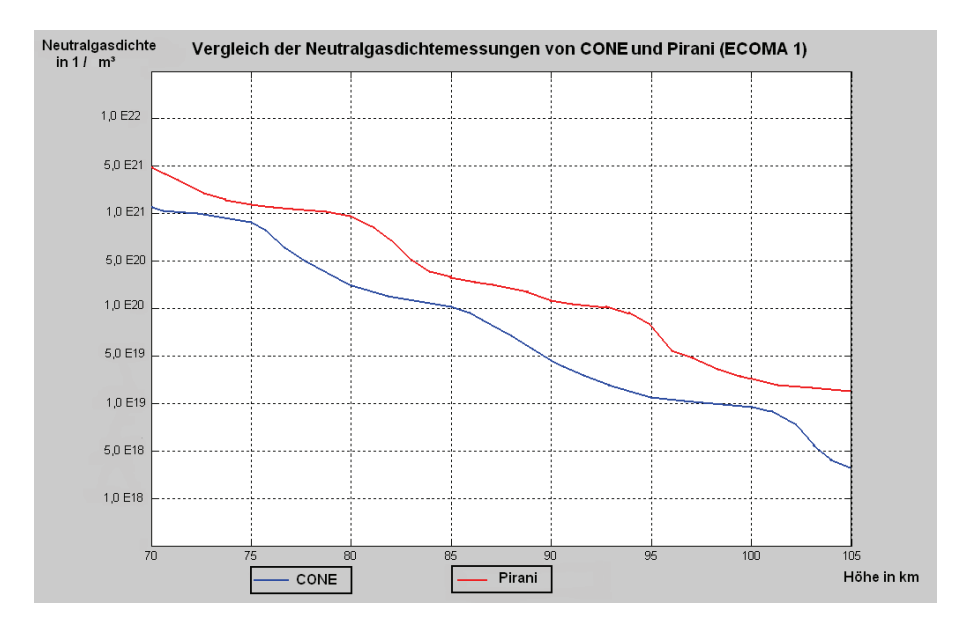

**Abbildung 3.1:** Temperaturprofile aus gemessener Neutralgasdichte von CONE und PIRANI (unkorrigiert) am Beispiel von ECOMA 1

Ergebnis der Monte Carlo Simulationen soll die Bestimmung eines so genannten *Staudruckfaktors* sein, der das Verhältnis der durch die Schockwelle verursachten nicht repräsentativen Neutralgasdichte zur ungestörten Neutralgasdichte wiedergibt.

$$
f_{Stau} = \frac{n_{meas}}{n} \qquad (3.1)
$$

Wäre dieser bei den unterschiedlichen Flugbedingungen (z.B. Geschwindigkeiten, Anströmwinkel) für den PIRANI – Sensor bekannt, so könnte man die wahre Neutralgasdichte bestimmen und über eine *hydrostatische Integration* auch die gesuchte Temperatur.

Aus der folgenden Zeichnung wurden die Abmessungen des PIRANI – Sensors gewonnen und in Form von kartesischen Koordinaten ins Betrachtungsfeld (*bounding rectangle)* eingesetzt.

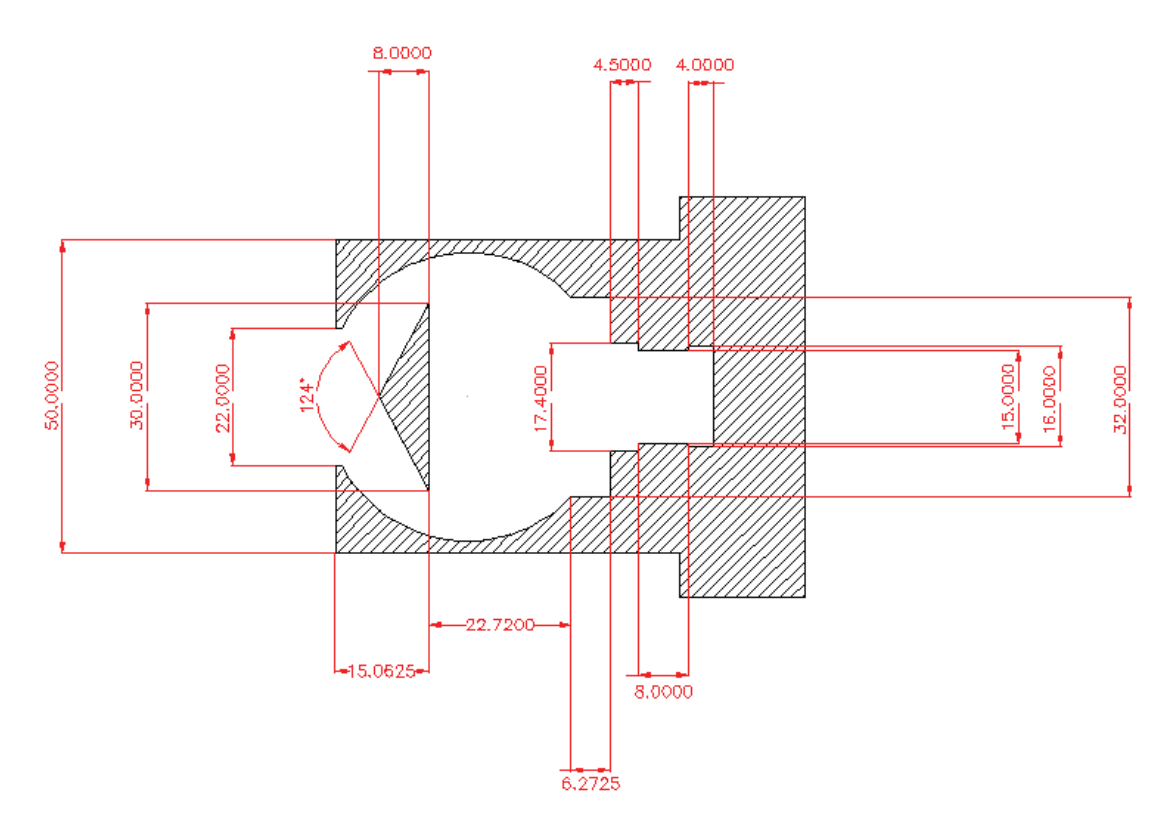

**Abbildung 3.2:** Bemaßung des PIRANI – Sensors

Bevor die ersten Simulationen gestartet wurden, mussten einige Sachverhalte geklärt werden. Um auswertbare Ergebnisse zu erhalten, müssen stabile makrophysikalische Verhältnisse in der Akkomodationskammer des Sensors herrschen. Diese stellen sich genau dann ein, wenn die Temperatur des Mediums ca. 300 K durch die diffuse Reflektion mit der Sensoroberfläche annimmt und die Geschwindigkeit in x – Richtung gegen Null konvergiert. Trotzdem musste ein konkretes Abbruchkriterium festgelegt werden. Dieses lautet:

"Die Simulation kann abgebrochen werden, wenn sich die Anzahldichte im zu untersuchenden Gebiet innerhalb von einer Stunde um weniger als 1 % verändern "

Je nach Strömungsbedingungen und Komplexität der Geometrie wurden diese Zustände nach 6 bis 36 Stunden Rechenzeit bzw. 0,01 bis 0,05 Sekunden simulierter Strömungszeit erreicht. Langzeitliche Simulationen über mehrere Tage zeigten, dass sich die Verhältnisse nach Erreichen des definierten Zustandes um höchstens noch 2 % veränderten, bis weitere Schwankungen dann vernachlässigbar klein wurden.

Die Registrierung von Temperatur, Dichte, Druck und Geschwindigkeit in x - Richtung bezog sich stets auf dem den Sensorfühler nahe liegenden Gebiet der Akkomodationskammer. Dieses Gebiet wurde in Abschnitte unterteilt, die jeweils durch einen Punkt repräsentiert werden. Die folgende Abbildung zeigt die ausgewählten Punkte und ihren Bezug zur Kammer.

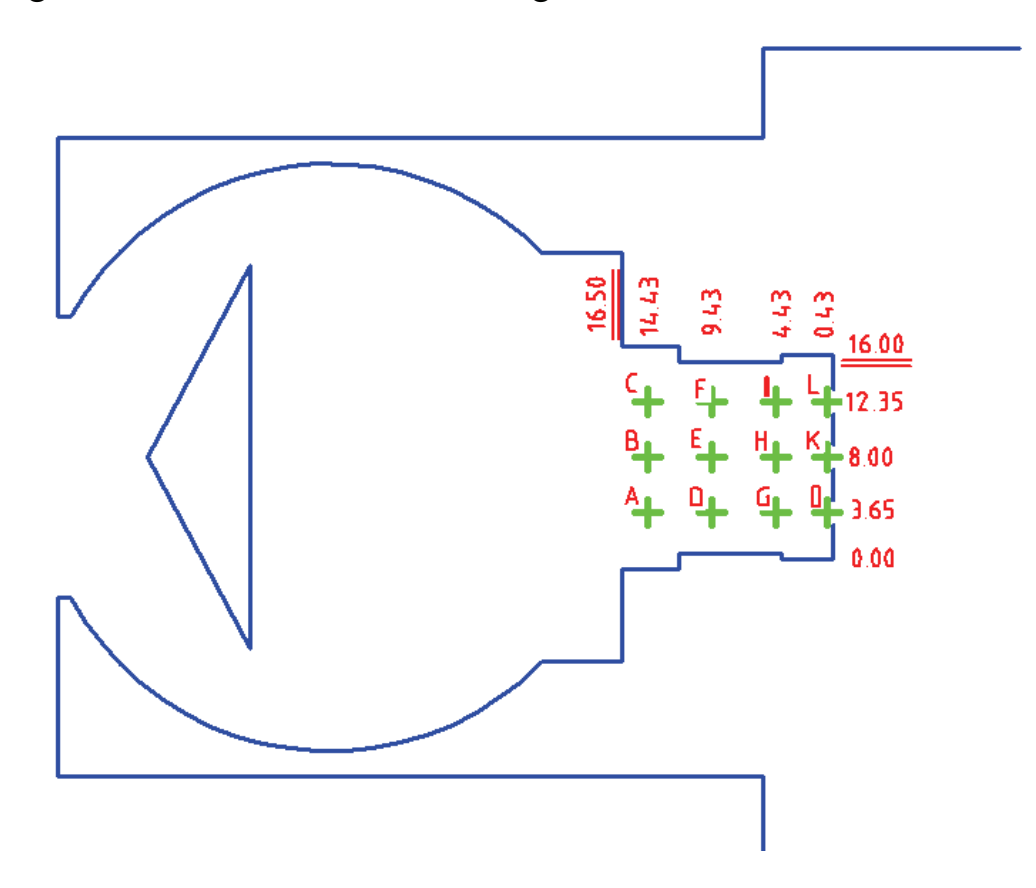

**Abbildung 3.3:** Darstellung der Punkte, für die Messergebnisse nach einer erfolgreichen Simulation erhoben wurden

Die einzelnen Messpunkte A bis K wurden entsprechend einem Abstand zum Wolframdraht als Messfühler mit Gewichten belegt (reziproke quadratische Abstandsgewichtung).

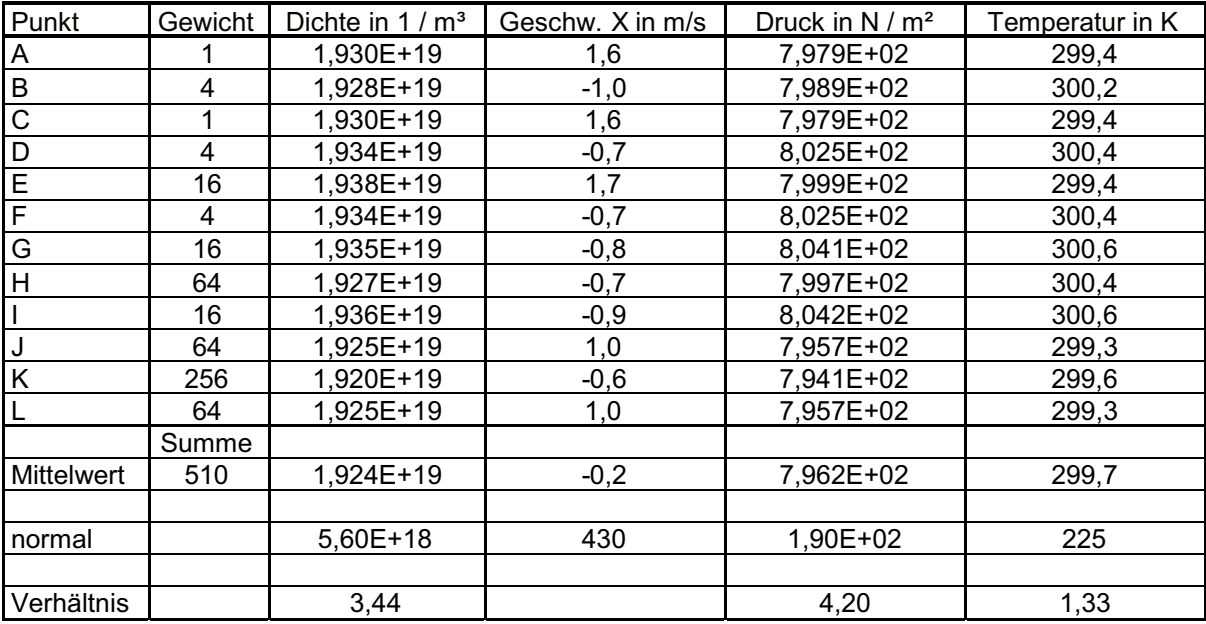

Die folgende Tabelle zeigt diese Gewichtsverteilung am Beispiel einer Probesimulation:

Geplant war, die Simulationen zunächst mit einer einfachen Geometrie, also nur die eines PIRANI – Sensors, stellvertretend für die *HotPay* Raketenkampagne durchzuführen. Bei Erfolg sollte danach die *ECOMA* – Konfiguration untersucht werden. Die folgende Abbildung verdeutlich die Einbindung des PIRANI – Sensors in diese Nutzlast.

# **ECOMA Nutzlast**

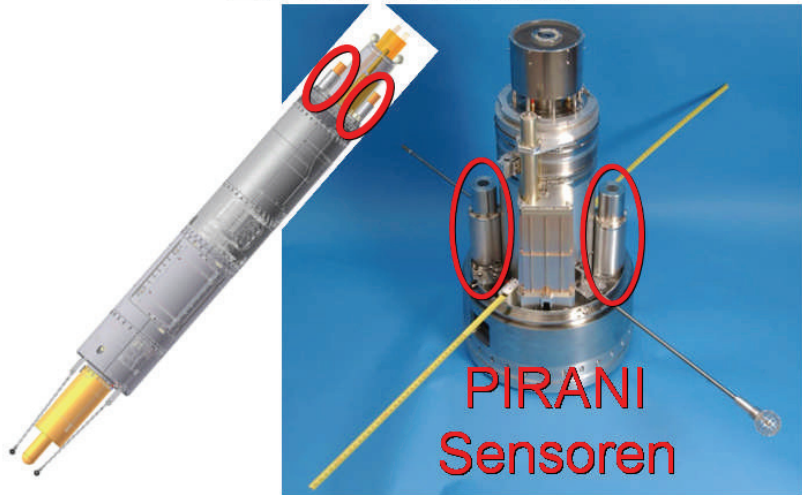

**Abbildung 3.4:** Anordnung der PIRANI – Sensoren am Basis – Deck der ECOMA – Nutzlast

Im ECOMA - Fall müssen dann auch Eigenschaften der Flugdynamik, wie die Rotation der Nutzlast um ihre Längsachse, oder die Veränderung des Anströmwinkels durch eine Präzessionsbewegung beim Steigflug, und ihre Auswirkungen auf die Neutralgasdichtemessungen betrachtet werden.

# **3.2 Die DSMC – Software**

Die genutzte Software für die Durchführung von Monte – Carlo - Simulationen zur Modellierung von Gasströmungen geringer Anzahldichte wurde von *Prof. G. A. Bird* entwickelt. Bei der von ihm produzierten Software handelt es sich um *Fortran –* Programme, die unter www.gab.com.au frei erhältlich sind. Sie ist für wissenschaftliche Anwendungen konzipiert und richtet sich nur an einen kleinen Nutzerkreis. Folgende Versionen sind zur Zeit erhältlich:

- *DS2G* : DOS Programm für 2D Simulationen
- *DS2V V 3*.8: weiterentwickelte Version für 2D Simulationen mit Grafikfenster zur Betrachtung der Strömung und Ausgabemöglichkeit von Grafiken und Daten
- *DS2V V 4.5*: neuste Entwicklung von 2D Simulationen mit verbesserter Benutzeroberfläche
- *DS3V V 3.6*: 3D Simulationsprogramm mit ähnlichen Eigenschaften wie DS2V V 3.8

Des Weiteren bietet Bird noch Programme zur Simulation von Windtunnelexperimenten an. Zur Simulation des Strömungsverhaltens in der Umgebung des PIRANI – Sensors beim Flug auf Höhenforschungsraketen wurde die Programme DS2V V 4.5 und DS3V V 3.6 genutzt.

a) Programm DS2V V 4.5 zur 2-D Simulation

Im Wesentlichen besteht die Oberfläche aus 2 Teilen. Einmal den Fenstern zur Daten- bzw. Geometrieeingabe und den Fenstern für die Überwachung der Simulation. Vom Hauptmenu gelangt man zu den einzelnen Programmteilen. Im *main data input window,* also dem Haupteingabemenu wird die Eingabedatei *DS2VD.DAT* geschrieben. Hier können neben den bereits vorgestellten Eingabeparametern z.B. auch die Strömungseigenschaften und der Betrachtungsbereich (*bounding rectangle*) festgelegt oder Parameter zu an der Strömung beteiligten Molekülen eingeben werden.

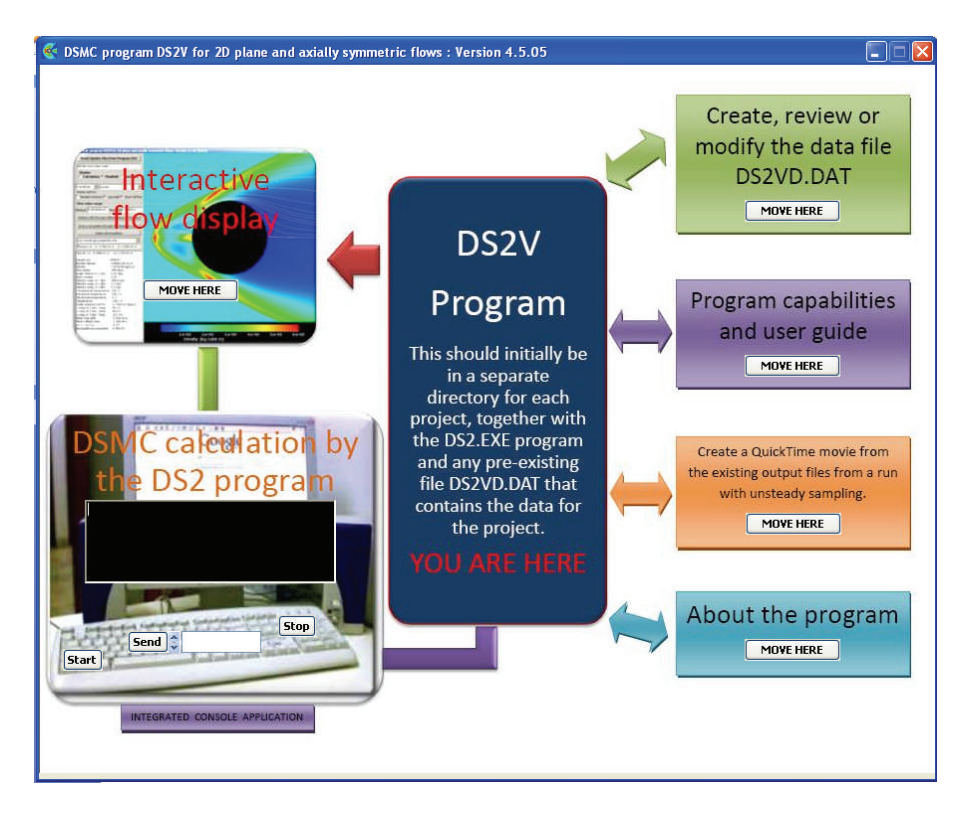

## **Abbildung 3.5:** Hauptmenu der DS2V 4.5 Software

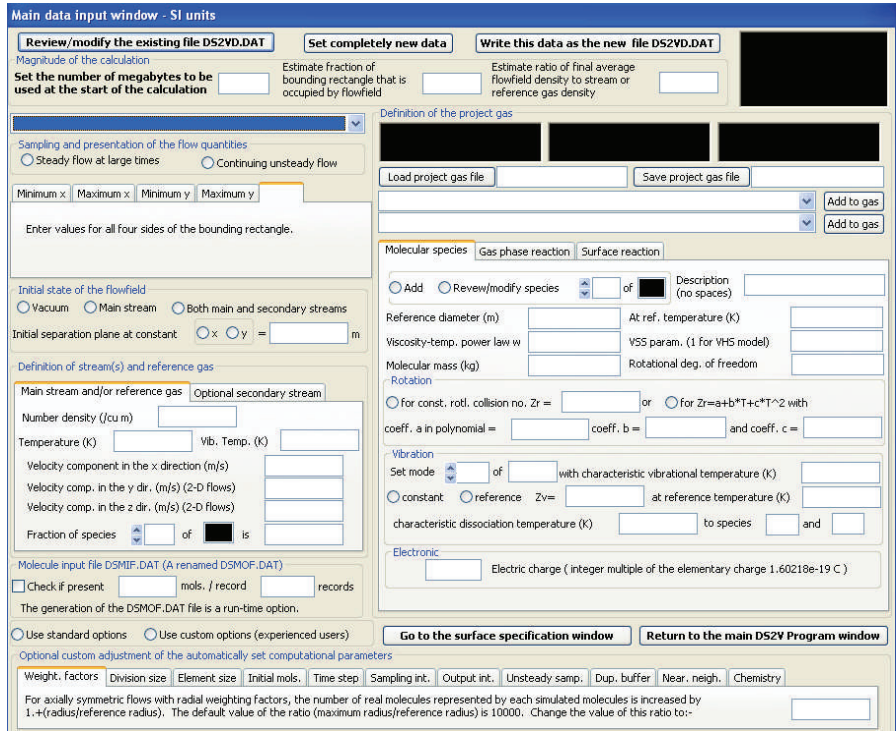

**Abbildung 3.6:** Haupteingabefenster der DS2V 4.5 Software

Die Konfiguration der Geometrie erfolgt im *surface specification window.* Hier können zusammenhängende Oberflächen mit Hilfe von Geraden und Kreisbögen in Form von kartesischen Koordinaten im Betrachtungsfeld definiert werden.

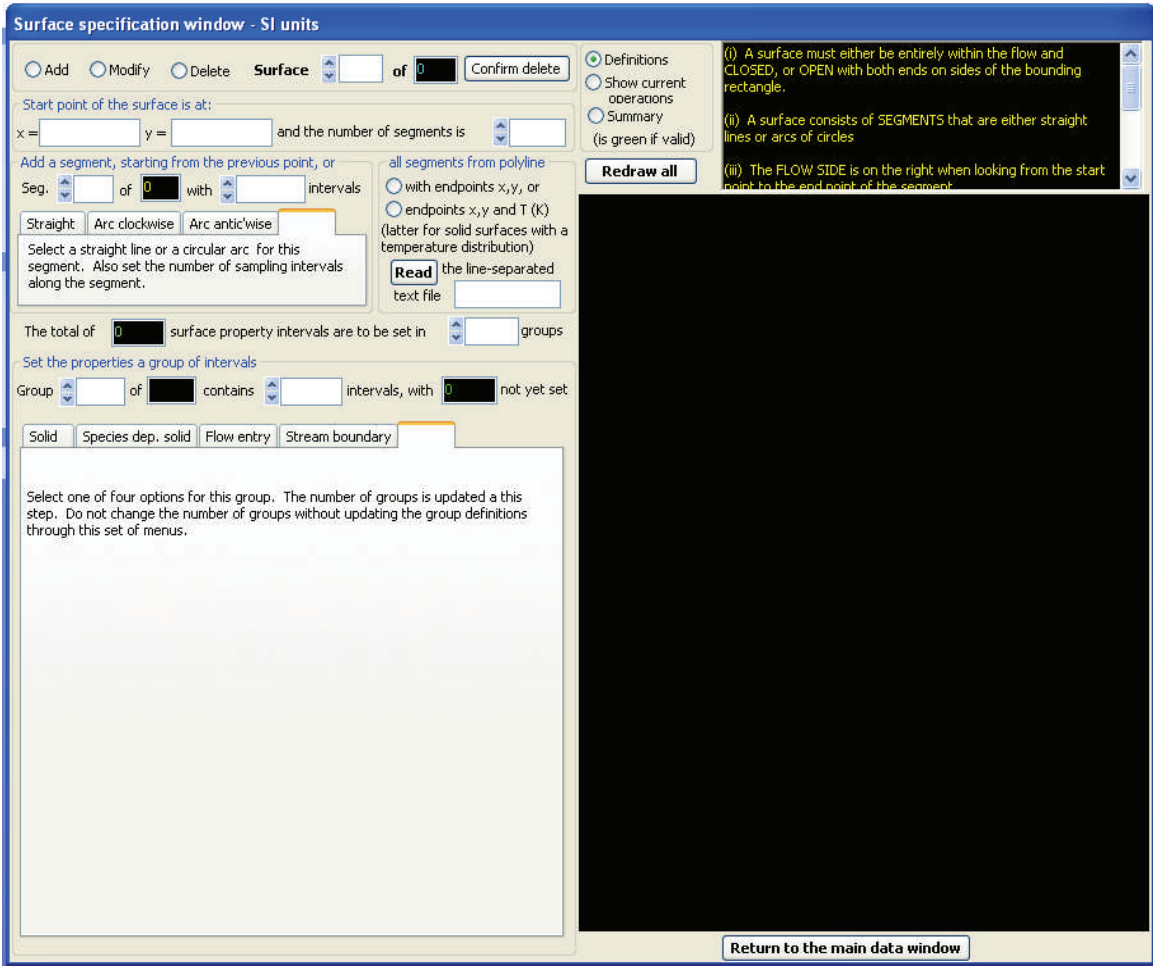

**Abbildung 3.7:** Oberfläche zur Geometrieeingabe

Die eigentliche Durchführung der Simulation findet im *Interactive flow display* statt. Zunächst gelang man zu einer Oberfläche, von der aus man die Eingabedateien lesen, die Simulation starten und modifizieren sowie sämtliche numerische Werte betrachten kann. Zusätzlich werden Hinweise zum Simulationsverlauf gegeben.

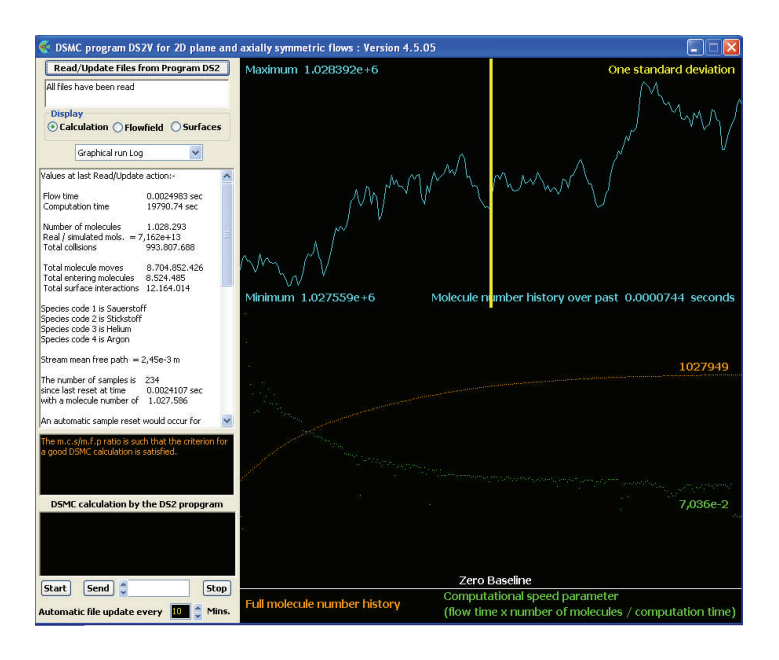

**Abbildung 3.8:** Menu zur Simulationsüberwachung

Über *Flowfield* wird ein Fenster geöffnet, in dem die makrophysikalischen Strömungseigenschaften im Betrachtungsbereich dargestellt werden. Es können spezielle Punkte im Strömungsfeld ausgewählt und ihre Eigenschaften untersucht werden, ein durch 2 Punkte festgelegtes Profil erstellt, sowie Beobachtungsdateien im *ASCII-Format* ausgegeben werden.

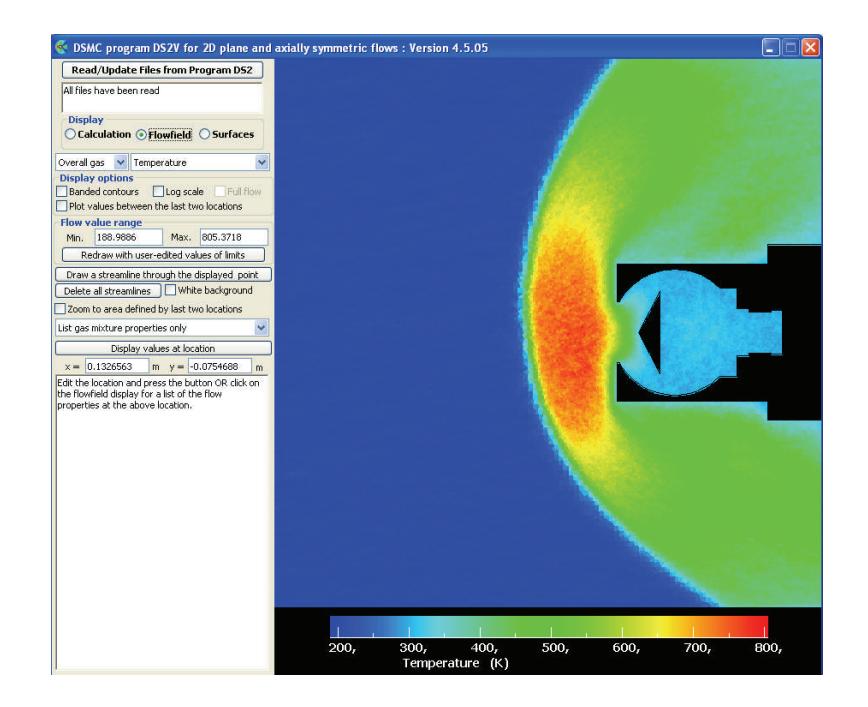

**Abbildung 3.9:** grafische Ausgabe von Strömungsparametern

Unter *Surfaces* lassen sich makrophysikalische Parameter, wie Temperatur oder Druck auf der Nutzlastoberfläche untersuchen. Auch hier ist eine ASCII – Ausgabe möglich. Neben den bereits vorgestellten Funktionen lässt sich ein *QuickTime Movie* zum Verlauf einer durchgeführten Simulation auf Grundlage von Ausgabedateien herstellen.

Alles in allem bietet die Software ein großes Potential für die Durchführung unterschiedlichster Monte Carlo Simulationen. Die Ergebnispräsentation ist mit guten Darstellungen und einer numerischen Vielfalt von Ausgabewerten beispielhaft.

Es gibt mehrere Nachteile bei der Verwendung der 2D – Simulationen. Zum einen kann die Rotation um die Nutzlastachse beim Aufstieg nicht nachgestellt werden. Weiterhin werden Nutzlast und auch das molekulare Simulationsvolumen nur zweidimensional betrachtet. Daran liegt aber auch gleichzeitig die Stärke der 2 – Fälle. Durch den, im Gegensatz zu dreidimensionalen Simulationen, verringerten Rechenaufwand werden stabile Zustände erheblich schneller erreicht, so dass mehr zuverlässige Ergebnisse je Zeiteinheit gewonnen werden können. Da die Software *DS3V 2.6* vorlag stellt sich die Frage, warum keine 3D – Simulationen durchgeführt wurden. Dazu folgende Anmerkungen:

- Die Geometrieeingabe erfolgt hier durch das Einlesen einer so genannten .*raw* – Datei. Dabei wird das zu untersuchende Objekt in Form einer Dreiecksvermaschung beschrieben. Beim Importieren dieser komplexen Geometrie zur Darstellung der ECOMA – Nutzlast kam es immer wieder zu einem Abbruch durch eine Standardfehlermeldung. Auch durch Nachfragen bei *Graeme Bird*, dem "Vater" der DSMC zur Beschreibung von Strömungsvorgängen und Programmierer der Software konnte der "Fehler" in der Geometriedatei nicht beseitigt werden. Eine Vereinfachung der Geometrie brachte auch nichts. - Bei einfachsten Geometrien (nicht nutzlastähnlich) wurde zwar die Geometrie akzeptiert, aber es traten andere Fehlermeldungen auf, die nicht erklärbar waren.
- Fazit: Um sich in die DS3V 2.6 Software einzuarbeiten, hätte hier ein großer und vorher nicht zu kalkulierender Aufwand betrieben werden müssen, um sämtlich Fehlerquellen zu eliminieren. Diese Eliminierung wurde eine Woche lang ohne Ergebnis versucht. Da das Ziel dieser Arbeit aber die Durchführung und Interpretation von Monte Carlo Simulationen zur Bestimmung von Staudruckfaktoren und der anschließenden Korrektur von Neutralgasdichtemessungen zur Einführung eines neuen Sensors auf Höhenforschungsraketen und nicht die Ausmerzung möglicher

Programmierfehler ist, konnten 3D – Simulationen mit Hilfe der vorliegenden Software nicht durchgeführt werden. Wie später zu sehen ist, lieferten die 2D – Fälle genaue und zuverlässige Ergebnisse, so dass die Notwendigkeit dazu zu diesem Zeitpunkt der Verifizierung des PIRANI – Sensors auch nicht vorlag.

## **3.3 DSMC Verifizierung über Rayleigh - Pitot - Formel**

Vor Beginn der Simulationen musste zunächst einmal geklärt werden, ob die DSMC - Methode überhaupt das geeignete Mittel ist, um die Strömungsbedingungen unter den unterschiedlichen aerodynamischen Verhältnissen zu beschreiben. Dazu wurde als Vergleichsmöglichkeit die so genannte *Rayleigh – Pitot* - Formel genutzt. Ausgehend von der Machzahl, also dem Verhältnis von der Fluggeschwindigkeit zur Schallgeschwindigkeit unter den gegebenen Bedingungen, d.h. die Schallgeschwindigkeit ist abhängig von der Temperatur, kann ein theoretischer Staudruckfaktor für Kontinuumsströmungen berechnet werden. Diese treten in Höhen unterhalb von 80 km auf. Dort ist die Knudsenzahl bei einer Instrumentengröße von 50 mm (PIRANI) kleiner als 0,1 (s.h. Kapitel 2.5). Deshalb muss für diesen Höhenbereich eine Übereinstimmung vorliegen. Die Rayleigh – Pitot - Formel setzt sich wie folgt zusammen:

$$
f_{Stau, Rayleigh - Pitot} = \frac{p_{sens}}{p_{flow}} \cdot \frac{T_{flow}}{T_{sens}}
$$
(3.2)

mit

$$
\frac{p_{sens}}{p_{\text{flow}}} = \frac{[0,5\cdot(k+1)\cdot Ma^2]^{[k/(k-1)]}}{[(2k/(k+1))\cdot Ma^2 - (k-1)/(k+1)^{1/(k-1)}]}
$$
(3.3)

mit *Cv*  $k = \frac{Cp}{a}$ 

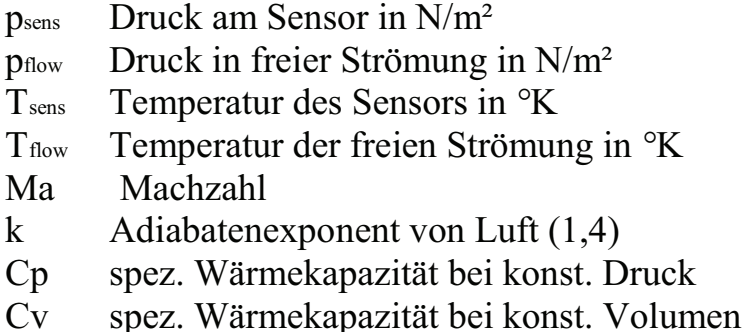

Um eine mögliche Übereinstimmung mit der DSMC zu garantieren, wurde ein Sensor einfachster Geometrie (2d) erzeugt und ins Simulationsvolumen eingeführt. Im Folgenden sind die DSMC Ergebnisse (Anzahldichten) für die Höhe von 70 km aufgeführt.

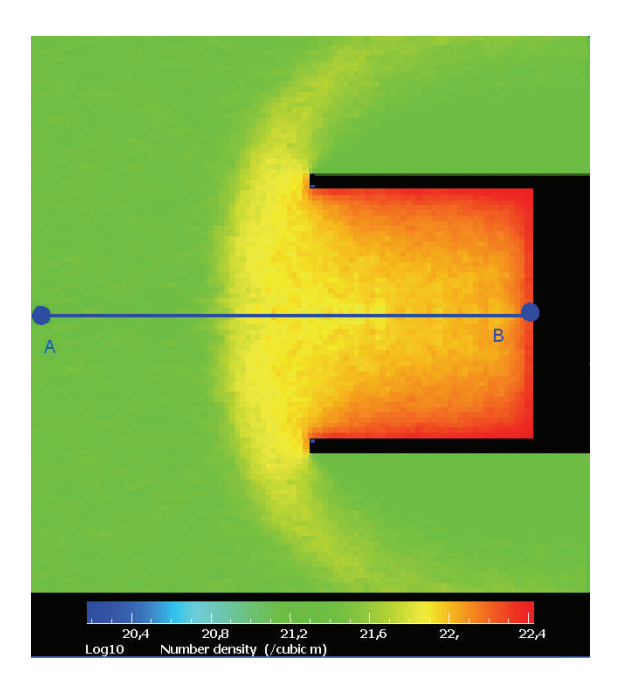

**Abbildung 3.10:** Neutralgasdichteverteilung am Beispiel einer einfachen Geometrie zur DSMC Verifizierung

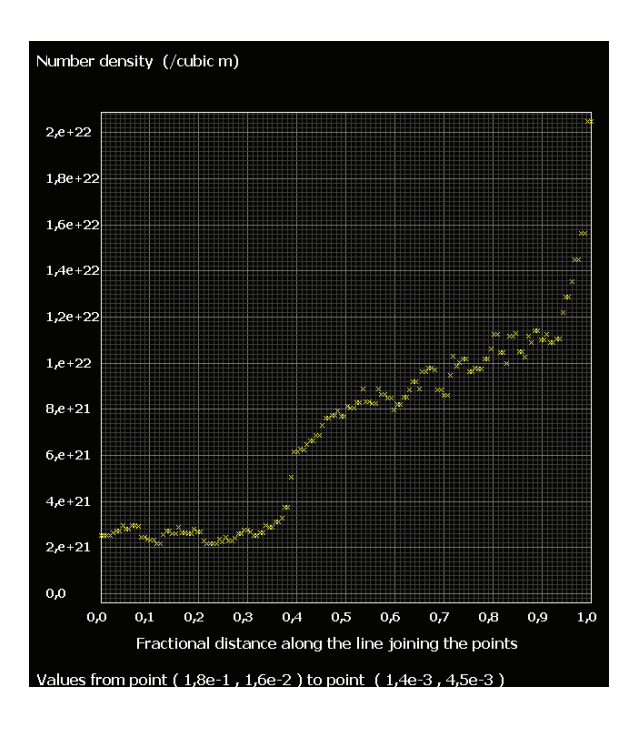

**Abbildung 3.11:** Verlauf der Neutralgasdichte ausgehend von einem ungestörten Punkt entlang der Strömungs- und verlängerten Sensorlängsachse hin zum Punkt, indem sich diese Achse mit der Sensoroberfläche schneidet (Punkte A und B in Abbildung 3.8) Für Punkte A und B wurden die Anzahldichten ermittelt und der Staudruckfaktor daraus berechnet.

 $\rho_A = 2{,}529 \text{ E}+21 \frac{1}{m^3}$   $\rho_B = 2{,}049 \text{ E}+22 \frac{1}{m^3}$   $f_{Stau} = 8{,}10$ 

Die folgende Tabelle zeigt die Ein- und Ausgabewerte der Rayleigh – Pitot Berechnung:

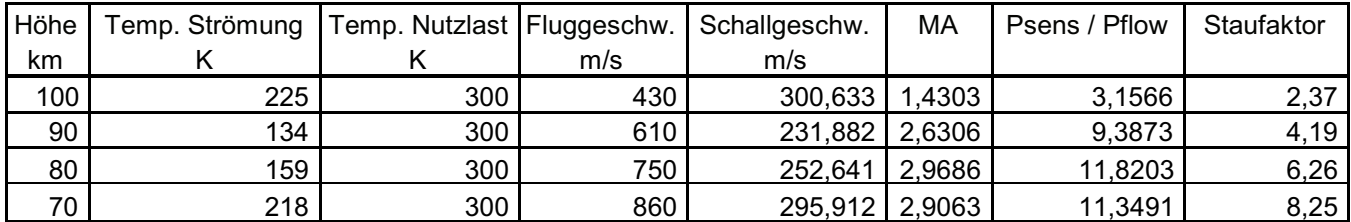

**Tab. 3.1:** Eingabewerte und Ergebnisse der Rayleigh – Pitot - Berechnung

Die Schallgeschwindigkeit wird in Abhängigkeit der Temperatur nach folgender Formel berechnet:

$$
c = \sqrt{k \cdot \frac{R \cdot T}{M}} \qquad (3.4)
$$

M molare Masse

R allgemeine Gaskonstante

| Höhe | Rayleigh - Pitot | <b>DSMC</b> | Differenz | Faktor | Knudsenzahl |
|------|------------------|-------------|-----------|--------|-------------|
| 100  | 2,37             | 4.O.        | .70       | .72    |             |
| 90   | 4.19             | 4.90        |           | 17     | 0.8         |
| 80   | 6,26             | 6.13        | 0,13      | 0.98   | 0,08        |
| 70.  | 8,25             | 7,88        | 0,37      | 0,96   | 0,02        |

**Tab 3.2:** Vergleich der Staudruckfaktoren aus Rayleigh – Pitot und DSMC

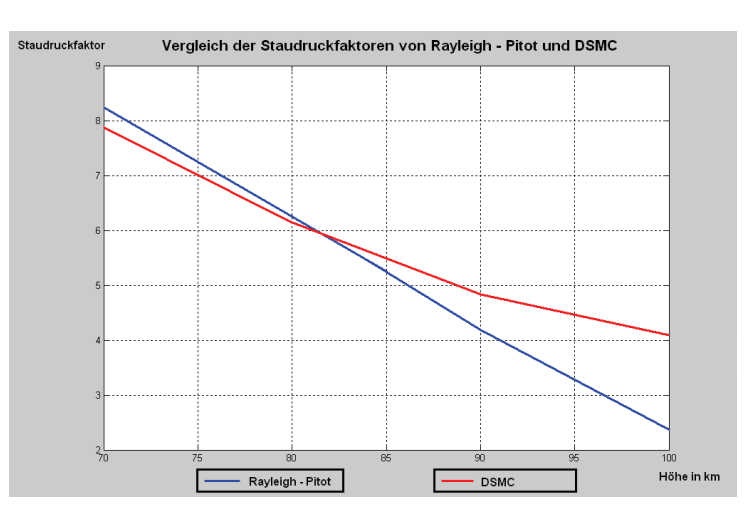

**Abbildung 3.12:** Vergleich der Staudruckfaktoren aus Rayleigh – Pitot - Formel und DSMC

Erwartungsgemäß korrelieren die Staudruckfaktoren der DSMC und die aus der Rayleigh – Pitot - Formel in Höhen unterhalb 80 km stark, also einem Höhenbereich, in dem die Theorie des Kontinuumsflusses Gültigkeit besitzt. Dies wird auch durch die Knudsenzahl, die in 80 km Höhe 0,08 beträgt und damit deutlich kleiner als 1 ist, bestätigt. In Höhen über 80 km weichen die Ergebnisse aufgrund der großen Knudsenzahl erheblich voneinander ab. Ziel war aber die Feststellung der Korrelation in Bereichen der Kontinuumsströmungen, um die Qualität der DSMC, welche später auch Anwendung in anderen Höhen finden soll, beurteilen zu können. In diesem Zusammenhang konnte die Monte - Carlo - Methode als Simulation von Strömungsprozessen auf mikrophysikalischer Ebene für das Bestimmen von Staudruckfaktoren an Sensoren von Höhenforschungsraketen erfolgreich verifiziert werden.

## **4. Simulationen**

## **4.1 DSMC mit einfacher 2D Geometrie**

Die ECOMA – Nutzlast trägt die 2 PIRANI – Sensoren seitlich versetzt am Basis – Deck (s.h. Abb. 3.4). An der Spitze ist der *Faraday Cup* montiert. Für weitere Kampagnen besteht allerdings auch die Möglichkeit, dass PIRANI an der Spitze montiert wird, wie es z.B. bei der *HotPay* Konfiguration der Fall war. Einmal wird also der Sensor in Kombination mit anderen Instrumenten und dem zylindrischen Element des Basis – Decks ins Simulationsvolumen eingeführt und einmal allein betrachtet. Die Zielflughöhe für die ECOMA – Kampagnen beträgt 130 km. Da die Raketenmotoren in ihrer Leistung einer Variabilität unterliegen, wird diese Zielvorgabe manchmal nicht erfüllt. So wie bei ECOMA 3, wo nur 127 km erreicht wurden (Flugparameter s.h. Daten DVD Nr. I).

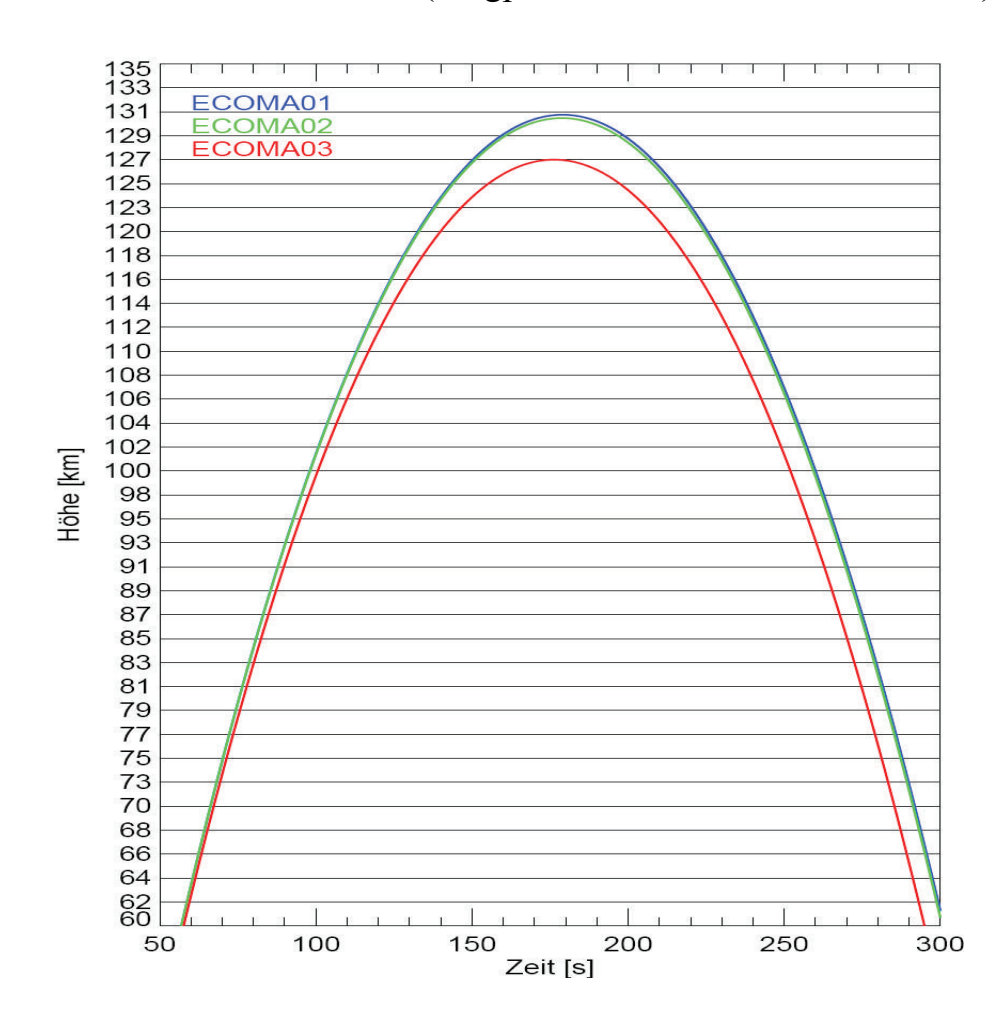

**Abbildung 4.1:** Flughöhe von ECOMA 1 bis 3 in Abhängigkeit von der Flugzeit.

Neben der erreichten Höhe und den daraus resultierenden Flugeigenschaften ist der so genannte *Anströmwinkel*, also der Winkel zwischen Sensor- bzw. Nutzlastlängsachse und Anströmrichtung von entscheidender Bedeutung. Wenn dieser groß genug ist, liegt der PIRANI – Sensor bei der Konfiguration der ECOMA – Nutzlast möglicherweise im Strömungsschatten und liefert daher keine aussagekräftigen Werte. Der Anströmwinkel wurde durch geeignete Wahl der Komponenten des Geschwindigkeitsvektors in der Software umgesetzt.

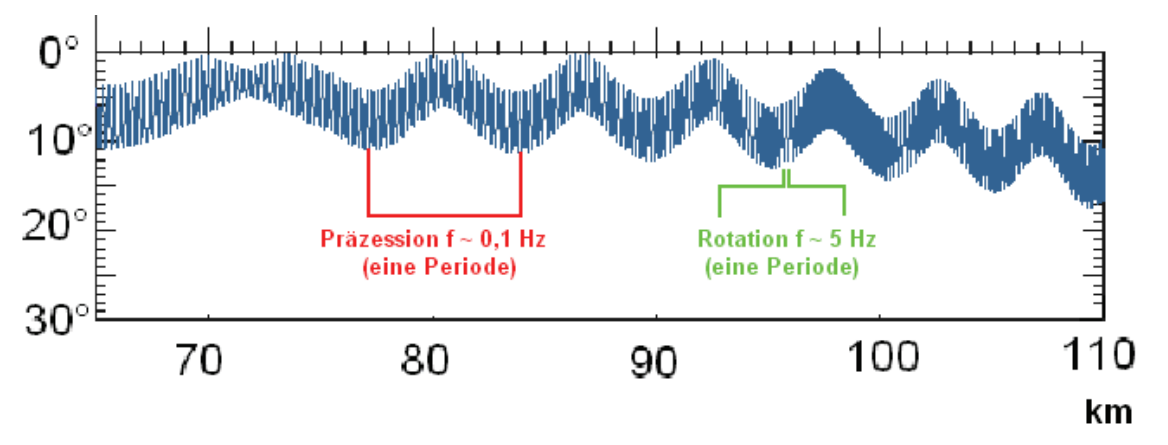

**Abbildung 4.2:** Variation des Anströmwinkels aufgrund einer Präzessionsbewegung und Rotationsbewegung bei ECOMA 1

Ziel war es innerhalb des Höhenbereiches von 70 bis 110 km in Intervallen von jeweils 5 km die gültigen Staudruckfaktoren zu ermitteln. Dabei wurde ECOMA 2 als Referenzflug verwendet. Für je einen Flugzustand wurden dann für ECOMA 1 und 3 auch eine Simulationen durchgeführt. Dies geschah in Höhenbereichen bei denen sich die Flugparameter von ECOMA 1 und 3 am stärksten von denen von ECOMA 2 unterschieden. Da die Bestimmung der Staudruckfaktoren sich nicht nur auf ECOMA 1 bis 3 bezieht, sondern diese auch für zukünftige Flüge verwendet werden sollen, werden durchschnittliche Zustände der Atmosphäre bzgl. der Neutralgasdichte, Temperatur und Anteil chemischer Elemente am Gesamtvolumen als Eingabewerte für die Simulationen genutzt. Dazu wird ein durchschnittlicher für den Zeitraum der ECOMA - Raketenflüge (Sommer, Juli bis September) geltender Zustand unter Berücksichtigung der geografischen Breite und Länge des Abschussortes eingeführt. Dies ist mit dem *MSIS – E – 90* Modell möglich. Hier können die angesprochenen Parameter höhen-, positions- und zeitabhängig aus einer Datenbank abgefragt werden. Die *NASA* bietet unter www.omniweb.gsfc.nasa.gov/vitmo/msis\_vitmo.html die Möglichkeit dazu. Die Daten dazu sind im Anhang bzw. auf der DVD Nr. I zu finden.

Um die Abhängigkeit zum durchschnittlichen Datum der ECOMA – Raketenflüge zu berücksichtigen, wurde ein Zeitraum vom 01. Juli bis 31. September betrachtet. Alle 15 Tage wurden Werte erhoben und entsprechend ihrer zeitlichen Nähe zu durchgeführten und geplanten Flügen mit Gewichten belegt. Das gewichtete Mittel der einzelnen Werte wurde dann für die Simulationen verwendet. Als Beispiel wird hier die Tabelle für eine Höhe von 70 km angeführt.

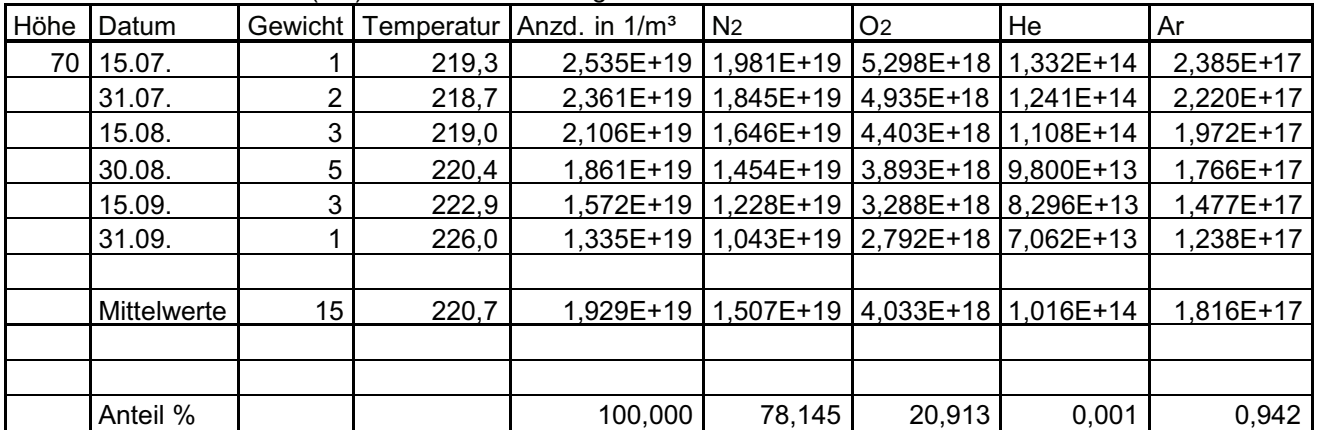

Uhrzeit mit 22:15 (UT) aus ECOMA 1 - 3 gemittelt

**Tab. 4.1:** Ermittlung der atmosphärischen Eingabewerte am Beispiel von 70 km

Der Vorteil bei der HotPay - Konfiguration liegt darin, dass andere Nutzlastkomponenten nicht berücksichtigt werden müssen, da sie keinen Einfluss auf die Bedingungen in der von der Strömung "zuerst" erreichten PIRANI - Kammer haben. Auch die Rotation um die Nutzlastlängsachse muss nicht betrachtet werden, da ein rotationssymmetrischer Fall vorliegt. Im Folgenden soll die Auswertung einer Flughöhe als Beispiel dargestellt sowie das Gesamtergebnis präsentiert werden.

Eingabeparameter für Höhe von 70 km:

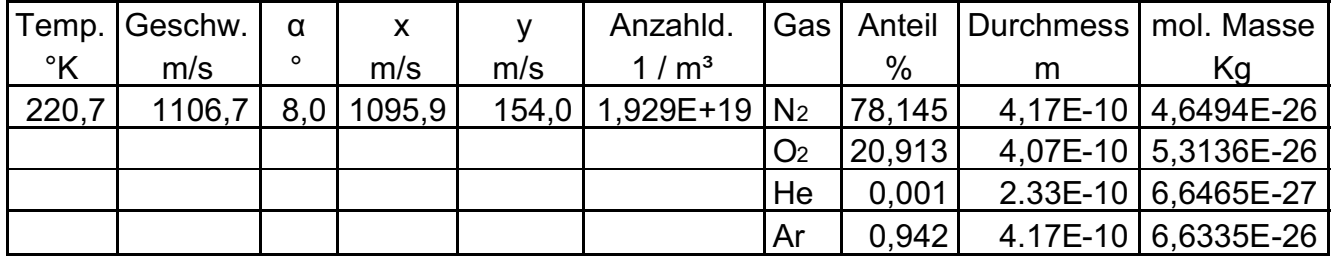

**Tab. 4.2:** vollständiger Eingabedatensatz für den ECOMA 2 - Standardfall

Die Simulation wurde zweimal durchgeführt, um die Streuung in Abhängigkeit der Simulationsdauer zu untersuchen. Hier die Ergebnisse:

|     | Strömungszeit   Rechenzeit |          |                                |       | Temp. | Druck             |
|-----|----------------------------|----------|--------------------------------|-------|-------|-------------------|
| Nr. | S                          | [h, min] | Staudruckfaktor   Standardabw. |       | [°K]  | IN/m <sup>2</sup> |
|     | 1,10933E-02                | 16, 23   | 13,225                         |       |       | 300.2 1.063E+02   |
|     | 2.09909E-02                | 64, 36   | 13.226                         | 0,001 | 300.2 | 1,063E+02         |

**Tab. 4.3:** Ergebnisse einer Doppelsimulation

Man sieht, dass die Datensätze nahezu identisch sind. D.h. eine Simulationsdauer von ca. 16 Stunden (58959 s) ist in jedem Fall ausreichend um stabile Verhältnisse zu erhalten. Später zeigte sich, dass sich bereits nach 6 Stunden die makrophysikalischen Verhältnisse nicht mehr signifikant änderten, wie das folgende Diagramm als Beispiel zeigt.

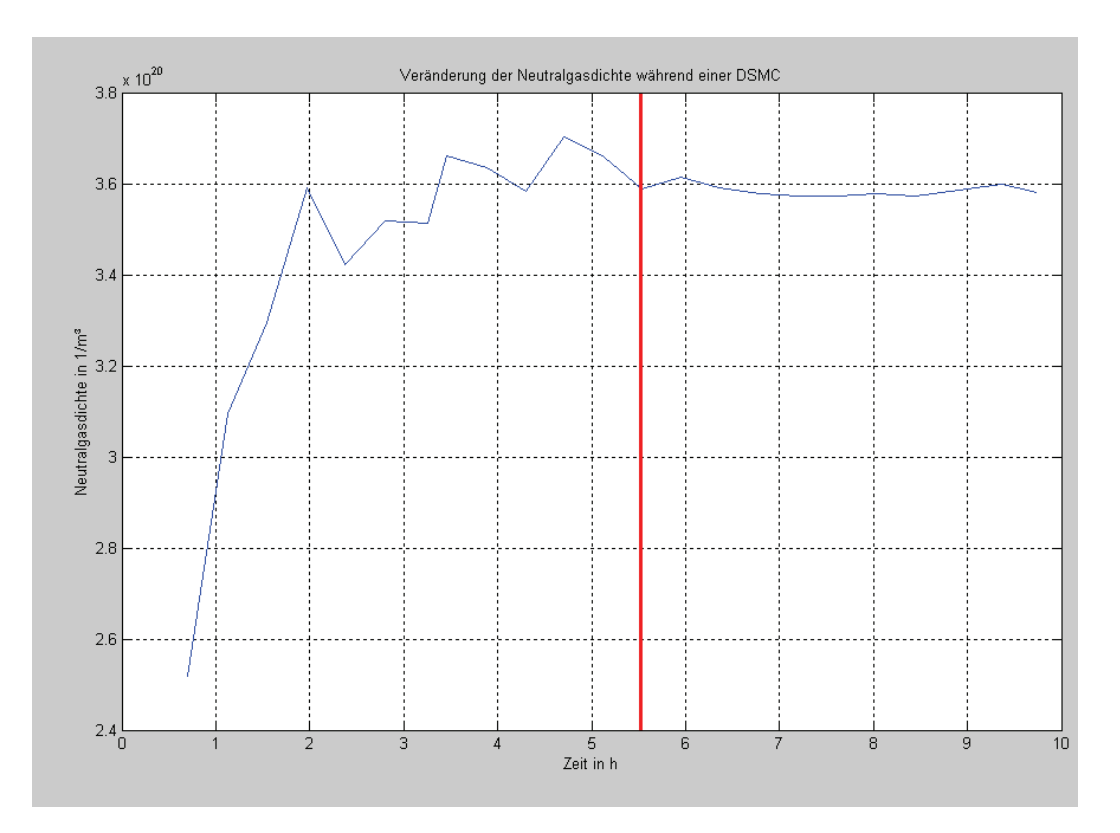

**Abbildung 4.3:** Entwicklung der Neutralgasdichte in der PIRANI – Kammer während einer Monte Carlo Simulation (rechts der roten Linie Veränderung weniger als  $2\%$ )

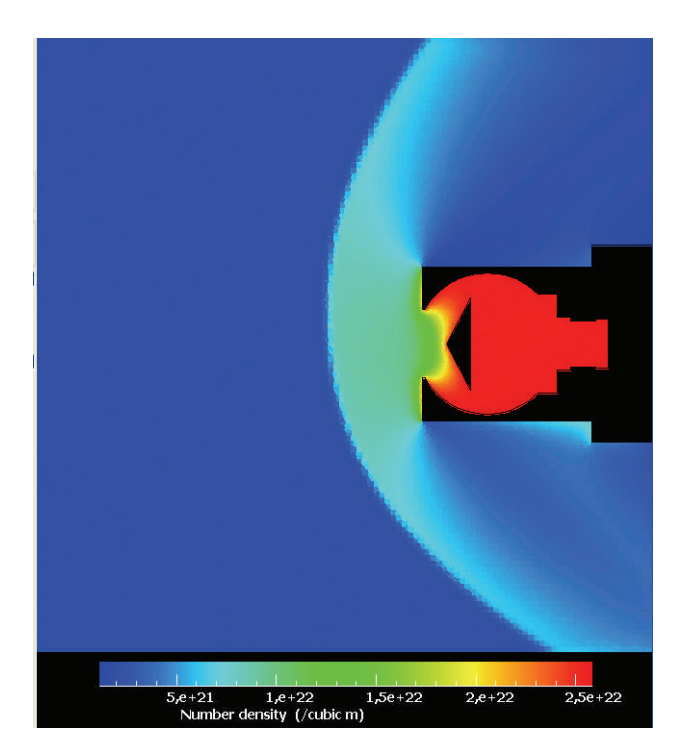

**Abbildung 4.4:** Neutralgasdichteverteilung am PIRANI – Sensor nach Simulation Nr. 1

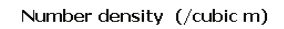

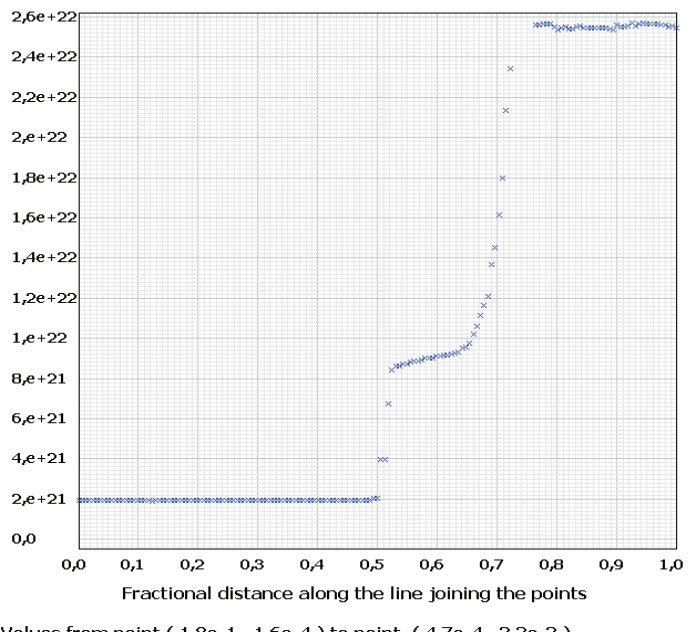

Values from point (1,8e-1, 1,6e-4) to point (4,7e-4, 3,3e-3)

**Abbildung 4.5:** Neutralgasdichteverteilung entlang der Sensorlängsachse und in dessen Verlängerung für Simulation Nr. 1

Abschließend wird die Größe des Staudruckfaktors in Abhängigkeit der Höhe für den ECOMA 2 Raketenflug dargestellt. Ein Vergleich mit den Ergebnissen aus der Rayleigh – Pitot Formel wird ebenfalls vorgenommen.

| Höhe [km] | Staudruckfaktor R-P | Staudruckfaktor DSMC |
|-----------|---------------------|----------------------|
| 70        | 13,43               | 13,23                |
| 75        | 12,38               | 12,26                |
| 80        | 11,32               | 11,37                |
| 85        | 10,28               | 10,20                |
| 90        | 9,25                | 9,06                 |
| 95        | 8,25                | 7,69                 |
| 100       | 7,27                | 6,14                 |
| 105       | 6,31                | 5,03                 |
| 110       | 5,35                | 4,53                 |

**Tab. 4.4:** Vergleich der Staudruckfaktoren aus Rayleigh – Pitot – Formel und DSMC

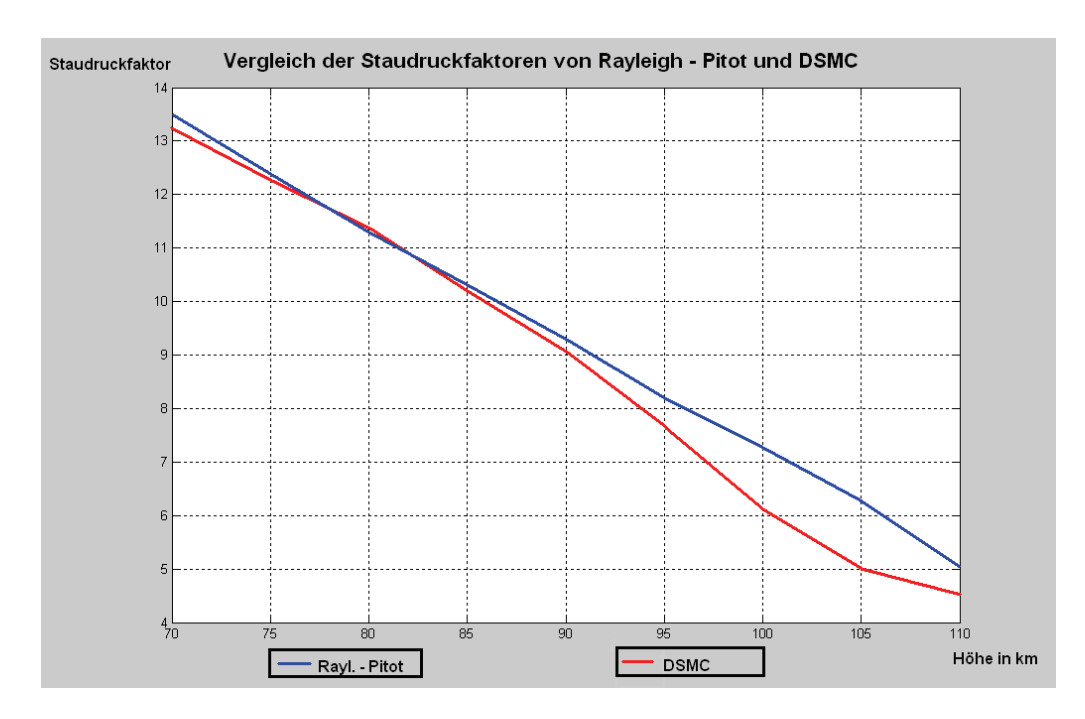

**Abbildung 4.6:** Vergleich der Staudruckfaktoren aus Rayleigh – Pitot Formel und aus DSMC für die HotPay Konfiguration

Es besteht eine starke Korrelation zwischen Ergebnissen der Simulation und der Berechnung. Diese ist sogar noch stärker ausgeprägt als bei der Verifizierung der DSMC Methode in Kapitel 3.3. Der Grund dafür könnten längere Simulationzeiten und damit stabilere Verhältnisse und zuverlässigere Ergebnisse bei die Knudsenzahl deutlich kleiner als 1 ist und die Theorie der Kontinuumsströmungen Gültigkeit besitzt.

den hier durchgeführten Simulationen sein. Ähnlich wie bei der Verifizierung gilt die starke Korrelation nur für Bereiche unterhalb von 80 km. Also dort, wo Ähnliche Ergebnisse und Abhängigkeiten zu Rayleigh – Pitot Werten wurden auch bei der Bestimmung des Staudruckfaktors vom *TOTAL –* Sensor, welcher einen ähnlichen Aufbau besitzt, ermittelt (s.h. *"Absolute density measurements in the middle atmosphere"* Rapp, Gumbel, Lübken 2001).

Als letzte Frage muss bei dieser Art von Nutzlastkonfiguration noch geklärt werden, welchen Einfluss der Anströmwinkel und die Fluggeschwindigkeit auf die Größe des Staudruckfaktors hat. Dazu zunächst einmal eine Übersicht zu den die Simulation beeinflussenden Flugparametern von ECOMA 1,2 und 3:

| Höhe | Geschwindigkeit in m/s |              | Anströmwinkel in ° |              |              |              |
|------|------------------------|--------------|--------------------|--------------|--------------|--------------|
|      | <b>ECOMA</b>           | <b>ECOMA</b> | <b>ECOMA</b>       | <b>ECOMA</b> | <b>ECOMA</b> | <b>ECOMA</b> |
| [km] |                        | 2            | 3                  |              | 2            | З            |
| 70   | 1098,6                 | 1106,7       | 1073,8             | 3,5          | 8,0          | 6,0          |
| 75   | 1054,0                 | 1062,4       | 1028,1             | 5,0          | 8,0          | 9,0          |
| 80   | 1007,5                 | 1016,2       | 980,3              | 3,0          | 8,0          | 9,0          |
| 85   | 958,8                  | 967,9        | 930,2              | 6,0          | 8,0          | 9,5          |
| 90   | 907,6                  | 917,2        | 877,2              | 8,0          | 8,0          | 9,0          |
| 95   | 853,3                  | 863,6        | 821,1              | 9,0          | 9,0          | 8,0          |
| 100  | 795,5                  | 806,5        | 760,8              | 10,5         | 10,0         | 8,5          |
| 105  | 733,3                  | 745,2        | 695,5              | 12,0         | 10,5         | 9,5          |
| 110  | 665,3                  | 678,4        | 623,4              | 13,5         | 11,5         | 10,5         |

**Tab. 4.5:** Flugparameter von ECOMA 1,2 und 3

Während ECOMA 1 und 2 fast die gleiche Trajektorie hatten, ist ein Unterschied zu ECOMA 3 in dieser Hinsicht vorhanden. In einer Flughöhe von 110 km beträgt der Geschwindigkeitsunterschied zum Referenzflug ECOMA2 55 m/s. Deshalb soll für ECOMA 3 in dieser Höhe eine vergleichende Simulation angestellt werden. Bzgl. der Variation des Anströmwinkels ist der größte Wert bei 80 km zwischen ECOMA 1 und 2 zu verzeichnen. Hier soll ebenfalls eine Simulation für die Parameter von ECOMA 1 durchgeführt werden.

## Vergleich mit ECOMA 1 – Höhe 80 km

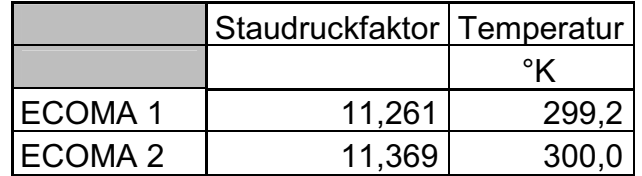

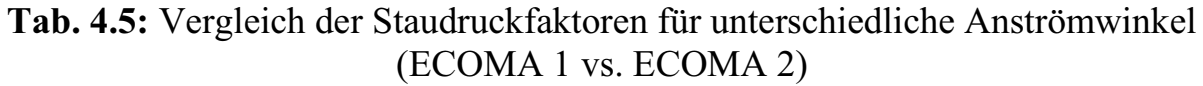

Die Staudruckfaktoren unterscheiden sich für die beiden Simulationen nur geringfügig. Der Unterschied im Anströmwinkel von 5° hat also bei der betrachteten Nutzlastkonfiguration nur eine sehr geringe Auswirkung auf den Staudruckfaktor. Dies wird sich mit an Sicherheit grenzender Wahrscheinlichkeit ändern, wenn die Standard ECOMA - Konfiguration verwendet wird.

## Vergleich mit ECOMA 3 – Höhe 110 km

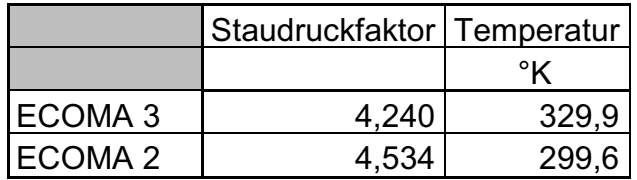

**Tab. 4.5:** Vergleich der Staudruckfaktoren für unterschiedliche Fluggeschwindigkeiten (ECOMA 2 vs. ECOMA 3)

Auffällig ist zunächst, dass die Temperatur in der Kammer bei ECOMA 3 nicht der Oberflächentemperatur entspricht, obwohl die Simulationszeit mit 100 Stunden (Strömungszeit 0,052 s) sehr großzügig bemessen war und bereits nach einigen Stunden stabile Strömungsverhältnisse herrschten. Ein Eingabefehler zur Oberflächentemperatur lag auch nicht vor, was die folgende Grafik bestätigt.

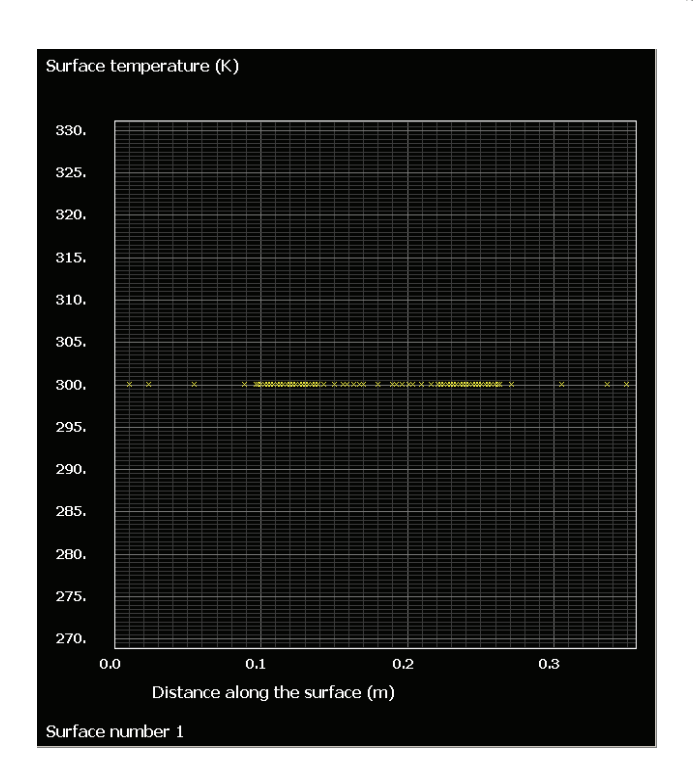

**Abbildung 4.7:** Oberflächentemperatur des PIRANI – Sensors zum Ende der Simulation

Also liegt die Vermutung nahe, dass aufgrund der geringen atmosphärischen Neutralgasdichte und der niedrigen Fluggeschwindigkeit die wenigen Moleküle in der Kammer nur eine geringe Anzahl von Oberflächenkollisionen durchführten. Ihre freie Strömungstemperatur von 266,4 K wurde offensichtlich vom relativ großem Bereich hoher Temperatur vor dem Sensor ("Nutzlastglühen") wesentlich beeinflusst, so dass die um ca. 65 K stieg.

Dies gilt auch als Indiz dafür, dass die atmosphärische Neutralgasdichtemessung mit dem PIRANI – Sensor unter solchen Bedingungen nicht zuverlässig sind. Bestätigt wird das mit dem von Hersteller angegebenen Messbereich zwischen 0,0001 und 10 mbar. Der untere Grenzwert wird mit 0,0082 Pa = 0,000082 mbar aus dem Simulationsbeispiel unterschritten. Folglich sind atmosphärische Neutralgasdichtemessungen mit dem PIRANI – Sensor höhenabhängig unter diesem Aspekt zu betrachten.

# **4.2 DSMC mit komplexer 2D Geometrie**

Zunächst einmal musste die vollständige Geometrie ins Simulationsmodel eingeführt werden. Dazu standen diverse technische Zeichnungen des *Faraday - Cup*s sowie der kompletten ECOMA Nutzlastgeometrie zur Verfügung. Da es sich hier um eine 2D – Simulation handelt musste auf weitere Komponenten (z.B. Partikelsammler *Magic*), die das Strömungsverhalten am PIRANI nur unwesentlich beeinflussen verzichtet werden. Diese Komponenten sind wie die jetzt betrachteten PIRANIS radial um das Basis – Deck angeordnet (siehe Abb. 3.4).

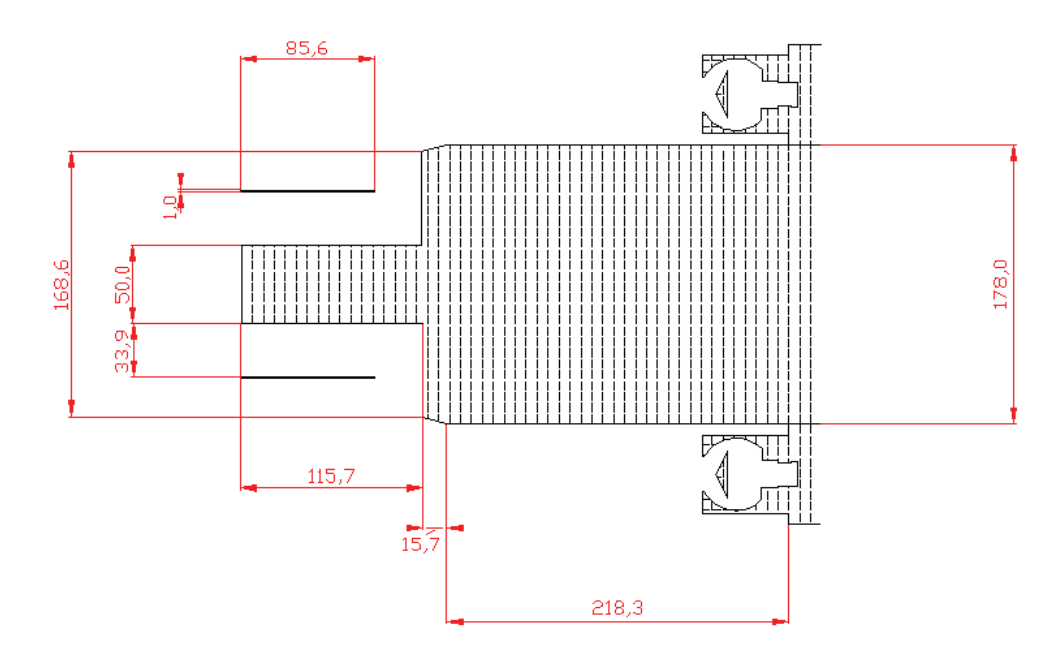

**Abbildung 4.8:** Darstellung zeigt das 2D Nutzlastmodell der ECOMA Konfiguration, so wie es in die Simulation eingeführt wurde.

Die nun folgenden Simulationen und ihre Auswertung bilden die theoretische Grundlage für die Einführung des PIRANIS als Sensor zur Neutralgasdichtemessung und damit zur Ermittlung der Temperatur für die ECOMA - Konfiguration. Wiederum werden für Höhen von 70 bis 110 km im Abstand von 5 km für die Bedingungen des Referenzfluges ECOMA 2 unter Zuhilfenahme der Referenzatmosphäre MSIS–E-90 die Monte – Carlo - Simulationen durchgeführt. Zusätzlich sollen noch folgende Fälle betrachtet werden:

<sup>-</sup> eine Simulation in 70 km und 80 km Höhe für ECOMA 1, um den Einfluss unterschiedlicher mittlerer Anströmwinkel zu untersuchen

- eine Simulation in 110 km Höhe für ECOMA 3, um den Einfluss der unterschiedlichen Fluggeschwindigkeit zu untersuchen
- eine Doppelsimulation in 80 km Höhe zur Beurteilung der Wiederholbarkeit

Im Kapitel 4.3 sollen anschließend die Auswirkungen der Nutzlastbewegungen (Präzession und Rotation) auf die Neutralgasdichtewerte in den PIRANI – Kammern anhand aufgezeichneter Messdaten untersucht werden. Zunächst wird wiederum ein Beispiel für eine Höhe von 80 km von ECOMA 2 behandelt. Die Eingabeparameter unterscheiden sich bis auf die komplexere Geometrie nicht von denen der HotPay - Konfiguration. Hier sind die Ergebnisse sowie die statistischen Angaben zu dieser Doppelsimulation in Tabellenform dargestellt:

|     | Strömungszeit   Rechenzeit   Staudruck- |             |        | Standardab- | emp. | <b>Druck</b> | Geschw.   |
|-----|-----------------------------------------|-------------|--------|-------------|------|--------------|-----------|
| Nr. | [S]                                     | min]<br>ſh. | faktor | weichung    | [°K] | $[N/m^2]$    | $x$ [m/s] |
|     | 6,03220E-03                             | 7.01        | 4,834  |             | 299  | 8,876E+00    |           |
|     |                                         |             | 2,197  |             | 299  | 4,099E+00    | 2,2       |
|     | 1,83452E-02                             | 50, 57      | 4.744  | 0.064       | 301  | 8,800E+00    | $-0,1$    |
|     |                                         |             | 2,261  | 0.046       | 302  | 4,198E+00    | $-0,3$    |

**Tab. 4.8:** Ergebnisse einer Doppelsimulation (ECOMA 2 – 80 km)

Die Unterschiede in den Ergebnissen nach einer kurzen (ca. 7 h) und einer langen Simulation (ca. 51 h) sind deutlich erkennbar. Als Konsequenz wurde für die weiteren Simulationen eine Minimalsimulationszeit von 18 Stunden eingeführt, in der das beschriebene Abbruchkriterium stets erfüllt wurde.

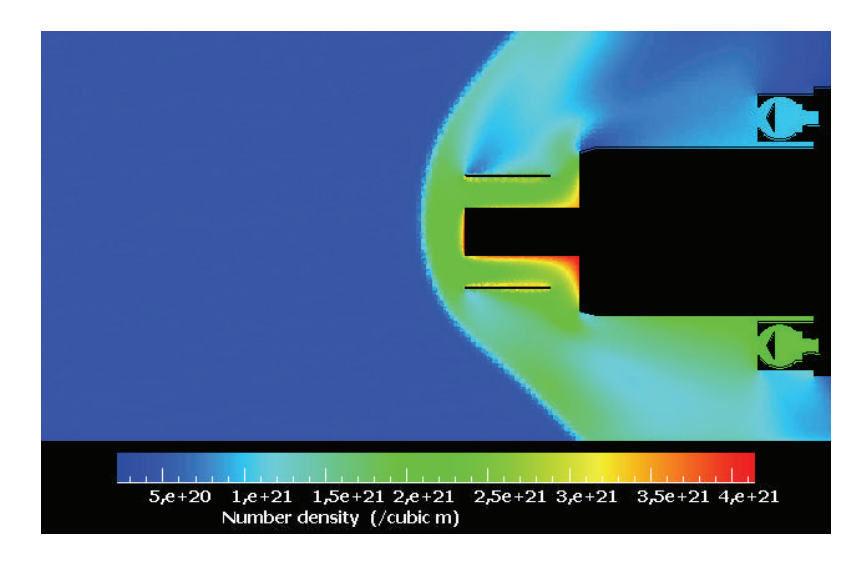

**Abbildung 4.9:** Neutralgasdichteverteilung an der ECOMA Nutzlastoberfläche bei der Simulation Nr.2

Number density (/cubic m)

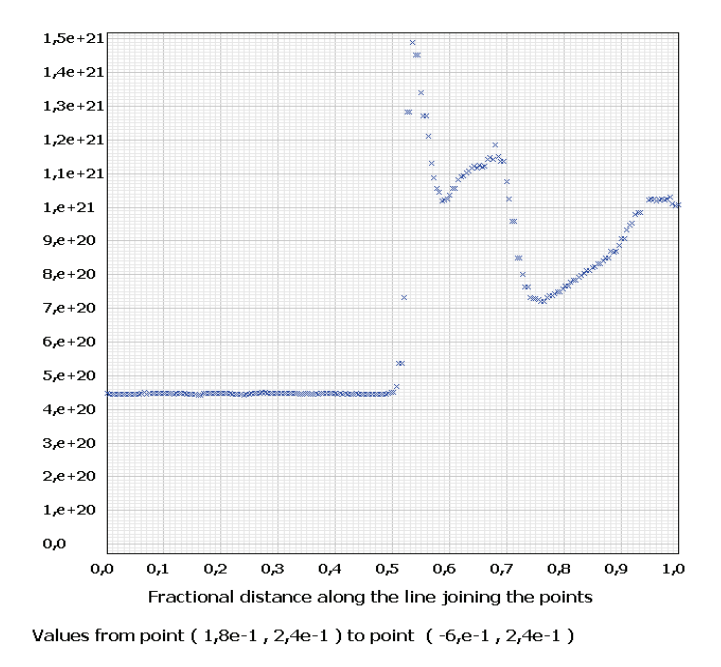

**Abbildung 4.10:** Neutralgasdichteverteilung entlang der Sensorlängsachse und in Verlängerung dieser des oberen PIRANIS (Strömungsschatten)

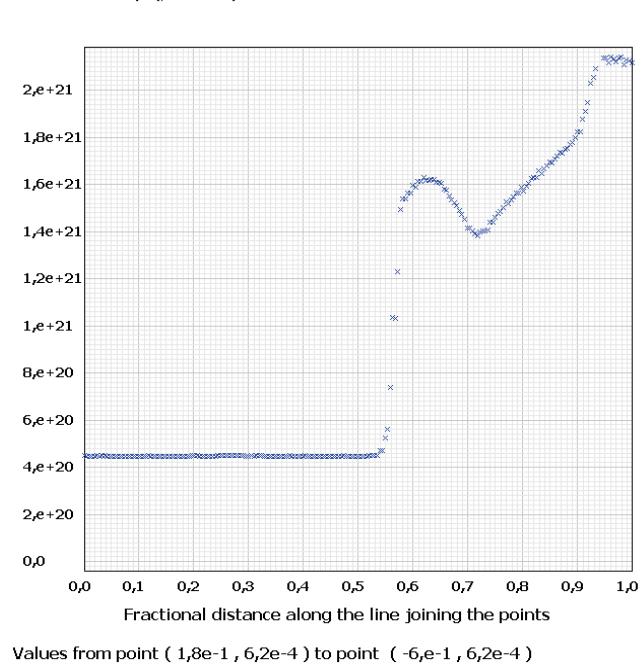

**Abbildung 4.11** Neutralgasdichteverteilung entlang der Sensorlängsachse und in Verlängerung dieser des unteren PIRANIS (in der Strömung)

### Number density (/cubic m)

Anhand der Abbildungen sind deutlich die Auswirkungen des Anströmwinkels zu erkennen. Dieser beträgt hier 8°. Während er bei der HotPay Konfiguration keine Rolle spielte, werden bei der ECOMA Nutzlast die Neutralgasdichtemessungen der beiden PIRANI - Sensoren durch ihre Lage außerhalb der Symmetrieachse der Nutzlast gestört. Ein Einfluss der anderen davor liegenden Nutzlastkomponenten auf die Neutralgasdichte in den Kammern ist vorhanden. Die Ergebnisse der "Standardsimulationen" für die ECOMA - Konfiguration sind in folgender Tabelle dargestellt:

| Höhe [km] | Staudruckfaktor Strömungsschatten | Staudruckfaktor in Strömung |
|-----------|-----------------------------------|-----------------------------|
| 70        | 2,01                              | 4,80                        |
| 75        | 2,14                              | 4,74                        |
| 80        | 2,26                              | 4,74                        |
| 85        | 2,27                              | 4,60                        |
| 90        | 2,26                              | 4,38                        |
| 95        | 2,28                              | 4,63                        |
| 100       | 2,45                              | 5,10                        |
| 105       | 2,57                              | 5,10                        |
| 110       | 2,46                              | 4,88                        |

**Tab. 4.9:** Ergebnisse der Standardsimulationen in Form von Staudruckfaktoren

Auffällig ist, dass der Staudruckfaktor im Gegensatz zu HotPay nicht kontinuierlich mit zunehmender Höhe, also abnehmender Fluggeschwindigkeit fällt. Er variiert wenig und hat sein Maximum sowohl in Strömung wie auch im Strömungsschatten bei 105 km. Der Unterschied in seiner Größe im Vergleich zur HotPay Konfiguration ist ebenfalls vorhanden. Selbst wenn sich ein PIRANI, verursacht durch einen günstigen Anströmwinkel, voll in der Strömung befinden müsste, sorgt der Schockwelleneffekt der kompletten Nutzlast, insbesondere bei hohen Geschwindigkeiten, für eine deutlich niedrigere Neutralgasdichte in der Kammer.

Vergleich mit ECOMA 1 – Höhe 80 km und 70 km (unterschiedliche mittlere Anströmwinkel)

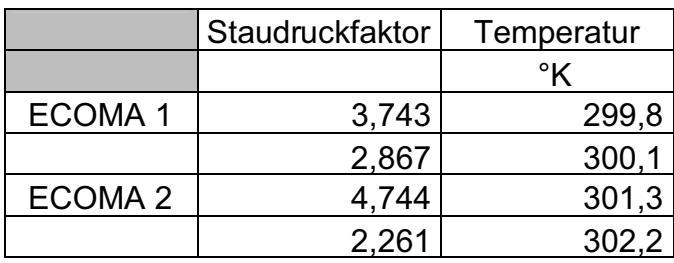

**Tab. 4.10:** Vergleich der Staudruckfaktoren für unterschiedliche mittlere Anströmwinkel (ECOMA 1 vs. ECOMA 2) für 80 km Höhe

|                    | Staudruckfaktor   Temperatur |       |
|--------------------|------------------------------|-------|
|                    |                              | °K    |
| <b>ECOMA1</b>      | 3,741                        | 301,0 |
|                    | 2,527                        | 299,3 |
| ECOMA <sub>2</sub> | 4,798                        | 300,4 |
|                    | 2.010                        | 300.2 |

**Tab. 4.11:** Vergleich der Staudruckfaktoren für unterschiedliche mittlere Anströmwinkel (ECOMA 1 vs. ECOMA 2) für 70 km Höhe

Erwartungsgemäß weichen die jeweiligen Resultate aufgrund der unterschiedlichen Anströmwinkel stark voneinander ab. Während bei ECOMA 2 der durchschnittliche Anströmwinkel ca. 8° beträgt, ist dieser bei ECOMA 1 mit ca. 3° (80 km) und 3,5° (70 km) wesentlich kleiner. Überraschenderweise liegt die Differenz in den Staudruckfaktoren bei 70 km höher als bei 80 km, obwohl dort der Unterschied in den Anströmwinkeln zwischen ECOMA 1 und 2 geringer ist. Grund dafür dürfte, die bei 70 km höhere Fluggeschwindigkeit und dadurch größere Neutralgasdichte sein. Allgemein ist eine Annäherung der Staudruckfaktoren zwischen dem Sensor der (jetzt weniger) im Strömungsschatten und dem Sensor, der (jetzt weniger) in der "ungestörten" Strömung liegt, bei den kleineren Anströmwinkeln der Fall. Die Ergebnisse stimmen mit den theoretischen Überlegungen dahin gehend überein, dass je größer die Störung der Anströmung vor dem Sensors ist, desto kleiner der Staudruckfaktor ausfällt. Aber was heißt das für die Beurteilung einzelner (zukünftiger) Flüge im Zusammenhang mit ihren Flugparametern ?
Hierbei handelte es sich nur um eine leichte Variation des mittleren Anströmwinkels bei nahezu identischer Fluggeschwindigkeit. Der Unterschied beträgt gerade einmal 5°. Dennoch war es die größte vorhandene Differenz zwischen den ECOMA Flügen 1 bis 3. Nichtsdestotrotz sind bei solchen Raketenflügen auch mittlere Anströmwinkel von bis zu 30° möglich. Diese Bedingungen sollen später untersucht werden. In diesem Zusammenhang ist ein weiteres Problem, dass die Gesamtheit der ermittelten Staudruckfaktoren zukünftig auf alle Neutralgasdichtemessungen der ECOMA Flüge trotz unterschiedlicher Flugparameter angewendet sollen, da eine Berücksichtigung aller möglichen Anströmwinkel und Geschwindigkeiten pro Höhenbereich nur schwer möglich ist. Eine Lösung dieses Problems wird später durch Simulationen, in denen systematisch unterschiedliche Anströmwinkel und Höhen, behandelt als Netz von Beobachtungen, betrachtet werden und einer Interpolation für Zustände dazwischen (siehe Kapitel 5.1) erzielt.

Eine andere Problematik ist die fehlende kurzzeitliche Konstanz des Anströmwinkels je PIRANI - Sensor hinzu. Grund dafür sind, wie bereits erwähnt, die Rotationsbewegung der Nutzlast um die eigene Achse und eine Präzessionsbewegung dieser Nutzlastlängsachse beim Steigflug. Dies sind 2 sich überlagernde Bewegungen mit. Die Rotation tritt mit einer durchschnittlichen Frequenz von 4 – 5 Hz und die Präzession mit einer durchschnittlichen Frequenz von 0,1 Hz auf. Eine Beschreibung dieser Bewegungen ist nur bei 3D – Simulationen möglich.

Vergleich mit ECOMA 3 – Höhe 110 km (unterschiedliche Fluggeschwindigkeiten)

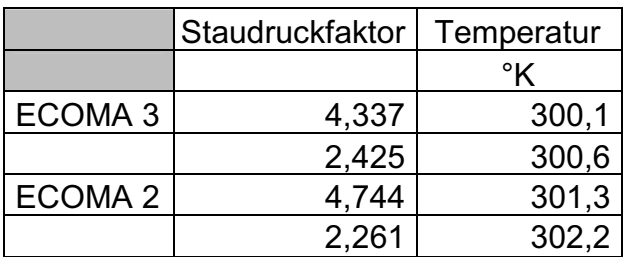

**Tab. 4.12:** Vergleich der Staudruckfaktoren für unterschiedliche Fluggeschwindigkeiten (ECOMA 2 vs. ECOMA 3) für 110 km Höhe

Die Variation der Staudruckfaktoren aufgrund unterschiedlicher Fluggeschwindigkeiten ist eher gering bemessen. ECOMA 3 hat hier eine um 55 m/s geringe Geschwindigkeit als ECOMA 2. Obwohl gleiche Raketenmotoren ver-

wendet wurden, war die Leistung der ECOMA 3 Motoren geringer, so dass die Sollgipfelhöhe nicht erreicht werden konnte. Bewegt sich der Einfluss der Fluggeschwindigkeit aufgrund der Leistungsunterschiede der Raketenmotoren auch für zukünftige Raketenflüge im Rahmen dieser Variation der Staudruckfaktoren, so kann auf eine weitere Betrachtung dieses Sachverhaltes (Fluggeschwindigkeit) verzichtet werden.

# **4.3 Sonderfälle zur komplexen 2D Geometrie**

Nachdem bis jetzt nur der ECOMA 2 – Raketenflug sowie wenige Sonderfälle (große Abweichungen bzgl. Anströmwinkel und Fluggeschwindigkeit zu anderen ECOMA – Raketenflügen) zur Staudruckfaktorenbestimmung herangezogen worden sind, sollen hier große Anströmwinkel sowie die Rotations- und Präzessionsbewegung der Nutzlast untersucht werden.

Wie bereits zuvor herausgefunden, sind Einfluss der Fluggeschwindigkeit und die Variation des Anströmwinkels von 0° bis 10° auf den Staudruckfaktor eher gering bemessen. Deshalb wird ein Staudruckfaktorenprofil für die Bedingungen von ECOMA 2 mit einem Anströmwinkel von 20° in einem Höhenbereich zwischen 80 und 100 km (Intervallbreite 10 km) erstellt. Danach soll auch ein Anströmwinkel von 30° bei einer Höhe von 90 km betrachtet werden.

a) Anströmwinkel: 20°

Als Beispiel wird die Simulation für eine Höhe von 80 km angeführt:

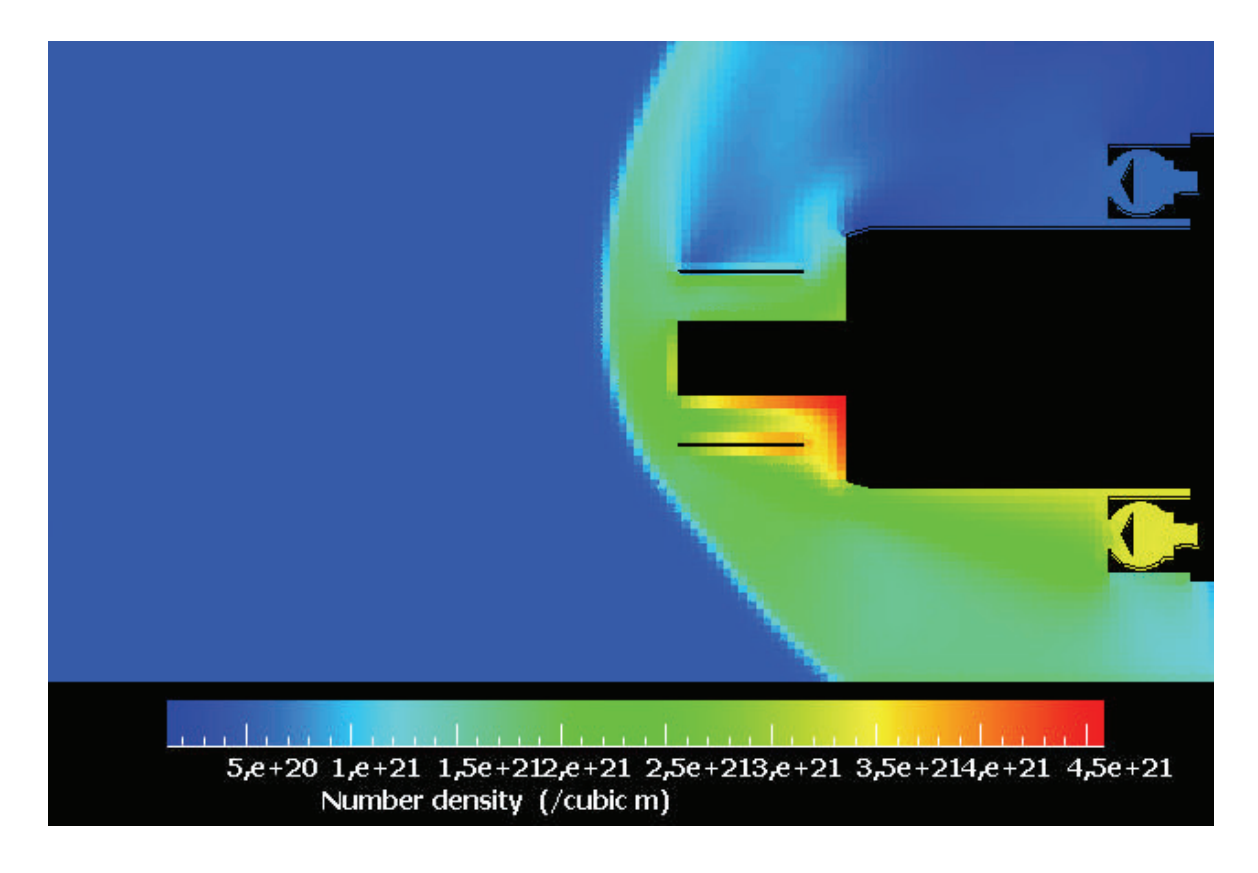

**Abbildung 4.12:** Neutralgasdichteverteilung in der Nähe der ECOMA Nutzlastoberfläche für ECOMA 2 – Anströmwinkel 20°

Die Auswirkungen eines großen Anströmwinkel sind sehr deutlich zu sehen. Während das Messvolumen am oberen PIRANI nahezu eine ungestörte Atmossphäre repräsentiert, ist am unteren Sensor die Beeinflussung durch den Schockwelleneffekt der anderen Nutzlastkomponenten erheblich. Dies wird auch in den folgenden Grafiken deutlich.

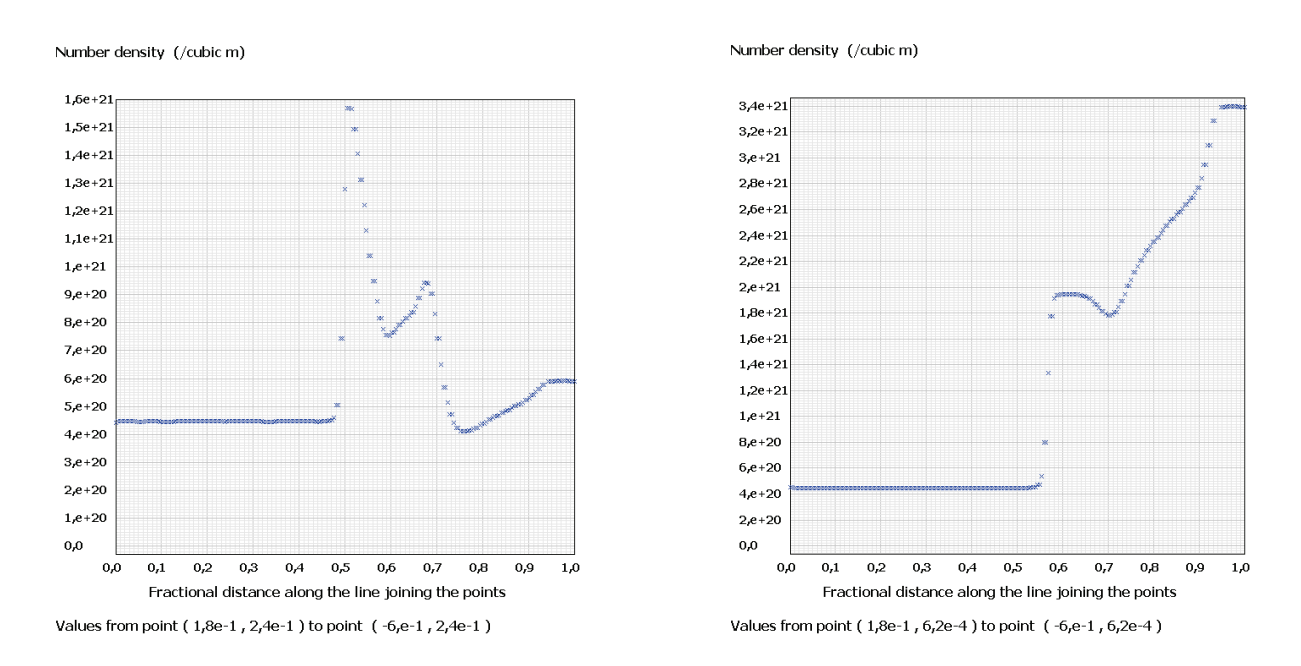

**Abbildung 4.13 und 4.14:** Neutralgasdichteverteilung entlang der Sensorlängsachse und in Verlängerung dieser des oberen PIRANIS (Strömungsschatten - links) und des unteren PIRANIS (in der Strömung - rechts)

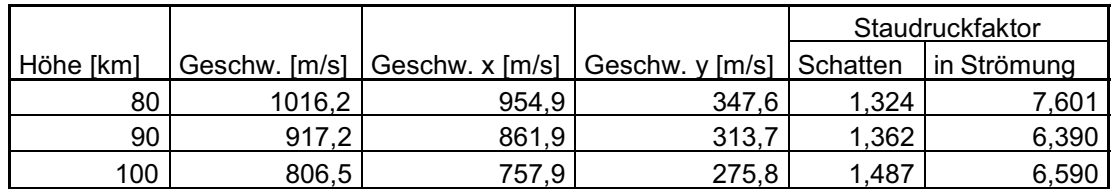

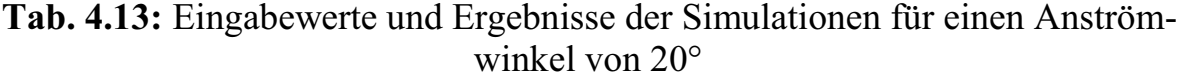

Die Tabelle zeigt die Eingabewerte der Geschwindigkeitskomponenten zur Realisierung des Anströmwinkels sowie die Ergebnisse in Form der beiden Staudruckfaktoren. Es tritt anders als bei kleinen Anströmwinkeln bis 10° eine erhebliche Differenz zwischen den Staudruckfaktoren in der Strömung und im Strömungsschatten auf.

### KAPITEL 4 SIMULATIONEN

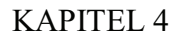

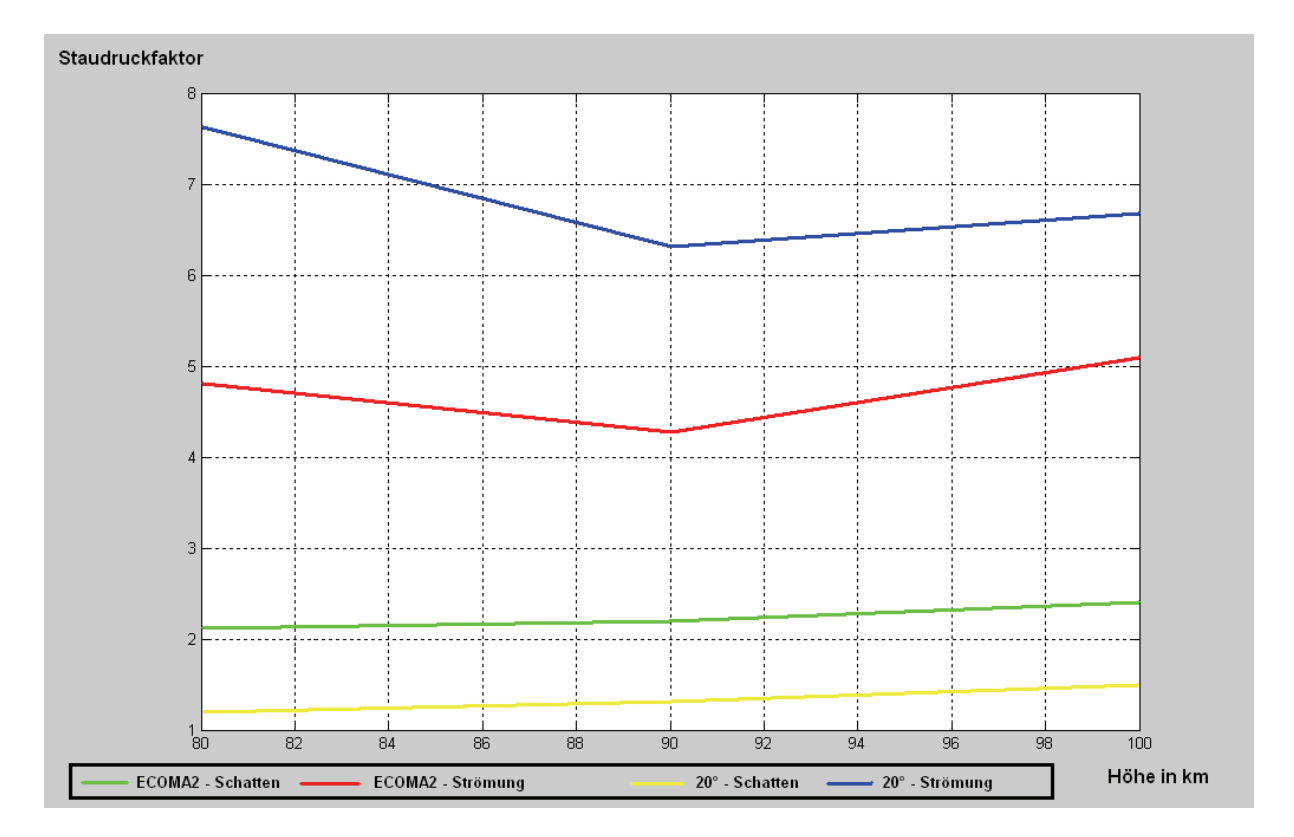

**Abbildung 4.15:** Vergleich der Staudruckfaktoren aus der Simulation zum realen ECOMA 2 - Flug (kleine Anströmwinkel) mit denen der Simulation für ECOMA 2 Anströmwinkel 20° (theoretische Annahme)

Erwartungsgemäß sind die Staudruckfaktoren bei 20° im Strömungsschatten kleiner und in der Strömung größer als die von ECOMA 2. Auffällig ist die Parallelität der Kurven bei gleicher Sensorposition und unterschiedlichen Anströmwinkeln. Dies gilt insbesondere für den Strömungsschatten.

## a) Anströmwinkel: 30° (90 km)

Die folgende Tabelle zeigt die Eingabe des Anströmwinkels in Form von Geschwindigkeitskomponenten sowie die Ergebnisse der Simulation (Staudruckfaktoren):

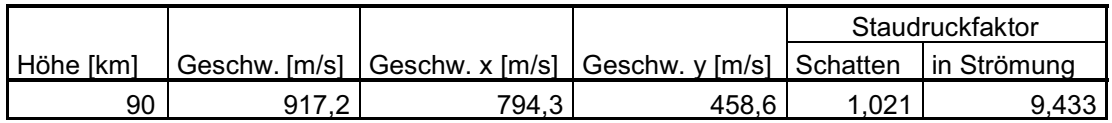

**Tab. 4.14:** Eingabewerte und Ergebnisse der Simulationen für einen Anströmwinkel von 30°

Entsprechend dem festgestellten Trend weichen die Staufaktoren nachmals deutlich von denen bei 20° ab. Der Staudruckfaktor in der Strömung ist bei 30° größer und im Strömungsschatten kleiner als bei 20°.

## c) Untersuchung der Auswirkungen eines variierenden Anströmwinkels aufgrund der Präzessionsbewegung

Die Präzessionsbewegung kann durch die Positions- und Richtungsdetektoren an Bord der Nutzlast bestimmt werden. Die folgenden Abbildungen zeigen die Änderung von Azimut- und Elevationsrichtung in Abhängigkeit zur Flugzeit bei ECOMA 2. Die sinusförmigen Schwingungen im Verlauf der Kurve werden dabei durch diese Bewegung hervorgerufen.

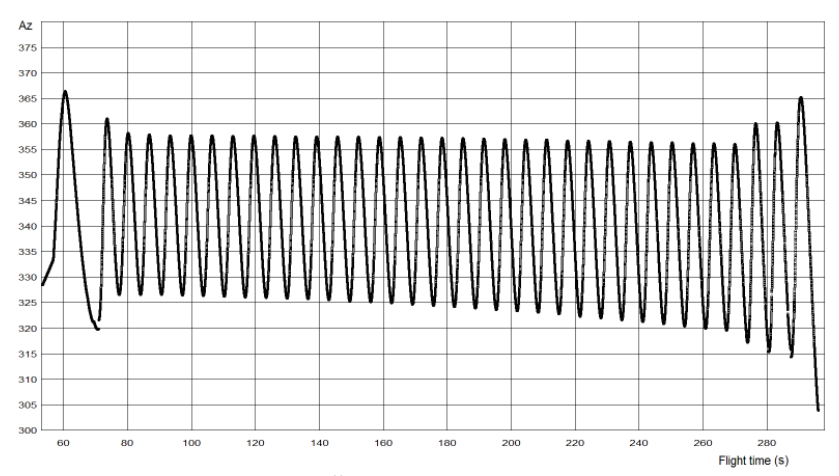

**Abbildung 4.16:** azimutale Änderung der Flugrichtung über die Zeit

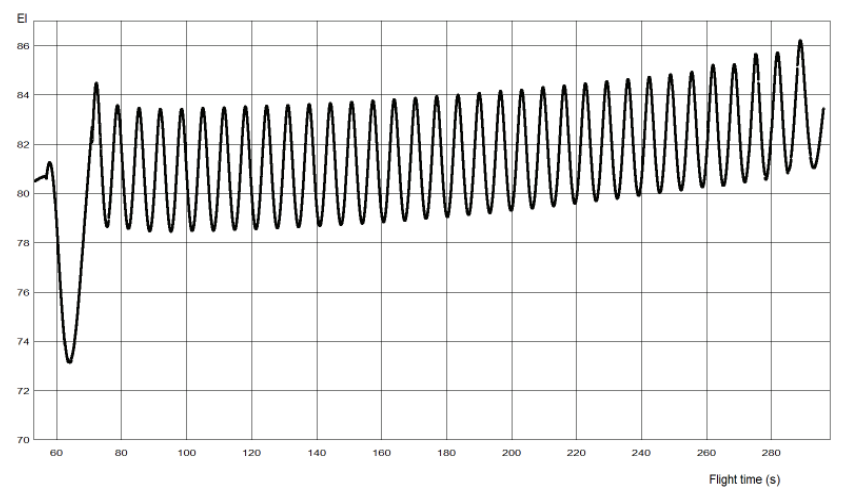

**Abbildung 4.17:** elevationsabhängige Änderung der Flugrichtung über die Zeit

Die Software *DS2V 4.5* eignet sich nicht zur Untersuchung dieses Sachverhaltes. Zwar wäre eine sukzessive Veränderung des Anströmwinkels mit Hilfe der Geschwindigkeitskomponenten zur Nachstellung der Präzession möglich, aber bei einer Frequenz von ca. 0,1 Hz, also einem Zeitabschnitt von 5 Sekunden zwischen den Umkehrpunkten, würde dafür eine Rechenzeit von etwa 2 Monaten benötigt werden. Dies ist im Rahmen dieser Arbeit nicht zu realisieren. Vielmehr sollen hier die Auswirkung der Bewegung auf die Messwerte der Neutralgasdichte untersucht werden. Dazu lohnt sich ein Einblick in die bereits erfassten Rohdaten der ECOMA – Raketenflüge.

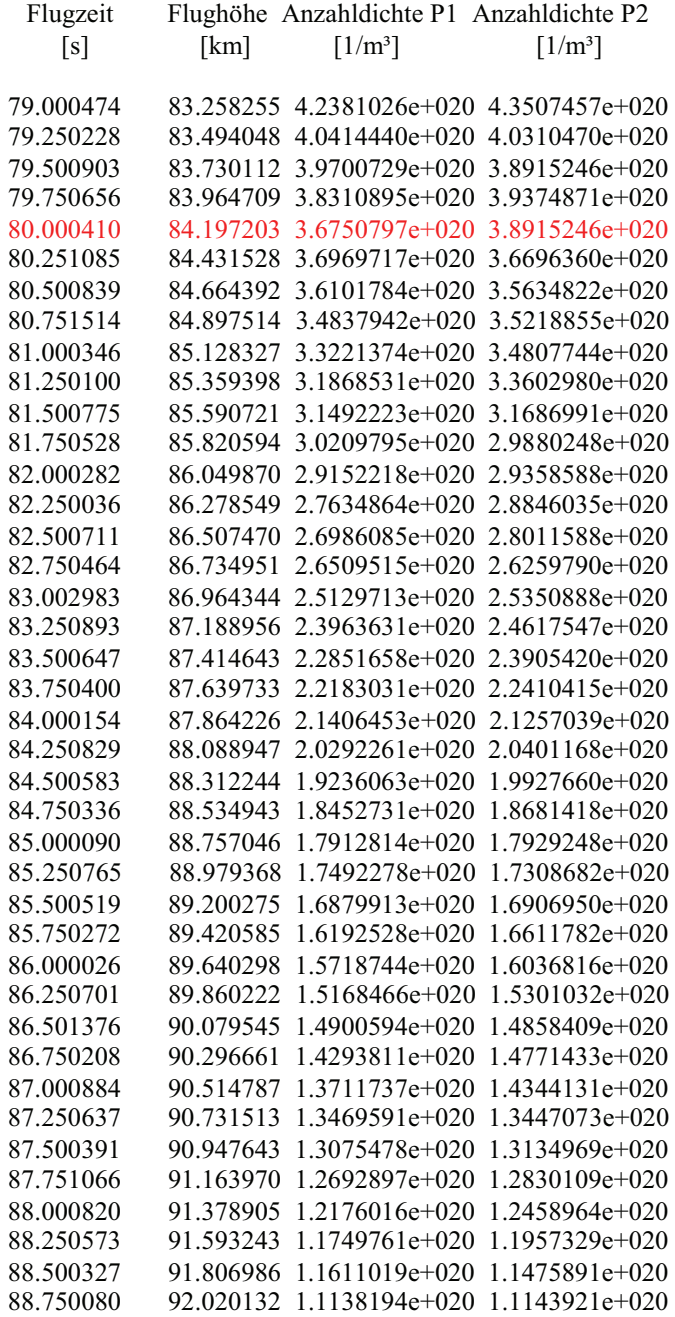

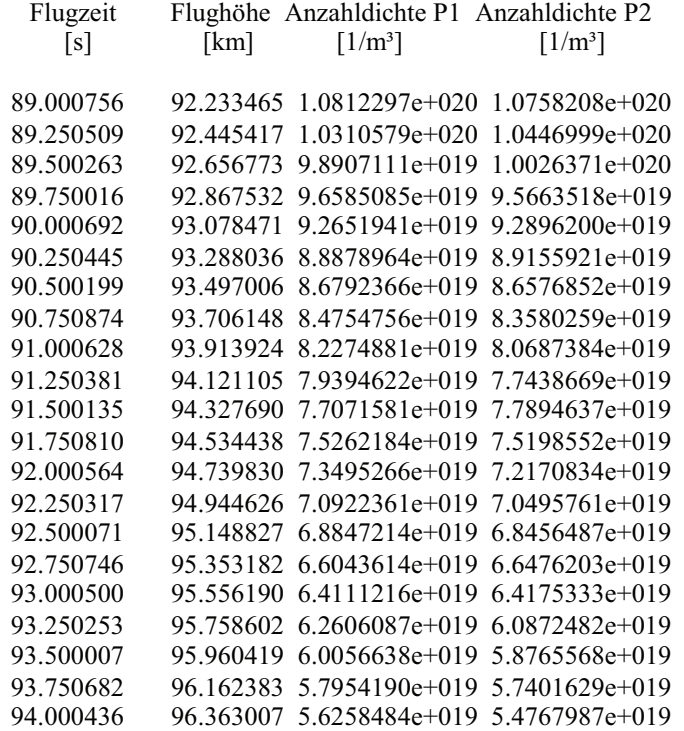

Dargestellt sind die ausgedünnten Messreihen der von den zwei PIRANIS registrierten Neutralgasdichten während einer Flugzeit von 79 bis 94 Sekunden von ECOMA 2. Die größte Abweichung zwischen den Messungen der beiden PIRANI – Sensoren ist in diesem Ausschnitt bei einer Flugzeit von 80 Sekunden (84,2 km Höhe) mit ca. 6 % zu verzeichnen. Dies ist exakt dort, wo die Präzessionsbewegung sich an einem Umkehrpunkt befindet. Aber nicht nur die Präzessionsbewegung verursacht den Unterschied in den Messwerten der beiden Sensoren. Tatsächlich setzt sich diese Differenz aus

- 1. den unterschiedlichen Messergebnissen der Sensoren bei gleichen Messbedingungen ("Fertigungsstreuung")
- 2. Anteil, der von der Rotationsbewegung verursacht wird
- 3. Anteil, der von der Präzessionsbewegung verursacht wird

### zusammen.

Während der Einfluss der Rotationsbewegung bei der hohen Frequenz anhand der Rohmessdaten genau bestimmt werden kann, ist dies bei der Präzession nicht möglich, da die Frequenz zu klein ist. Im nun folgenden Diagramm sind die bereits vorstellten Messreihen dargestellt.

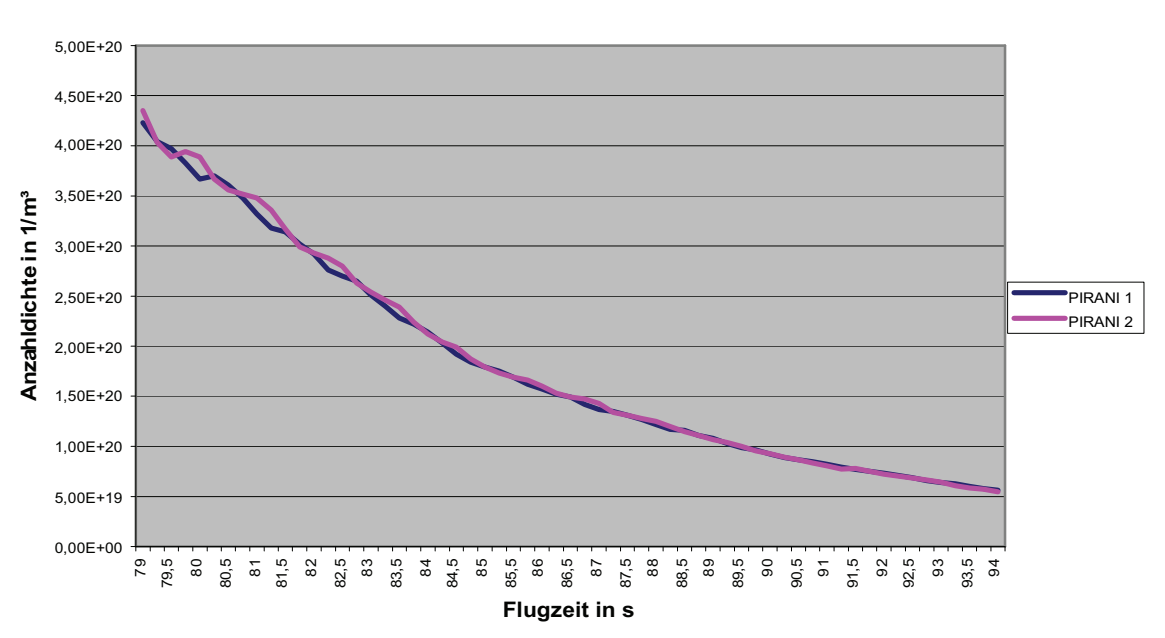

**Neutralgasdichtemesswerte der PIRANI - Sensoren zwischen 79 und 94 Sekunden Flugzeit**

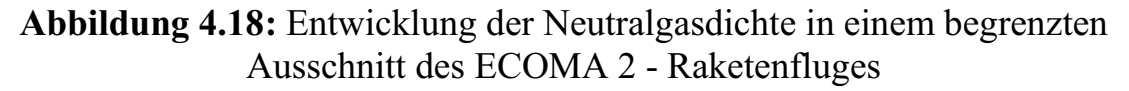

Eine für die Präzession typische Wellenform mit der entsprechenden Frequenz ist nicht erkennbar. Deshalb wird zunächst festgestellt, dass die Präzessionsbewegung keinen oder nur einen geringen Einfluss auf die Neutralgasdichtemessung der PIRANI – Sensoren hat.

d) Untersuchung der Auswirkungen eines variierenden Anströmwinkels aufgrund der Rotationsbewegung

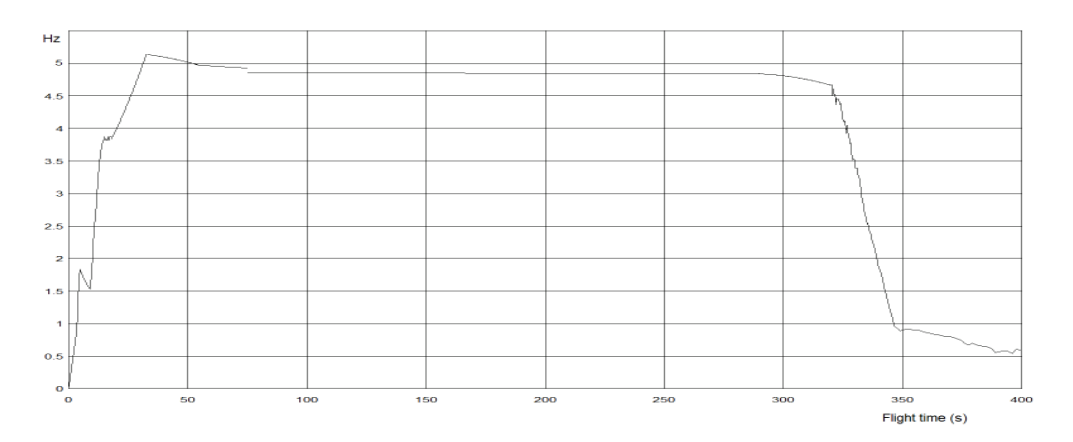

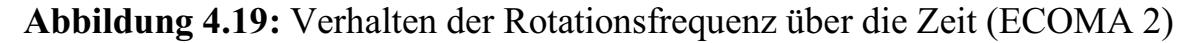

Anders als bei der Präzession beträgt die Frequenz hier ca. 5 Hz. Dabei lässt sich direkt aus den Rohmessdaten die Größe des Einflusses der Bewegung auf die Neutralgasdichtemessung bestimmen.

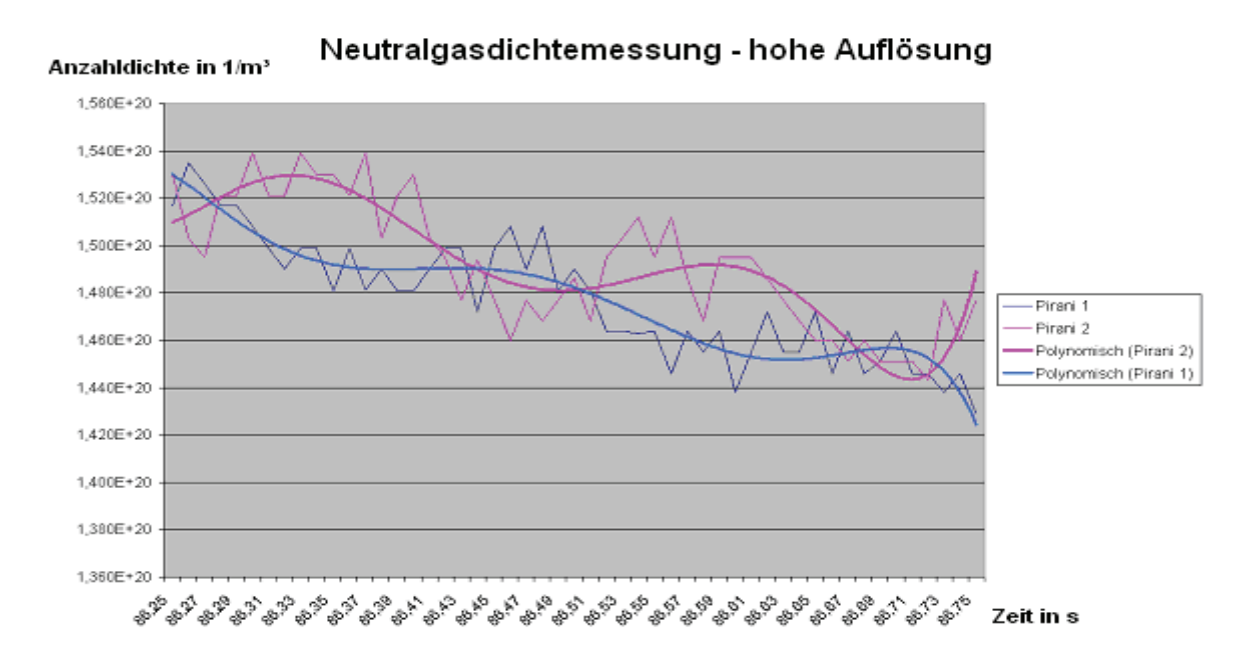

**Abbildung 4.20:** zeitliche Variation der Neutralgasdichtemessungen von PIRANI 1 und 2 von ECOMA 2 im Höhenbereich von ca. 90 km über eine Zeitspanne von 0,5 Sekunden, also ca. zwei Perioden der Rotationsbewegung.

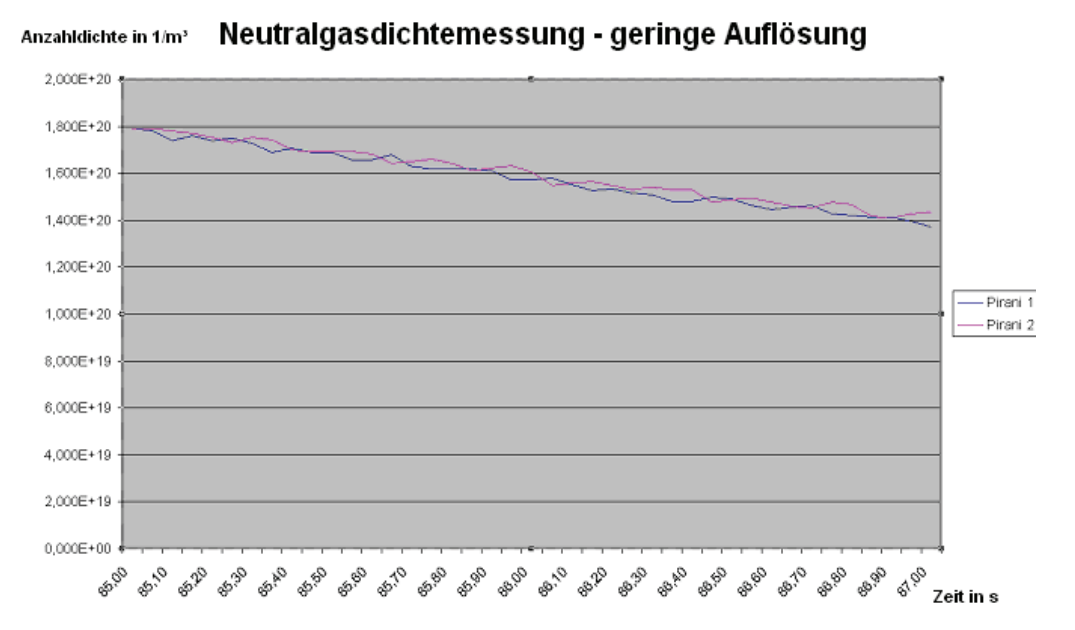

**Abbildung 4.21:** zeitliche Variation der Neutralgasdichtemessungen von PIRANI 1 und 2 von ECOMA 2 im Höhenbereich von ca. 90 km über eine Zeitspanne von 2 Sekunden, also je 8 Perioden der Präzisions- und Rotationsbewegung.

Sehr gut zu erkennen sind die Schwankungen in den Messwerten, die aus der Bewegung resultieren. Der sinusförmige Verlauf ist typisch für die Rotationsbewegung um die Sensorlängsachse. Die Größe der Schwankungen ist dagegen gering bemessen. Unabhängig von Trend der Messreihe liegt der Unterschied zwischen Minima und Maxima im Verhältnis zur Größe des Messwertes bei höchstens 5 %. Diesen Sachverhalt macht das Diagramm 4.21 noch besser deutlich. Es stellt sich nun die Frage, ob der Einfluss der Rotation für jeden Flugzustand so gering ist, wie hier dargestellt? Dazu wurde die stärkste Variation der Neutralgasdichtemesswerte innerhalb einer typischen Periode der Rotation der ECOMA – Raketenflüge untersucht. Fazit: Bei allen ECOMA – Raketenflügen wurden 6 % Abweichung zwischen den Extrema in der Neutralgasdichtemesswerte nicht überschritten. D.h. die durch die Rotationsbewegung verursachte Abweichung zum Mittelwert liegt bei nur 3 %. Im Rahmen der kurzzeitlichen Variation (f = 5 Hz) ist ein Übergang vom Strömungsschatten zur Strömung eines PIRANI – Sensors nur mit einer geringen kurzfristigen Änderung der Neutralgasdichte in der Kammer und damit auch des Staudruckfaktors verbunden. Dies bedeutet allerdings nicht, dass die unterschiedlichen Anströmzustände keinen Einfluss auf die Messung bzw. den Staudruckfaktor haben. Vielmehr erstreckt sich der Einfluss auf die langzeitliche Entwicklung der Messungen. Es scheint so, als ob eine Mittlung über die unterschiedlichen Zustände der Anströmung (siehe Kapitel 5.1) eine gute Annäherung an reale Verhältnisse bzgl. des Staudruckfaktors ergeben könnte. Die Frequenz der Rotation ist 5 Hz. D.h. die Zeitspanne zwischen maximaler und minimaler Anströmung beträgt 100 ms. Aus den Simulationen ist bekannt, dass die Rechenzeiten bis sich stabile makrophysikalische Verhältnisse einstellten, je nach Geometrie und Höhenbereich, bei ca. 15 ms lagen. Wenn sich aber neue Zustände in der PIRANI – Kammer so schnell einstellen können, warum findet dann nur eine so kleine Variation der Neutralgasdichtemesswerte während einer Periode der Rotation in den Kammern statt?

Möglicherweise sorgt die schnelle Rotation dafür, so dass die Kammern als nahezu geschlossenes System betrachtet werden können, in dem eine Änderung der Neutralgasdichte durch die kleine Öffnung so gut wie nicht statt findet. In diesem Zusammenhang ist auch eine Diskussion zu der auf den PIRANI – Sensor wirkenden Strömungsgeschwindigkeit notwendig. Aber welche Strömungsgeschwindigkeit wirkt auf die PIRANI – Kammer?

Es ist nicht die Geschwindigkeit der freien Strömung, sondern eine Geschwindigkeit, die bereits von der Nutzlast stark beeinflusst wird. Selbst bei großen Anströmwinkeln ist die Geschwindigkeit in Richtung Kammer vor dem PIRANI nahe Null. Dies verdeutlichen die folgenden Abbildungen.

### KAPITEL 4 SIMULATIONEN

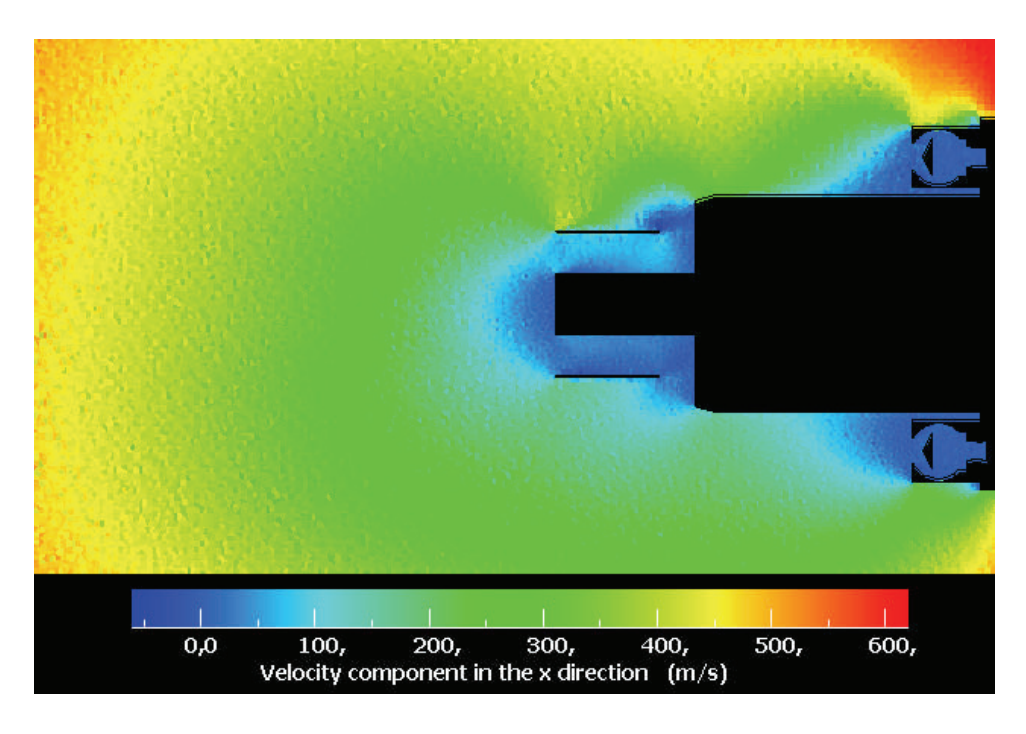

**Abbildung 4.22:** Anströmgeschwindigkeit in Richtung PIRANI – Kammer (ECOMA 2, Höhe: 110 km, Anströmwinkel: 20°)

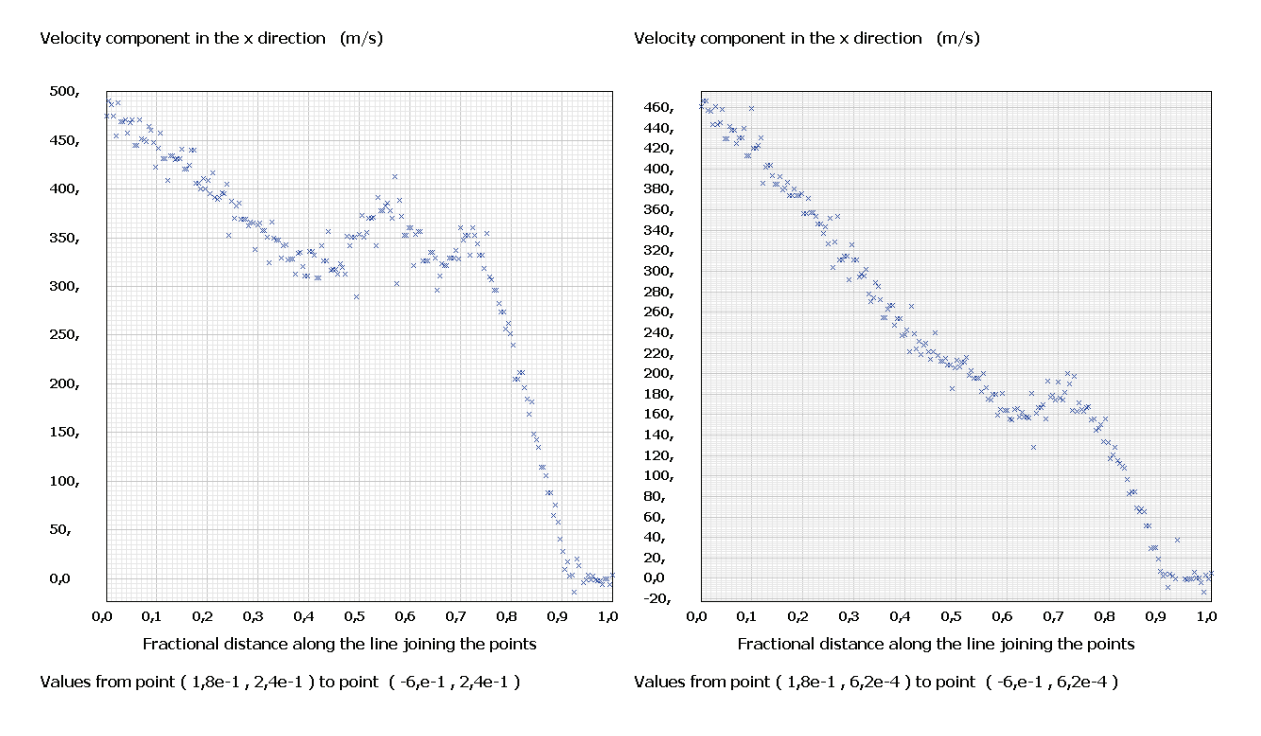

**Abbildung 4.23** und **4.24:** Geschwindigkeit in Richtung PIRANI – Kammer für Sensor in Strömung (rechts) und Strömungsschatten (links)

Vor der PIRANI – Kammer sind die makrophysikalischen Verhältnisse bzgl. der Strömungsgeschwindigkeit für beide Fälle (Strömung und Strömungsschatten) nahezu identisch. Es kann also keine starke Variation der Messwerte zur Neutralgasdichte erfolgen, da es zu so gut wie keinem Transport von Molekülen kommt.

Zu dem Einfluss der Nutzlastbewegungen auf die Neutralgasdichtemessung in den PIRANI – Kammern lässt sich folgendes sagen:

- Die Präzession übt keinen bzw. einen nicht erkennbaren Einfluss auf die Messungen aus. Dies gilt allerdings nur für die Variation der Anströmwinkel bei den ECOMA 1 und 2 – Raketenflügen. Werden Anströmwinkel und dessen Variation aufgrund der Bewegung größer, so muss der Sachverhalt neu untersucht werden.
- Die Rotation übt einen geringen kurzzeitlichen Einfluss auf die Messungen aus. Theoretisch kann dies durch den Schockwelleneffekt erklärt werden, da durch diese Störung der Molekültransport zwischen der PIRANI – Kammer und dem davor liegendes Bereich auch beim Übergang zwischen verschiedenen Anströmverhältnissen (Strömung / Schatten) so gut wie unterbunden wird. Ähnlich wie bei der Präzession ist der Sachverhalt bei nicht ECOMA 1 und 2 repräsentativen Anströmwinkeln bzw. deren Variation neu zu untersuchen.

Grundsätzlich ist die Variation der Messwerte also gering und durch Glättung erhält man zuverlässige Ergebnisse. In der Fehleranalyse wird dies noch mal betrachtet. Ansonsten werden diese Spezialfälle (Präzession und Rotation) nicht weiter verfolgt. Mehr noch. Die geringen Auswirkungen machen die Notwendigkeit von 3D Simulationen zur Annäherung an reale Strömungsverhältnisse während des Fluges von Höhenforschungsraketen in diesem 1. Schritt nicht erforderlich. Dies gilt insbesondere für die Betrachtung kurzzeitiger Änderungen der Neutralgasdichte. Für die langzeitliche Entwicklung der Dichtewerte ist dagegen die Rotation von entscheidender Bedeutung. Hier gilt es, die Ergebnisse der 2D – Simulationen richtig zu interpretieren und mit Hilfe statistischer Methoden gültige Staudruckfaktoren zu ermitteln. Dies ist Gegenstand des nächsten Kapitels.

# **5. Auswertung**

# **5.1 Staudruckfaktorbestimmung und Interpolation**

Ziel dieser Auswertung soll eine gute Übereinstimmung der PIRANI - Neutralgasdichtemesswerte nach Korrektur dieser mit den ermittelten Staudruckfaktoren zu den durch das CONE – Instrument bestimmten Werten sein. Dadurch, dass die Messung der Anzahldichte von PIRANI und CONE durchgeführt wurden, liegen bereits experimentell bestimmte Staudruckfaktoren vor, die mit denen aus der DSMC verglichen werden können. Bei geringen Abweichungen zwischen experimentellen und durch DSMC bestimmten Werten an konkreten Flugparametern lässt sich die Monte – Carlo - Simulationsmethode als Grundlage zur Betrachtung weiterer Flugzustände übernehmen und durch Interpolation können dann alle möglichen (wahrscheinlichen) Flugzustände mit Hilfe der Staudruckfaktoren beschrieben werden, was in erfolgreichen Einsätzen des PIRANI – Sensors ohne Nutzung des CONE – Instruments münden kann. 3 Konzepte wurden bei der Anwendung der durch DSMC bestimmten Staudruckfaktoren verfolgt:

## 1. Der Maximalwert

Die Überlegungen dazu sind folgende. Dadurch, dass die 2 PIRANI – Sensoren auf der Nutzlast gegenüber angeordnet sind, befindet sich ein PIRANI stets in der "vollen", also in der durch die weiteren Komponenten relativ ungestörten Strömung. Unter der Annahme, dass sich diese ungestörten Verhältnisse in Form eines maximalen Staudruckfaktors analog zur Simulation innerhalb der kurzen Zeitspanne in der vollen Strömung auch einstellen, wäre der maximale Staudruckfaktor aus der Simulation mit dem größeren Werte beider PIRANIS aus der Neutralgasdichtemessung vereinbar. Eine Division größerer Anzahldichtewert durch maximalen Staudruckfaktor müsste dann vergleichbar mit dem Anzahldichtewert der CONE – Messung sein. Die folgende Tabellen zeigen die experimentell bestimmten maximalen Staudruckfaktoren aus den Messungen PIRANI / CONE und den über DSMC ermittelten Faktoren der "ungestörten" Strömung, sowie einen Vergleich dieser.

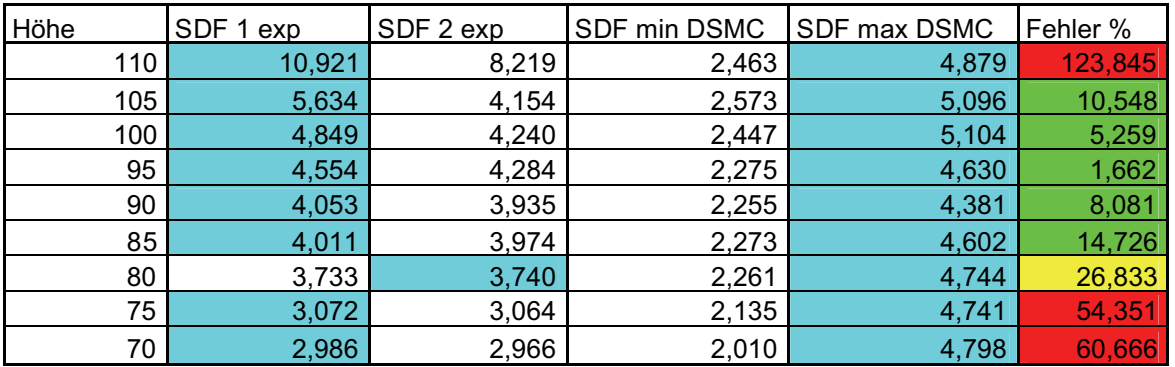

### ECOMA 2

**Tab. 5.1:** Staudruckfaktoren aus DSMC und experimentell bestimmt sowie Vergleich dieser nach dem Konzept des Maximalwertes (ECOMA 2)

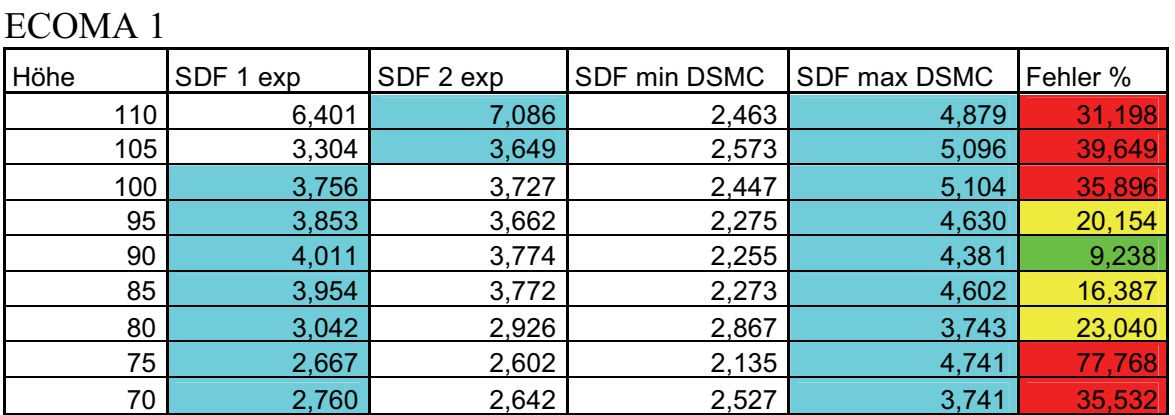

**Tab. 5.2:** Staudruckfaktoren aus DSMC und experimentell bestimmt sowie Vergleich dieser nach dem Konzept des Maximalwertes (ECOMA 1)

Während beim Referenzflug ECOMA 2 zwischen 80 und 105 km noch gute und ansprechende Ergebnisse erzielt werden, sind diese bei ECOMA 1 höchstens zwischen 80 und 95 km nutzbar. Bei der Beurteilung der Ergebnisse nach den prozentualen Fehlern muss von den absoluten Fehlern bei den Instrumente (PIRANI 5 %) ausgegangen werden. Dazu gesellen sich dann noch weitere Fehlerquellen, auf die später eingegangen wird. Die Fehler werden in Fehlerklassen (Klasse 1 – grün : unter 15 % / Klasse 2 – gelb : Fehler von 15 bis 30 % / Klasse 3 – rot : Fehler über 30 %) eingeteilt. Letztendlich entscheiden die Genauigkeitsanforderungen an die Messungen sowie deren Auswirkungen auf die Temperaturprofile über Einsatz der DSMC zur Korrektur der Neutralgasdichtewerte. Das betrachtete Konzept des Maximalwertes hat allerdings einen entscheidenden Fehler. Wie bereits in Kapitel 4.3 festgestellt, schwanken die Werte der Neutralgasdichtemessung eines PIRANIS bei der

Rotation nur geringfügig (3% – 5%) vom Maximum zum Minimum. Das Ausmaß eines doppelt so großen Staufaktors wie bei der DSMC zwischen Sensor in Strömung zu Sensor im Strömungsschatten wird bei weitem nicht erreicht. Aus diesem Grund wird das Konzept des Maximalwertes nicht weiter verfolgt.

## 2. Der Mittelwert

Da sich während eines ECOMA – Raketenfluges der PIRANI – Sensor aufsummiert etwa gleich lange im Strömungsschatten und in der Strömung befindet, wird hier eine einfache Mittelwertbildung von den experimentellen und DSMC – Staudruckfaktoren vorgenommen. Die folgenden Tabellen zeigen die entsprechenden Ergebnisse dazu:

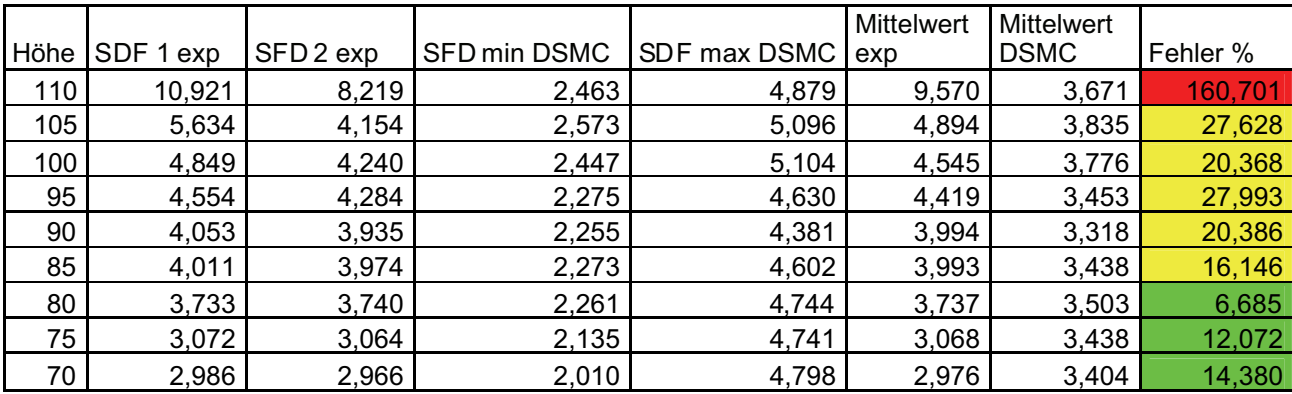

**Tab. 5.3:** Staudruckfaktoren aus DSMC und experimentell bestimmt sowie Vergleich dieser nach dem Konzept des Mittelwertes (ECOMA 2)

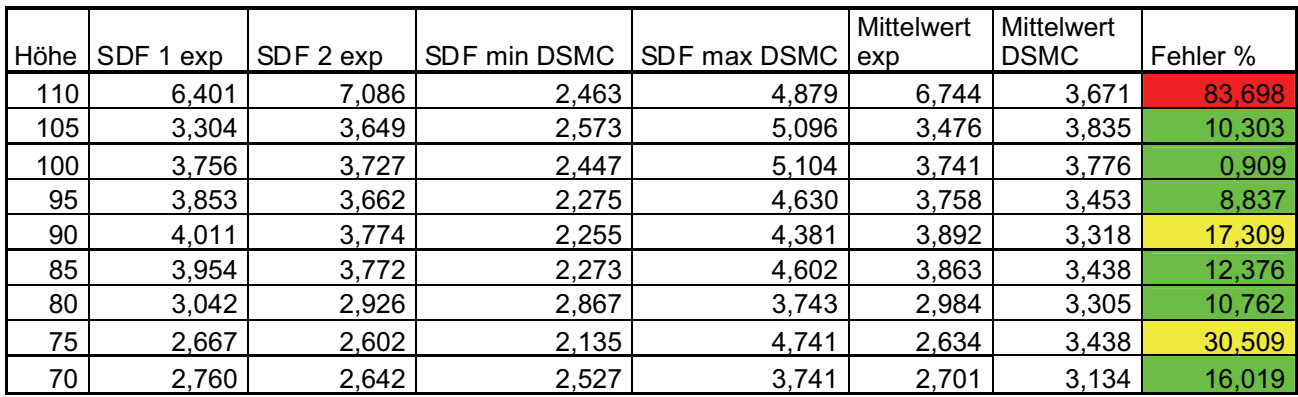

**Tab. 5.4:** Staudruckfaktoren aus DSMC und experimentell bestimmt sowie Vergleich dieser nach dem Konzept des Mittelwertes (ECOMA 1)

Bei ECOMA 2 wurden fast durchweg akzeptable Ergebnisse erzielt. Je geringer die Höhe, desto besser stimmen der experimentell bestimmte Staudruckfaktor und DSMC - Staudruckfaktor überein. Die Übereinstimmung ist bei ECOMA 1 stärker ausgeprägt. Zwischen 70 und 105 km sind größtenteils nur Fehler der Klasse 1 erkennbar. Als Fazit ist die Methode der einfachen Mittelwertbildung der 2D - DMSC bei unterschiedlichen Sensorpositionen repräsentativ zur Beschreibung Staudruckfaktorgröße im zu untersuchende Höhenbereich. Ausnahme bilden Höhen über 105 km. Dies liegt aber daran, dass die zu registrierende Neutralgasdichte nicht mehr im Messbereich der PIRANI – Sensoren liegt, so dass keine gültigen Ergebnisse erzielt werden können.

3. Das gewichtete Mittel

Dieser Ansatz berücksichtigt alle Zustände des PIRANIS, die bei der Rotation auftreten können. Dazu wird die Position des Sensors zur Anströmung im Intervall von 5° über eine volle Drehung betrachtet. Eine Beeinflussung der Strömung kann durch das Basis – Deck mit Faraday Cup (starke Störung) und durch den Partikelsammler Magic (geringe Störung) erfolgen. Dementsprechend wird jeder Position eine Stufe, die den Grad der Störung beschreibt zugeordnet. Hier ein Beispiel:

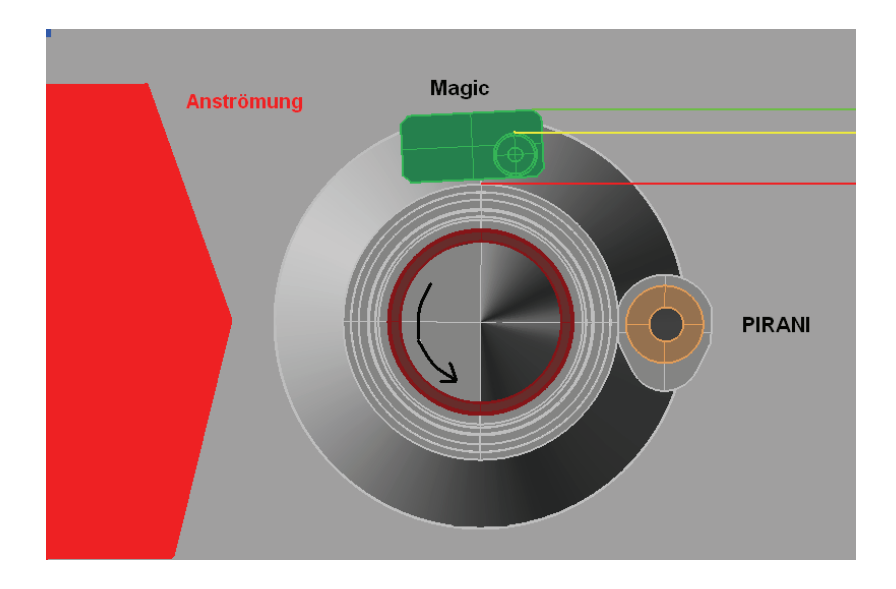

**Abbildung 5.1:** Darstellung des Basis – Decks der ECOMA – Nutzlast beim Drehwinkel von 0° bei radialer Ansicht. Jeweils nur 1 PIRANI und Magic betrachtet werden.

Die Anströmung erfolgt jeweils direkt von links. Dieser Zustand wurde als Ausgangssituation mit dem Drehwinkel 0° definiert. Die Drehung geschieht entge-

### KAPITEL 5 AUSWERTUNG

gen dem Uhrzeigersinn. Die im Nachhinein eingefügten Linien (rot, gelb und grün) definieren Grenzlinien, bei denen ein Übergang zwischen Strömungsschatten und relativ ungestörter Strömung auf den PIRANI – Sensor bezogen auf die beschriebenen Baugruppen stattfindet. Folgende Stufen wurden dementsprechend vergeben.

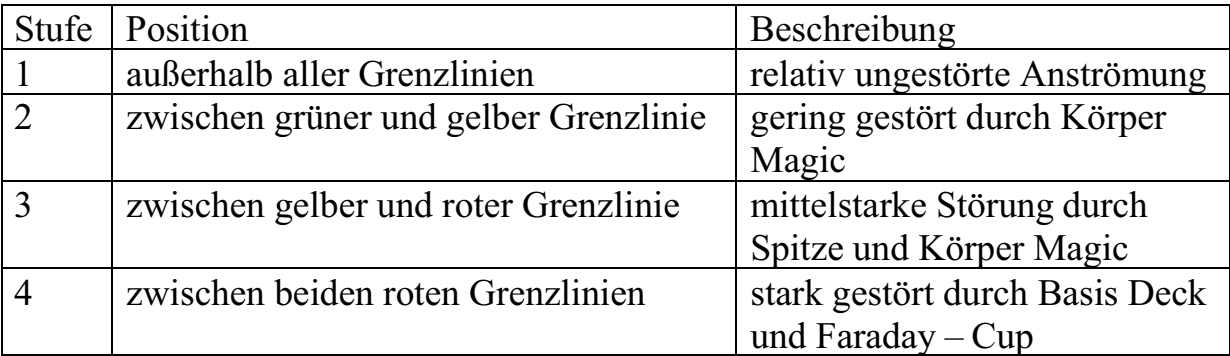

## **Tab. 5.5:** Darstellung der Anströmungsstufen mit Definition

Natürlich gibt es auch Drehzustände, bei denen eine klassische Einordnung in das Stufenschema schwer fällt, da Grenzlinien durch die Öffnung der PIRANI – Kammer verlaufen. In diesem Fall findet eine Interpolation zwischen den Stufen entsprechend der prozentualen Abdeckung der Kammeröffnung statt. Dazu folgendes Beispiel:

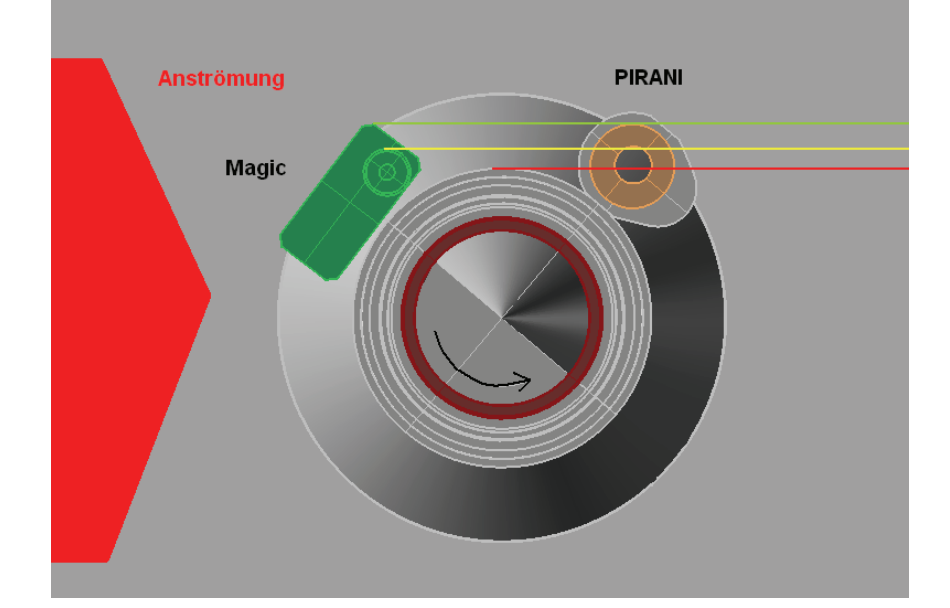

**Abbildung 5.2:** Darstellung des Basis – Decks der ECOMA – Nutzlast beim Drehwinkel von 50° bei radialer Ansicht (Stufe 3,3). Jeweils nur 1 PIRANI und Magic werden betrachtet.

Die nun folgende Tabelle zeigt die Anzahl der einzelnen Stufenzustände und die Zuordnung der Staudruckfaktoren am Beispiel von 90 km dazu. Stufe 1 bedeutet maximaler Staufaktor und Stufe 4 minimaler Staufaktor. Dazwischen wird linear interpoliert.

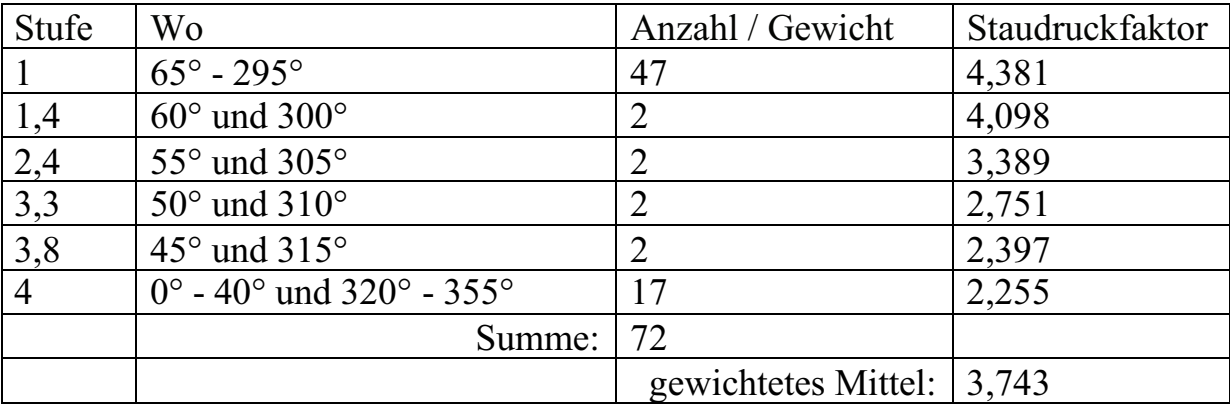

**Tab. 5.6:** Anzahl der Zustände je Stufe mit repräsentativen Staudruckfaktoren

Insgesamt wurden 72 Sensorpositionen verteilt über eine volle Drehung<br>(Intervall: 5°) betrachtet. Die nach diesem Konzept ermittelten (Intervall: 5°) betrachtet. Die nach diesem Konzept ermittelten Staudruckfaktoren werden jetzt ebenfalls mit den aus der Messung erhaltenen Faktoren verglichen:

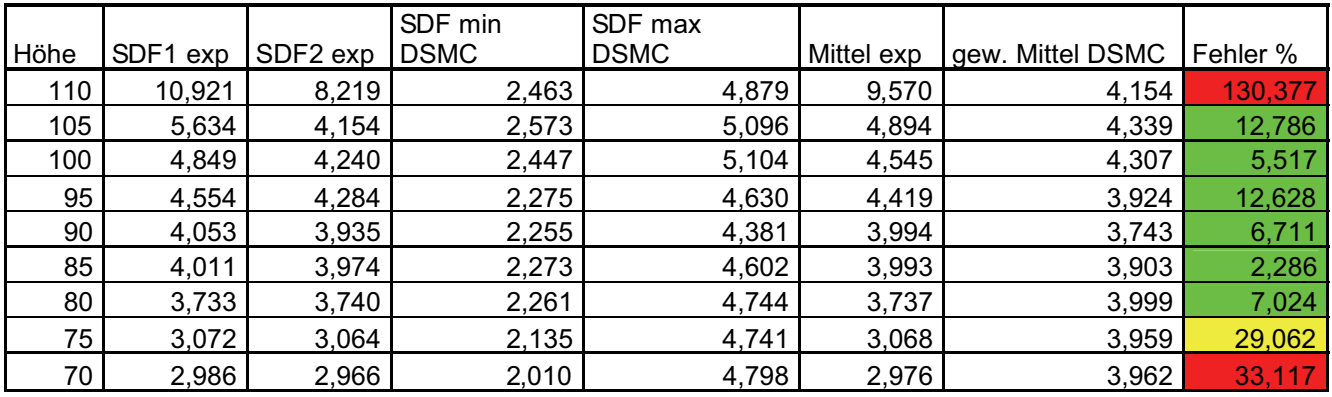

**Tab. 5.7:** Staudruckfaktoren aus DSMC und experimentell bestimmt sowie Vergleich dieser nach dem Konzept des gewichteten Mittelwertes (ECOMA 2)

### KAPITEL 5 AUSWERTUNG

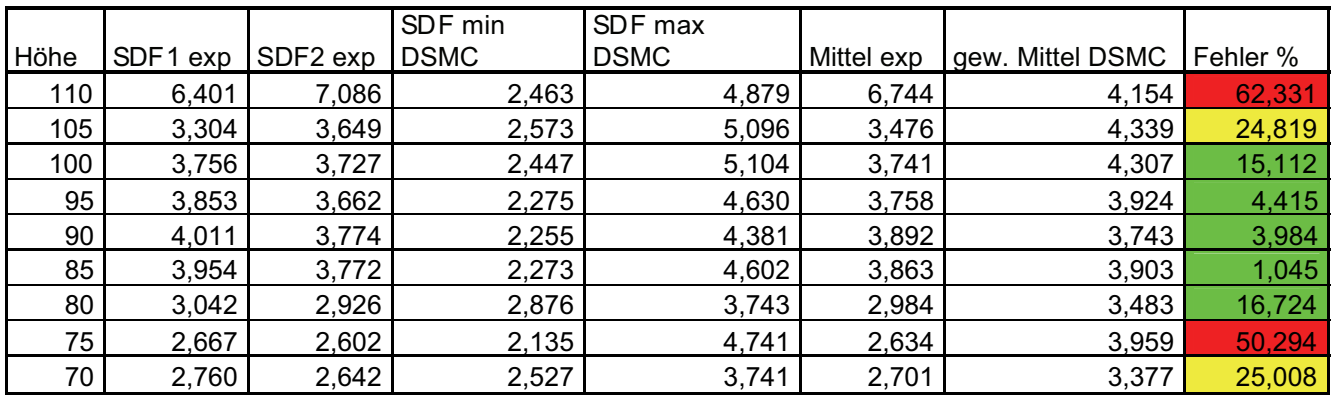

**Tab. 5.8:** Staudruckfaktoren aus DSMC und experimentell bestimmt sowie Vergleich dieser nach dem Konzept des gewichteten Mittelwertes (ECOMA 1)

Insbesondere bei ECOMA 2 sind im Höhenbereich von 80 bis 105 km nur Fehler der Klasse 1 zu verzeichnen. Die Randbereiche (70,75 und 100 km) weisen dagegen weniger gute Ergebnisse auf . Ähnliches ist bei ECOMA 1 zu sehen. Die Randbereiche weisen schlechte Ergebnisse auf, während im mittleren Höhenbereich wiederum gute Resultate erzielt werden.

Betrachtet man die Ergebnisse des einfachen Mittels und des gewichteten Mittels, so haben sie eine ähnliche Qualität. Ob die Überlegungen, die zum Konzept des gewichteten Mittelwertes angestellt wurden, letztendlich die wahren Verhältnisse wider – spiegeln, ist unklar. Eine der beiden Vorstellungen muss nun aber als Grundlage für die Durchführung weiterer Simulationen ausgewählt werden. Um deren Qualität beurteilen zu können, müssen hier statistische Mittel eingesetzt werden. Die Bildung von Standardabweichungen erscheint nicht sinnvoll, da die Ergebnisse nicht aus einer gemeinsamen Grundgesamtheit entstammen. Ausreißer müssen mit berücksichtigt und dürfen nicht ausgeschlossen werden. Klar ist aber auch, dass die Staudruckfaktoren zur Höhe 110 km nicht in die Auswertung mit einbezogen werden, da hier wie bereits beschrieben die PIRANI – Messungen aufgrund des eingeschränkten Messbereichs nicht mehr repräsentativ sind. Am einfachsten wäre eine einfache Summenbildung der Fehler über beide ECOMA – Flüge im Höhenbereich von 70 bis 105 km. Zur Vollständigkeit soll auch der Maximalwert mit angegeben werden.

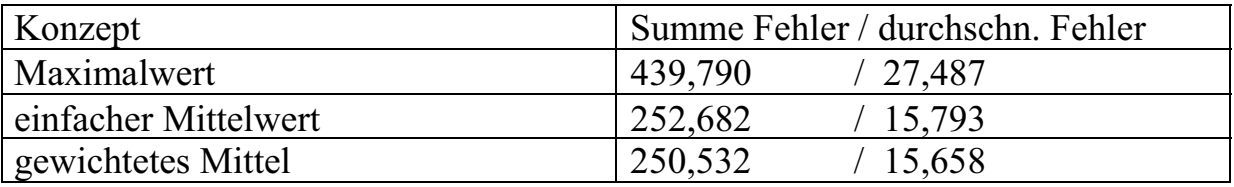

**Tab. 5.9:** Statistische Beurteilung der Konzepte (ohne 110 km)

Es ergeben sich leichte Vorteile für das Konzept des gewichteten Mittels. Wird der Höhenbereich weiter verkleinert, so z.B. zwischen 80 und 105 km, also einem Gebiet, dem das Hauptinteresse der Untersuchungen gilt und für den folglich auch die Instrumente kalibriert wurden, zeigt sich der Vorteil noch deutlicher. Da ergeben sich folgende Werte:

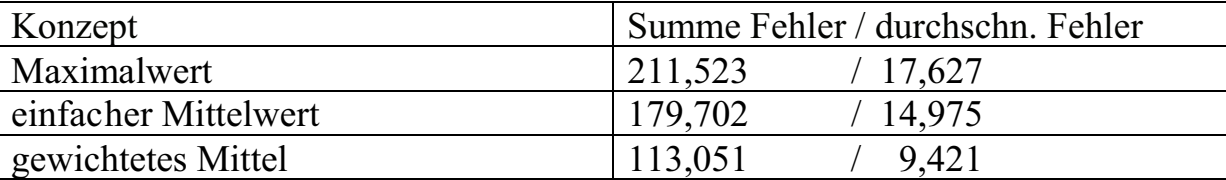

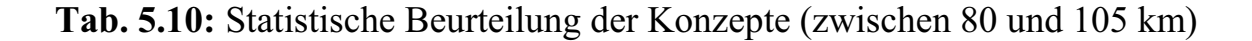

Ein durchschnittlicher Fehler von 9,4 %, wobei die absolute Messgenauigkeit des Sensors bereits 5 % (siehe *Rapp, M.,* MATSH – Middle Atmosphere Temperature Sounding at High Resolution) beträgt und weitere Einflüsse vorhanden, aber sehr schlecht abzuschätzen sind, ist in 1. Näherung ein gutes Ergebnis, so dass das Konzept des gewichteten Mittelwertes mit den entsprechenden Ergebnissen übernommen wird. Ziel ist es nun, auf Grundlage des gewichteten Mittels, möglichst viele Flugzustände zu betrachteten und damit ein Netz aus Beobachtungen zu schaffen und entsprechende Korrekturtabellen vorzulegen. Dabei werden nur unterschiedliche mittleren Anströmwinkels betrachtet, da die Fluggeschwindigkeit im Rahmen ihrer möglichen Variation wie bereits nachgewiesen nur geringe Auswirkungen auf eine Staudruckfaktoränderung hat.

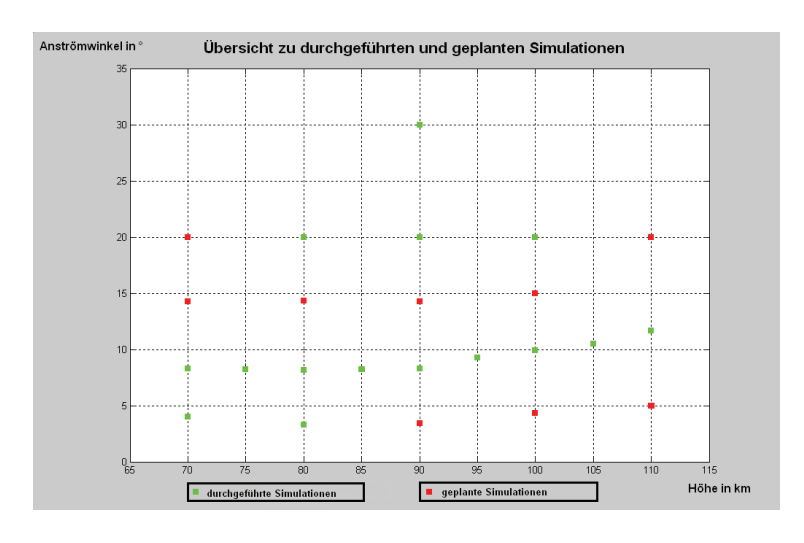

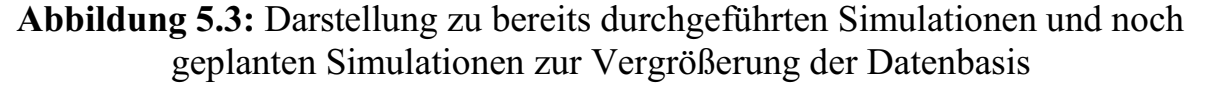

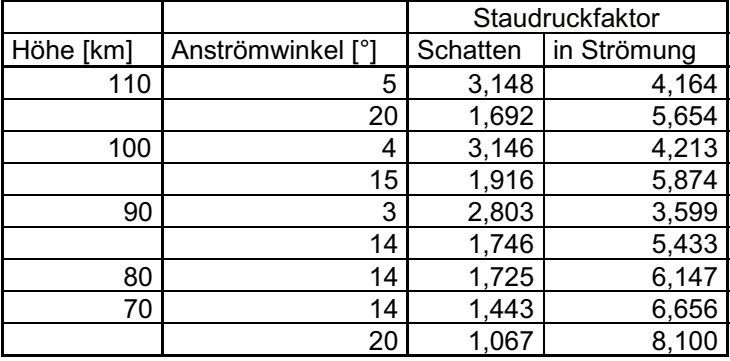

Für die restlichen Simulationen werden hier die Ergebnisse präsentiert:

**Tab. 5.11:** Ergebnisse der zusätzlichen Simulationen in Form von Staudruckfak.

Nun müssen noch für diese Resultate sowie für die der Sonderfälle (4.3) die gewichteten Mittelwerte gebildet werden. Hier eine Übersicht, die das gewichtete Mittel der Staudruckfaktoren aller durchgeführten Simulationen zur ECOMA – Konfiguration zeigt.

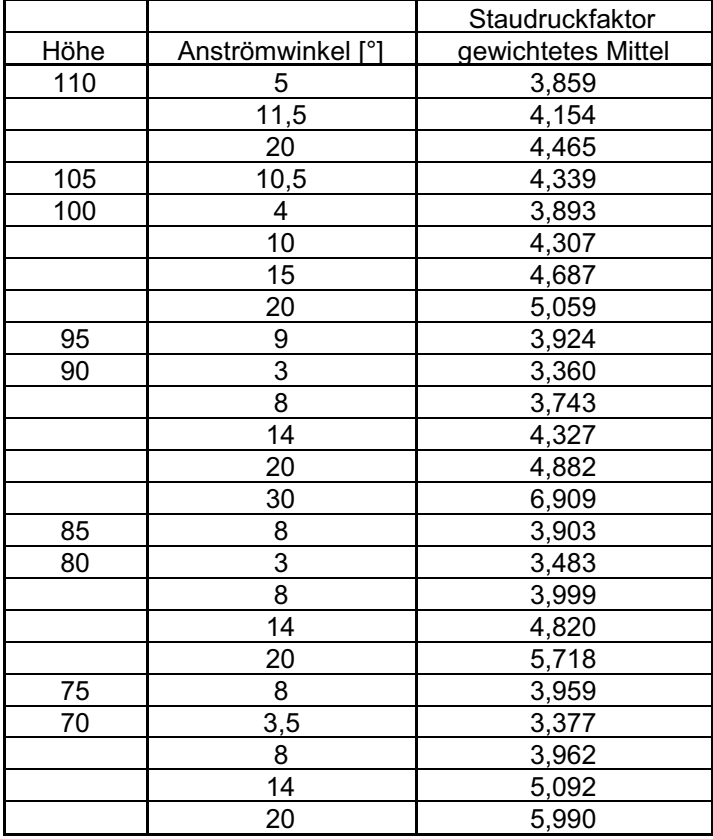

**Tab. 5.12:** gewichtete Mittelwerte aller durchgeführten Simulationen

## Fazit: - Je größer der mittlere Anströmwinkel, desto größer ist auch der Staudruckfaktor

- Für gleiche oder ähnliche Anströmwinkel ist bei der Entwicklung der Staudruckfaktoren bzgl. der Höhen keine Tendenz erkennbar

Im nächsten Schritt soll eine Interpolation zwischen den Staudruckfaktoren im Abstand von 1 km und 0,5° erfolgen. Dazu wurden 2 Verfahren angewandt.

### a) Interpolation mit quadratischen Abstandsgewichten (*geograf* – Programm)

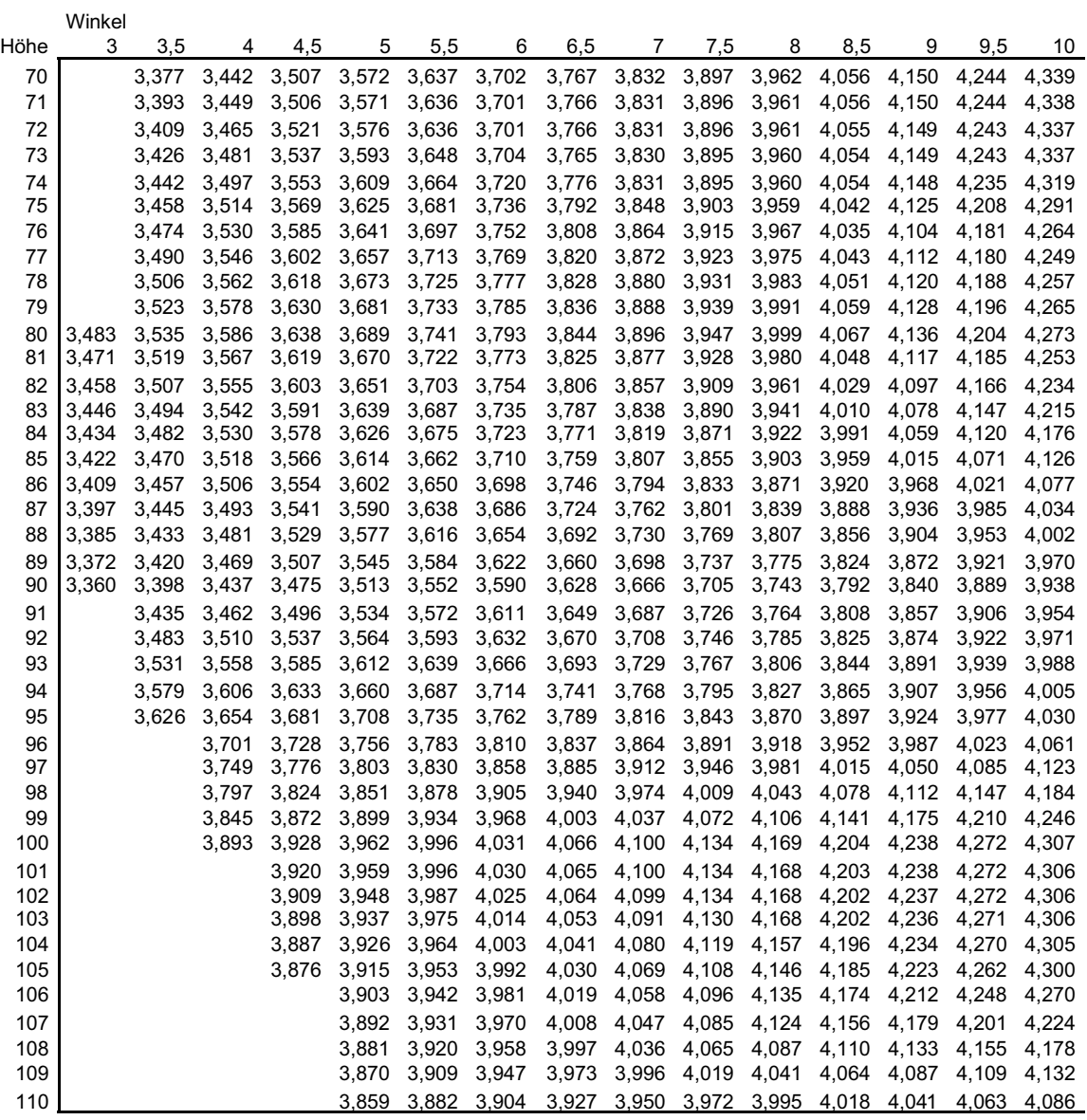

**Tab. 5.13:** Staudruckfaktoren in Abhängigkeit vom Anströmwinkel und der Höhe bis 10° Anströmwinkel (Rest im Anhang) für die Interpolation mit quadratischen Abstandsgewichten

Mit dieser Methode können alle Simulationsergebnisse (Staudruckfaktoren) vollständig in die Interpolation mit einbezogen werden. Problem dabei ist, dass der Algorithmus auf die Konstruktion von Höhenlinien zugeschnitten ist. Hier wird die Position der Basispunkte über 2 gleichwertige Größen, nämlich den Koordinaten x, y beschreiben. In unserem Fall entspricht x der Höhe und y dem Anströmwinkel. Dies sind keine gleichwertigen Größen. Es stellt sich also die Frage, wie die Eingabe der Werte ins Programm zu erfolgen hat, um zuverlässige Interpolationsergebnisse zu erhalten. Im vorliegenden Fall wurden die Werte einfach übernommen, so dass jeweils im Abstand einer Längeneinheit interpoliert wurde. Hier ist ein Ausschnitt der Tabelle für Anströmwinkel bis 10° dargestellt. Die vollständige Übersicht ist im Anhang zu finden.

## b) lineare Interpolation

In diesem Fall werden bekannte Staudruckfaktoren geometrisch gesehen einfach mit einer Gerade verbunden. Aus der Geradengleichung lassen sich dann durch Eingabe von Anströmwinkel bzw. Höhe die Staudruckfaktoren der gesuchten Zustände berechnen. Zunächst wird bei konstanter Höhe über die unterschiedlichen Anströmwinkeln interpoliert. Danach erfolgt die Interpolation für konstante Anströmwinkel über den gesuchten Höhenbereich. Aber auch hier gibt es ein Problem. Die einzelnen Staudruckfaktoren (aus Simulationen) für die Höhen bei 75, 85, 95 und 105 km nehmen zwar an der Interpolation für Profile konstanter Anströmwinkel teil, sie üben aber keinen Einfluss auf ihre Nachbarprofile aus. Dieser Sachverhalt wurde bei den quadratischen Abstandsgewichten berücksichtigt. Außerdem wird im 2. Schritt, also der Interpolation über die Höhenbereiche, bereits von interpolierten Werten ausgegangen, was die Qualität dieser 2. Interpolation herabsetzt. Idee ist es, beide Interpolationsmethoden mit einander zu vergleichen. Bei geringen Abweichungen, würde dies für die Zulässigkeit beider Verfahren sprechen. In diesem Fall wird die Methode der quadratischen Abstandsgewichte übernommen.

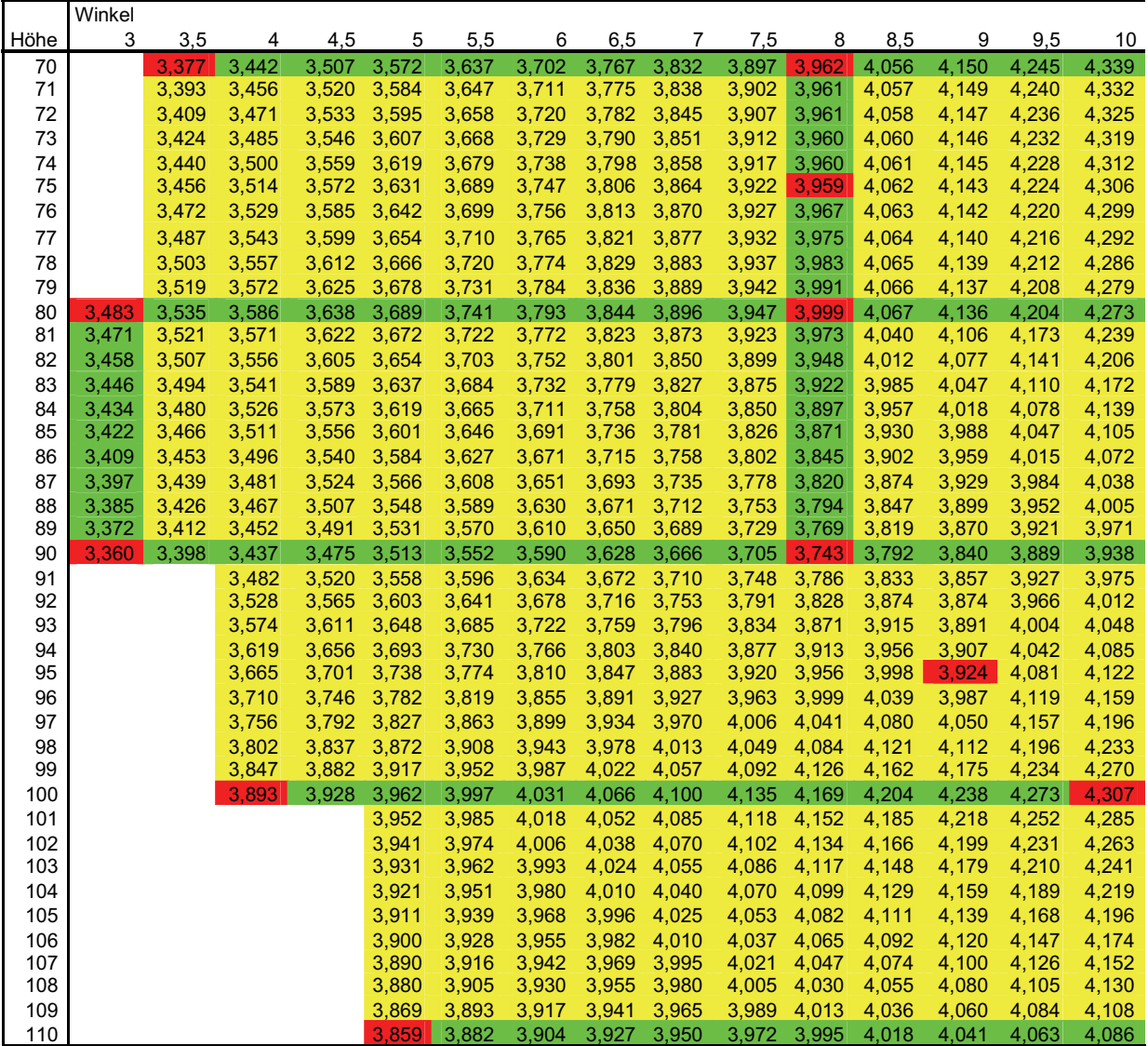

**Tab. 5.14:** Staudruckfaktoren in Abhängigkeit vom Anströmwinkel und der Höhe bis 10° Anströmwinkel (Rest im Anhang) für eine lineare Interpolation

Rot markiert sind alle aus den Simulationen erhaltenen Staudruckfaktoren, grün alle direkt interpolierten und gelb alle indirekt, also bereits auf Grundlage einer Interpolation interpolierten Staudruckfaktoren. Nun ist also der Vergleich zwischen den beiden Interpolationsmethoden anzustellen. Die folgende Tabelle zeigt die prozentualen Abweichungen der Staudruckfaktoren von beiden Verfahren zueinander (Ausschnitt):

KAPITEL 5 AUSWERTUNG

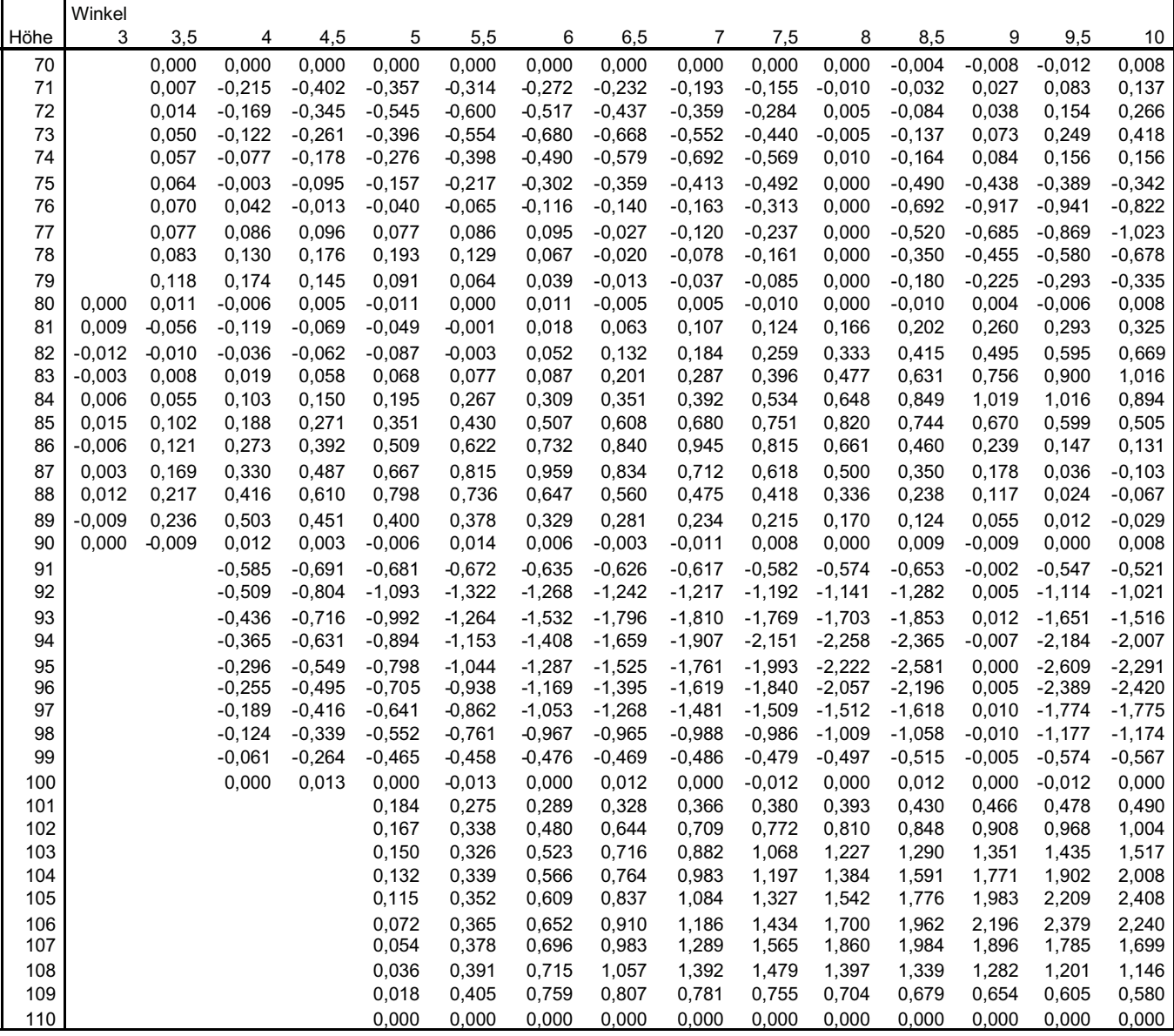

## **Tab. 5.15:** Vergleich der Interpolationsmethoden durch prozentuale Abweichung

Insgesamt sind die Abweichungen zwischen den beiden Verfahren relativ gering. Über den gesamten Betrachtungsbereich gesehen beträgt die maximale Abweichung 2,6 % und die mittlere Abweichung 0,43 %. D.h., es liegen 2 zuverlässige Interpolationsmethoden vor. Aufgrund der Eigenschaften von der Interpolation mit quadratischen Abstandsgewichten werden deren Ergebnisse als endgültig betrachtet. Die folgende Grafik zeigt die Entwicklung des Staudruckfaktors im Verhältnis zu Höhe und Anströmwinkel in Form von Isolinien und die aus Simulationen gewonnenen Werte.

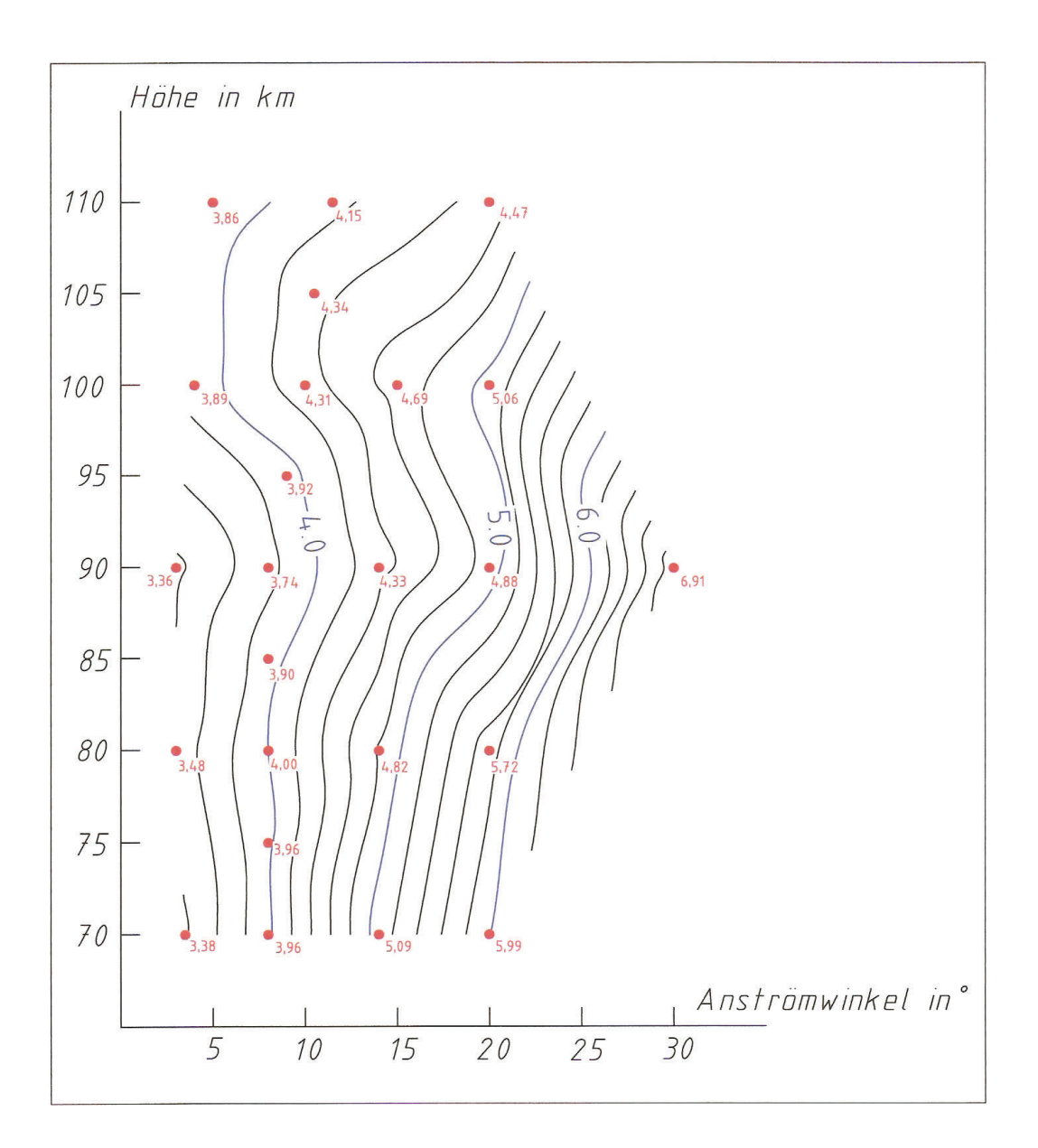

**Abbildung 5.4:** Staudruckfaktoren in Isoliniendarstellung

# **5.2 Fehleranalyse**

Mit Hilfe der Monte Carlo Simulationen ist es möglich sowohl freie molekulare Strömungen, als auch Kontinuumsströmungen und die Zustände dazwischen zu berechnen. Die Ergebnisse der Staudruckfaktorbestimmung zeigen dabei eine hohe Korrelation mit den bei ECOMA 1 und 2 experimentell bestimmten Werten. Aus einem Netz von Beobachtungen für unterschiedliche Anströmwinkel und Höhenbereiche, also unterschiedlichen Neutralgasdichten, wurde auf Staudruckfaktoren für alle möglichen Flugzustände im Rahmen eines "Standardfluges" mit Anströmwinkeln bis maximal 30° geschlossen. Dabei wurde für die Umsetzung eine Reihe von Vereinfachungen eingeführt, deren Auswirkungen auf die Ergebnisbildung unterschiedlich sind. Diese sollen hier aufgeführt und deren Einfluss geschätzt werden:

a - Unvollkommenheit der Geometrie

Neben dem Sachverhalt, dass nur 2D – Simulationen durchgeführt wurden, sei auch erwähnt, dass Bestandteile der Nutzlast, welche einen Einfluss auf die Aerodynamik haben, nicht ins Modell eingeführt wurden. Mit der gewichteten Mittelwertbildung, sowie der Feststellung, dass die Neutralgasdichtewerte während der Präzisions- und Rotationsbewegung nicht oder nur geringfügig variieren, kann auf 3D – Simulationen in dieser ersten Näherung verzichtet werden. Weggelassene Komponenten der Nutzlast sind entweder sehr klein dimensioniert oder haben aufgrund ihrer Lage bei den untersuchten Anströmwinkeln keinen Einfluss auf den Fluss in Richtung PIRANI. Dementsprechend werden die Abweichungen zu "realen" Verhältnissen auf nur 2 % geschätzt.

b - Unvollkommenheit der kurzzeitlichen Simulationen

Trotz des festgelegten Abbruchkriteriums bei den Simulation ("Abbruch bei weniger als 1% Änderung der Neutralgasdichte in der PIRANI – Kammer innerhalb von einer Stunde), zeigten langzeitliche Simulationen, bei denen die makrophysikalischen Größen letztendlich einen konstanten Wert annahmen, dass sich die Veränderungen in der Neutralgasdichte vom Zeitpunkt des Abbruchs nach Kriterium bis hin zum konstanten Wert auf bis zu 2 % beliefen.

### c - Interpolation

Wie bereits in 5.1 gezeigt, weichen die Ergebnisse der beiden Interpolationen um bis zu 2,6 % von einander ab. Daneben besteht auch die Unsicherheit welchen Verlauf die Staudruckfaktoren wirklich zwischen den Simulationswerten annehmen. Dies gilt insbesondere für die Variation der Höhen, da hier keine Proportionalität zu den Faktoren bzw. eine Abhängigkeit vorliegt. Auch sind die Interpolationsergebnisse in Bereichen geringer Messwertedichte unzuverlässiger. Dies muss bei der Beurteilung der Qualität berücksichtigt werden. Die mittlere Abweichung aufgrund dieser Überlegungen wird auf 3 % geschätzt.

## d - Unvollkommenheit des *MSIS – E – 90* Modells

Für die atmosphärischen Grundlagen was die Eingabewerte für die Simulationen betrifft, wurde eine gewichtete Mittelwertberechnung über einen Sommer bzgl. ehemaliger und möglicher zukünftiger Abschusstermine durchgeführt. Dies beinhaltete in Einzelnen die Neutralgasdichte und die Anteile einzelner Elemente am Gesamtvolumen je untersuchten Höhenbereich. Die Änderungen dieser Größen innerhalb dieses Sommers waren schon signifikant und mit einer Tendenz behaftet. Welchen Einfluss dies auf die Staufaktorbestimmung hat, ist relativ unklar. Auch wie zukünftige atmosphärische Verhältnisse zu Startterminen aussehen, ist nicht vorhersehbar. Die Schätzung der Abweichung beläuft sich auf 5 %.

### e - Vernachlässigung des Einflusses der Fluggeschwindigkeit

Probesimulationen haben gezeigt, dass ein Einfluss der Fluggeschwindigkeit auf die Staudruckfaktoren vorhanden ist. Der Unterschied in den Faktoren betrug bei der maximalen Differenz von 55 m/s 8 %. Auf eine nähere Betrachtung wurde verzichtet, da ECOMA 3 als "Nicht – Standard – Flug" klassifiziert wurde. Dementsprechend sind die Ergebnisse der Simulationen nur für Flüge mit ECOMA 1 bzw. 2 ähnlichen Flugeigenschaften ( $\Delta v_{\text{max}} = 30$  m/s und  $\alpha_{\text{max}} =$ 25°) anwendbar. Die Abweichung in diesem Rahmen wird mit 2 % beziffert.

f – Nichtberücksichtigung der durch die Rotationsbewegung verursachten Abweichungen der Neutralgasdichtemessungen

Wie bereits festgestellt wurde, liegen die maximalen Abweichungen bei ca. 3 %.

### g – Unterschiedliche Messvolumen bei CONE – und PIRANI – Messung

Ein Sachverhalt auf den bis jetzt noch nicht eingegangen wurde, ist der folgende: Während der PIRANI – Sensor die Neutralgasdichtemessungen beim Aufstieg der Raketen vornimmt, werden die Messdaten des CONE – Instrumentes beim Sinkflug registriert. Zwischen den Messvolumina gleicher Höhe liegt je nach Höhenbereich ein Abstand von bis zu 50 km. Treten Schwerewellen mit Wellenlängen von 100 km in diesem Bereich auf, so kann innerhalb dieser Welle mit den Sensoren einmal ein Maxima und einmal ein Minimum der Neutralgasdichte aufgezeichnet werden. Dieser Unterschied kann dabei bis zu 3 % betragen. Dies ist allerdings nicht ein Fehler, der aus den Simulationen resultiert, sondern hier handelt es sich um eine "leicht unzuverlässige Referenz". Dies ist auf der Grund, warum dieser Sachverhalt keine Anwendung in der Fehlerrechnung findet.

Fazit: Nur Simulationen, die den kompletten Flug der Nutzlast als 3D – Simulation mit vollständigem Modell, unter Berücksichtung aller sich überlagernden Flugbewegungen, mit gemessenen atmosphärischen Werten und unter einer kontinuierlichen Datenregistrierung durchgeführt werden, stellen wirklichkeitsnahe Verhältnisse nach. Eine solche Simulation für eine Flugzeit vom Start bis zum Apogäum von 180 Sekunden würde allerdings mit der für diese Arbeit zur Verfügung stehenden Computertechnik Jahre dauern. Ganz abgesehen davon, dass ein Bearbeiter ständig die Simulationsbedingungen an die realen Verhältnisse anpassen müsste. Vereinfachungen, welche einen geringen Einfluss auf die Qualität der Ergebnisse haben, sind also notwendig. Folgende Zeilen dienen dem Abschätzen des aus den einzelnen Abweichungen resultierenden Gesamtfehlers.

$$
F_g^2 = F_a^2 + F_b^2 + F_c^2 + F_d^2 + F_e^2 + F_f^2 \quad (5.1)
$$

Fa – Ff ... Fehleranteile der vorgestellten Einflüsse a bis f

$$
F_g = \sqrt{F_a^2 + F_b^2 + F_c^2 + F_d^2 + F_e^2 + F_f^2}
$$
 (5.2)  

$$
F_g = \sqrt{2\%^2 + 2\%^2 + 3\%^2 + 5\%^2 + 2\%^2 + 3\%^2}
$$
  

$$
F_g = 7.4 \text{ %}
$$

Die Schätzungen der einzelnen Fehleranteile sind sehr unzuverlässig. Sie basieren weitestgehend auf den bei den Simulationen gemachten Erfahrungen. Zum Abschluss soll der betrachtete Bereich verschiedener Anströmwinkel und Höhen ausgehend vom Vergleich zu den experimentell ermittelten Werten und der Dichte durchgeführter Simulationen in Qualitätsklassen eingeteilt werden.

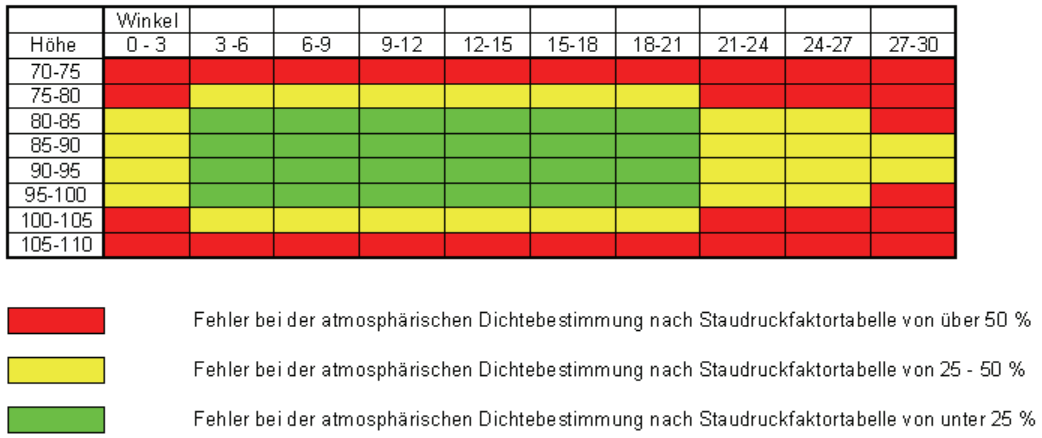

**Abbildung 5.5:** Darstellung der Qualitätsklassen

# **5.3 Zusammenfassung, Schlussfolgerungen und Ausblick**

Mit DSMC existiert ein Verfahren, das unabhängig von der Art der Strömung, makrophysikalische Strömungsparameter aus der Statistik von molekularen Bewegungen ableitet. Damit wurden erfolgreich für den ECOMA 1 und 2 - Raketenflug die Verhältnisse in 80 bis 105 km Höhe nachgestellt. Die aus den Simulationen resultierenden Staudruckfaktoren korrelierten stark mit den experimentell bestimmten, welche als Quotient aus den Neutralgasdichtemessungen der PIRANI – Sensoren und des CONE – Instruments beschreibbar sind. Auf dieser Grundlage wurden weitere Simulationen für unterschiedliche Anströmwinkel und Höhenbereiche durchgeführt, so dass ein verdichtetes Netz aus Beobachtungen vorlag. Um für alle möglichen Varianten eines "Standard-Fluges" Staudruckfaktoren zur Korrektur der PIRANI – Messungen zu erhalten, wurden Interpolationen durchgeführt. Als Ergebnis liegen jetzt zuverlässige Korrekturwerte für einen Höhenbereich von 75 bis 105 km und für Anströmwinkel zwischen 3 und 30° in unterschiedlichen Qualitätsklassen vor. Voraussetzung für die Verwendung dieser Werte sind ECOMA 1 bzw. ECOMA 2 ähnliche Flugparameter. Dies gilt insbesondere für die Fluggeschwindigkeit, aber auch für die Frequenz von Rotations- und Präzisionsbewegung der Nutzlast. Neben dem Fall der ECOMA – Konfiguration, also einer seitlichen Anordnung der PIRANI - Sensoren am Basisdeck, wurde auch die HotPay – Variante für ein Apogäum von 130 km betrachtet. Hier liegt ein auf ECOMA 2 basierendes Staudruckfaktorenprofil vor. Auf eine Untersuchung verschiedener Anströmwinkel wurde verzichtet, da die Wahrscheinlichkeit eines zukünftigen Flugs mit der HotPay Nutzlastkonfiguration gering ist.

Durch diese Arbeit wurden die Voraussetzungen geschaffen, die Neutralgasdichtemessungen des PIRANI – Sensors auch bei zukünftigen Raketenflügen mit ECOMA - Konfiguration zu korrigieren. In dieser 1. Näherung wurden die Grundlagen zur Etablierung eines neuen Verfahrens zur raketengestützten in – situ Neutralgasdichtebestimmung in der mittleren Atmosphäre gelegt. D.h. aber nicht, dass die ermittelten Korrekturfaktoren in ihrer Genauigkeit jetzt schon ausreichen, um den PIRANI – Sensor als einziges Instrument zur Bestimmung der Neutralgasdichte einzusetzen. 3D – Simulationen, mit denen die Auswirkungen der Rotations- und Präzessionsbewegung exakt erfasst, sowie langzeitliche Simulationen, bei denen auch die Einflüsse vorhergehender Flugzustände auf momentane Verhältnisse untersucht werden, sind zwingend erforderlich. Welche Qualität die ermittelten Staudruckfaktoren haben, wird sich auch durch die nächsten ECOMA – Raketenflüge zeigen, bei denen sie zur Korrektur der Neutralgasdichtemessungen des PIRANI – Sensors eingesetzt werden.

Zusammenfassend sind die wesentlichen Ergebnisse dieser Arbeit die Folgenden:

- 1. Monte Carlo Simulationen mit der Software *DS2V 4.5* eignen sich zur Beschreibung freier molekularen Strömungen, Kontinuumsströmungen und Strömungen, die durch keine dieser Theorien (z.B. Übergangsbereich – mittlere Atmosphäre) erfasst werden.
- 2. Die Größe des gewichteten mittleren Staudruckfaktors erhöht sich mit zunehmendem Anströmwinkel.
- 3. Eine Proportionalität zwischen Höhe und Staudruckfaktor ist nicht vorhanden.
- 4. Die Bewegungen der Nutzlast (Präzession und Rotation) üben aufgrund des Schockwelleneffektes nur einen geringen Einfluss auf die Neutralgasdichtemessungen in der PIRANI – Kammer aus.
- 5. Mit der Verdichtung der Beobachtungen durch Variation von Anströmwinkel und Höhe und einer anschließenden Interpolation liegen in erster Näherung Staudruckfaktoren für Höhen von 70 bis 110 km, für Anströmwinkel zwischen 3 und 30° bei ECOMA 1 bzw. 2 ähnliche Flugeigenschaften als Korrekturwerte für Neutralgasdichtemessungen des PIRANI – Sensors vor.
- 6. Eine weitere Untersuchung dieses Sachverhaltes zur Steigerung der Genauigkeiten ist zwingend erforderlich. Dies beinhaltet auch die Etablierung eines Verfahren, bei dem Neutralgasdichtemessungen der Referenz (CONE) zeitgleich zu denen des "Prüfling" (PIRANI) durchgeführt werden.

# **Anhang A - Protokolle und Abbildungen zu den Simulationen**

# a) vollständige Geometrie in kartesischen Koordinaten

HotPay – Konfiguration

Betrachtungsfeld *(bounding rectangle):*

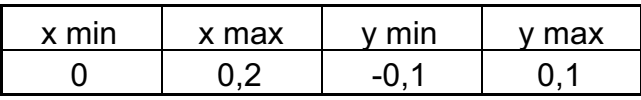

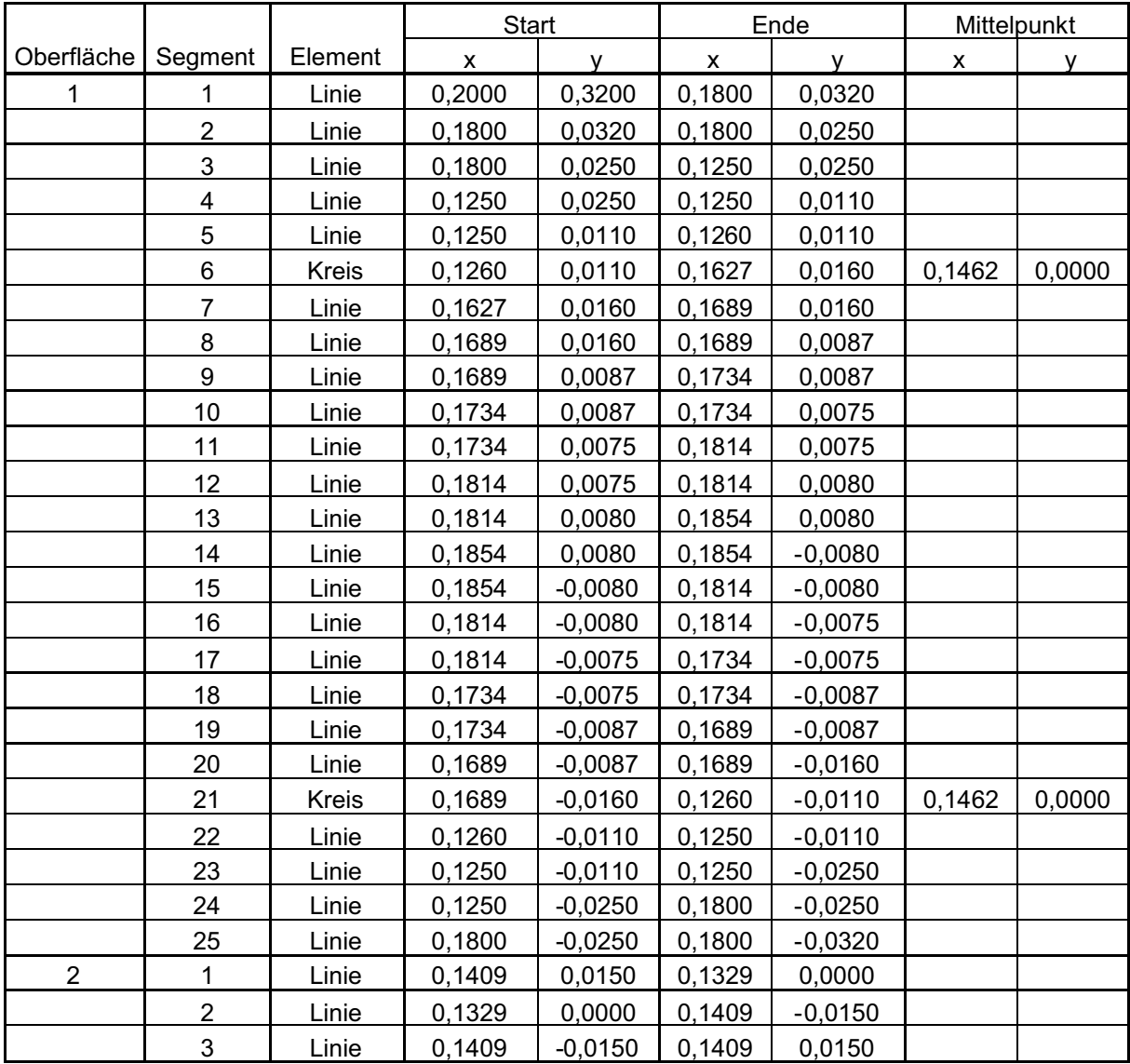

**Tabelle A.1:** Oberflächen des PIRANI – Sensors in kartesischen Koordinaten

# ECOMA – Konfiguration

## Betrachtungsfeld *(bounding rectangle):*

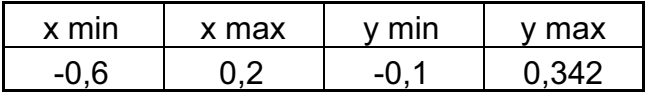

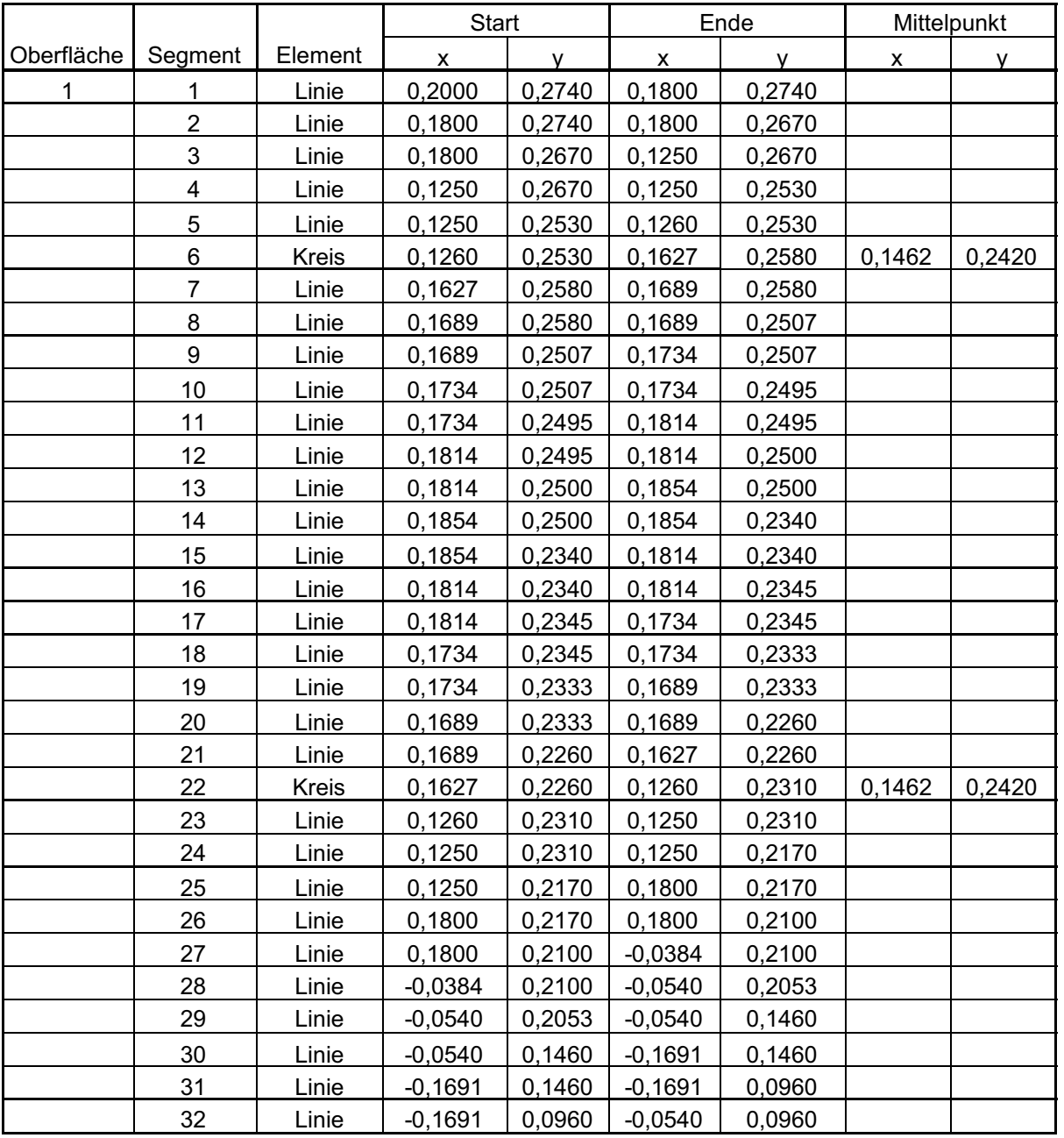

**Tabelle A.2:** Oberflächen des PIRANI – Sensors, des Basis-Decks und des Faraday – Cups in kartesischen Koordinaten – Teil 1

## ANHANG

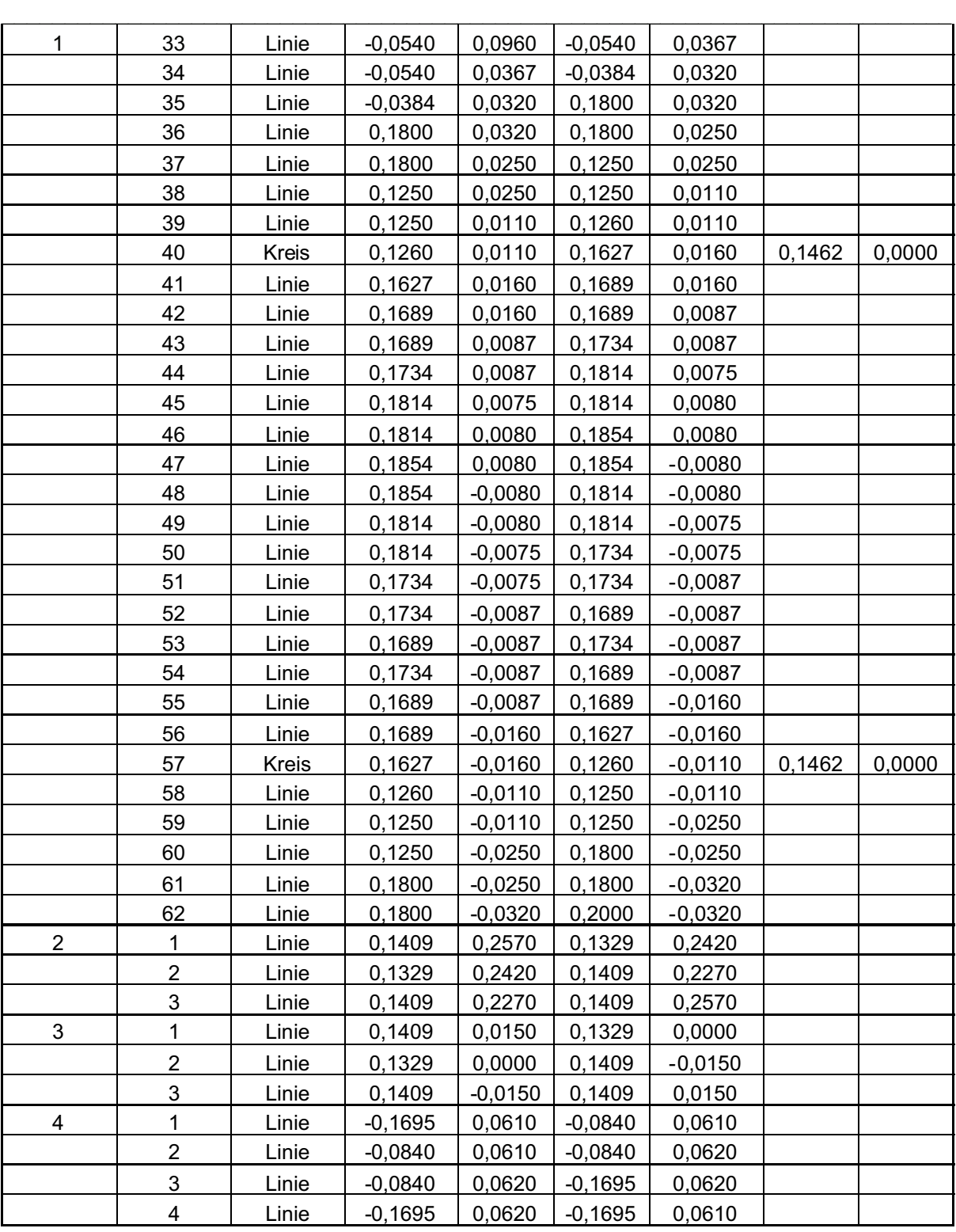

**Tabelle A.3:** Oberflächen des PIRANI – Sensors, des Basis-Decks und des Faraday – Cups in kartesischen Koordinaten – Teil 2
| h | ∟inie | $-0.1695$ | 0.1800 | $-0.0840$ | 0.1800 |  |
|---|-------|-----------|--------|-----------|--------|--|
|   | Linie | $-0.0840$ | 0.1800 | $-0.0840$ | 0.1810 |  |
|   | ∟inie | $-0.0840$ | 0.1810 | $-0.1695$ | 0.1810 |  |
|   | ∟inie | $-0,1695$ | 0.1810 | $-0,1695$ | 0.1800 |  |

**Tabelle A.4:** Oberflächen des PIRANI – Sensors, des Basis-Decks und des Faraday – Cups in kartesischen Koordinaten – Teil 3

# b) atmosphärische Eingabewerte (MSIS – E – 90), sowie registrierte Flugparameter von ECOMA 1 und 2 im Höhenbereich von 70 bis 110 km

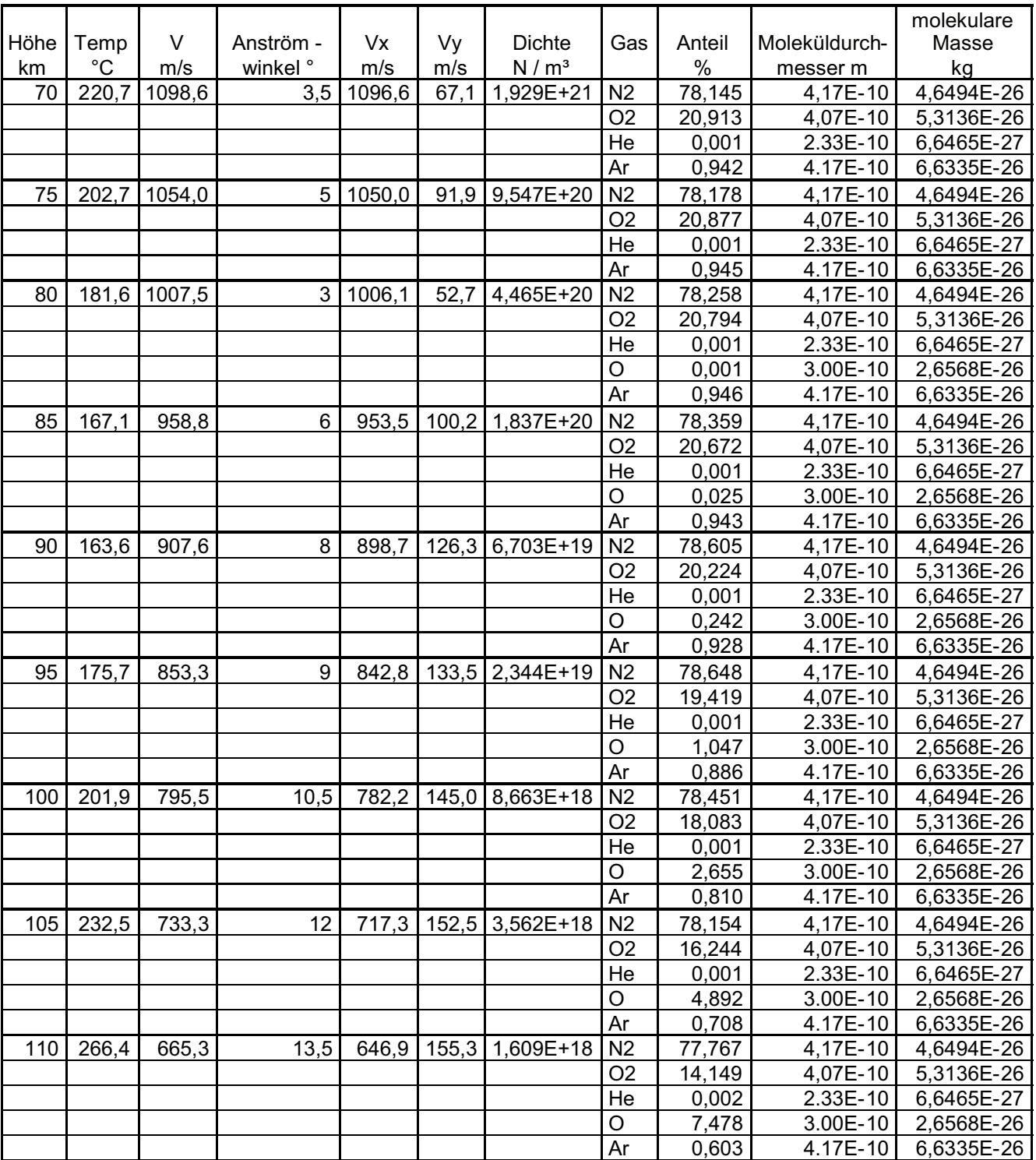

ECOMA 1

**Tabelle A.5:** Eingabewerte aus dem MSIS – E - 90 Modell und Flugparameter für die Simulationen zu ECOMA 1

ECOMA 2

|      |       |        |                     |        |       |               |                |        |               | molekulare |
|------|-------|--------|---------------------|--------|-------|---------------|----------------|--------|---------------|------------|
| Höhe | Temp  | V      | Anström -           | Vx     | Vy    | <b>Dichte</b> | Gas            | Anteil | Moleküldurch- | Masse      |
| km   | °C    | m/s    | winkel <sup>o</sup> | m/s    | m/s   | $N/m^3$       |                | %      | messer m      | kg         |
| 70   | 220,7 | 1068,0 | 8                   | 1057,6 | 148,6 | 1,929E+21     | N <sub>2</sub> | 78,145 | 4,17E-10      | 4,6494E-26 |
|      |       |        |                     |        |       |               | O <sub>2</sub> | 20,913 | 4,07E-10      | 5,3136E-26 |
|      |       |        |                     |        |       |               | He             | 0,001  | 2.33E-10      | 6,6465E-27 |
|      |       |        |                     |        |       |               | Ar             | 0,942  | 4.17E-10      | 6,6335E-26 |
| 75   | 202,7 | 1031,1 | 8                   | 1021,1 | 143,5 | 9,547E+20     | N <sub>2</sub> | 78,178 | 4,17E-10      | 4,6494E-26 |
|      |       |        |                     |        |       |               | O <sub>2</sub> | 20,877 | 4,07E-10      | 5,3136E-26 |
|      |       |        |                     |        |       |               | He             | 0,001  | 2.33E-10      | 6,6465E-27 |
|      |       |        |                     |        |       |               | Ar             | 0,945  | 4.17E-10      | 6,6335E-26 |
| 80   | 181,6 | 975,8  | 8                   | 966,3  | 135,8 | 4,465E+20     | N <sub>2</sub> | 78,258 | 4,17E-10      | 4,6494E-26 |
|      |       |        |                     |        |       |               | O <sub>2</sub> | 20,794 | 4,07E-10      | 5,3136E-26 |
|      |       |        |                     |        |       |               | He             | 0,001  | 2.33E-10      | 6,6465E-27 |
|      |       |        |                     |        |       |               | O              | 0,001  | 3.00E-10      | 2,6568E-26 |
|      |       |        |                     |        |       |               | Ar             | 0,946  | 4.17E-10      | 6,6335E-26 |
| 85   | 167,1 | 920,9  | 8                   | 911,9  | 128,2 | 1,837E+20     | N <sub>2</sub> | 78,359 | 4,17E-10      | 4,6494E-26 |
|      |       |        |                     |        |       |               | O <sub>2</sub> | 20,672 | 4,07E-10      | 5,3136E-26 |
|      |       |        |                     |        |       |               | He             | 0,001  | 2.33E-10      | 6,6465E-27 |
|      |       |        |                     |        |       |               | O              | 0,025  | 3.00E-10      | 2,6568E-26 |
|      |       |        |                     |        |       |               | Ar             | 0,943  | 4.17E-10      | 6,6335E-26 |
| 90   | 163,6 | 866,5  | 8                   | 858,1  | 120,6 | 6,703E+19     | N <sub>2</sub> | 78,605 | 4,17E-10      | 4,6494E-26 |
|      |       |        |                     |        |       |               | O <sub>2</sub> | 20,224 | 4,07E-10      | 5,3136E-26 |
|      |       |        |                     |        |       |               | He             | 0,001  | 2.33E-10      | 6,6465E-27 |
|      |       |        |                     |        |       |               | O              | 0,242  | 3.00E-10      | 2,6568E-26 |
|      |       |        |                     |        |       |               | Ar             | 0,928  | 4.17E-10      | 6,6335E-26 |
| 95   | 175,7 | 812,5  | 9                   | 802,5  | 127,1 | 2,344E+19     | N <sub>2</sub> | 78,648 | 4,17E-10      | 4,6494E-26 |
|      |       |        |                     |        |       |               | O <sub>2</sub> | 19,419 | 4,07E-10      | 5,3136E-26 |
|      |       |        |                     |        |       |               | He             | 0,001  | 2.33E-10      | 6,6465E-27 |
|      |       |        |                     |        |       |               | O              | 1,047  | 3.00E-10      | 2,6568E-26 |
|      |       |        |                     |        |       |               | Ar             | 0,886  | 4.17E-10      | 6,6335E-26 |
| 100  | 201,9 | 750,2  | 10                  | 738,8  | 130,3 | 8,663E+18     | N <sub>2</sub> | 78,451 | 4,17E-10      | 4,6494E-26 |
|      |       |        |                     |        |       |               | O <sub>2</sub> | 18,083 | 4,07E-10      | 5,3136E-26 |
|      |       |        |                     |        |       |               | He             | 0,001  | 2.33E-10      | 6,6465E-27 |
|      |       |        |                     |        |       |               | O              | 2,655  | 3.00E-10      | 2,6568E-26 |
|      |       |        |                     |        |       |               | Ar             | 0,810  | 4.17E-10      | 6,6335E-26 |
| 105  | 232,5 | 680,1  | 10,5                | 668,7  | 123,9 | 3,562E+18     | N <sub>2</sub> | 78,154 | 4,17E-10      | 4,6494E-26 |
|      |       |        |                     |        |       |               | O <sub>2</sub> | 16,244 | 4,07E-10      | 5,3136E-26 |
|      |       |        |                     |        |       |               | He             | 0,001  | 2.33E-10      | 6,6465E-27 |
|      |       |        |                     |        |       |               | O              | 4,892  | 3.00E-10      | 2,6568E-26 |
|      |       |        |                     |        |       |               | Ar             | 0,708  | 4.17E-10      | 6,6335E-26 |
| 110  | 266,4 | 611,5  | 11,5                | 599,2  | 121,9 | 1,609E+18     | N <sub>2</sub> | 77,767 | 4,17E-10      | 4,6494E-26 |
|      |       |        |                     |        |       |               | O <sub>2</sub> | 14,149 | 4,07E-10      | 5,3136E-26 |
|      |       |        |                     |        |       |               | He             | 0,002  | 2.33E-10      | 6,6465E-27 |
|      |       |        |                     |        |       |               | O              | 7,478  | $3.00E-10$    | 2,6568E-26 |
|      |       |        |                     |        |       |               | Ar             | 0,603  | 4.17E-10      | 6,6335E-26 |

**Tabelle A.6:** Eingabewerte aus dem MSIS – E - 90 Modell und Flugparameter für die Simulationen zu ECOMA 2

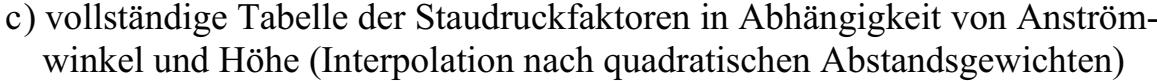

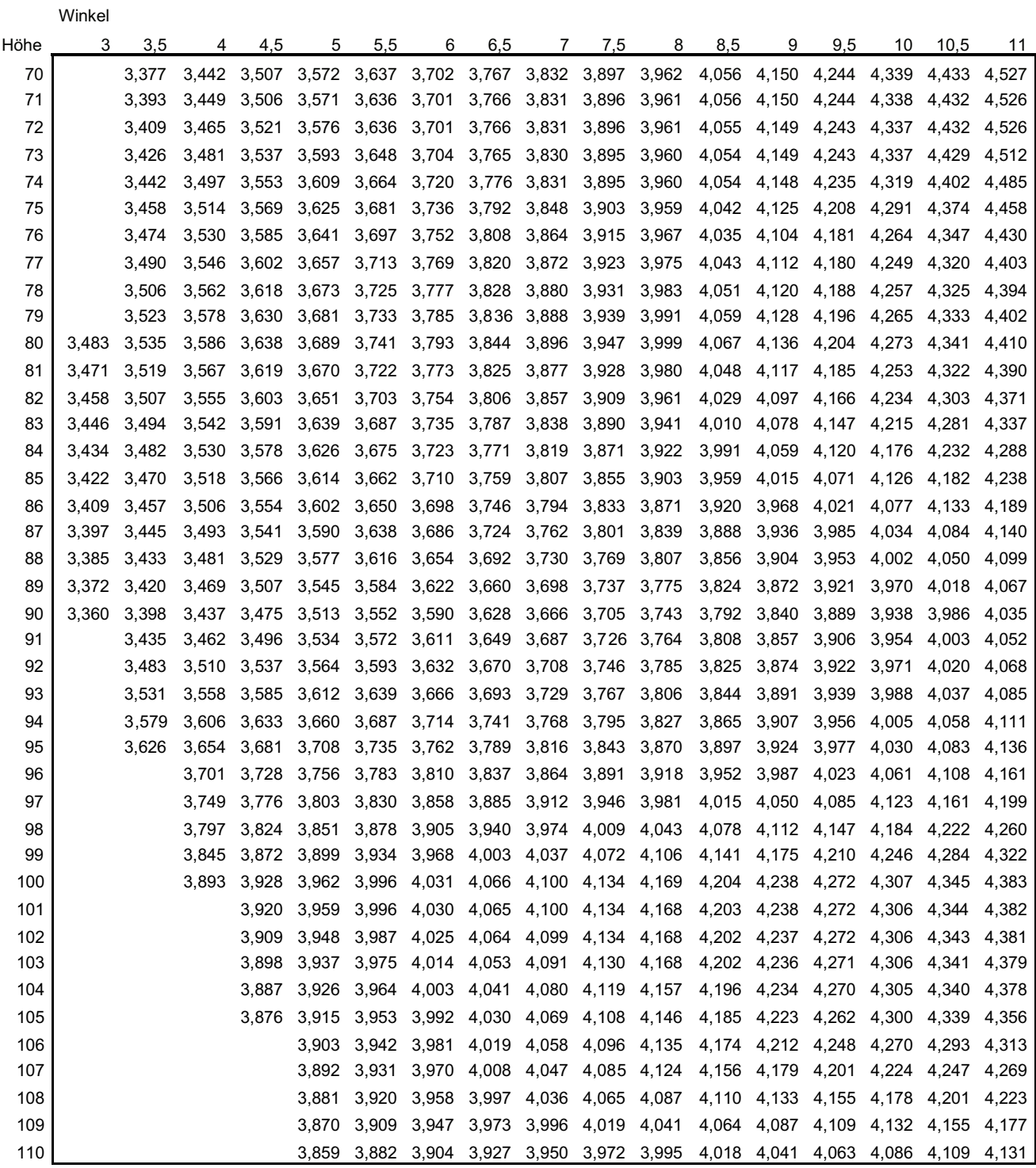

**Tabelle A.7:** Ergebnis der Interpolation nach quadratischen Abstandsgewichten – Staudruckfaktoren von 3° bis 11°

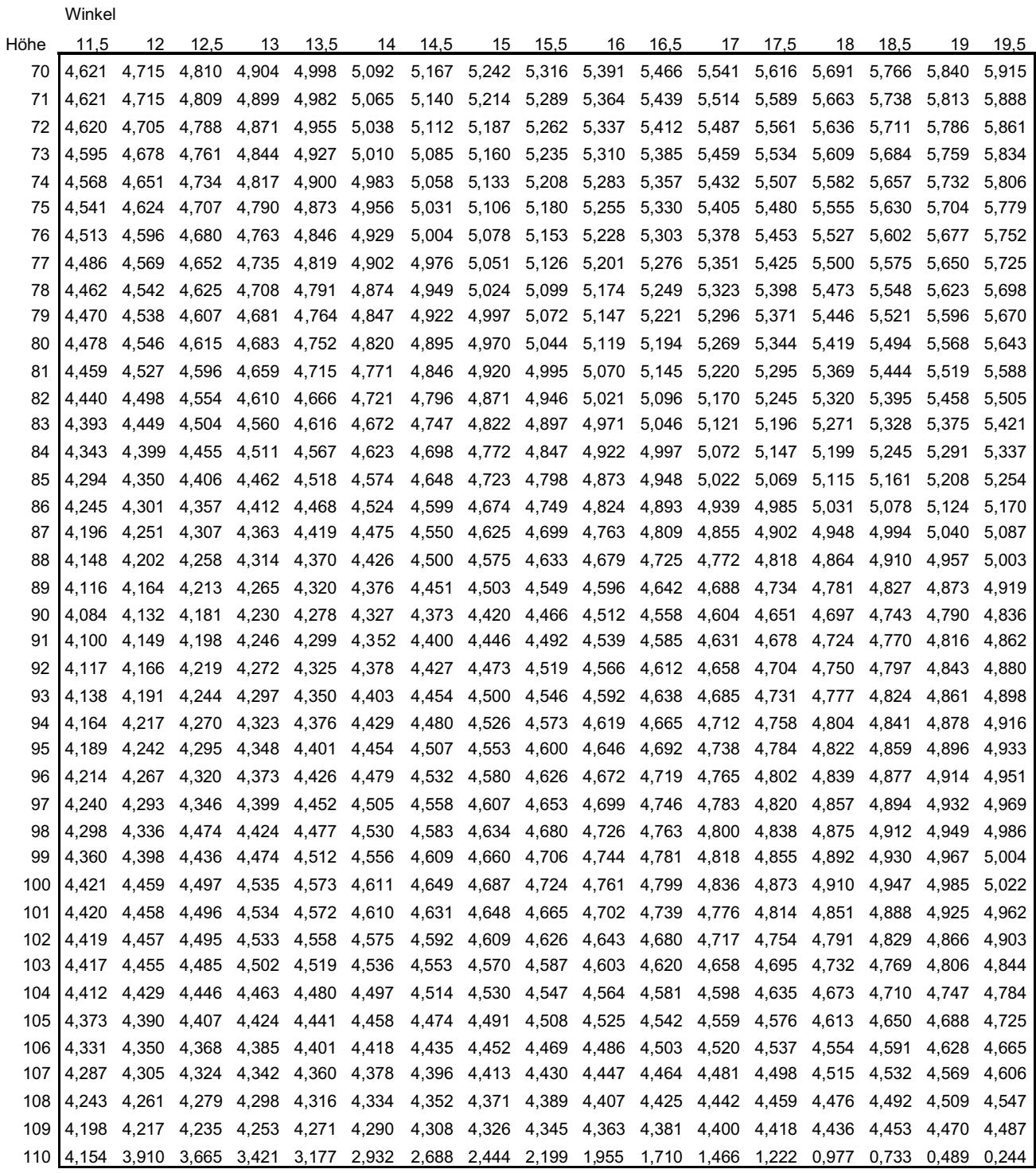

**Tabelle A.8:** Ergebnis der Interpolation nach quadratischen Abstandsgewichten – Staudruckfaktoren von 11,5° bis 19,5°

Winkel

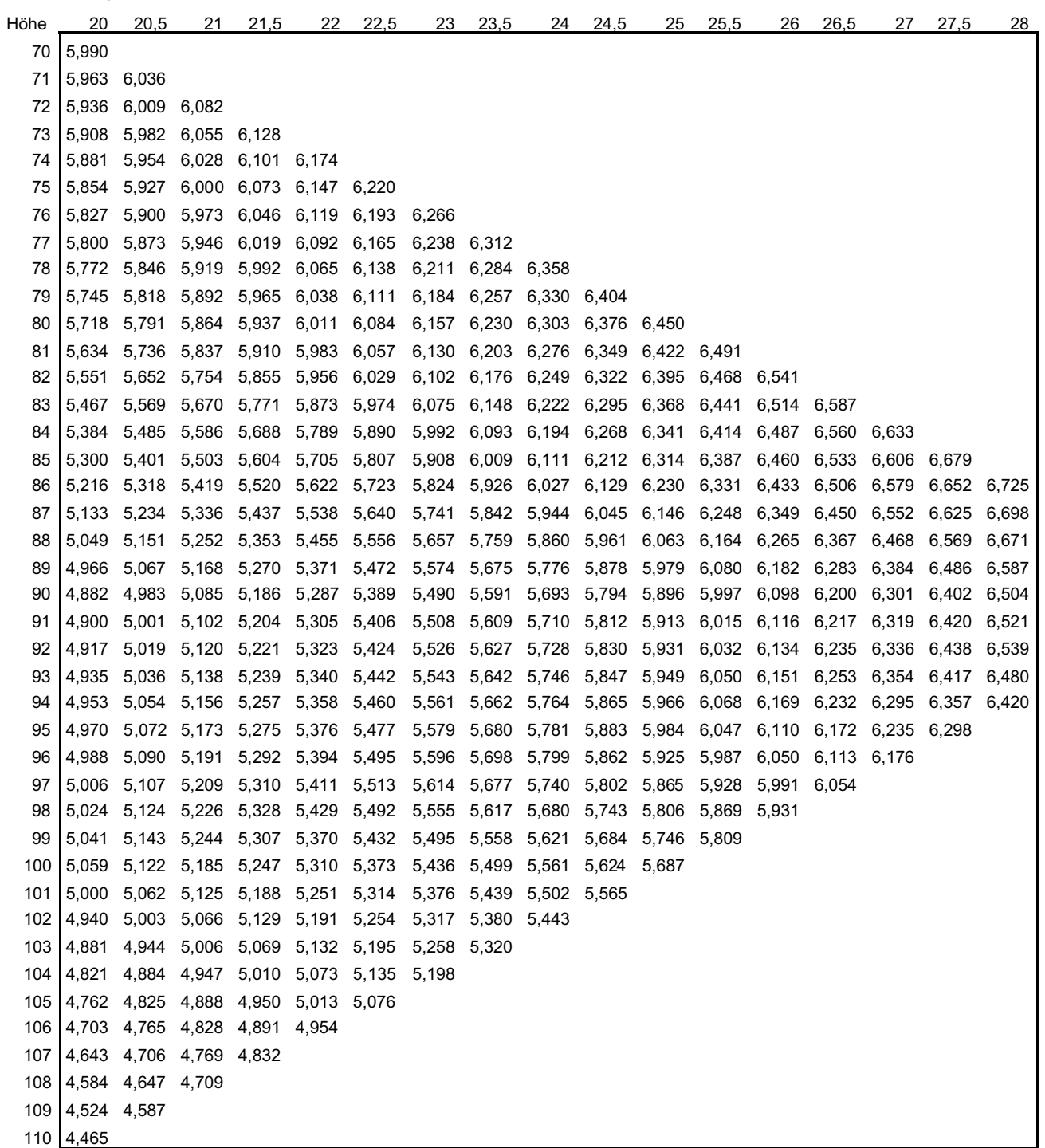

**Tabelle A.9:** Ergebnis der Interpolation nach quadratischen Abstandsgewichten – Staudruckfaktoren von 20° bis 28°

|      | Winkel |       |       |       |
|------|--------|-------|-------|-------|
| Höhe | 28,5   | 29    | 29,5  | 30    |
| 87   | 6.771  |       |       |       |
| 88   | 6.744  | 6.817 |       |       |
| 89   | 6.689  | 6,790 | 6,863 |       |
| 90   | 6.605  | 6,706 | 6.808 | 6.909 |
| 91   | 6.623  | 6,724 | 6.787 |       |
| 92   | 6.602  | 6.665 |       |       |
| 93   | 6.542  |       |       |       |

**Tabelle A.10:** Ergebnis der Interpolation nach quadratischen Abstandsgewichten – Staudruckfaktoren von 28,5° bis 30°

d) Darstellung zu den Simulationsergebnissen der ECOMA Konfiguration (Neutralgasdichte und Entwicklung entlang Sensorlängsachse) für die zur Interpolation verwendeten Fälle

Höhe : 70 km Anströmwinkel: 3,5 °

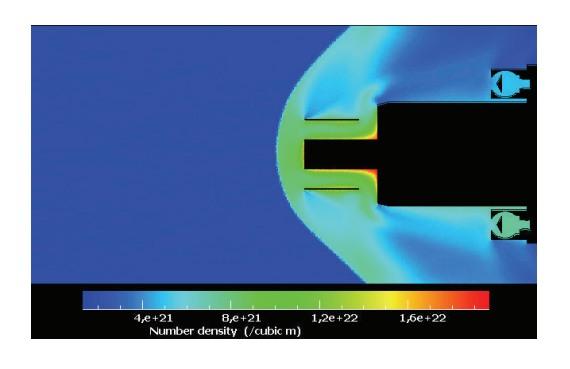

## Pirani im Strömungsschatten Pirani in Strömung

Number density (/cubic m)

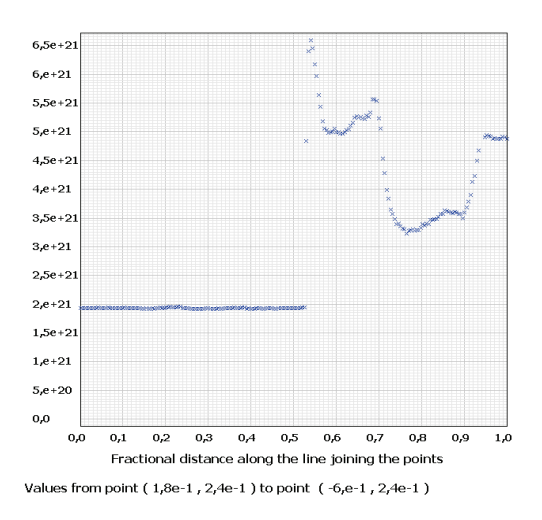

## Höhe : 70 km Anströmwinkel: 8,0 °

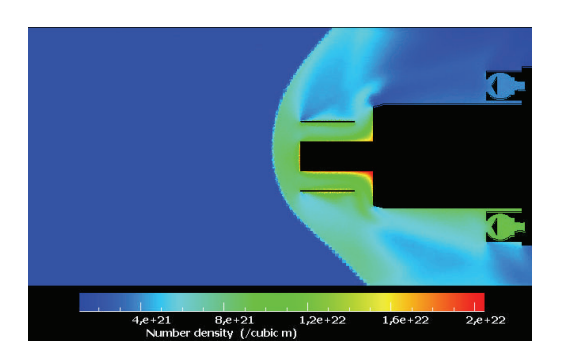

Number density (/cubic m)

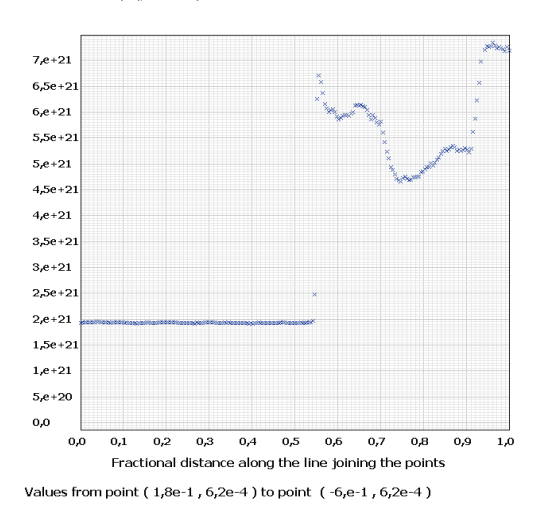

### Pirani im Strömungsschatten Pirani in Strömung

Number density (/cubic m)  $6,5e+2$  $6.6 + 21$  $5,5e+2$  $5, e+21$  $4,5e+2$  $4e+21$  $3,5e+21$  $3, e + 21$  $2,5e+2$  $2e+21$  $1,5e+2$  $1,e+21$  $5, e + 20$  $0.0$  $0, 0$  $\frac{1}{0,1}$  $0,2$  $0,3$  $\overline{0}$  $0,5$  $0,6$  $0,7$  $\overline{0,8}$  $0,9$  $\frac{1}{1,0}$ Fractional distance along the line joining the points Values from point (  $1,8\mathrm{e}{\text{-}1}$  ,  $2,4\mathrm{e}{\text{-}1}$  ) to point (  $-6,\mathrm{e}{\text{-}1}$  ,  $2,4\mathrm{e}{\text{-}1}$  )

# Höhe : 70 km Anströmwinkel: 14,0 °

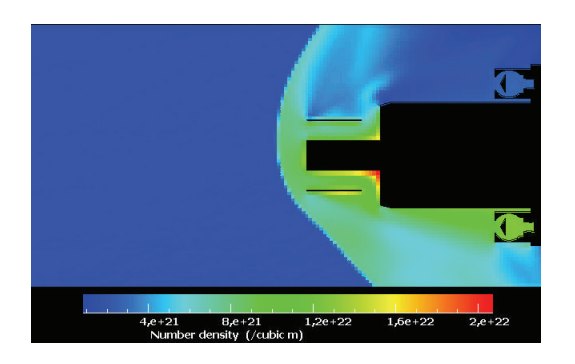

# Pirani im Strömungsschatten Pirani in Strömung

Number density (/cubic m)

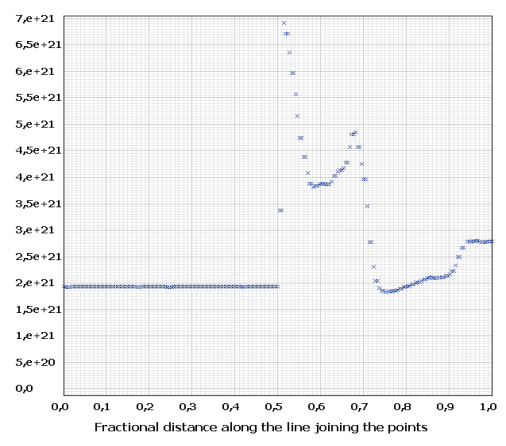

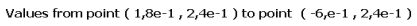

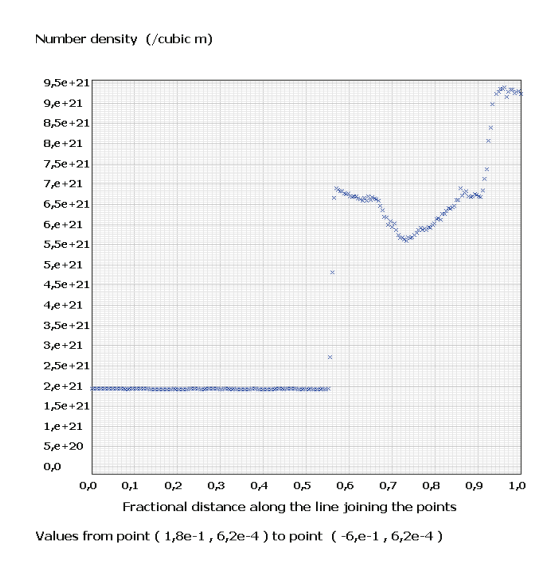

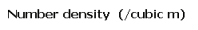

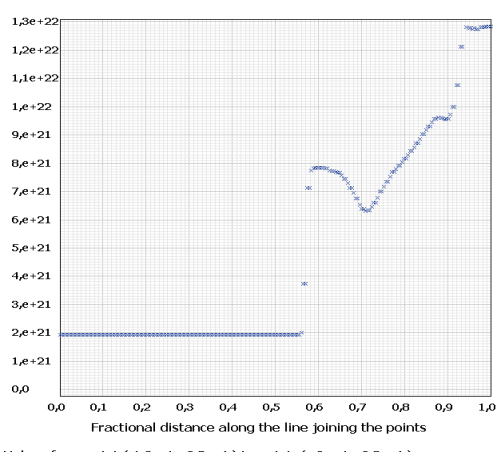

Values from point (1,8e-1, 6,2e-4) to point (-6,e-1, 6,2e-4)

# Höhe : 70 km Anströmwinkel: 20,0 °

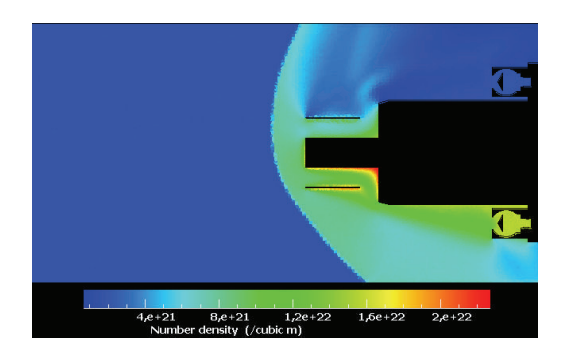

# Pirani im Strömungsschatten Pirani in Strömung

Number density (/cubic m)

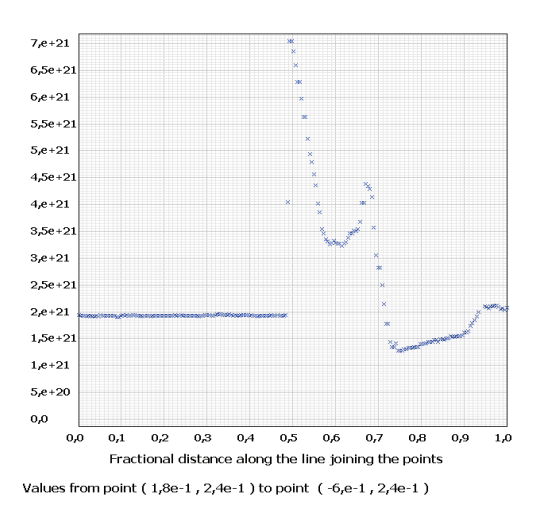

Number density (/cubic m)

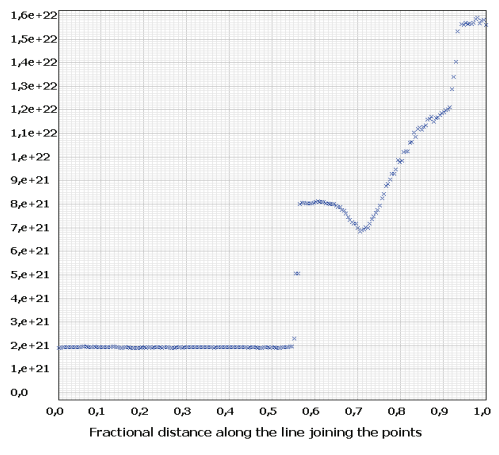

Values from point (  $1,8\mathrm{e}{\text{-}1}$  ,  $6,2\mathrm{e}{\text{-}4}$  ) to point (  $\text{-}6,\mathrm{e}{\text{-}1}$  ,  $6,2\mathrm{e}{\text{-}4}$  )

# Höhe : 80 km Anströmwinkel: 3,0 °

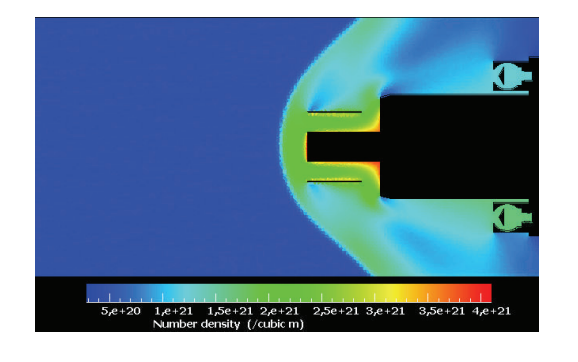

Number density (/cubic m)

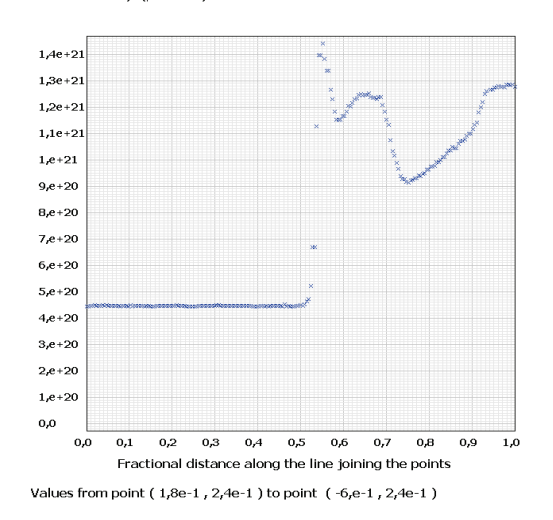

# Höhe : 80 km Anströmwinkel: 8,0 °

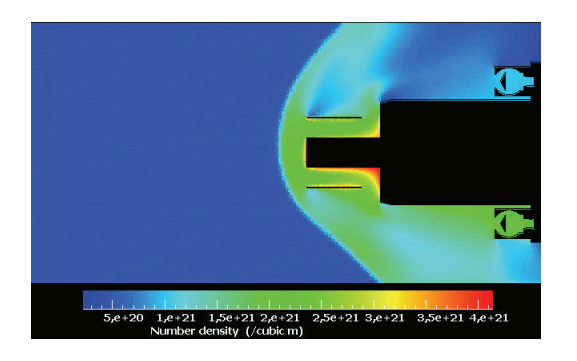

# Pirani im Strömungsschatten Pirani in Strömung

Number density (/cubic m)

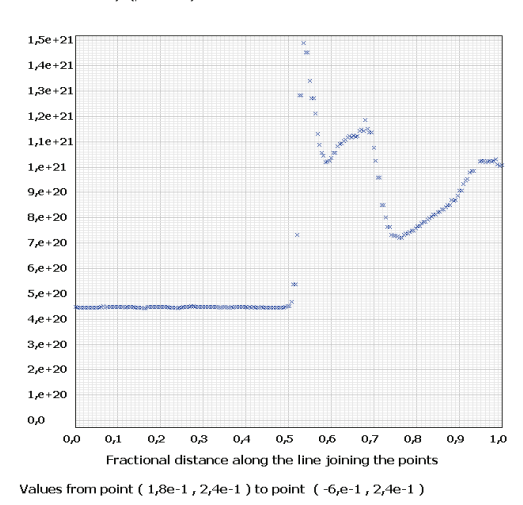

Number density (/cubic m)

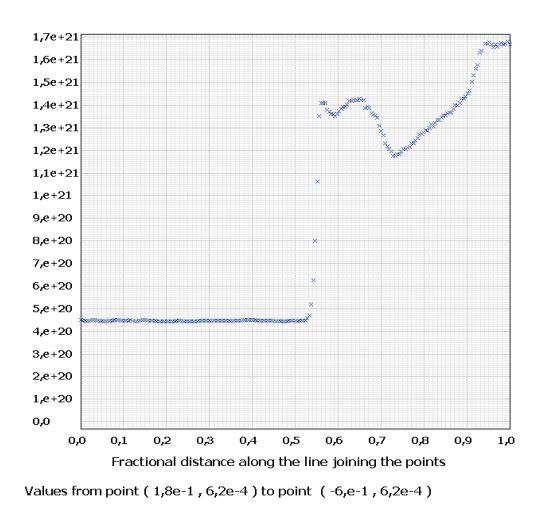

Number density (/cubic m)

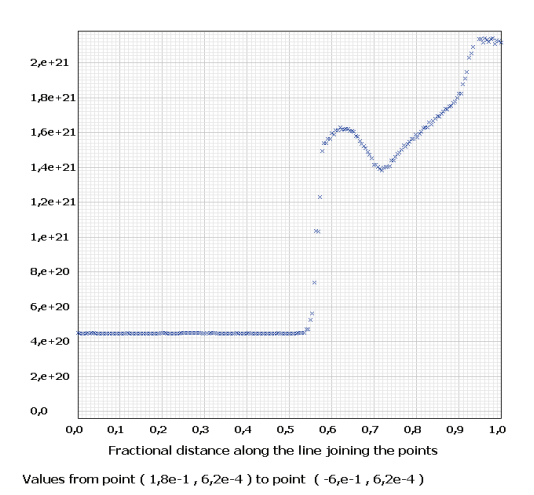

## Höhe : 80 km Anströmwinkel: 14,0 °

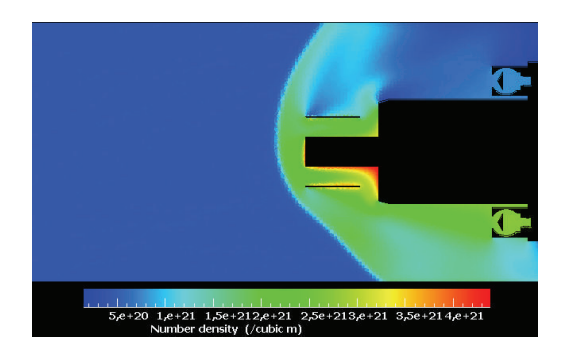

# Pirani im Strömungsschatten Pirani in Strömung

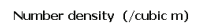

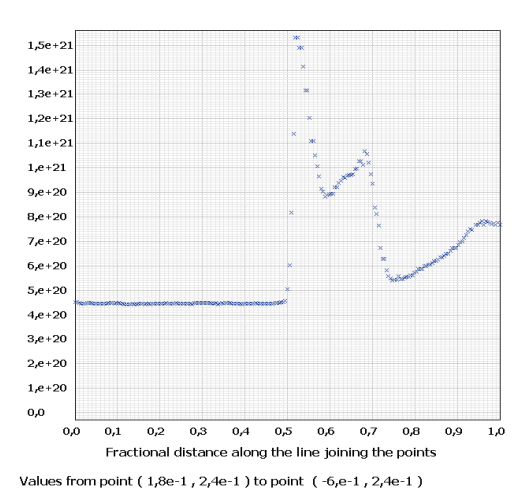

Number density (/cubic m)

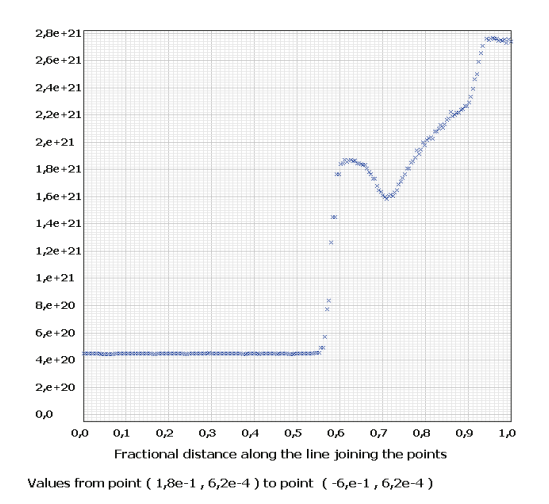

# Höhe : 80 km Anströmwinkel: 20,0 °

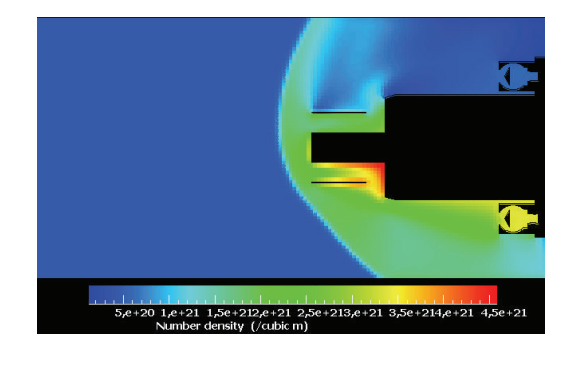

Number density (/cubic m)

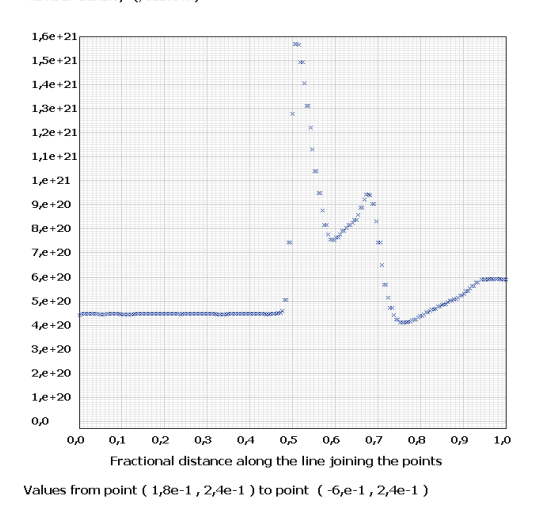

# Höhe : 85 km Anströmwinkel: 8,0 °

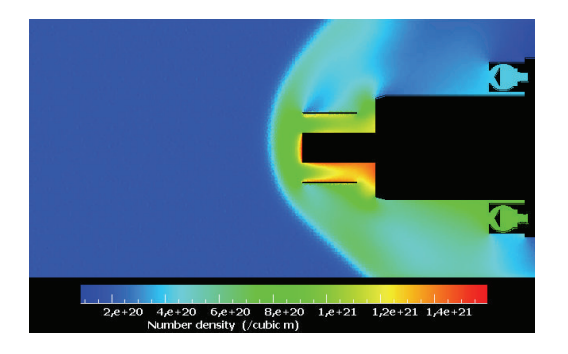

# Pirani im Strömungsschatten Pirani in Strömung

Number density (/cubic m)

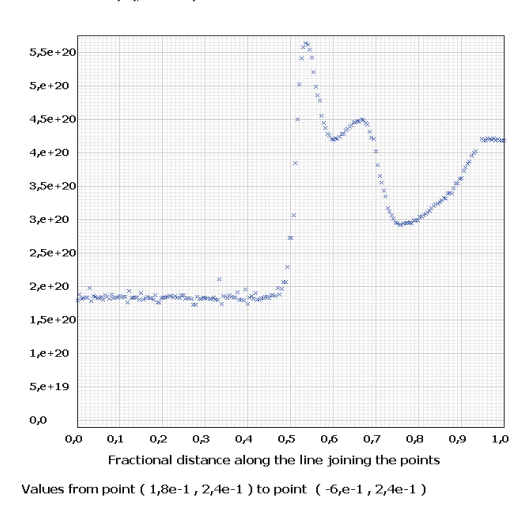

Number density (/cubic m)

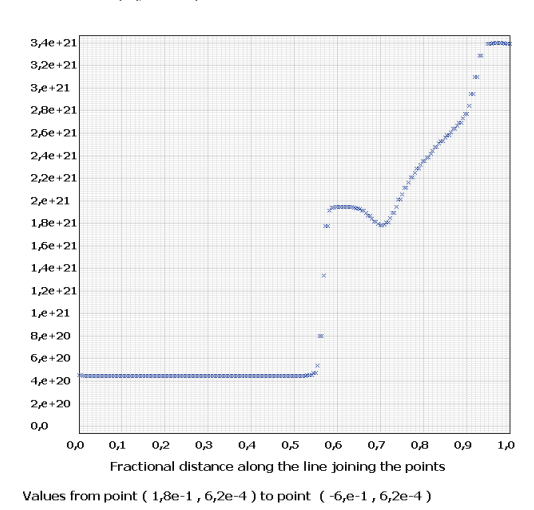

Number density (/cubic m)

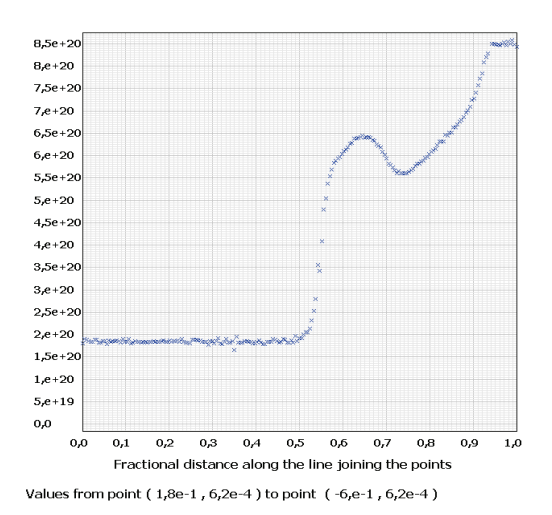

# Höhe : 90 km Anströmwinkel: 3,0 °

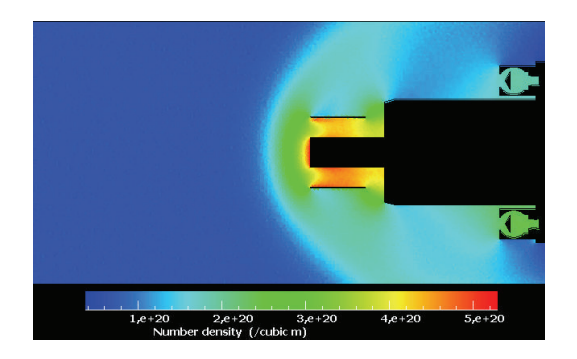

# Pirani im Strömungsschatten Pirani in Strömung

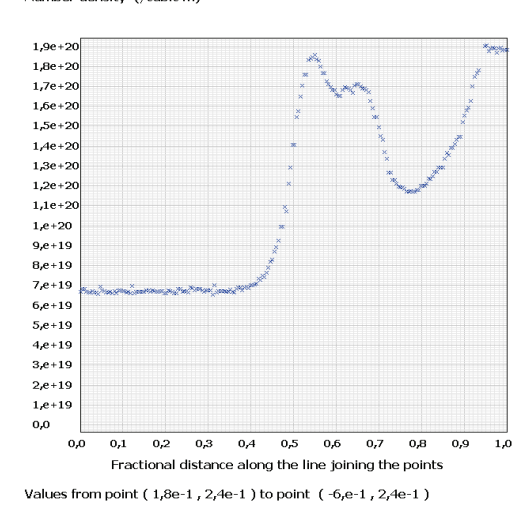

### Number density (/cubic m)

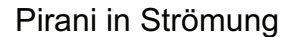

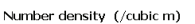

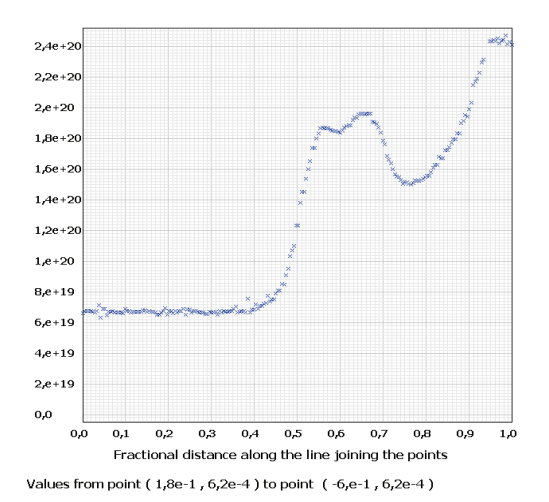

# Höhe : 90 km Anströmwinkel: 8,0 °

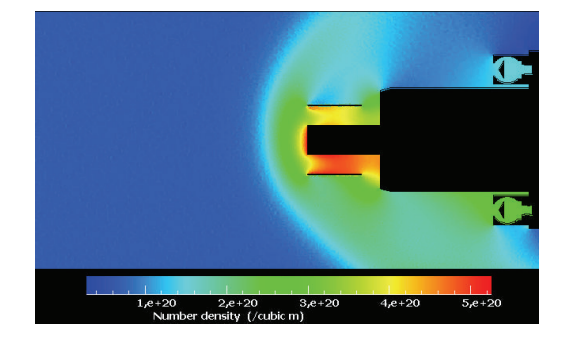

Number density (/cubic m)

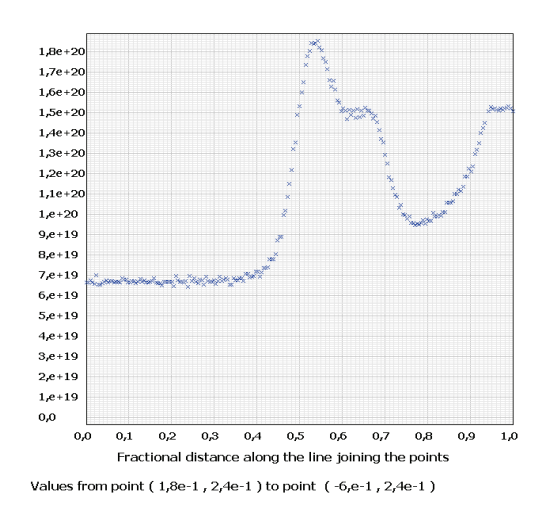

# Höhe : 90 km Anströmwinkel: 14,0 °

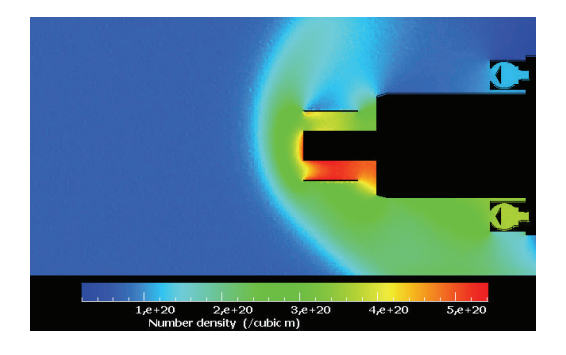

# Pirani im Strömungsschatten Pirani in Strömung

Number density (/cubic m)

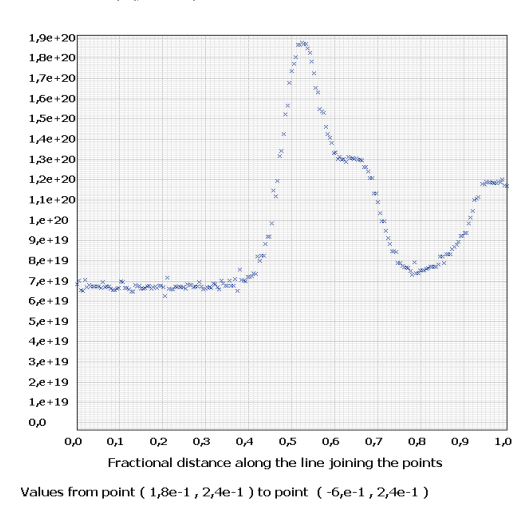

Number density (/cubic m)

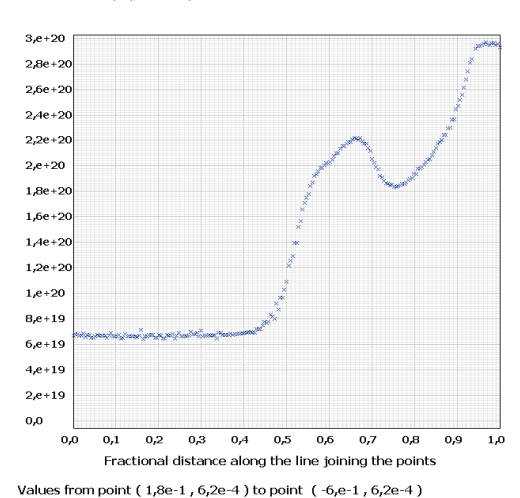

Number density (/cubic m)

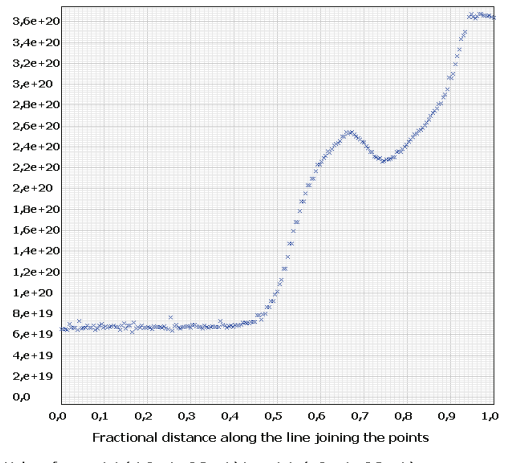

# Höhe : 90 km Anströmwinkel: 20,0 °

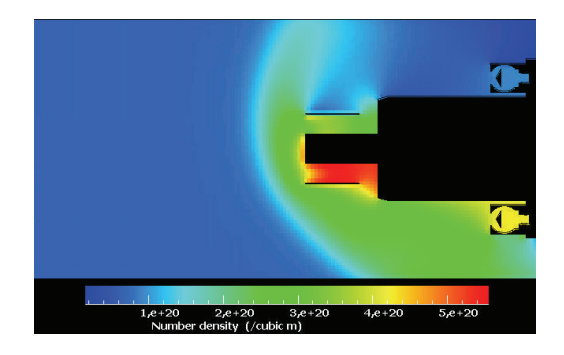

# Pirani im Strömungsschatten Pirani in Strömung

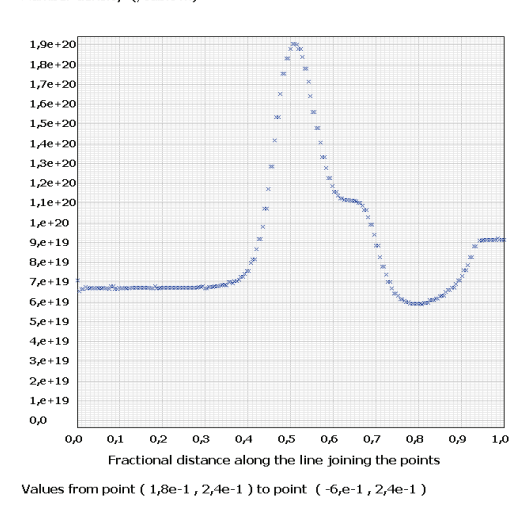

### Number density (/cubic m)

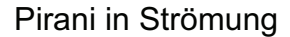

Number density (/cubic m)

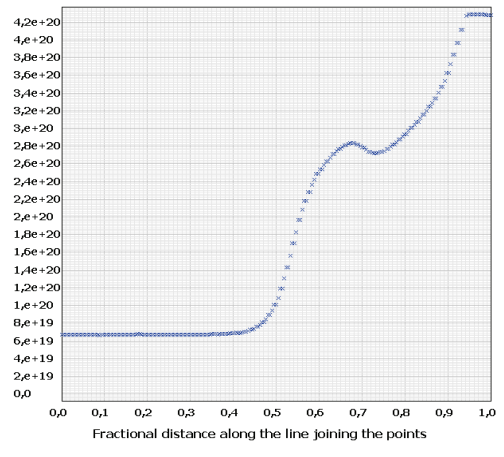

Values from point (  $1,8\mathrm{e}{\text{-}1}$  ,  $6,2\mathrm{e}{\text{-}4}$  ) to point (  $-6,\mathrm{e}{\text{-}1}$  ,  $6,2\mathrm{e}{\text{-}4}$  )

Höhe : 90 km Anströmwinkel: 30,0 °

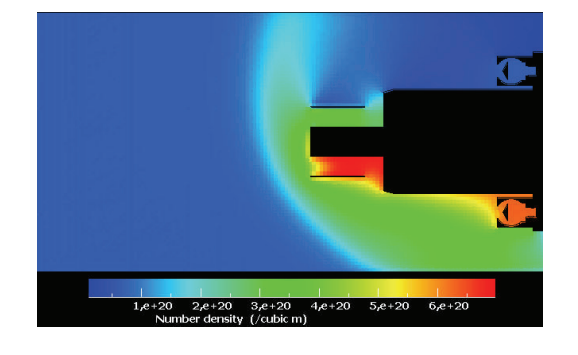

Number density (/cubic m)

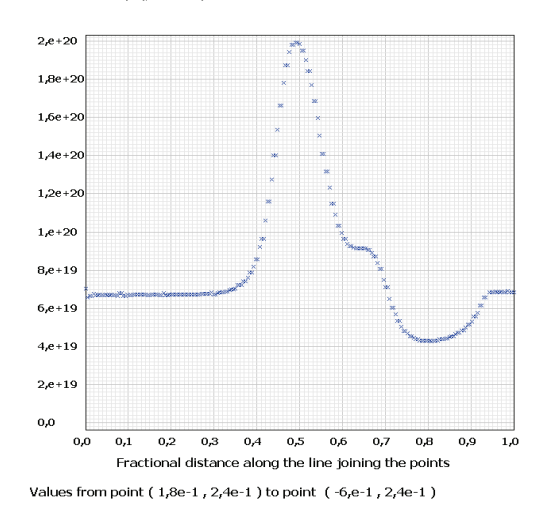

# Höhe : 95 km Anströmwinkel: 9,0 °

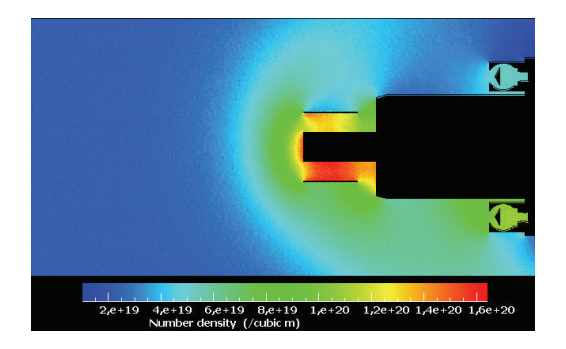

# Pirani im Strömungsschatten Pirani in Strömung

Number density (/cubic m)

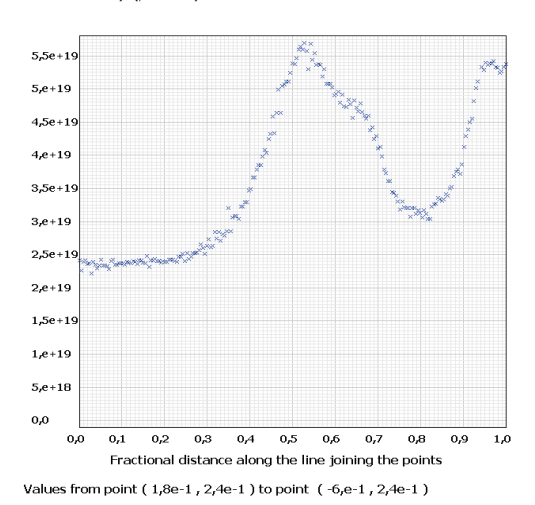

Number density (/cubic m)

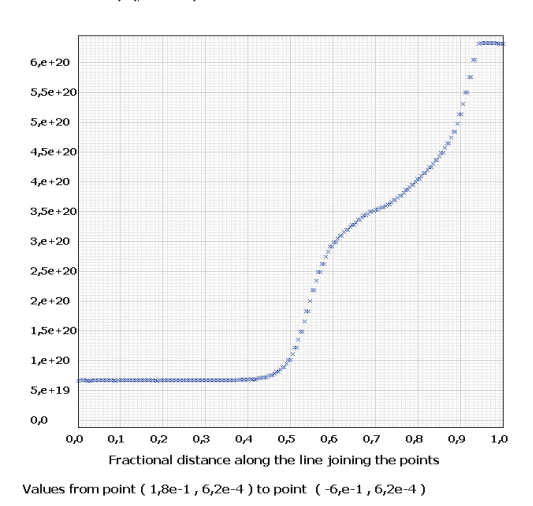

Number density (/cubic m)

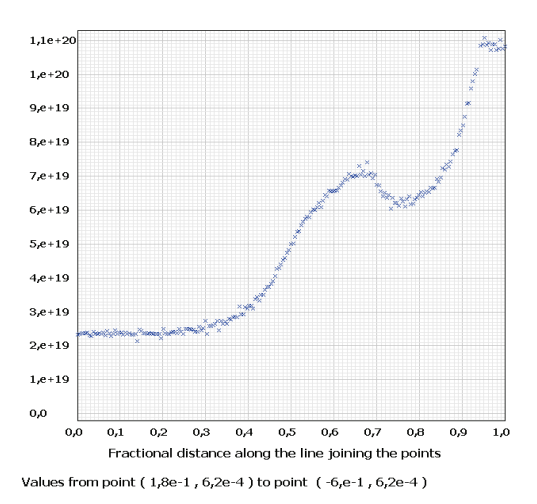

# Höhe : 100 km Anströmwinkel: 4,0 °

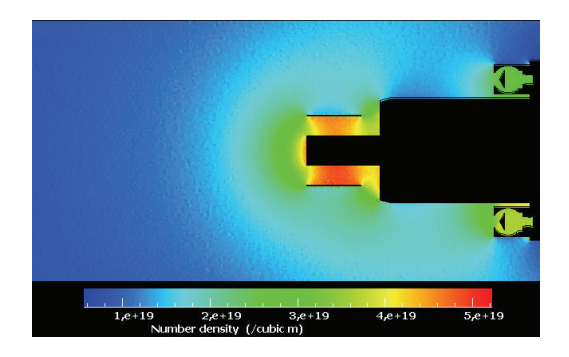

# Pirani im Strömungsschatten Pirani in Strömung

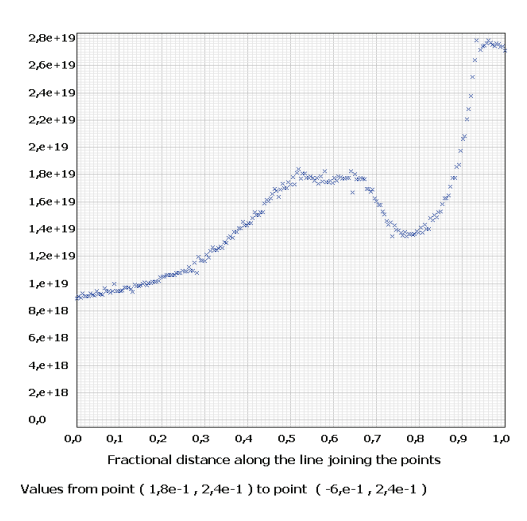

Number density (/cubic m)

Number density (/cubic m)

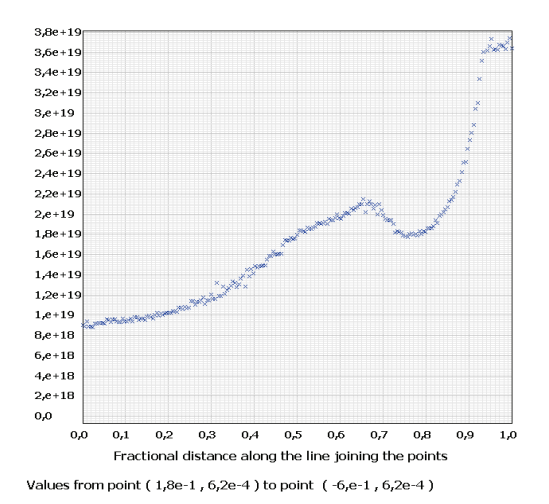

# Höhe : 100 km Anströmwinkel: 10,0 °

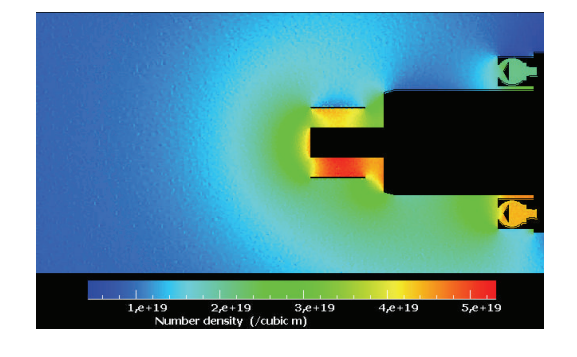

Number density (/cubic m)

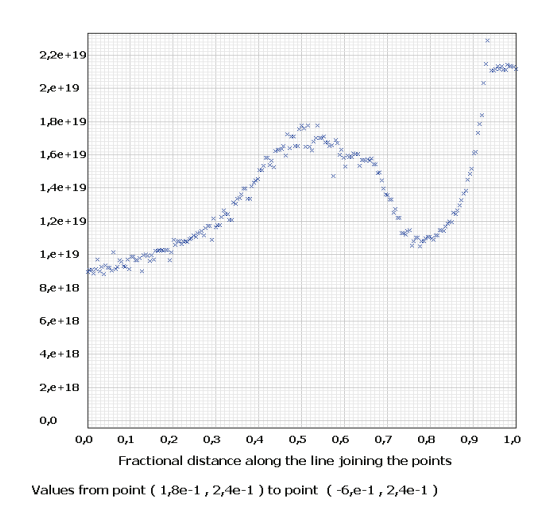

## Höhe : 100 km Anströmwinkel: 15,0 °

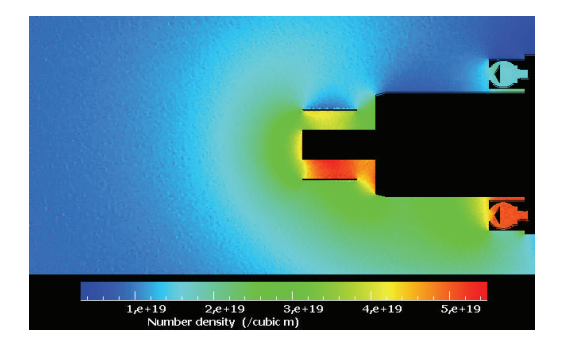

# Pirani im Strömungsschatten Pirani in Strömung

Number density (/cubic m)

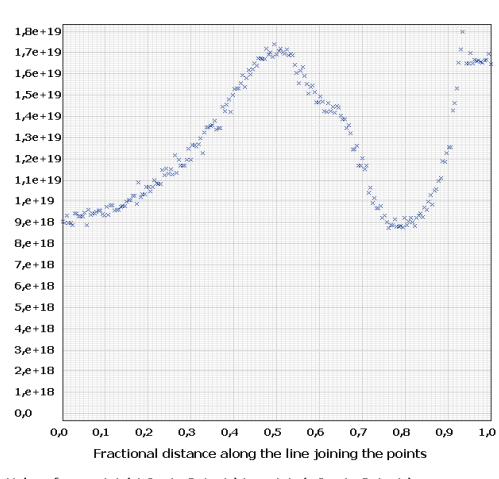

Values from point  $(1,8e-1, 2,4e-1)$  to point  $(-6, e-1, 2,4e-1)$ 

Number density (/cubic m)

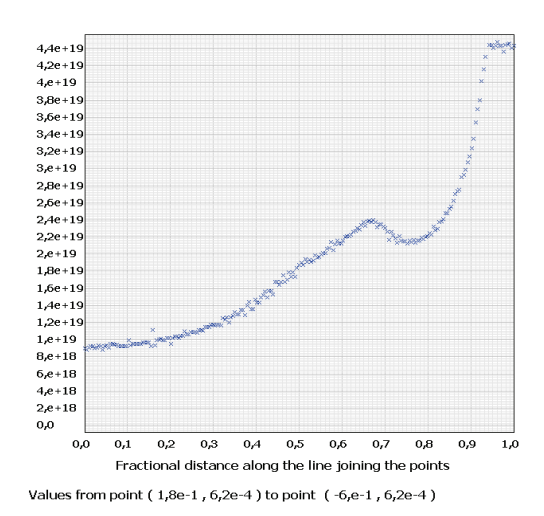

Number density (/cubic m)

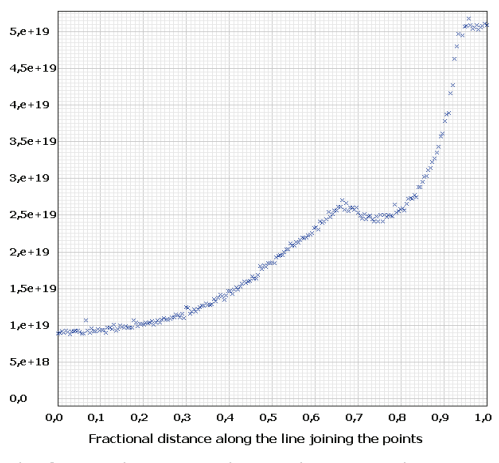

Values from point ( $1,8e-1$ ,  $6,2e-4$ ) to point ( $-6, e-1$ ,  $6,2e-4$ )

# Höhe : 100 km Anströmwinkel: 20,0 °

### Pirani im Strömungsschatten Pirani in Strömung

### Number density (/cubic m)

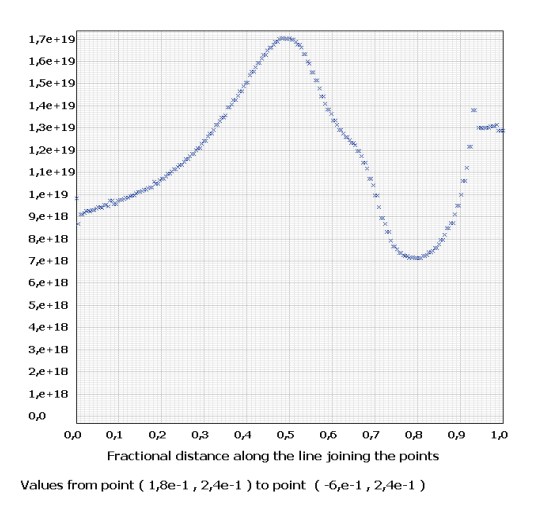

## Höhe : 105 km Anströmwinkel: 10,5 °

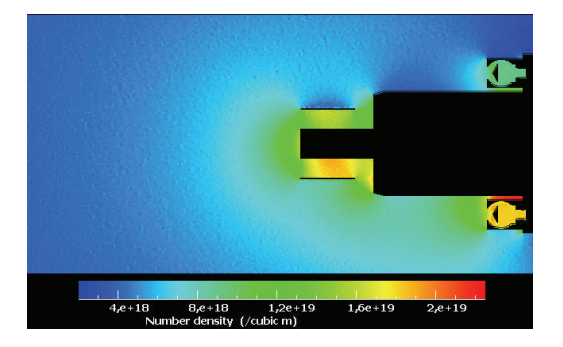

Number density (/cubic m)

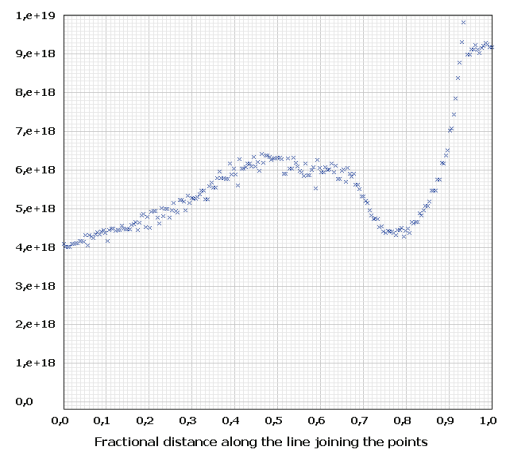

Values from point ( $1,8e-1$ ,  $2,4e-1$ ) to point ( $-6, e-1$ ,  $2,4e-1$ )

Number density (/cubic m)

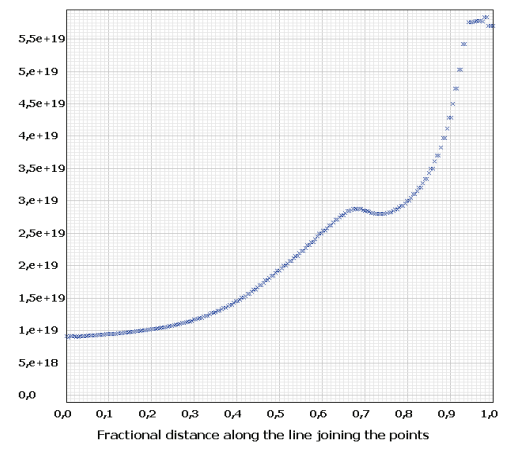

Values from point ( $1,8e-1$ ,  $6,2e-4$ ) to point ( $-6, e-1$ ,  $6,2e-4$ )

Number density (/cubic m)

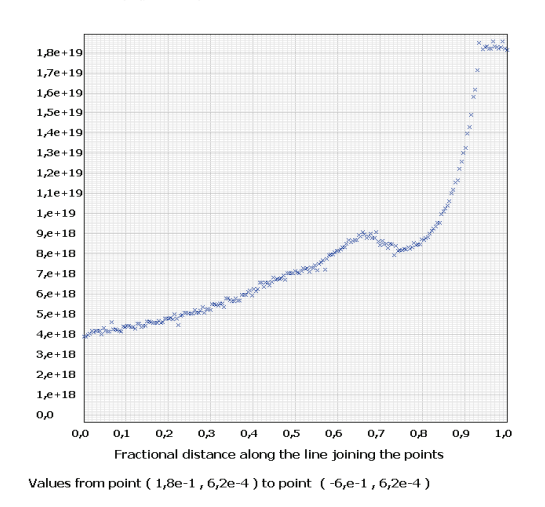

123

# Höhe : 110 km Anströmwinkel: 5,0 °

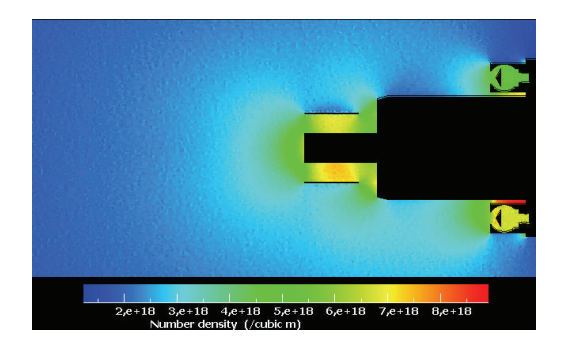

# Pirani im Strömungsschatten Pirani in Strömung

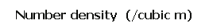

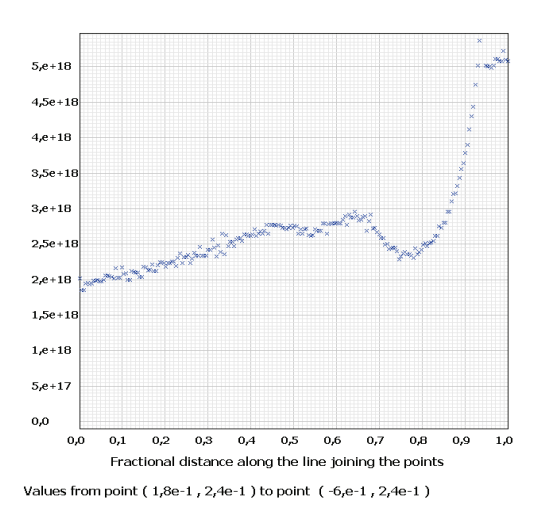

# Höhe : 110 km Anströmwinkel: 11,5 °

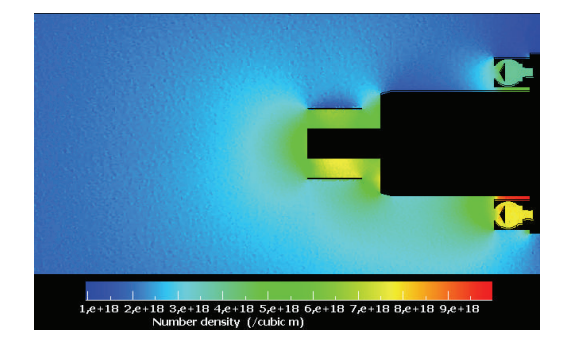

Number density (/cubic m)

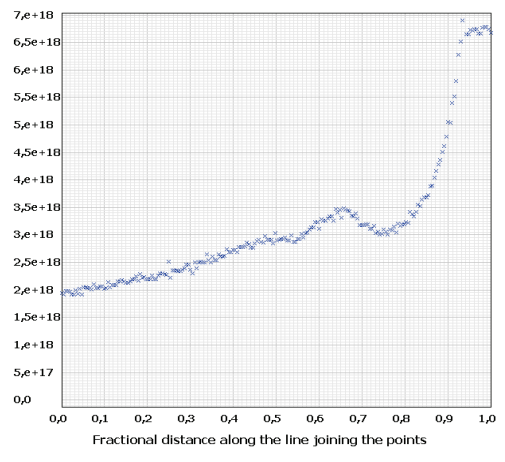

Values from point (  $1,8\mathrm{e}{\text{-}1}$  ,  $6,2\mathrm{e}{\text{-}4}$  ) to point (  $-6,\mathrm{e}{\text{-}1}$  ,  $6,2\mathrm{e}{\text{-}4}$  )

124

Number density (/cubic m)

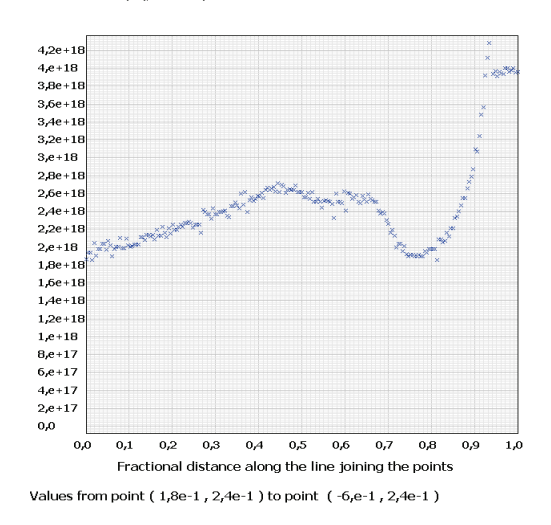

## Höhe : 110 km Anströmwinkel: 20,0 °

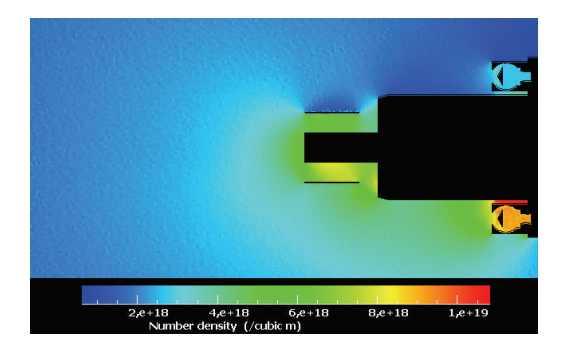

# Pirani im Strömungsschatten Pirani in Strömung

Number density (/cubic m)

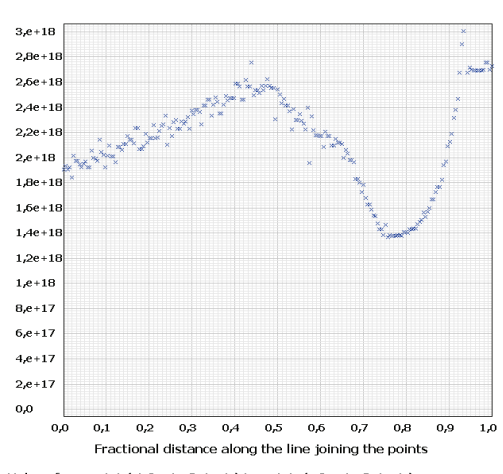

Values from point ( $1,8e-1$ ,  $2,4e-1$ ) to point ( $-6, e-1$ ,  $2,4e-1$ )

Number density (/cubic m)

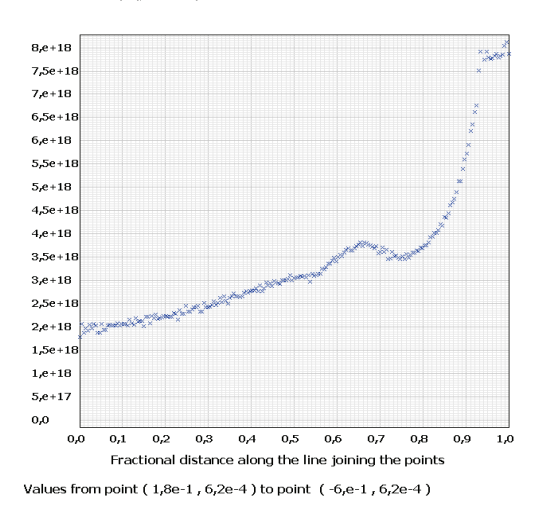

Number density (/cubic m)

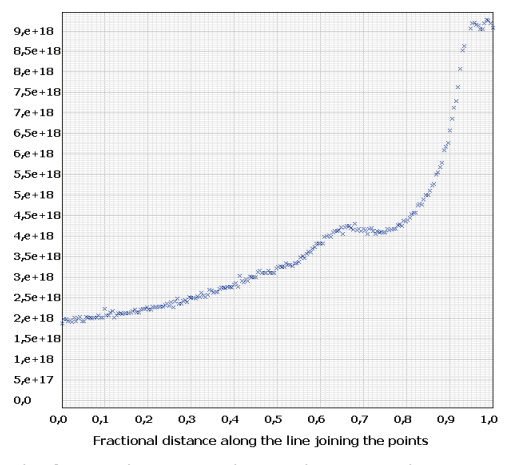

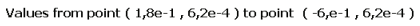

# **Abbildungsverzeichnis**

Hier sollen verwendete Abbildung externer Quellen aufgeführt werden.

Abbildung 2.1: Leibnitz - Institut für Atmosphärenphysik Abbildung 2.2: Andrews, D.G., An introduction to atmospheric physics, 2000 Abbildung 2.3: Leibnitz - Institut für Atmosphärenphysik Abbildung 2.4: Uwe Freitag Abbildung 2.5: Leibnitz - Institut für Atmosphärenphysik Abbildung 2.6: Alfred Wegner Institut Abbildung 2.7: www.raumfahrer.net Abbildung 2.8: www.iap-kborn.de Abbildung 2.9: DLR – Institut für Physik der Atmosphäre Abbildung 2.10: Leibnitz - Institut für Atmosphärenphysik Abbildung 2.11: Leibnitz - Institut für Atmosphärenphysik Abbildung 2.12: Leibnitz - Institut für Atmosphärenphysik Abbildung 2.13: Leibnitz - Institut für Atmosphärenphysik Abbildung 2.14: www.iap-kborn.de Abbildung 2.15: www.iap-kborn.de Abbildung 2.16: www.wikipädia.de Abbildung 2.17: Rapp, M., MATSH – Middle Atmosphere Temperature Sounding at High Resolution Abbildung 2.18: Gumbel, J., Rapp, M. und Unckell, C., Aerodynamic aspects of rocket-borne in situ studies Abbildung 3.4: Leibnitz - Institut für Atmosphärenphysik Abbildung 3.5: DS2V 4.5 Software von Graeme Bird Abbildung 3.6: DS2V 4.5 Software von Graeme Bird Abbildung 3.7: DS2V 4.5 Software von Graeme Bird

## ABBILDUNGSVERZEICHNIS

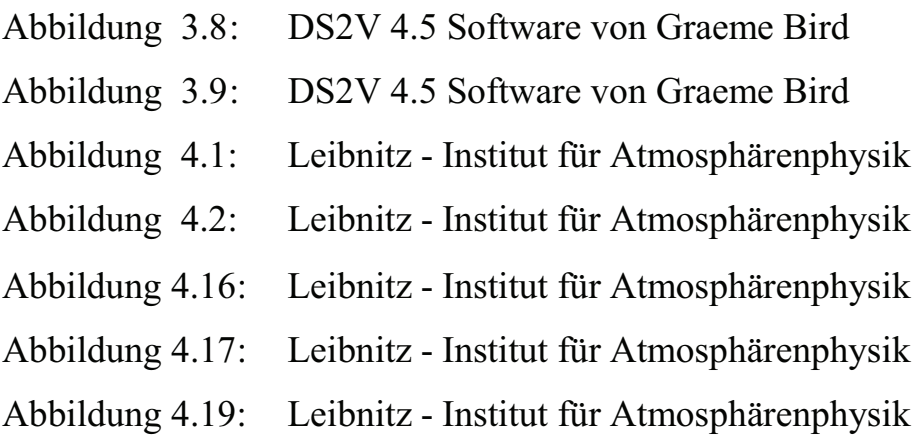

Nicht aufgeführte Abbildungen entstammen der Produktion des Autors.

# **Literaturverzeichnis**

- Andrews, David G., An introduction to atmospheric physics, Cambridge university press, 2000
- Andrews, David G., Holton, James R. und Leovy, Conway B., Middle atmosphere dynamics, academic press, 1987
- Bird, G.A., Molecular gas dynamics, clarendon press Oxford, 1976
- Bird, G.A., The DS2V program user´s guide, 2006
- Bird, G.A., The DS3V program user´s guide, 2006
- Chapman, S. und Cowling, T.G., The mathematical theory of non-uniform gases, Cambridge mathematical library, third edition, 1970
- Fleagle, Robert G., Businger, Joost A., An introduction to atmospheric physics, international geophysics series, second edition, 1980
- Fricke-Begemann, C., Lidar investigation of the mesopause region: temperature Structure and variability, Dissertation, Leibnitz – Institut für Atmosphärenphysik, 2004
- Gumble, J., Aerodynamic influences on atmospheric in situ measurements from Sounding rockets, journal of geophysical research vol. 106, 2001
- Gumbel, J., Rarefield gas flows through meshes and implication for atmospheric measurements, Annales Geophysicae, 2001
- Gumbel, J., Rocket-borne optical measurements of minor constituents in the middle atmosphere, department of meteorology Stockholm university, 1997
- Hedin, J., Direct Simulation Monte Carlo model of the flow field around the IAP MATSH instrument (expect apogee  $\sim$  110 km), 2006
- Hedin, J., Gumbel, J., Rapp, M., On the efficiency of rocket-borne particle detection in the mesosphere, atmospheric chemistry and physics, 2007
- Hedin, J., Gumbel, J., Rapp, M., The aerodynamics of smoke particle sampling
- Hippler, R., Umweltphysik Atmosphärenphysik, Institut für Physik Universität Greifswald, 2005
- Müllemann, A., Temperaturen, Winde und Turbulenz in der polaren Sommer-Mesosphäre, Dissertation, Leibnitz – Institut für Atmosphärenphysik, 2004
- Oldag, J., Gezeiteneffekte in der Mesopausenregion aus Lidarbeobachtungen über Kühlungsborn und Teneriffa, Dissertation, Leibnitz – Institut für Atmosphärenphysik, 2001
- Rapp, M., Gumbel, J. und Lübken, F.-J., Absolute density measurements in the middle atmosphere, Annales Geophysicae, 2001
- Rapp, M., Unckell, C., Lübken, F.-J. und Gumbel, J., Absolute density measurements in the middle atmosphere – a calibration of rocket-borne ionization gauges in a wind tunnel
- Rapp, M., Aerosol layers in the polar summer mesophere: Interaction with the Plasma of the D – region and dependence on temperature and dynamics, Universität Bonn, Physikalisches Institut, 2000
- Rapp, M., MATSH Middle Atmosphere Temperature Sounding at High Resolution
- Serafimovich, A., Investigation of gravity waves with VHF radar measurements, Dissertation, Leibnitz – Institut für Atmosphärenphysik, 2006
- Strelnikov, B., In situ measurements of small scale neutral and plasma dynamics in the mesosphere/lower thermosphere region, Dissertation, Leibnitz – Institut für Atmosphärenphysik, 2006
- U.S. standard atmosphere, national oceanic and atmospheric administration, national aeronautics and space administration, united states air force, 1976
- Wissenschaft mit Höhenforschungsraketen, DLR Deutsches Zentrum für Luftund Raumfahrt

Flight requirements plan for ECOMA campaign 2006

www.iap-kborn.de, April 2008-05-22

www.physik.uni-greifswald.de, 10.03.2008

## LITERATURVERZEICHNIS

www.irs.uni-stuttgart.de, 04.04.2008

www.elib.uni-stuttgart.de, 10.03.2008

www.wolken-online.de, 12.03.2008

www.astronomie.de, 12.03.2008

www.meteore.de, 20.03.2008

www.chiuz.de, 03.04.2008

www.raumfahrer.net, 03.04.2008

www.halfvalue.com/wikide.jsp?topic=Rakete#Raketengrundgleichung,

18.04.2008

www.mediatum2.ub.tum.de, 10.03.2008

www.irmb.bau.tu-bs.de, 10.03.2008

www.linux.gsi.de/~wolle/TELEKOLLEG/MECHANIK/gasgesetz-2.ppt#20, 16.04.2008

www.wikipädia.de, April 2008

# Danksagung

Hiermit möchte bei allen Personen, die mir bei der Anfertigung dieser Diplomarbeit, sowie bei der dafür notwendigen Berechnungen geholfen haben, recht herzlich bedanken. Dazu zählen im Einzelnen:

Dr. Boris Strelnikov, dessen unkompliziertes Verhalten und ständiges Bemühen um sofortige Beantwortung meiner Fragen maßgeblich zu den erfolgreichen Simulationen und der Interpretation der Ergebnisse geführt hat. Obwohl er nicht mein eigentlicher Betreuer war, übernahm er diese Funktion teilweise von Prof. Dr. Markus Rapp, dessen Zeit für die Betreuung aufgrund vieler anderen Funktionen, sei es an der Universität Rostock oder als Abteilungsleiter am IAP, gering bemessen war. Im Umgang mit Boris hatte man stets den Eindruck als gleichberechtigten Partner wahrgenommen zu werden. Er verstand es monotone Tage im Büro, an denen man eigentlich sich lieber draußen in der Sonne aufhalten hätte durch den ihm eigenen russischen Witz aufzulockern.

Prof. Dr. Markus Rapp war mein Zweitbetreuer und ist Abteilungsleiter für *Radarsondierung und Höhenforschungsraketen* am IAP. Durch ihn wurde es mir ermöglicht eine interessante Diplomarbeit auf einem für mich zunächst relativ unbekanntem Gebiet zu schreiben. Als engagierter Professor nimmt er unglaublich viele Tätigkeiten wahr und schafft es trotzdem auf jeden einzelnen einzugehen. Sein Umgang mit mir war ebenfalls total unkompliziert und beispielhaft. Des Weiteren sei hier noch mein Erstbetreuer Prof. Dr. Andreas Wehrenpfennig erwähnt, der sich von den gefragten Professoren an der Hochschule als Einziger dazu bereit erklärte die Betreuung einer Diplomarbeit, auf einem für ihn ebenfalls weitgehend unbekannten Gebiet, zu übernehmen.

Mit Jonas Hedin vom *MISU,* dem meteorologischen Institut der Universität Stockholm fand in der Anfangszeit ein reger Gedankenaustausch statt, welcher mir den Einstieg in die Simulationen erleichterte.

Bei Prof. Graeme Bird von der Universität Sydney, der als Vater der DSMC zur Beschreibung von Strömungen bezeichnet werden kann und dessen Software ich nutzte, fand ich auch stets in offenes Ohr was Fragestellungen bzgl. der Software betraf. Durch seine prompten Antworten konnten lange "Leerlaufzeiten" vermieden werden.

Am IAP bin ich außerdem Hans-Jürgen Heckl, der mir die 2D und 3D Zeichnungen zum Pirani – Sensor und der ECOMA – Nutzlast zur Verfügung stellte und Irina Strelnikova bzgl. ihrer Hilfe zum *Faraday Cup* zu Dank verpflichtet.

# Erklärung

Hiermit versichere ich, Stefan Lauterbach, dass ich die vorliegende Arbeit selbstständig angefertigt und ohne fremde Hilfe verfasst habe, keine außer den von mir angegebenen Hilfsmittel und Quellen dazu verwendet habe und die den benutzten Werken inhaltlich oder wörtlich entnommenen Stellen als solche kenntlich gemacht habe.

Die Arbeit wurde bisher weder im Inland noch im Ausland in gleicher oder ähnlicher Form einer anderen Prüfungsbehörde vorgelegt. Weiterhin versichere ich, dass ich ein Verfahren zur Erlangung des Diploms an keiner anderen wissenschaftlichen Einrichtung beantragt habe.

Kühlungsborn, den 19.06.2008